What If...? The Popularity Of Strategy Games

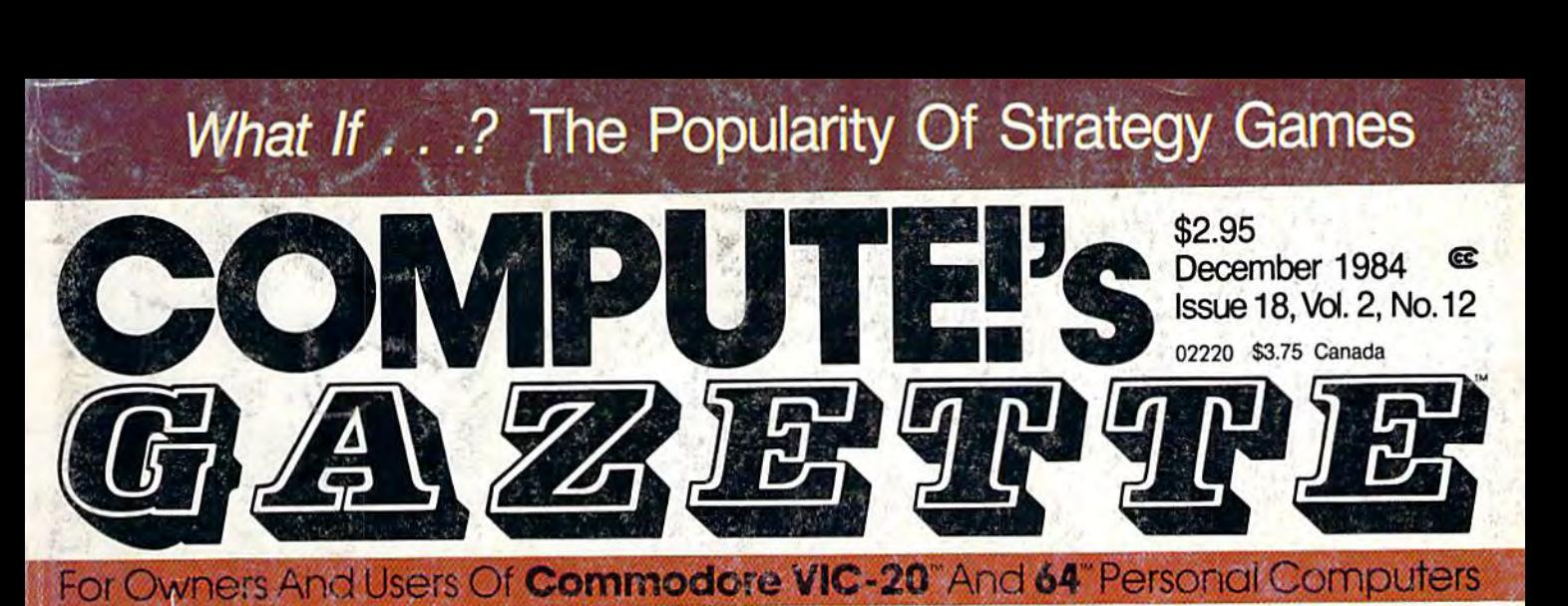

## Also In This Issue: **Also In This Issue:**

Simple Answers Simple Answers To Common Questions To Common Questions

Programming Programming Commodore's Commodore's Magic Voice Magic Voice

Power BASIC: Power BASIC: Time Clock TIme Clock

And More And More

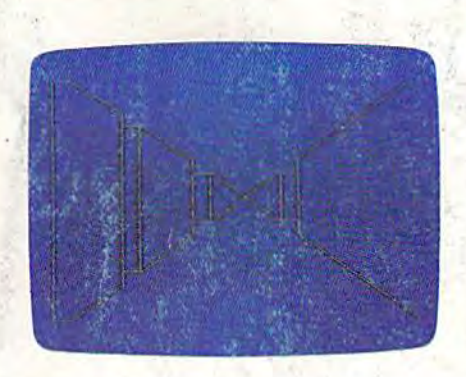

## 3-D Labyrinth **3.D Labyrinth** electronic mail.

Don't hasten through this Don't hasten through this maze—you could get maze-you could get hopelessly lost. For the<br>VIC and 64. VIC and 64. VIC and 64.

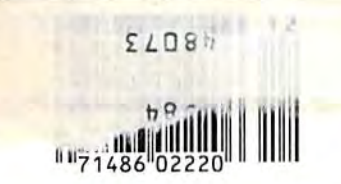

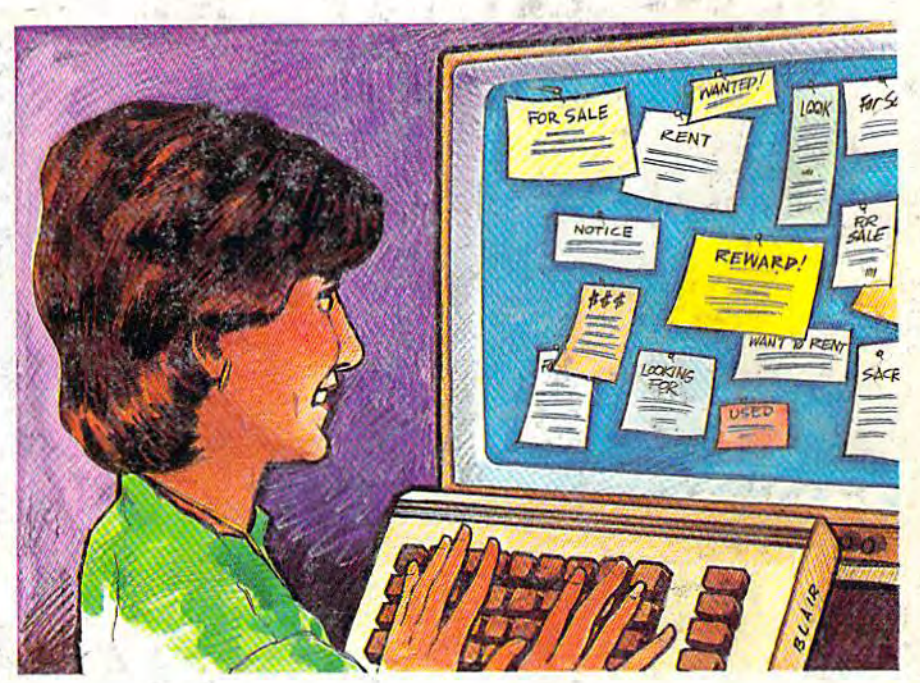

## C/G Bulletin Board System **C/G Bulletin Board 'System**

Turn your 64 into an electronic bulletin board. Tum your 64 into an electronic bulletin board. The Color/Graphics BBS makes it easy to The Color/Graphics BBS makes it easy to upload/download, post messages, and send upload/download, post messages, and send electronic mail.

# Auto Line **Auto Line**

Save programming time Save programming time with this versatile line numbering utility for the numbering utility for the VIC and 64. Also instantly VIC and 64. Also instantly deletes unwanted lines. deletes unwanted lines.

# Electronic **Electronic**  Trivia **Trivia**

look at the variety of A look at the variety of new trivia games available new trivia games available for the 64. for the 64.

## **A Nice Christmas Story**

Christmas Day was approaching in the Nice Christmas Day was approaching in the Nice household. But Mr. and Mrs. Nice (Bill and household. But Mr. and Mrs. Nice (Bill and Janet) didn't know what to get for their Nice children, Tom and Marybeth. They thought children, 'lbm and Marybeth. They thought and thought, but nothing seemed to hit them just right. "Hula hoops?" said Bill. "No," said Janet.  $\bullet$  Tom and Marybeth, on the other hand, knew exactly what they **on the oiller hand, knew exactly what they**  wanted. In fact, they dreamed of it almost every night: DawnTreader, the latest in the Adventures In Namia computer game series based on the **In Narnia computer game series based on the**  stories by C.S. Lewis. Tom and Marybeth already stories by C.S. Lewis. 1bm and Marybeth ab"eady

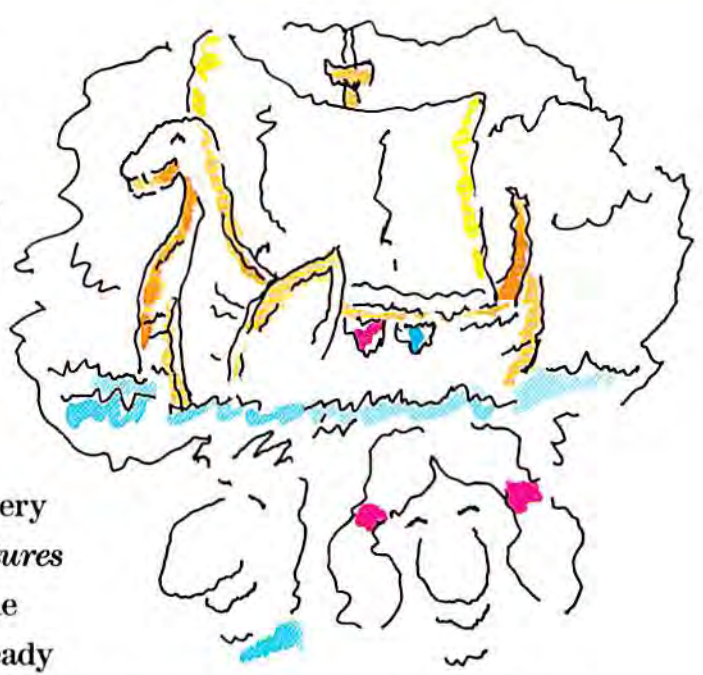

had the first game, Namia, but now they dreamed about how they would captain the **had the FlI'St game, Narnia, but now they dremlled about how they would cnptain the**  good ship Dawn Treader through the ocean to World's End. They dreamed about finding good ship Dawn Treader through the ocean to World's End. They dreamed about rmding dufflepuds and sea serpents. And they knew that, just like *Narnia, DawnTreader w*ould be exciting, action-packed, and even educational, teaching them sound principles their Mom and Dad agreed with, too. But they wondered: would *DawnTreader* be under the tree come Christmas Morn? • One day very close to Christmas, Bill and Janet Nice reached into the cupboard for *Narnia* (after all, it's a game *every*one in the family can enjoy) and came across a note. It said, "We're dreaming of *DawnTreader*. Love, Tom and Marybeth."

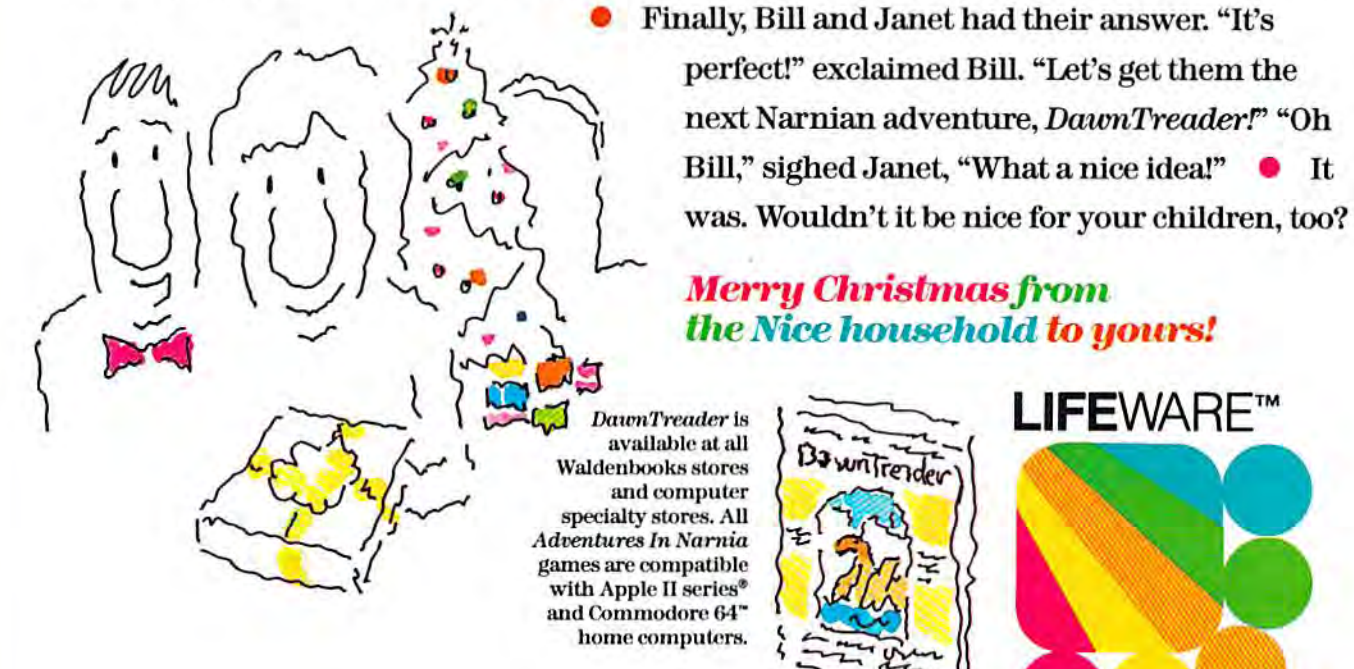

 $J_{\star}$  • Finally, Bill and Janet had their answer. "It's perfect!" exclaimed Bill. "Let's get them the next Narnian adventure, DawnTreaderf" "Oh Bill," sighed Janet, "What a nice idea!"  $\bullet$  It was. Wouldn't it be nice for your children, too?  $\mathcal{M}_{\mathcal{M}}$   $\mathcal{M}_{\mathcal{M}}$   $\mathcal{M}_{\mathcal{M}}$   $\mathcal{M}_{\mathcal{M}}$   $\mathcal{M}_{\mathcal{M}}$   $\mathcal{M}_{\mathcal{M}}$   $\mathcal{M}_{\mathcal{M}}$   $\mathcal{M}_{\mathcal{M}}$   $\mathcal{M}_{\mathcal{M}}$   $\mathcal{M}_{\mathcal{M}}$   $\mathcal{M}_{\mathcal{M}}$   $\mathcal{M}_{\mathcal{M}}$   $\mathcal{M}_{\mathcal{M}}$   $\mathcal{M}_{\mathcal{M}}$   $\mathcal{M}_{\mathcal{$ with the second of the second mext Narnian adventure, *DawnTreader!*" "Oh

# Merry Girishnasfrom

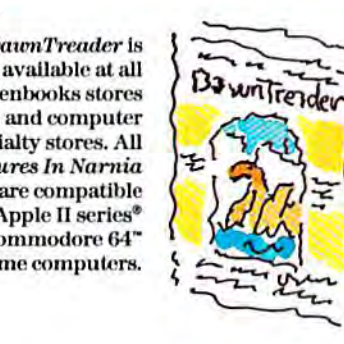

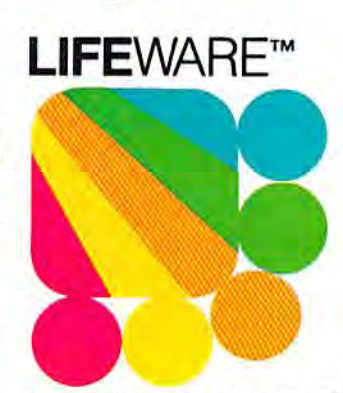

from Word Publishing from Word Publishing

One of the ABC Publishing  $\bullet$  Companies

Apple II series is a registered trademark of Apple Computer, Inc. Commodore 64 is a t**ranna nuccommodore.** 

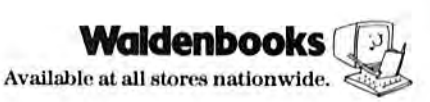

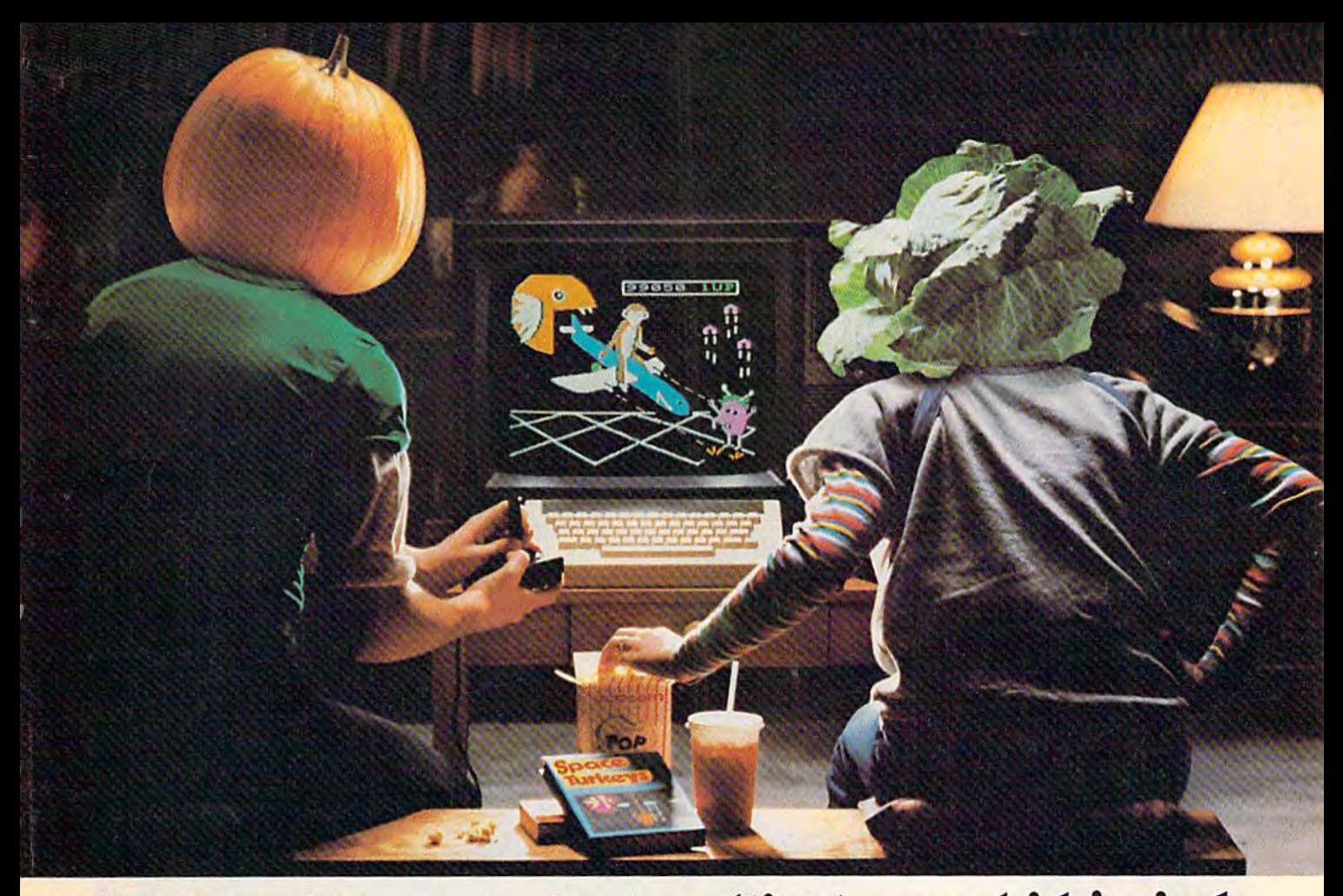

### You bought computer to cultivate jour kids'minds. Make sure it's bearing fruit, not growing vegetables. You bought a computer to cultivate your kids'minds. Make sure it's bearing fruit, not growing vegetables.

### Introducing a whole crop of Learning<br>Adventure games from Spinnaker. Adventure games from Spinnaker.

When it comes to cultivating adventurous When it comes to cultivating adventurous young minds, the computer's potential is young minds, the (omputer"s potential is endless. endless.

Unfortunately, the search for software Unfortunately, the search for software that makes the most of that potential has that makes the most of that potential has been endless, too. been endless. too.

That is, until Spinnaker created the That is. until Spinnaker created the Learning Adventure Series. A unique collection of games that reward curiosity with tion of games that reward curiosity with

It's new! It's new!

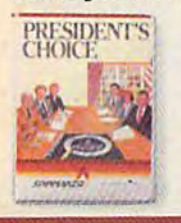

PRESIDENT'S PRESiDENTS CHOICE.'" CHOICE." welcome to the White House<br>you're the President of the<br>United States! Make the right decisions and you'll win<br>re-election. Ages 13-Adult. Welcome to the White House CHOICE.<sup>™</sup><br>Welcome to the White House<br>you're the President of the<br>United States! Make the right hours of adventure and learning. So the time kids spend with our games will help time kids spend with our games will help them develop valuable skills. Instead of just tired thumbs. tired thumbs.

But what really makes our Learning But what really makes our Learning Adventure games unique-educational value Adventure games unique - educational value aside - is how much fun they are. Which isn't too surprising when you consider you can too surprising when you consider you can do things like bargain with aliens, search do things like bargain with aliens. search a haunted house, or build your own railroad haunted house, or bund your own railroad empire. empire.

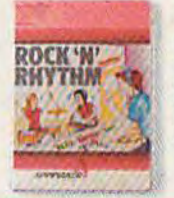

It's new! It's new!

ROCK 'N' RHYTHM.<sup>™</sup><br>It's your own recording studio. It's your own recording studio. complete with instruments and equipment. Play and record existing music, or experiment existing music, or experiment<br>with your own melodies and<br>rhythms. Ages 10-Adult. complete with instruments and<br>equipment. Play and record

In fact, our games are so much fun. kids In fact. our games are so much fun. kids will really enjoy developing some very important skills. Deductive reasoning, note taking, tantskills. Deductive reasoning. note taking. and problem solving, for instance. and problem SOlving, for instance.

So, if you're in the market for software that will truly cultivate young minds, pick the that will truly cultivate young minds. pick the Spinnaker Learning Adventure Series. Spinnaker Learning Adventure Series.

It's the best way to be sure your search It's the best way to be sure your search will be fruitful. will be fruitful.

Spinnaker Learning Adventure games are available<br>for Apple.<sup>®</sup> Atari.<sup>®</sup> IBM® and Commodore 64<sup>1</sup> nome computers. whether it turns.<br>
The value of an old-time<br>
You're in charge of an old-time<br>
You're in charge of an old-time<br>
railroad – and whether it turns

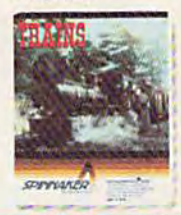

It's new! TRAINS.<sup>™</sup> railroad - and whether it turns<br>into a bonanza or a bust depends on how well you run it. But either<br>way you'll find that working on this railroad is a challenge - and<br>a lot of funl Ages 10-Adult.

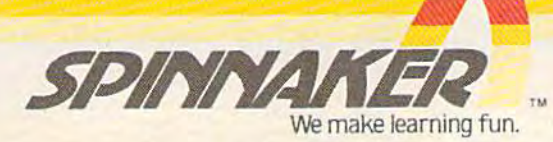

Disks for: IBM (PRESIDENT'S CHOICE). Atari and Commodore 64<br>(ROCK 'N' RHYTHM and TRAINS).

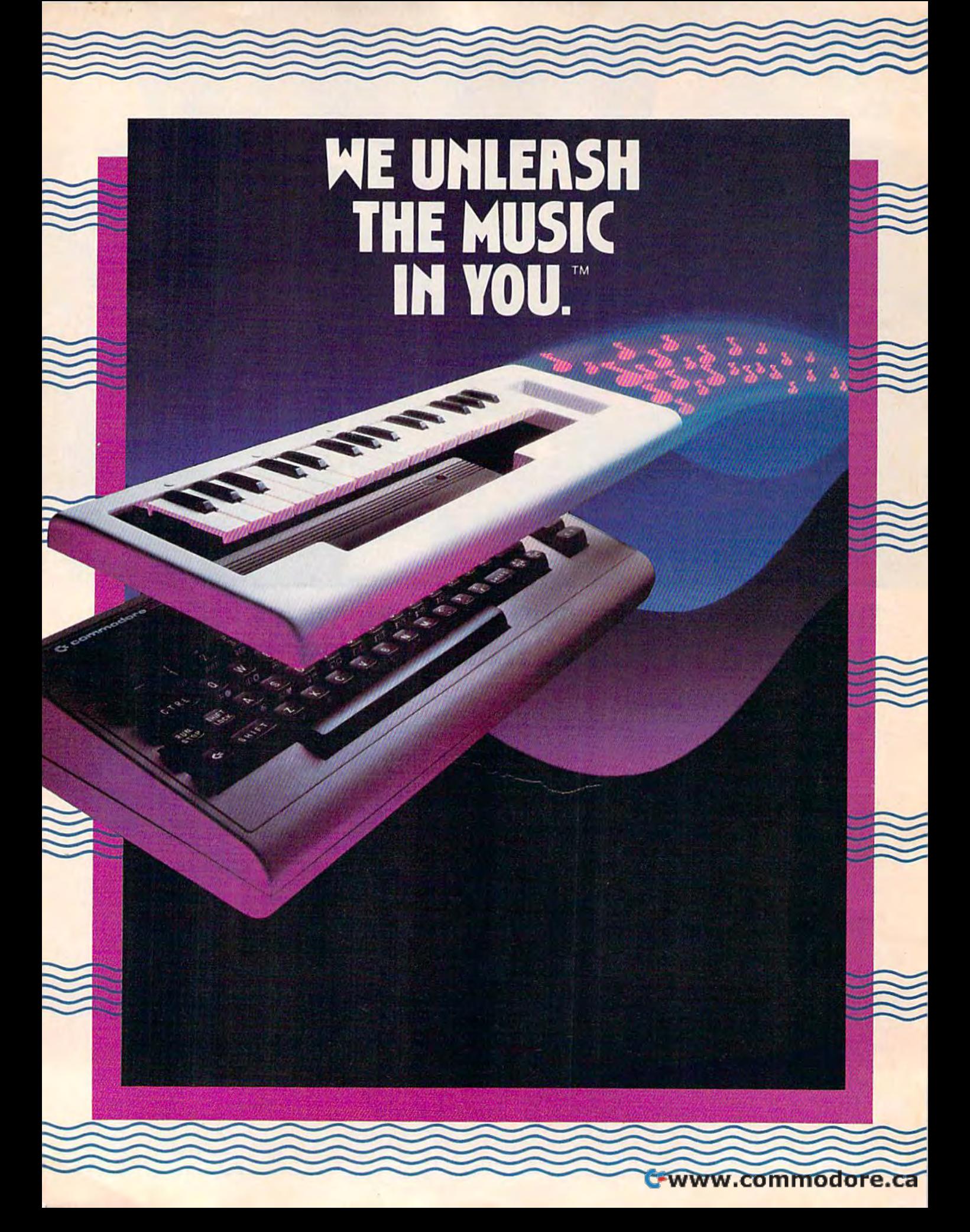

## The INCREDIBLE MUSICAL KEYBOARD The INCREDIBLE MUSICRL KEYBORRD™

## transforms your computer into an transforms your computer into an exciting musical instrument. exciting musical instrument.

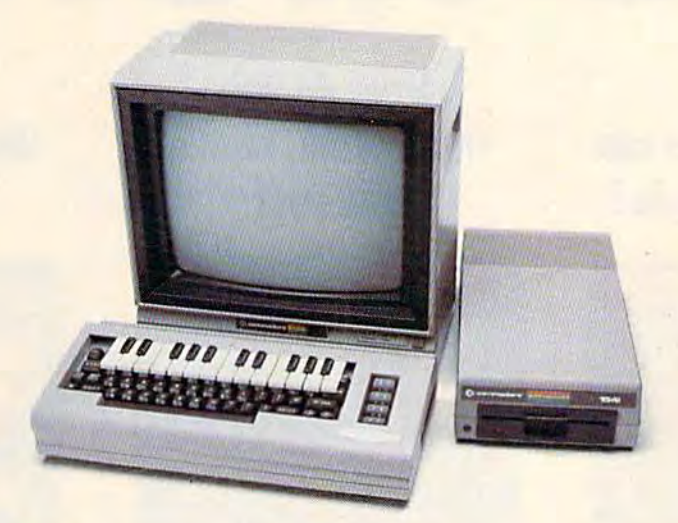

#### The Incredible Musical Keyboard The Incredible Musical Keyboard can do more than turn your can do more than turn your Commodore into a music synthesizer. synthes izer.

Deep within every Commodore 64 lurks the unexpected. A versatile music synthesizer. A music video machine. A three track recorder. And a way to create music that's so easy you'll be playing songs within minutes. you'll be playing songs within minutes.

Just place Ihe Incredible Musical Keyboard Just place the Incredible Musical Keyboard over the computer keyboard, load the included music software diskette, and you included music software diskette, and you have all you need to make piano, guitar, have all you need 10 make piano, guitar. synthesizer and electronic sounds. synthesizer and electronic sounds.

#### Everything you need to create Everything you need to create music is included . . . whether music Is Included ... whether you're a beginner or an accomplished musician. accomplished musician.

If you can press a few keys, you have all the skills it takes to create and play music with the Incredible Musical Keyboard. Ihe Incredible Musical Keyboard.

Just beginning? Attach the included ABC key Just beginning? A11ach the included ABC key stickers to the keys and match the letter in the note with the letter on the key and ... PRESTO!.. you're playing music instantly. PRESTO! . . . you're playing music instantly. It's easy. It's fun. It unleashes the music in you ... even if you don't read music. you. . even if you don't read music.

You already read music? Great! We've included Melody Chord Songbook featuring included a MelOdy Chord Songbook featuring hits from today's top recording artists. Or hits Irom today's top recording artists. Or play songs Irom your own sheet music. play songs from your own sheet music.

#### The Incredible Musical Keyboard The Incredible Musical Keyboard works with other exciting Sight & Sound Music Software programs, Sound Music Software programs, too! too!

Get the KAWASAKI SYNTHESIZER and transform your Commodore 64 into transform your Commodore 64 into a sophisticated music synthesizer and sound processor. With one keystroke, you can processor. With one keystroke. you can control waveforms, vibrato, sweep and other control waveforms. vibrato. sweep and other special effects. Let your imagination soar with the KAWASAKI RHYTHM ROCKER creating and recording your own songs while creating and recording your own songs while you control eye-popping color graphics that you control eye-popping color graphics that explode across the screen. Create your explode across the screen. Create your own music with the MUSIC PROCESSOR, a word processor for music. Then record it, edit it for music. Then record it. edit it and play it back. Use the 99 preset and play it back. Use the 99 prese! instrument and special effects sounds for endless new creations Or sounds for endless new creations Or travel through a complete tutorial on music synthesis with the newest Sight music synthesis with the newest Sight & Sound music program. <sup>3001</sup> SOUND Sound music program. *3001* SOUND ODYSSEY. After you've learned the basics of OD YSSEY. Alter you"ve teamed the basics at music synthesis, you can use the complex music synthesis. you can use the complex music synthesizer included in the program to music synthesizer included in the program to

compose your own music, create your own compose your own music. create your own sound effects or simply experiment with the hundreds of pre-programmed sounds. hundreds of pre· programmed sounds,

#### From the Incredible Musical From the Incredible Musical keyboard to software that plays keyboard to software that plays your favorite hits, we've got them your favorite hits, we've got them all. all.

Look for the Incredible Musical Keyboard and look for the Incredible Musical Keyboard and the complete line of Sight & Sound music software at your local computer software outlets and music stores. And unleash the music in you.

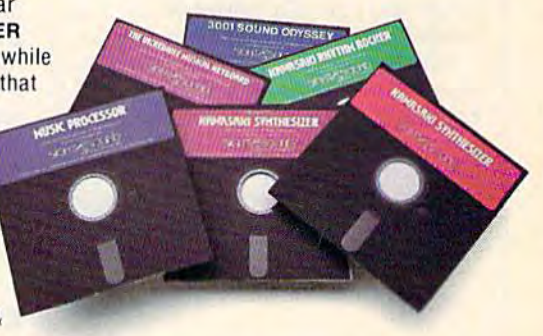

For more information and a tree catalog, phone 1-414-781-5850 or write P.O. Box 27, phone 1·414·784-5850 or write P.O. Box 27, New Berlin. Wl 53151. New Berlin. WI 53151.

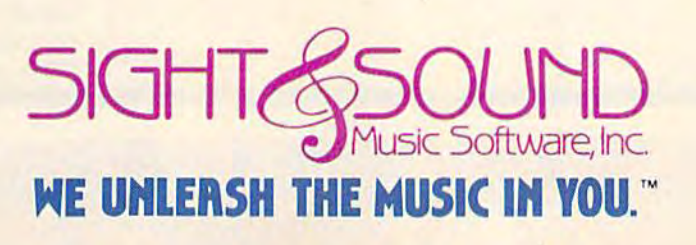

Commodore 64 is a registered trademark of Commodore Business Machines, Inc.

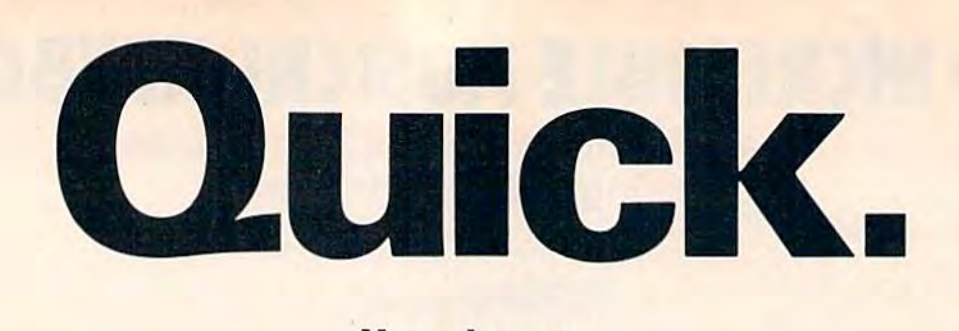

## How many plates can How many plates can the Juggler juggle? the Juggler juggle?

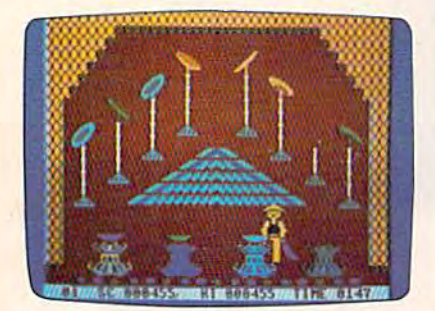

## Chinese Juggler Chinese Juggler

hat depends on you. You are the Juggler and your act is the delicate art of plate spinning. delicate art of plate spinning. Yours will be a tough act to follow if you succeed in matching colors if you succeed in matching colors and spinning plates on all 8 poles at the same time. at the same time. hat depends on you. You are<br>the Juggler and your act is the<br>delicate art of plate spinning. the Juggler and your act is the

As your skill increases, so does As your skill increases. so does the pace and the challenge of the game. You must act with speed and game. Vou must act with speed and precision or the curtain will come precision or the curtain will come down and your act will be all down and your act will be all washed up! washed upl

Chinese Juggler is a refreshing departure from the usual shoot-departure from the usual shootem-ups and strategy games. It's em-ups and strategy games. It's fun, fast-paced and will delight fun, fast-paced and will delight players of any age. For Commodore players of any age. For Commodore 64. New from Creative Software. 64. New from Creative Software.

\$24.95 \$24.95

"Commodore 64" is a trademark of Commodore Electronics, Ltd.

How do you How do you moonwalk, snake moonwalk, snake and tut? and tut?

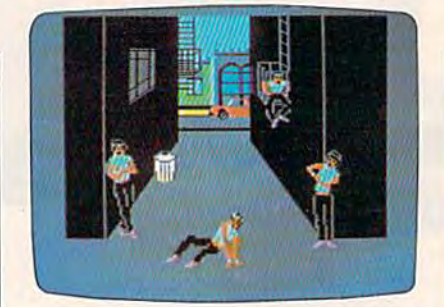

## Break Street Break Street

ou'll soon become a break dancing expert with our latest dancing expert with our latest bestseller. Break Street. Now bestseller, Break Street. Now that combination of gymnastics, that combination of gymnastics, mime, funk, and just plain show-off, mime, funk, and just plain show-off, leaves the sidewalks and comes leaves the sidewalks and comes home to your Commodore 64. home to your Commodore 64.

Individual play guides you Individual play guides you through the footwork of moonwalk, through the footwork of moonwalk, backspin, windmill, tut, and the rest of those sidewalk moves. Slow motion and lively musical accom motion and lively musical accom· paniment help you perform each paniment help you perform each move step by step. String together move step by step. String together whole series of moves and a whole series of moves and record them for future replay. record them for future replay.

Catch the beat of the street with Catch the beat of the street with Break Street. For individual or team Break Street. For individual or team play. New from Creative Software. play. New from Creative Software.

\$24.95 \$24.95

## The answers are at The answers are at your finger tips. your finger tips.

CREATIVE SOFTWARE

CREATIVE SOFTWARE

230 East Caribbean Drive. Sunnyvale, CA 94089 compared the sunny of the Caribbean Drive. Software

## What's the capital What's the capital of Alaska? of Alaska?

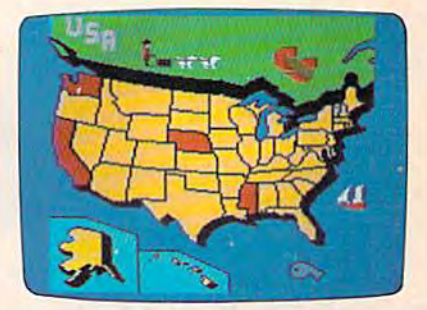

## Roll Call USA Roll Call USA

o you know? Get ready to<br>
outwit your family and<br>
friends with Roll Call USA's outwit your family and outwit your family and friends with Roll Call USA's friends with Roll Call USA's fun facts on states.capitals and fun facts on states.capitals and major industries. major industries.

Roll Call USA combines history Roll Call USA combines history and geography facts into a colorful and geography facts into a colorful question and answer game that question and answer game that challenges your knowledge of the challenges your knowledge of the 50 states, their capitals, major 50 states, their capitals. major industries and statehood dates. industries and statehood dates.

Feel confident? Drill yourself Feel confident? Drill yourself with a Flash Test. The game is speeded up, so think fast. Your speeded up, so think fast. Your answers are tallied up at the end answers are tallied up at the end for a final score.

Roll Call USA, game of USA Roll Call USA. a game of USA trivia for team or individual play. trivia for team or individual play. For Commodore 64. New from For Commodore 64. New from Creative Software. Creative Software.

\$14.95 \$14.95

Call and order today! Use your Visa, Call and order today! Use your Visa, MasterCard or personal check. Toll MasterCard or personal check. Toll Free 1-800-331-7990 (outside-Free 1-800-331-7990 (outside-California}, 1-800-448-1001 California), 1-800-448-1001 (in California), or 1-408-745-1655. (in California), or 1-408-745-1655. MONEY BACK GUARANTEE.If not MONEY BACK GUARANTEE. If not completely satisfied,return within completely satisfied. return within 10 days for full refund. 10 days for full refund .

C-www.commodore.ca

#### **FEATURES** What If...? The Popularity Of Strategy Games Selby Bateman 23 What If ... 7 The popularity Of Strategy Games Selby Bateman ............................. ... ... 23 • Electronic Trivia Kathy Yakal . . ................................. ......... .......... ...... .. 37 • Electronic Trivia Kathy Yakal 37 Inside View: Byron Preiss and Ronald Martinez, Trillium Software Designers Sharon Darling ......... 52 • Inside View: Byron Preiss and Ronald Martinez, Trillium Software Designers S*haron Darling Subsection* 52 GAZETTE Telecommunications Software, Part 2: C/G Bulletin Board System Robert Sims ........... 118 64 GAZETTE Telecommunications Software, Part 2: C/G Bulletin Board System Robert Sims 118 118 64 REVIEWS Mlcroftler Charles Brannon ... Mlcrofl/er Charles Brannon ...... . .. . • . •.. • . •.. ..• •. . . • .. ... • ... •• . ... • . .. . • . ••...• . .. . . . . . 74 64 64 74 NATO Commander Art Hunkins NATO Commander Art Hunkins ..... • .... • ....•. . . . •. . . .•. . .. • ....•. .•. . . . . • . . . . • . . . . . .. 78 64 64 7B Road To Moscow Neil Randall Road To Moscow Neil Randall . ..... .. . . •.... . .... • ....•............•....•.... • ... .•. . . .... 80 64 BO 64 Also Worth Noting Also Worth Noting . .................... •.... • .... • ....•............ • ....•.... • ....•....... 84 64 84 64 **CAME**

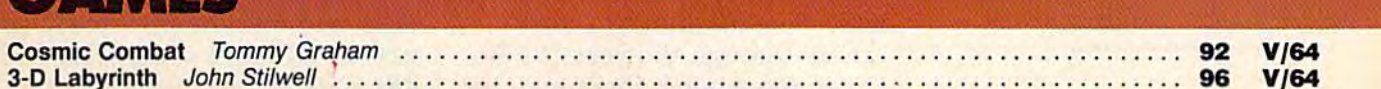

## **EDUCATION/HOME APPLICATIONS**

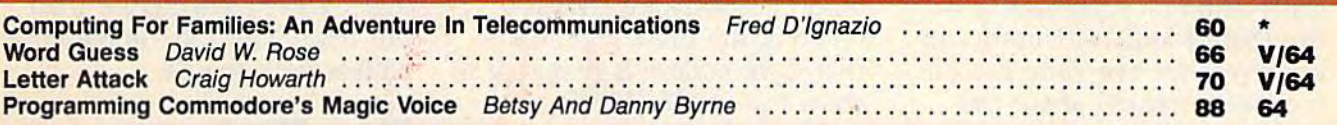

## **PROGRAMMING**

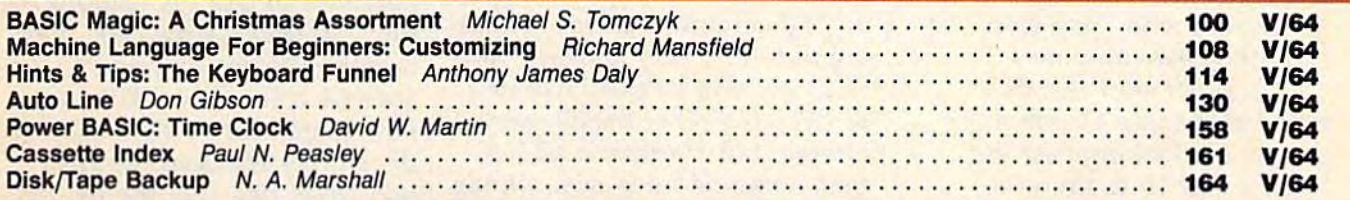

## **DEPARTMENTS**

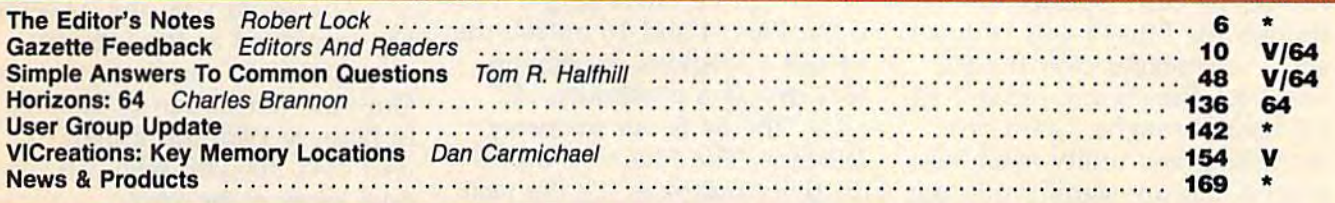

## PROGRAM LISTINGS

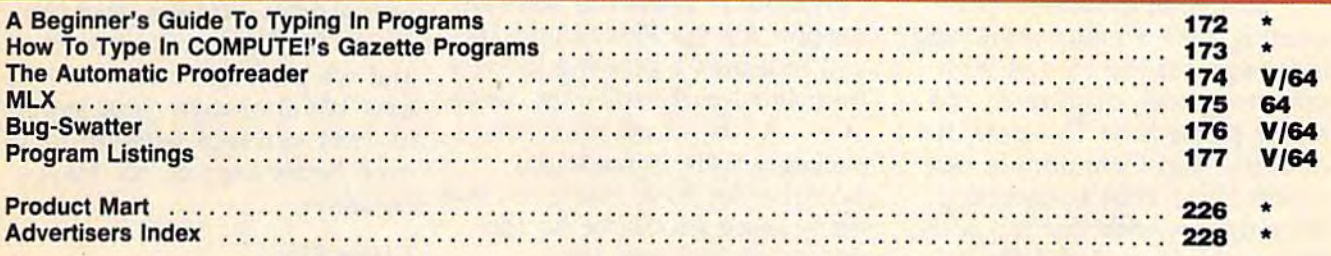

\*=General, V=VIC-20, 64=Commodore 64. \* = General, V= VIC-20, 64- Commodore 64.

27403 and additional mailing offices. Entire contents copyright © 1984 by **COMPUTE!** Publications, Inc. All rights reserved. ISSN 0737-3716. **1986 and 1986** and 2778-3716. The STPSN of the ABC Publishing Companies: ABC Pub *COMPUTE!'s GAZETTE* is published monthly by **COMPUTE!** Publications, Inc., Post Office Box 5406, Greensboro, NC 27403 USA. Phone (919)275-9809. Editorial offices are located at 324 West Wendover Avenue, Greensboro, NC 27408. Domestic subscriptions: 12 issues, \$24 Send subscription orders or change of address (P.O. Form 3579) to Circulation Dept., COMPUTE!'s GAZETTE, P.O. Bo offices are located at 324 West Wendover Avenue, Greensboro, NC 27408. Domestic subscriptions: 12 issues, \$24 Send subscription orders or change of address<br>(P.O. Form 3579) to Circulation Dept., COMPUTE!'s GAZETTE, P.O. Bo

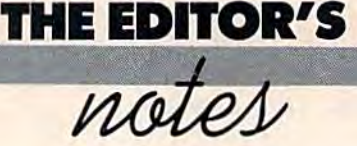

gazette Editor Lance Eiko sum GAZETTE *Editor Lance Elko sum*marizes recent events at Commo *marizes reeellt events at Commo*dore and looks forward to new *dore and looks forward to a new*  year here at (he GAZETTE in this *year here at the* GAZETTE in *this*  guest editorial. *guest editorial.* 

Robert Lock, Editor In Chief *Robert Lock, Editor In Chief* 

In early October, Commodore In early October, Commodore held a press conference to offi held a press conference to officially announce the kickoff of cially announce the kickoff of the Plus/4 and 16. Unofficially, the *PlusJ4* and 16. Unofficially, however, not everyone at Com however, not everyone at Commodore is excited about the modore is excited about the prospects of the new machines. prospects of the new machines. One source reported that there One source reported that there is a significant number of key employees who "just aren't be employees who "just aren't behind the new computers." hind the new computers."

Another staff member Another staff member noted that some Commodore noted that some Commodore people are looking past the people are looking past the Plus/4 and 16 to the new Plus/4 and 16 to the new Amiga (see last month's Editor's Amiga (see last month's Editor's Notes), which could be on the Notes), which could be on the market by early Spring. Al market by early Spring. Although the Plus/4 and 16 have some advantages over the 64 some advantages over the 64 and VIC, they're not technologi and VIC, they're not technologi· cal breakthroughs. Good pro cal breakthroughs. Good programming and utility machines, gramming and utility machines, maybe, but not significantly dif maybe, but not significantly dif· ferent from the immensely suc ferent from the immensely suc· cessful VIC and 64. cessful VIC and 64.

Still, Commodore is pro Still, Commodore is proceeding with a major marketing campaign for the Plus/4 with campaign for the Plus/4 with ads in national magazines and ads in national magazines and major prime-time TV spots. It's major prime-time TV spots. It's doubtful that Commodore can doubtful that Commodore can repeat fiscal 1984's whopping repeat fiscal 1984's whopping sales figures with just the addi sales figures with just the addition of the Plus/4 and the 16. tion of the Plus/4 and the 16. Commodore's 1984 Annual Re Commodore's 1984 Annual Report shows net sales of \$1,267 port shows net sales of \$1.267 billion, almost double 1983's billion, almost double 1983's \$681 million. \$681 million.

Apparently, Commodore Apparently, Commodore isn't relying completely on these isn't relying completely on these two new machines to carry two new machines to carry them through the year. Aside them through the year. Aside from the Amiga, there may be from the Amiga, there may be other entries in the wings. Sig other entries in the wings. Sig Hartmann, President of Com Hartmann, President of Commodore's Software Division, modore's Software Division, noted at the press conference noted at the press conference that Commodore is planning to that Commodore is planning to show the C-128 (128K) com show the C-128 *(128K)* computer for the home market at puter for the home market at January's CES, He also stated January's CES. He also stated that, in addition to the Amiga, that, in addition to the Amiga, an "80-column machine is com an "80-column machine is coming out very, very shortly," and ing out very, very shortly," and this, too, will be demonstrated this, too, will be demonstrated at CES. No other details were at CES, No other details were offered, but Hartmann added offered, but Hartmann added that Commodore is now aiming that Commodore is now aiming to compete at every level in the to compete at every level in the microcomputer marketplace. microcomputer marketplace.

It will be interesting to see It will be interesting to see if the Plus/4 and 16 outsell the if the Plus/4 and 16 outsell the 64 this Christmas. Hartmann 64 this Christmas. Hartmann sees this as a possibility, but adds "the 64 is our mainstay adds "the 64 is our mainstay machine. The Plus/4 is a productivity machine. It's the next ductivity machine, It's the next level of the marketplace...for level of the marketplace .. .for different groups of people." different groups of people," Commodore plans full software Commodore plans full software support for the Plus/4 and 16, and indicates a growing interest from third-party software devel from third-party software developers. At its introduction, 26 opers. At its introduction, 26 packages were immediately packages were immediately available for both machines, and available for both machines, and many more should be on the many more should be on the shelves as you read this. shelves as you read this,

Hartmann also noted that Hartmann also noted that

Commodore has plenty of spare Commodore has plenty of spare parts for VIC owners who don't parts for VIC owners who don't wish to upgrade-"If people have a problem, we will fix it."

On another note, Commo On another note, Commo· dore said that the previously an dore said that the previously announced Plus/4-compatible SFS nounced Plus/4-compatible SFS 481 parallel disk drive will be 481 parallel disk drive will be released in January as the Com released in January as the Com· modore 1551, with a price tag that's \$60 to \$70 higher than that's \$60 to \$70 higher than the 1541. The 1551 is not com the 1541. The 1551 is not compatible with the 64. patible with the 64,

## New Horizons New Horizons

This issue marks the final ap This issue marks the final appearance of our VICreations col pearance of our VICreations column by Dan Carmichael. Next umn by Dan Carmichael. Next month, Charles Brannon's Hori-month, Charles Brannon's Horizons:64 column will take on zons:64 column will take on a new dimension. With a new title, simply Horizons, Charles tle, simply Horizons, Charles will cover not only the 64, but will cover not only the 64, but also the VIC, the Plus/4, and also the VIC, the Plus/4, and the 16. the 16.

Thanks to you, the GAZETTE has continued as the leading has continued as the leading magazine for Commodore users. magazine for Commodore users, Our paid circulation of 200,000 Our paid circulation of 200,000 in January 1984 has grown to in January 1984 has grown to well over 300,000 with this, our well over 300,000 with this, our final issue of the year. final issue of the year.

In the next 12 months, we In the next 12 months, we plan to continue offering the plan to continue offering the best articles, reviews, and pro best articles, reviews, and programs for Commodore users, grams for Commodore users, and we promise to stay innova and we promise to stay innovative. We appreciate your support tive, We appreciate your support in 1984 and look forward to an in 1984 and look forward to an even better year in '85. Happy even better year in '85. Happy Holidays. Holidays.

Lance Elko Lance Elko Editor Editor

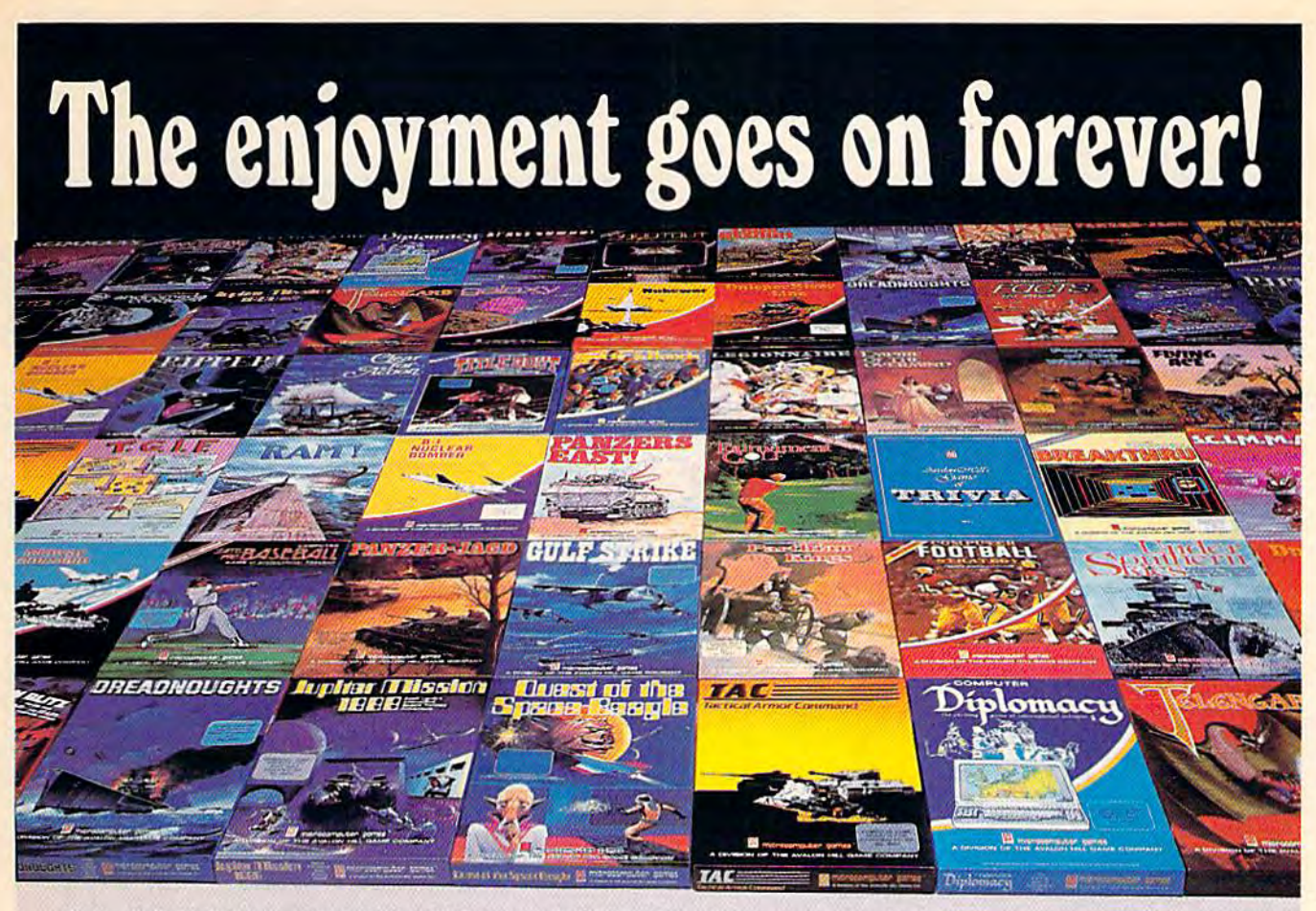

For APPLE® II, ATARI®, COMMODORE® 64 and IBM® PC microcomputers

Strategy, Science Fiction, Fantasy, Adventure, Sports Illustrated<sup>®</sup>, Educational and even Arcade **GAMES for the HOME COMPUTER from** 

# **All** microcomputer games<sup>®</sup>

## **DIVISION The Avalon Hill Game Company**

4517 HARFORD ROAD, BALTIMORE, MD 21214 (301) 254-9200

At leading Computer and Game Stores everywhere<br>...or CALL TOLL FREE 1-800-638-9292 for store locations or ordering information

> Use the coupon to send for a full-color brochure with pretty pictures and in-depth game descriptions.

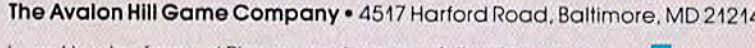

www.commodore.ca

I want to play forever! Please send me your full-color catalog.<br>(Enclosed is \$ 1.00 to cover postage and handling.)

**Name** 

**Address** 

City, State, Zip

Type of computer

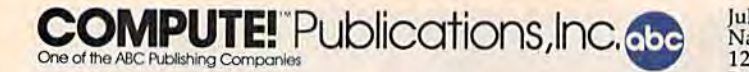

Publisher Gary R. Ingersoll Editor in Chief Robert C. Lock Director of Administration Alice S. Wolfe Senior Editor Richard Mansfield **Managing Editor Kathleen Martinek** Editor Lance Elko Editor Lance Elko

Assistant Editor Todd Heimarck Production Director Tony Roberts Production Director Tony Roberts

#### **Editors**

Tom R. Halfhill, Editor, COMPUTE! Magazine; Stephen Levy, Editor, Tom R. Halfhill, Editor, COMPUTE! Magazine; Stephen Levy, Editor,<br>COMPUTE! Books Division; Gail Walker, Production Editor; Ottis R.<br>Cowper, Technical Editor; Charles Brannon, Program Editor; Selby Bateman, Features Editor Bateman, Features Editor

#### **Assistant Editors**

Gregg Keizer, J. Blake Lambert (Books); John Krause, George Miller, Phifip Nelson (Technical); Kathy Yakal, Feature Writer; Sharon Darling, Research Assistant (Features), Randall Fosner, Assistant<br>Managing Editor (Books); Mark Tuttle, Submissions Reviewer Gregg Keizer, J. Blake Lambert (Books); John Krause, George Miller, Philip Nelson (Technical); Kathy Yakal, Feature Writer; Sharon Darling, Research Assistant (Features), Randall Fosner, Assistant<br>Managing Editor (Books); Mark Tuttle, Submissions Reviewer

#### Editorial Programmers Editorial Programmers

Patrick Parrish (Supervisor), Gregg Peele (Assistant), Tim Victor, Patrick Parrish (Supervisor), Gregg Peele (Assistant), Tim Victor,<br>Kevin Mykytyn, Gary Black, Kevin Martin, Rob Terrell Programming Assistants

David Florance, Susan Doss, David Hensley

#### Copy Editors Copy Editors

Juanita Lewis, Joan Rouleau, Ann Davies Juanita Lewis, Joan Rouleau, Ann Davies

**Proofreaders** 

Ethel Silver, Dwight Smith, Marty Selby Ethel Silver, Dwight Smith, Marty Selby

Administrative Staff Administrative Staff

Vicki Jennings, Laura MacEadden, Julia Fleming, Susan Young, Iris Vicki Jennings, Laura MacFadden, Julia Fleming, Susan Young, Iris<br>Brooks, Jan Kretlow

#### Production Production

Irma Swain, Production Manager; Janice Fary, Art & Design Director,<br>Lee Noel, Assistant Editor, Art & Design; De Potter, Mechanical Art Supervisor; Terry Cash, Carole Dunton, Typesetting Supervisor; Terry Cash, Carole Dunton, Typesetting

### **Artists**

Leslie Jessup, Larry Sullivan, (Publications), Debbie Bray (Books); Leslie Jessup, Larry Sullivan, (Publications), Debbie Bray (Books);<br>Harry Blair, Illustrator Harry Blair, Illustrator

#### **Associate Editors**

Jim ilutterfield (Toronto), Hnrvoy Herman (Greensboro), Jim Butterfield (Toronto), Harvey Herman (Greensboro),<br>Fred D´Ignazio (Roanoke)

#### Circulation Circulation

Charles C. Post, Circulation Manager; Patty Jones, Assistant Circula tion Manager; Fran Lyons, Single Copy Sales Supervisor Charles C. Post, Circulation Manager; Patty Jones, Assistant Circula· tion Manager; Fran Lyons, Single Copy Sales Supervisor

#### Customer Service

Philippa King, Customer Service Manager; Gail Jones, Dealer Sales Supervisor; Dorothy Bogan, Customer Service Supervisor; Dealer Sales Staff: Sharon Minor, Rhonda Savage; Customer Service Staff: Detty Atkins, Gayle Benbow, Kosemarie Davis, Debi Goforth, Chris Gordon, Mary Hunt, Liz Krusenstjerna, Jenna Nash, Chris Patty,<br>Anita Roop, Sharon Sebastian, Judy Taylor Anita Roop, Sharon Sebastian, Judy Taylor **Customer Service**<br>Philippa King, Customer Service Manager; Gail Jones, Dealer Sales Supervisor; Dorothy Bogan, Customer Service Supervisor; Dealer<br>Sales Staff: Sharon Minor, Rhonda Savage; Customer Service Staff: Betty Atkins, Gayle Benbow, Rosemarie Davis, Debi Goforth, Chris

Jim Coward, Warehouse Manager; Staff: John Archibald, Jack<br>McConnell, Larry O'Connor, Sam Parker, Dai Rees, Eddie Rice, Eric Staley; Mary Sprague, Mail Room Coordinator. Staley; Mary Sprague, Mail Room Coordinator.

#### Data Processing

Leon Stokes, Manager; Chris Cain, Assistant Leon Stokes, Manager; Chris Cain, Assistant

#### Accounting Accounting

Paul J. Megliola, VP, Finance & Planning; R. Steven Vetter, Director, Finance & Planning; Robert Bean, General Accountant; Karen K.<br>Finance & Planning; Robert Bean, General Accountant; Karen K.<br>Rogalski, Financial Analyst: Roesler Roesler Rogalski, Financial Analyst; Staff; Jane King. Jill Pope, Shannon

#### Credit Credit

Barry L. Beck, Credit Manager; Staff: Sybil Agee, Susan Booth, Anne<br>Ferguson, Pat Fuller, Doris Hall, Linda Miller, Mary Waddell Purchasing

Gregory L, Smith, Purchasing Manager; Anna Harris, Assistant Gregory L. Smith, PUrchasing Manager; Anna Harris, Assistant

#### Promotion

Mindy K. Kutchei, Promotion Manager; Caroline Dark, Assistant Advertising Sates Advertising Sales

Ken Woodard, Director of Advertising Sales; Bonnie Valentino, Assis tant Advertising Manager; Patti Williams, Production Coordinator; Joyce Margo, Production Assistant; Kathleen Hanlon, Sales Assistant Ken Woodard, Director of Advertising Sales; Bonnie Valentino, Assistant Advertising Manager; Patti Williams, Production Coordinator;<br>Joyce Margo, Production Assistant; Kathleen Hanlon, Sales Assistant

Sales Representatives<br>Jerry Thompson<br>Phoebe Thompson<br>Ed Winchell Jerry Thompson Phoebe Thompson Ed Winchell 213-378-8361 Harry Blair 919-275-9809 919·275·9809 Harry Blair

41 5-348·8222 408·354·5553 Jules E. Thompson, Inc. Jules E. Thompson, Inc.<br>National and Canadian Sales Representatives<br>1290 Howard Avenue, Suite 303<br>Burlingame, CA 94010

Address all advertising materials to:<br>Patti Williams, COMPUTE!'s GAZETTE<br>324 West Wendover Ave., Suite 200, Greensboro, NC 27408 324 West Wendover Ave., Suite 200, Greensboro, NC 27408

Sales Offices, The Thompson Company Sales Offices, The Thompson Company<br>New England 617-720-1888

New England<br>Mid-Atlantic Southeast Midwest Texas Northwest, Nevada Northwest, Nevada ~08 ·354·5553 Northern CA Southern CA Arizona New Mexico Colorado 617-720-1888 212-772-0933 919-275-9809 312-726-6047 713-731-2605 408-354-5553 Northern CA 415-348-8222 or 408-354-5553 213-378-8361 Southem CA 213·378·8361 Arizona 213-378-8361 213-378-8361 New Mexico 213-378·836 1 303-595-9299 Colorado 303·595·9299 Mid-Atlantic 212-772-0933 Southeast 9 ] 9·275·9809 Midwest 312·726·6047 Texas 713-731-2605

#### COMPUTEI COMPUTEI Books COMPUTEI's GAZETTE **COMPUTEI** Publications, Inc., publishes COMPUTE! COMPUTE! Books

Corporate Office: 324 West Wendover Ave., Suite 200, Greensboro, NC <sup>27408</sup> 324 West Wendover Ave., Suite 200, Greensboro, NC 27408 Mailing Address: Mailing Address:

Post Office Box 5406, Greensboro, NC 27403 Distribution Center Distribution Center

<sup>505</sup> Edwardia Drive, Greensboro, NC 27409 505 Edwardla Drive, Greensboro, NC 27409 Telephone: 919-275-9809 Telephone: 9 19·275·9809 Office Hours: 8:30 AM to 4:30 PM Monday-Friday

Chief Executive Officer Robert C. Lock Chief Executive Officer Robert C. Lock President Gary R. Ingersoll President Gary R. Ingersoll Vice President, Finance & Planning Paul J. Megliola Executive Assistant Debi Nash Executive Assistant Debl Nash Assistant Cassandra Robinson

#### Subscription Information Subscription Infonnation

COMPUTEl's GAZETTE Circulation Dept. P.O. Box 5406, Greensboro, NC 27403 COMPUTEI'. GAZEnE Circulation Dept. P.O. Box 5406, Greens boro, HC <sup>27403</sup>

> TOLL FREE TOLL FREE Subscription Order Une Subscription Order Une 800-334-0868 80().334-0868 In NC 919-275-98OS In He 818-27s.eeoe

#### COMPUTE!'s GAZETTE Subscription Rates SubSCription Rates

(12 Issue Year): US (one year) \$24. Canada, Mexico and Foreign Surface Mail \$30. Foreign Air Mail \$45.

The COMPUTE!'s GAZETTE subscriber list is made available to carefully screened organizations with a product or service which may be of interest to our readers. If you prefer not to receive such mailings, please send an exact copy of your subscription label to: COMPUTE's<br>GAZETTE, P.O. Box 961, Farmingdale, NY 11737. Include a note indicating your preference to receive only your subscription.

Authors of manuscripts warrant that all materials submitted to COMPUTE!'s GAZETTE are original materials with full ownership rights resident in said authors. By submitting articles to COMPUTE's GAZETTE, authors acknowledge that such materials, upon acceptance for<br>publication, become the exclusive property of **COMPUTE!** Publica-<br>tions, Inc. No portion of this magazine may be reproduced in any form without written permission from the publisher. Entire contents<br>copyright © 1984, **COMPUTE**I Publications, Inc. Rights to programs developed and submitted by authors are explained in our author contract. Unsolicited materials not accepted for publication will be developed and submitted by authors are explained in our author<br>contract. Unsolicited materials not accepted for publication will be<br>returned if author provides a self-addressed, stamped envelope. Where programs are included in an article submission, a tape or disk must accompany the submission. Printed listings are optional, but must acrompany the submission. Printed listings are optional, but helpful. Articles should be furnished as typed copy (upper and lowercase, please) with double spacing. Each article page should bear<br>the title of the article, date, and name of the author. **COMPUTE!** Publications, Inc., assumes no liability for errors in articles or Publications, Inc., assumes no liability for errors in articles or<br>advertisements. Opinions expressed by authors are not necessarily<br>those of **COMPUTE**I Publications, Inc. **COMPUTE**I Publications assumes no responsibility for damages, delays, or failure of shipment in<br>connection with authors' offer to make tape or disk copies of programs published herein. authors acknowledge that such materials, upon acceptance for publication, become the exclusive property of **COMPUTEI** Publica-<br>tions, Inc. No portion of this magazine may be reproduced in any returned if author provides a self-addressed, stamped envelope.<br>Where programs are included in an article submission, a tape or disk helpful. Articles should be furnished as typed copy (upper and<br>lowercase, please) with double spacing. Each article page should bear<br>the title of the article, date, and name of the author. **COMPUTEI** those of **COMPUTEI** Publications, Inc. **COMPUTEI** Publications assumes no responsibility for damages, delays, or failure of shipment in connection with authors' offer to make tape or disk copies of programs published herei

PET, CBM, VIC-20, and Commodore 64 are trademarks of Commodore Business Machines, Inc., and/or Commodore Electronics Limited. Other than as an independent supplier of quality information and<br>services to owners and users of Commodore products, **COMPUTE**I dore Business Machines, Inc., and/or Commodore Electronics Limited.<br>Other than as an independent supplier of quality information and<br>services to owners and users of Commodore products, **COMPUTEI**<br>Publications. Inc.. is in Machines, Inc., or any of its subsidiaries, Publications, Inc., is in no way associated with Commodore Business

# Catch **Catch**  ioia TM "The Hottest **liThe Hottest**  New Game In Town"

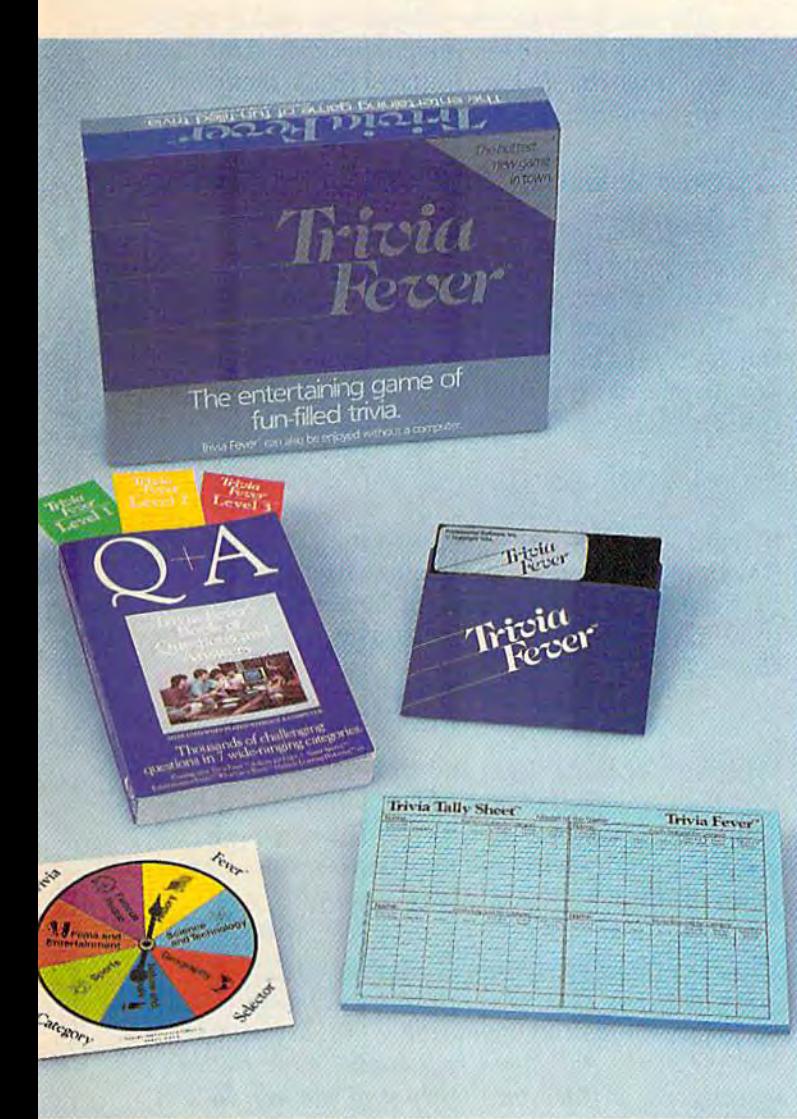

At \$39.95, Trivia Fever comes complete with Question At \$39.95, Trivia Fever comes complete with Question and Answer Book, Category Selector, and Tally Sheets to<br>be used when played without a computer, be used when played without a computer.

Trivia Fever is absolutely unique — it's the only software entertainment package that can be enjoyed *with* or *without* a home computer! When played on your home computer, Trivia Fever is a refreshing alternative to all those shoot'em up games. An elected "Master of the Game" uses the computer to randomly select sub "Master of the Game" uses the computer to randomly select sub· ject categories, handicap players, generate questions and answers, ject categories, handicap players, generate questions and answers, keep score automatically, and more! Instructive by its very nature, Trivia Fever can be enjoyed by up to 8 individuals or teams. And when played without a computer, Trivia Fever has all the best features of the "popular" trivia games plus more — all without the cumbersome board, cards, and little game pieces. You can play in cumbersome *board,* cards, and little game pieces. You can play in a car, on vacation, anytime, anywhere! And Trivia Fever is by far the car, on vacation, anytime, anywhere! And Trivia Fever is by far the best Trivia game available anywhere. Here's why; best Trivia game available anywhere. Here's why:

Trivia Fever offers thousands of challenging questions in 7 interesting categories, so there's something for everyone. Each category esting categories, so there's something for everyone. Each category

has questions with 3 levels of difficulty, which els of difficulty, which score comparable points. score comparable points. What's more, Trivia Fever What's more, Trivia Fever allows players to HANDI allows players to HANOI· CAP all those so-called CAP all those so-called "trivia experts" three dif "trivia experts" three different ways, giving every ferent ways, giving everyone a chance to win. And players can easily control players can easily control the length of play from the length of play from quick thirty minute quick thirty minute

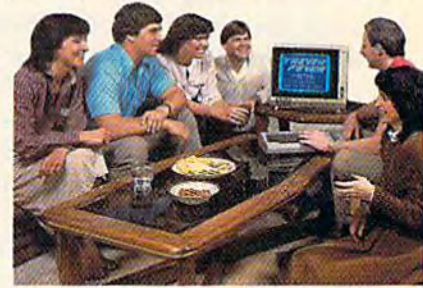

games to multi-hour party marathons! games to multi·hour party marathons!

Trivia Fever is unique, entertaining, educational, and most of all Trivia Fever is unique, entertaining, educational, and most of all FUN. And at S39.95, Trivia Fever is destined to quickly become the FUN . And at \$39.95, Trivia Fever is destined to quickly become the best selling software entertainment package of all time. There's best selling software entertainment package of all time. There's even a \$5 rebate available to any non-computer users who return the computer diskette. the computer diskette.

Trivia Fever can be enjoyed on the Commodore 64, IBM PC & PCjr and compatibles, Apple II series, and others. So don't delay. Catch and compatibles, Apple II series, and others. So don't delay. Catch Trivia Fever at your favorite software retailer today! Trivia Fever at your favorite software retailer today!

For additional information call 617-444-5224, or write to: For additional information call 617-444-5224, or write to:

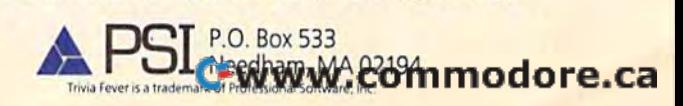

## GAZETTE FEEDBACK **GAZETTE FEEDBACK**

#### EDITORS AND READERS EDITORS AND READERS

Do you have a question or a problem? Have you discovered something that could help other you discovered something that could help other VIC-20 and Commodore <sup>64</sup> users? Do you have VIC-20 and Commodore 64 users? Do you have comment about something you've read in a comment about something you've read in COMPUTE!'s GAZETTE? We want to hear from you. Write to Gazette Feedback, COMPUTE!'s GAZETTE, P.O. Box 5406, Greensboro, NC 27403. P.O. Box 5406, Greensboro, NC 27403.

#### Note To Readers Note To Readers

In the October issue, page 132, we incorrectly *111 the October issue, page* 132, *we incorrectly*  listed the phone number of the Modem Times. The correct number is (303) 578-5405. The correct number is (303) 578-5405.

## An End To Disk Drive Chatter An End To Disk Drive ChaHer

When loading commercial software, the disk When loading commercial software, the disk drive often makes a loud chattering noise while reading the program. This is usually caused by a copy protection technique used by software copy protection technique used by software distributors, whereby the disk drive is forced to distributors, whereby the disk drive is forced to read a bad track or sector on the disk.

Over a period of time, this repeated vibration of the drive's read/write head could damage tion of the drive's read/write head could damage the drive, or cause the stepper motor assembly the drive, or cause the stepper motor assembly which positions the read/write head to slip out of adjustment. of adjustment.

Here is short program that, in most cases, Here is a short program that, in most cases, will prevent this chatter when loading commercial programs. It will prevent the head from cial programs. It will prevent the head from bumping when going to track one.

Type the following one line program in the Type the following one line program in the immediate mode (without a BASIC line number) and press RETURN. It will reprogram the disk and press RETURN. It will reprogram the disk controller, and should be entered just before controller, and should be entered just before loading the commercial software. After it is en loading the commercial software. After it is entered, load the software according to the direc tered, load the software according to the directions. This program is about 90% effective, but in tions. This program is about 90% effective, but in cases where it does not stop the chattering, it cases where it does not stop the chattering, it shouldn't interfere with the proper execution of the commercial program. Try it, and your 1541 the commercial program. Try it, and your 1541 will thank you. will thank you.

#### OPEN 15,8,15:PRINT#15,"M-W"; OPEN 15,8,15:PRINT#lS,"M-W"; CHR\$(106)CHR\$(0)CHR\$(1)CHR\$(133):CLOSE15

#### Gilbert D. Helland Gilbert D. Helland

Thanks for the very useful tip. Many readers have *Tha llks for the very IIseful tip. MallY readers have*  written and inquired about the possibility of damage *written and inquired about tile possibility of damage*  to their disk drives when this "chattering" is en countered. We tested this program on software from *to th eir disk drives when tllis "chatterinG"* is *en- countered. We tested this program* all *SOftware from*  five different software manufacturers, and it worked *five different software manufacturers, and it worked*  well with all. One other game, however, returned a message that the disk was copy (even though it *message that the disk was a copy (even though it*  was the original). *was the original).* 

## Special Brackets And GAZETTE Listings LIstings

I recently purchased a VIC-20 and am in the process of teaching myself how to program. In doing cess of teaching myself how to program. In doing so, I have typed in some of the programs from the GAZETTE, but have encountered a problem.

In many of your programs you use the spe In many of your programs you use the special brackets: cial brackets:

In your section "How To Type In COMPUTE!'s GAZETTE Programs," you explain that this is done by holding down the Commodore key while by holding down the Commodore key while pressing the key inside the brackets. Your listing pressing the key inside the brackets. Your listing shows: shows:

**E83** 

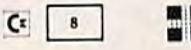

With any of these I get the uppercase as though I had used the SHIFT key. Also, when using the had used the SHIFf key. Also, when using the "Automatic Proofreader," I get the wrong REM values on lines with the special brackets. Can values on lines with the special brackets. Can you tell me what I am doing wrong?

Russell Willis Russell Willis

You aren't doing anything wrong. A VIC-20 has eight different character colors. You change character colors by holding down the CTRL key and press *fer colors by holdillg dOWll tile CTRL key alld press*ing one of the numbered keys from 1 to 8; the color *you'll get is printed on the front of the key. BLK is* black, WHT is white, and so on. *black, WHT* is *white, and* so on.

If you're in quote mode, however, pressing *If YOII're ill quote mode, however, pressing* 

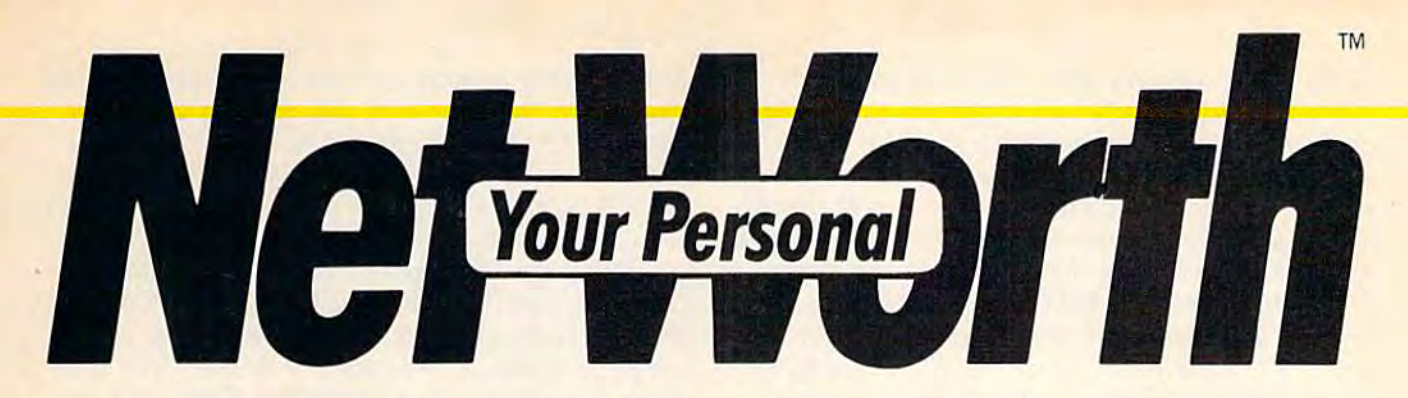

## Its only business is managing your home finances. Its only business is managing your home finances. No program does it more quickly, more easily, more directly. No program does it more quick ly, more easily, more directly. **NO program does it more quickly, more easily, more directly**<br>Your Personal Net Worth systematizes in less time than it takes you to balance your

The Scarborough System.

Your Personal Net Worth systematizes the management of your household income, expenses, credit cards and check books using methods tested for accuracy by Touche the price — makes handling your personal firms. the management of your household income, check book.<br>expenses, credit cards and check books - Nothing else - no other program at twice firms. **than Your Personal Net Worth.** 

Your Personal Net Worth puts your computer to work, keeps your records straight, including your personal inventory of valuables cluding your personal inventory of valuables and stock portfolio, tells you where and how and stock portfolio, tells you w here and how you're spending your money or if you're mak you're spending your money or if you're making a shambles of your budget. And does it all

**CHARACTER** 

in less time than it takes you to balance your check book.

Ross, one of the nation's leading accounting money matters simpler, faster and more direct the price — makes handling your personal money matters simpler, faster and more direct

> You'll find it at your favorite software You' ll find it at your favorite software retailer in the silver box with the real retailer in the silver box with the real silver dollar on the front. It could be the single most valuable purchase you'll ever make. ever make.

Record all banking and any credit card transactions, reconcile bank actions, reconcile ba nk statements instantly (up to 10 separate bank accounts can be handled),<br>— print checks, too. - print checks, too.

-

Set up a budget (as many Set up a budget (as many<br>as 350 categories) — and then compare your actual income and expenses to income and expe nses to the budget.

Never forget a tax-deductible item. Today or at tax return time.

Display or print every Display or print eve ry finanCial re port you' ll financial report you'll ever need. ever need .

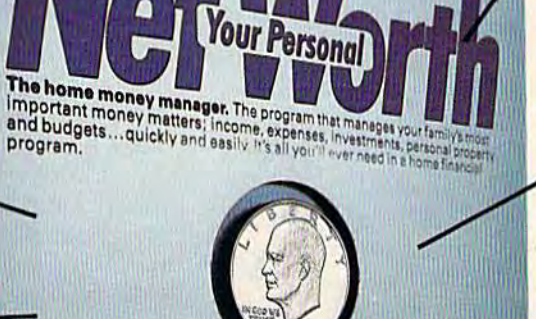

other investment trans-<br>actions. Inventory<br>household valuables,<br>collectibles and actions. Inventory household valuables, collectibles and important papers for insurance and other purposes.

Record stock, bond and

Your Personal Net Worth works fast because it's in works fast beca use it's in machine language. Documentation in plain English mentation in plain English is referenced for easy use. "Help" functions on screen at all times. is referenced for easy use. " Help" functions on screen at all times.

#### Available for: Available for:

IBM-PC/XT/PCjr (128K) IBM.PC/XT/PCjr (128K) Apple II + /lle/llc (64K) Commodore 64 Commodore 64 Atari (48K) The Program comes with two disks, one of with two disks, one of which has accounts al which has accounts al· ready set up for entry. ready set up for entry.<br>However, only one disk drive is necessary. drive is necessary.

You'll grow with us.

Tha S*emr*haraunh Suctam I<del>g Juli IJ</del>Vi vuui 17j jigill © 1984, Scarborough Systems, Inc., 25 N. Broadway, Tarrytown, NY 10591 CG-12-64 CG-t2-84 **I'M. D. AI'D. D. AI'A' D. AI'A' D. AI'A' D. AI'A' D. AI'A' D. AI'A' II.** 

IBM PC, XT, PCr (128K, 80 column<br>display): Apple II, II. (18) (188K) Atari<br>display): Apple II, XLs (48K), Gommodore44<br>800, 1200 and at XLs (48K), Gommodore44

CTRL and color key will result in graphics *CTRL alld a color key will reslllt* ill *a grapllics*  character. This is useful when you want to change *character. TI,is* is *useful whet! YOIl wallt to cllmlge*  colors in the middle of a string. *colors* ill *tile middle of a string.* 

When Commodore developed the 64, the de *Whcll Commodore dcveloped tile* 64, *ti, e de*signers decided to add eight more character colors, *sigllers decided to add eig/If more character colors,*  for a total of 16. Among the new colors are a brown, light blue, and three shades of gray. The new *a light blue, and three shades of gray. The Ilew*  colors are accessed by holding down the Commodore *colors are accessed by lIoldillg dow" the Commodore*  logo key and typing one of the numbers between 1 and 8. The eight colors which use the Commodore key on the 64 are not available on the VIC, which *key all th e* 64 *arc IIOt available* all *the VIC, which*  treats a Commodore-8 the same as a SHIFT-8 and prints left parenthesis. *pri1lts a left parenthesis.* 

In one case, "3-D Tic-Tac-Toe" (June), *III olle case, "3 -D Tic-Tac-Toe" (JUlie), a*  GAZETTE program originally written for the 64 was *GAZEITE program origiually writtell for the* 64 *was*  translated for the VIC and some of the inaccessible *trallslated for the VIC and some of the ill accessible*  color codes were left in the listing. The solution is *color codes were left* jn *the listillg. The solutioll* is to omit the character altogether, or use the CTRL *to omit the character altogether, or use the CTRL*  alternative. Either way, the Proofreader checksum will not match up.

## PEEKless SID Registers

I'd like to examine the SID (Sound Interface De I'd like to examine the SID (Sound Interface Device) registers in my 64 while my music program vice) registers in my 64 while my music program is playing. However, the SID registers are write is playing. Howeve r, the SID registers are *write*  only registers, and a PEEK at one of them always returns a zero. Is there any way to examine these registers to see if the voice gate is on or off, or what any of the SID parameters currently are? what any of the SID parameters currently are? My program is interrupt driven, so I can check these registers while the program is running. these registers while the program is running. Mark Wardenhurg Mark Wardenburg

Unfortunately, there is no way to PEEK these reg isters and get an accurate value. The chip that runs *Unfortunately, there* is 110 *way to PEEK th ese reg- isters and get all accurate value. The chip that* rtllIS your 64 treats the SID registers as if they occupy *YOllr* 64 *treats the SID registers as* if *they oCCIIPY*  memory locations, but a POKE to the SID chip actually sends one-way electrical signal to certain *tually se llds a aile-way electrical signal* to *certai"*  pins. Trying to PEEK the SID chip registers is like trying to get water to run uphill through a hydroelectric dam. On some 64s value other than zero *tryillg 10 get water to* rill! *uphill tlnollgll a hydro- electric dam.* all *some* 64s *a vallie other thall zero*  might be returned with a PEEK, but they may be random values, and should not be trusted. *random values, and should not be trusted.*<br>However, there is a useful programming tech-

nique that will allow you to monitor the values you have POKEd into the SID registers. The 25 SID 'reg *have POKEd* ill *to the SID registers. The* 25 *SID registers most frequently used to produce sound are the* memory locations between 54272 and 54296.

First, set aside 25 bytes in an unused area of memory. Two possibilities are the cassette buffer *memory. Two possibilities are the cassette buffer*  (828-1019), or the unused area of memory between *(8 28-1019), or the Imu sed area of memory between*  679 and 767. These 25 bytes will correspond to the 25 SID registers between 54272 and 54296. For *25 SID registers betweell* 54272 *aud* 54296. *For example, when using the area between 679 and 767,* byte 679 would correspond to SID register 54272, *byte* 679 *wO llld correspond to SID register 54272,*  and 703 to 54296. There is also 4K of available *and 703 to* 54296. *There* is *also 4K* of *available*  RAM starting at 49152. *RAM starting at 49152.*<br>In your program, first POKE the values you

wish to place in the SID registers into the

corresponding memory location in the reserved area. *corresponding memory locatioll* ill *the rese roed area.*  Then move the value from this memory location into the SID chip. Use a loop (in BASIC or ML) to PEEK the value in memory and POKE the value to *the SID chip. You still can't PEEK the SID chip, but* you can PEEK its mirror image. *yo u* can *PEEK its mirror image.* 

All of the SID registers except two are writeonly—you can POKE but not PEEK. Your POKEs *ollly-you ca ll POKE but II Ot PEEK. Your POKEs provide the input which triggers the chip to output* sounds to television or monitor speaker. The two *soullds to a television* or *mOllitor speaker. The two*  unusual locations are at 54299 and 54300, and like *IIl11lsual locatiolls are at* 54299 *alld 54300, and like*  ROM, are read-only. The first of these, 54299, reads *ROM, arc read-oll ly. The first of these,* 54299, *reads*  the upper eight bits of the waveform output of os *tile IIpper eigllt bits of th e waveform Olltpllt of os*cillator three. This is very handy for machine lan guage programmers who need random numbers. At *cillator three. This* is *very handy for mac/l ille lal/- guage programmers who need random /llIlI/bers. At*  the beginning of an ML program, set voice three to white noise waveform with the highest possible *a white noise waveform with tile highest possible*  frequency and an envelope of zero attack, zero decay, maximum sustain. Any time you need a ran-<br>dom number, LoaD the Accumulator (LDA) from dom number, LoaD the Accumulator (LDA) from *location 54299 (\$D41B). The result is an (almost) random number from 0 to 255.* 

## Cool Disk Drives Cool Disk Drives

If you leave your 1540 or 1541 disk drive on for If you leave your 1540 or 1541 disk drive on for extended periods of time, causing it to heat up, here's a tip.

An inexpensive air purifier placed upside An inexpensive air purifier placed upside down over the vent grills on the top-rear of the down over the vent grills on the top-rear of the disk drive will reduce the temperatures of the disk drive will reduce the temperatures of the chips, and eliminate the hot spots felt when leaving your drive on for extended periods of time. ing your drive on for extended periods of time.

I use a Norelco model HBO999 because of its compact size and horizontal outlet. I have removed the scented crystals leaving the wire moved the scented crystals leaving the wire mesh to act as coarse filter, thus increasing air mesh to act as a coarse fiiter, thus increasing air flow. flow.

chose to blow air into the drive rather than I chose to blow air into the drive rather than draw it out for two reasons. First, it forces air directly onto the chips and out past the read/write head assembly. Second, it provides the option of head assembly. Second, it provides the option of filtering the air before it is introduced into the filtering the air before it is introduced into the disk drive. disk drive.

Sealing the fan unit to the drive can be enhanced by cutting out a foam gasket and placing it between the air purifier and the drive. Appearance can be enhanced by removing the purifier's ance can be enhanced by removing the purifier's legs. legs.

#### Gerry Bamon Gerry Bamon

Thanks for the tip. Most of the cooling fans ad vertised for the 1540 or 1541 work on this principle. *Thanks for tile tip. Most of tire coo/illg fa ilS ad- vertised for tire 1540* or 1541 *work* all *this principle. That is, they are flat fans laid on top of the ventila*tion grills. You might also place a piece of lintless cloth over one end of the air purifier. Be sure to remove the filters made of citrus, *cloth over aile end of fhe air purifier. Be sllre to remove the filters made of citms,* 

charcoal, or any other filtering agent of this type. Any particles falling into the disk drive could cause Ally *particles fall illg illto tile disk drive co uld ca lise*  damage. *damage.* 

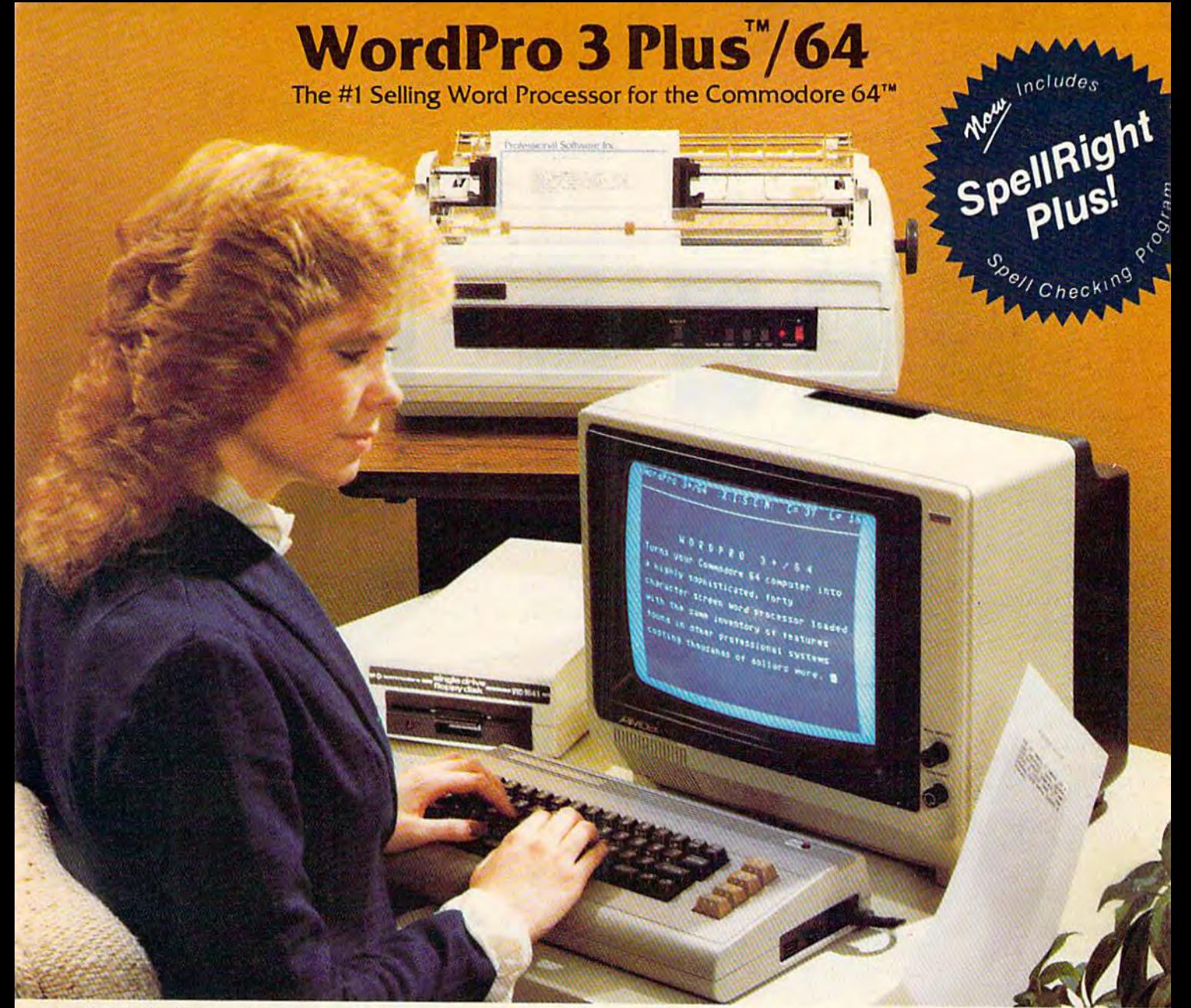

WordPro 3 Plus<sup>7</sup> / 64 and SpellRight Plus<sup>7</sup> provide a total word processing solution for the Commodore 64" which gives you:

- ★ Sophisticated Word Processing
- \* Built-in Mail Merging for Form Letters
- \* Math Functions for Column Totals
- \* Fast and Complete Spell Checking via SpellRight Plus
- \* A Super Value (two programs) for Only \$99.95!

WordPro and SpellRight are both specifically designed for the novice user with no computer or word processing experience whatsoever. And with over 40,000 WordPro versions sold, you can be sure that WordPro is a very sophisticated word processor loaded with powerful features including: Transfer, Insert, Delete, and Rearrange Text, Auto Page Numbering, Math<br>Functions, Headers, Footers, Global Search and Replace, the Ability to Create Multiple Personalized Letters and Documents, and much more. WordPro can create documents of virtually any length and will print up to 165 columns wide. You get all of this PLUS fast and complete spell checking using SpellRight Plus!

SpellRight Plus locates and highlights misspelled words and then allows you to quickly correct the misspellings improving the quality of your letters and reports.

And, best of all, WordPro and SpellRight's powerful arsenal of features can be put to use almost immediately - by even the novice user. So whether you're a student, professional writer, in business, education or a hobbyist, you'll quickly become a WordPro Pro!

Both WordPro and SpellRight Plus are also available separately at popular computer outlets nationwide.

Invest in the best . . . WordPro Plus. In a class by itself.

**Professional Software Inc.** 

**51 Fremont Street** Needham, MA 02194 (617) 444-5224 Telex: 951579

Dealer and Distributor inquiries are invited.

WordPro 3 Plus"/64 and SpellRight Plus" are trademarks of Professional Software Inc. The WordPro Plus Series was designed and written by Steve Punter of Pro-Micro Software Ltd. SpellRight Plus was designed and written by Dwight Huff and Joe Spatafora of SpellMaster Systems, Inc. Some printers may not support certain WordPro 3 Plus functions and/or require an interface. Please check with your cealer. WWW.COMMODOPE.Ca Commodore 64<sup>\*\*</sup> is a trademark of Commodore Electronics Ltd.

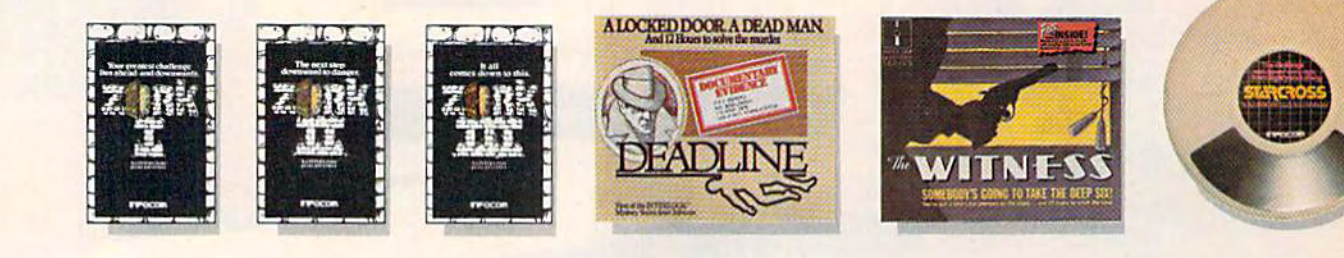

and strongership and your ast and over triming a performance of which is a state of the second and the control of the state of the state of the state of the state of the state of the state of the state of the state of the state of the state of the state of the state of the state of the

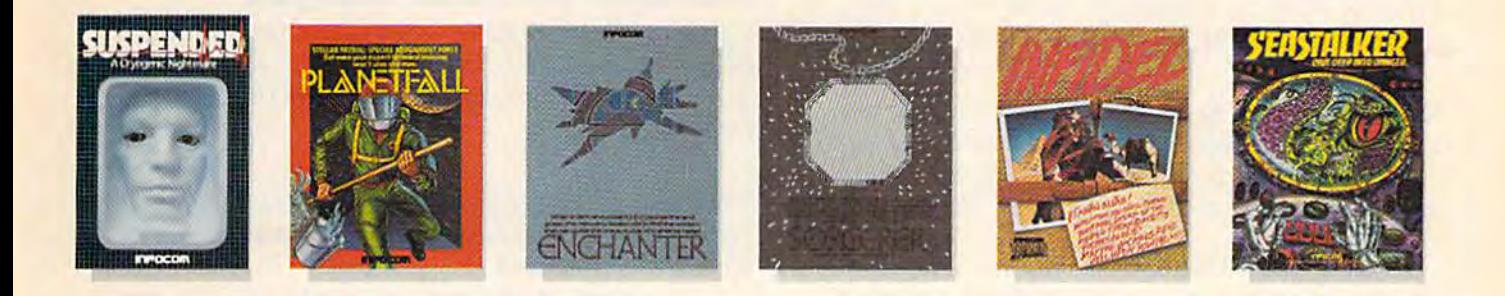

# NOW FORSON  $\frac{1}{2}$  ( )  $\frac{1}{2}$

Incomplete, yes. But it's not just because we're always bringing out new stories in the Infocom interactive fiction collection. Nor is it simply due to the fact that with all the writing and re-writing, honing and perfecting that we put into every one of our stories, our work is seemingly never done.

The real reason is: an Infocom work of fiction can never be complete until you become a part of it.

perfecting our stories, we always leave out one essential elementthe main character. And that's where you enter in.

Once you've got Infocom's interactive fiction in your computer, you experience something akin to waking up inside a novel. You find yourself at the center of an exciting plot that continually challenges you

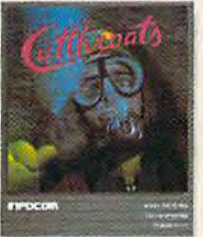

In CUTTHROATS," the plot involves a motley band of<br>involves a motley band of<br>hardbitten salts who get wind of a shipwreck laden with<br>sunken treasure near the<br>remote island where you live. In exchange for your diving<br>skills, they offer you a piece<br>of the action. Your challenge: survive them, the perils of<br>the deep, and escape with<br>the treasure and your life. Good luck!

THE HITCHHIKER'S<br>GUIDE TO THE GALAXY<br>by Douglas Adams is the<br>most mind-boggling story<br>we've ever published. In the<br>person of Arthur Dent, you'll<br>where the person of Arthur<br>person of Arthur Dent, you'll person of Arthur Dent, you<br>chortle as your planet is<br>demolished. You'll yelp with<br>laughter as your life is<br>threatened by a galaxy of<br>horrors. Your sides will positively split as you search<br>the universe for...well,<br>you'll find out. Maybe.

with surprising twists, unique characters (many of whom You see, as hard as we work at possess extraordinarily developed personalities), and original, logical, often hilarious puzzles. Communication is carried on in the same way as it is in a novel - in prose. And interaction is easy-you type in full English sentences.

> But there is this key difference between our tales and conventional novels: Infocom's interactive fiction is active, not passive. The course of events is shaped by the actions you choose to take. And you enjoy enormous freedom in your choice of actions-

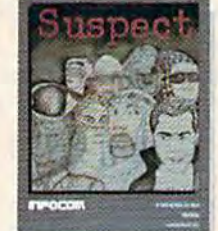

In SUSPECT," our newest<br>mystery thriller, you're a reporter who gets the scoop<br>on the society event of the<br>year—the murder of a<br>Maryland Blue Blood at a fancy costume ball, Great!<br>Except you're the prime suspect. And if you can't<br>find the real killer, your<br>next by-line could be in the obituaries.

you have hundreds, even thousands of alternatives at every step. In fact, an Infocom interactive story is roughly the length of a short novel in content. but because you're actively engaged in the plot, your adventure can last for weeks and months.

In other words, only you can complete the works of Infocom, Inc. Because they're stories

that grow out of your imagination. Find out what it's like to get

inside a story. Get one from Infocom. Because with Infocom's interactive fiction, there's room for you on every disk.

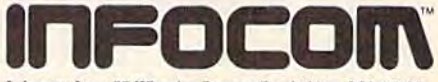

Infocom, Inc., 55 Wheeler Street, Cambridge, MA 02138

For your: Apple II, Atari, Commodore 64, CP/M3", DECmate, DEC Rainbow, DEC RT-11, IBM PC \* and PCJr, KAYPRO II, MS-DOS 2.0, NEC APC, NEC PC-8000, Osborne, Tandy 2000, TI Professional, T1 99/4A, TRS-80 Models I and III.

\*Use the IBM PC version for your Compaq, and the MS-DOS 2.0<br>version for your Wang or Mindset.

**CUTTHROATS** and SUSPECT are trademarks of Infocom, Inc. of Douglas Ada

## Oversized Variables Oversized Variables

In many of your programs for the VIC and 64, In many of your programs for the VIC and 64, I have seen statements such as: have seen statements such as:

 $FOR$  ADRES = 123

What is ADRES?. thought variables in pro What is *ADRES?* I thought variables in a program were limited to two characters. gram were limited to two characters.

Tim Cronsberry Tim Cronsberry

When programming in **BASIC**, you are limited to two significant characters, You can give your vari *two significant characters.* YOII ca ll *give YOllr vari*able names more than two characters, but anything after the first two will be ignored by the operating *after til e first two will be ignored* by *th e operating*  system. *system.* 

Using names with more than the allowable number of characters can be beneficial because it *Il11mber of characters can be belle/icial becal/se* it makes the program more readable. The variables *makes the program more readable. The variables*  used can be understood more easily.

But you must remember that only the first two characters have any significance. For example, when writing a payroll program, a variable name of HOURLYWAGE would make the listing easier to HOURLYWAGE *would make tile listillg easier to*  follow. However, if you have another variable in the same program with the same first two letters (HOURSTOTAL, for example), the computer would (HOURSTOTAL, *for example), tire computer would*  treat them as if they were the same variable, HO, *treat tllem as if tlley were ti,e same variable,* HO, and you would not gel the desired results. In addi *alld YOIl wOllld 1I0t get th e desired results. III addi*tion, you must watch for embedded BASIC *tiOll, you mllst watdl for embedded BASIC*  keywords. For example, the keyword TO (as in *keywords. For example, ti,e keyword* TO *(as ill*  FORJ=lTO10), if used in variable such as *FORJ=1TOlO), if used* ill *a variable such as*  TOTALHRS, is embedded and will cause a syntax error. *error.* 

If you do use variable or string names with *If you do lise variable* or *strillg /lames witll*  more than two characters, make sure the first two *more thall two characters, make sllre the first two*  characters are unique.

## Spinning The Disk Drive Spinning The Disk Drive

In the June 1984 issue, Jerry A. Coy had a question about spinning the disk while cleaning the tion about spinning the disk while cleaning the disk drive. Here's a short program I wrote to help me clean my disk drive. It will move the help me clean my disk drive. It will move the read/write head back and forth from track 1 to track 35. This will maximize the potential of your track 35. This will maximize the potential of your cleaning disk, and provide a back and forth cleaning motion as well as that of the motor cleaning motion as well as that of the motor spinning. spinning.

If you have a drive with an address other than 8, change line 5 to  $U$  (= your drive number). To change how long the program runs, vary ber). To change how long the program runs, vary the loop in line 20 (each pass through takes the loop in line 20 (each pass through takes about 10 seconds). about 10 seconds).

To use it, load the program, prepare the To use it, load the program, prepare the cleaning disk per the manufacturer's instructions, cleaning disk per the manufa cturer's instructions, insert the cleaning disk into the drive, and enter insert the cleaning disk into the drive, and enter RUN. RUN.

```
U=8
5 U=8 
10 OPEN 15, U, 15
15 OPEN2, U, 2, "#"
20 FOR J=1 TO4
30 PRINT#15, "Ul:2 0 1 1"
16 COMPUTE!'s Gazette December 1984
```
40 PRINT#15, "Ul:2 0 35 1" 50 NEXT 50 NEXT J 60 INPUT#15,A\$,A\$,A\$,A\$

70 CLOSE2:CLOSE15 70 CLOSE2 ; CLOSE1s

## Random Number Ranges Random Number Ranges

I have a question about generating random numbers on my 64. How can I make my computer generate random numbers between 100 and 200 generate random numbers between 100 and 200 by steps of 5? by steps of 5?

David Tan David Tan

There are a number of different ways to generate a range of random numbers in steps. Here are the two *range of ra"dom ll11mbers* ill *steps. Here are the two*   $most$  straightforward.

The range of numbers you need (100–200) contains 21 different unique numbers. If you generate a random number between 0 and 20 *(this covers the range of 21), multiply it by 5 (producing the steps* by 5) and add it to 100 (which gives you the low base of 100), you will get the desired results. Here's a sample program to show how it's done.

```
10 A=INT(RND(l)*21)+0
10 A=INT(RND(1)*21)+0
```

```
20 A=A*5+100
20 A=A*5+100
```
30 PRINTA:GOTO10 30 PRINTA:GOT010

Another method is to generate a random number between 100 and 200 then check to see if it is one of *tween 100 and 200 til en check to sec if it* is *aile of*  the desired numbers. This can be done with a FOR-NEXT loop that is incremented by steps of five. *NEXT loop that* is *illcremellted by steps of five.*  Here's how it works. Generate a random number within your range of 100–200, then via the FOR-NEXT loop check to see if it is equal to 100. If not, *NEXT loop check to see if it* is *equal to 100. If IIOt,*  increment your loop by five and check to see if the *increment your loop by five and check to see if the*  number is equal to 105 and so forth up to 200. */llImber* is *equal to* 105 *alld* so *forth* flP *to 200.*  If no equal condition is found, generate another random number and start the process again. This method is much slower than the first example. *method* is *milch slower thall the first example.*  Here's sample program. *Here's a sample program.* 

- 10 A=1NT(RND(1)\*101)+100 10 INT(RND(1)\*101)+100
- 20 FORB=100TO200STEP5:IFA=BTHENPRINTA:GOT 010
- 30 NEXT 30 NEXT
- 50 GOTO10

## Bad Vibrations Bad Vibrations

When I purchased my 1541 disk drive, it came with a card inserted into the drive that said Head Vibration Protector. The instructions on the card Vibration Protector. The instructions on the card stated that it should be inserted into the disk stated that it should be inserted into the disk drive and the door closed each time the disk drive and the door closed each time the disk drive is moved. drive is moved.

Well, I have my computer and disk drive on a table that rolls so I can pull it out when in use, and push it back when I'm done. Even though and push it back when I'm done. Even though I frequently move the table back and forth, should frequently move the table back and forth, should I keep the card inserted into the drive as instructed? Will it harm the read/write head if I  $don't?$ Steve Tngili don't? Steve Trigili

The cardboard head protector that came inserted *The ca rdboard head pTotector that came inserted* 

# Not just all talk.

## Add Speech to your Commodore 64<sup>™</sup> today!

With the POWER of The Voice Messenger's " infinite vocabulary, your Commodore 64 can say any letter, word or sentence. Simply!

Just for fun...or as an educational tool.

Best of all, it's simple to program your C-64 to leave all sorts of talking messages.

Just think of the possibilities!

A message to your family! A secret for your best friend! Or even a reminder for yourself to feed the fish!

The Voice Messenger features: • Infinite vocabulary One BASIC command "SAY" provides easy programming of whole sentences . Two voices and intonation-add character and excitement . Built-in software—nothing extra to buy . Installs instantly—Two simple connections . Clear, easy to understand speech . Doesn't steal RAM from BASIC workspace . Won't stop screen action.

STATE LEVELANDING

Add new life to your Commodore 64 with The Voice Messenger! Ask for The Voice Messenger at your local Commodore dealer, or call TOLL-FREE 1-800-443-0100 ext. 797 to place your order now!

## The Voice Messenger-Speech 64

For more information contact:

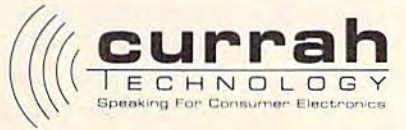

.<br>EQ. 20131 HQ BSN (1997) Boaton, MA 02109 (617) 357-8084 TELEX: 951131 HQ BSN (2197) Strategics Computer Components Ltd. Reg. No. 1666490, U.K. Graythorp Industrial Estate, Hartlepool, Clevelanc LK: Telex 58127 CURRAH G Commodore 64 is a trademark of Commodore Electronics Ltd. www.commodore.ca

with your disk drive serves dual purpose. Not *with your disk drive serves a dual purpose. Not*  only does it protect the head during shipment by *ollly does* it *protect the head durillg shipmellt by*  providing it with a semi-soft surface to rest on, but it also stops the stepper motor assembly from mov *it also stops the stepper motor assembly from moving back and forth. It can't hurt to insert the card* into the drive whenever it is moved, no matter how far, *far.* 

## Sound Interference

I own a VIC-20 and have discovered that without using expansion memory, there isn't much [memory] to work with. Is there a way to find out how many bytes I have used, or how much memory is left? memory is left?

In another area, I've noticed that a few of the games I've typed in from the GAZETTE cause the games I've typed in from the GAZETTE cause buzzing sounds on my TV. In fact, the buzzing is buzzing sounds on my TV. In fact, the buzzing is so loud at times that I can't hear the beep of the characters. One such game is "React." It doesn't buzz until the white border is added to the black buzz until the white border is added to the black screen. Is it my TV or my all-thumbs screen. Is it my TV or my all-thumbs programming? programming?

#### Thomas Putt Thomas Putt

To determine how many bytes arc free, enter PRINT *To determille how mallY /Jytes are free, ellter PRINT*  FRE(O). This command returns the number of bytes *FRE(O). This commalld reflll'lls the number of bytes*  of unused BASIC memory. One way to determine *of IlIlused BASIC memory. Olle way* 10 *determine*  how many bytes a program is using is to jot down the amount of memory free when you first turn on your VIC (3581 in the unexpanded VIC, for example). After loading or *writing your program, enter* **PRINT FRE(0) and subtract the resulting number** from the original bytes free. This will tell you the number of bytes used by your BASIC program. */llImber of bytes used by your BASIC program.* 

In addition to BASIC programs, variables use *III addition to BASIC programs, variables lise*  memory. If you ask for the amount of free memory before and after running program, you will prob *before alld after rUllllillg a program, you will prob- ably fil/d yo <sup>u</sup>*II *ave less when f11 e program has fin*ably find you have less when the program has fin*ished. This is why it's possible to run out of memory* halfway through a program. There are numerous techniques for saving memory. Deleting all REMark statements is probably the most common. Since each *statemellts* is *probably tile most commoll. Sillce each*  BASIC line takes up a minimum of five bytes, putting more than one statement on each line can *BASIC /ille takes lip a* ",ill;"'I1111 *of five bytes, pu ltillg more than aile stale",ellt* 011 *eaell lill e call*  open up some memory. And if you're using numeric *open lip some memory. And if yo u're* IIsillg *1II1111eric*  arrays which hold whole numbers, use integer ar *arrays which I,old whole /llimbers, use il/lege r ar- rays* (P%(5») *rather thml* P(5), *for example. !llleger*  rays ( $P\%$ (5)) rather than  $P(5)$ , for example. Integer arrays use only two bytes per item compared to five bytes for floating point arrays. Unfortunately, this does not hold true for non-array variables; both integer variables and regular floating point variables take up five bytes (plus two for the variable *ables take* lip *five bytes (pi llS two for the variable*  name). *lIame).* 

One solution to your buzzing problem is to ad just the fine tuning on your television (most TVs *Olle sO/ lItiOlI to your buzzing problem* is *to ad- just the fine tlillillg* <sup>0</sup> <sup>11</sup>*your television (most TVs*  have a ring around the channel selector). Or try flipping the switch on the RF modulator which selects between channel three and channel four.

Some TVs will produce a buzzing sound when

certain color combinations are used. This is largely *cerlaill c% r combinatiolls are used. This* is *largely*  due to the video signal from the computer bleeding *due* to *the video sigllal from tile compllter bleeding*  into the audio channel. To stop this, you could take your TV to technician, and have him add filter *yo ur TV to a tec/llliciml, and Ilave IIi", add a filter*  which might remove the video interference. *which mighl remove the video interference.* 

Another way to solve this problem is to pur *Allother way to solve this problem* is *to pur*chase Commodore 1701 or 1702 monitor. With this *chase a Commodore* 1701 or 1702 *mOllitor. With* this monitor, you can feed the audio and video signals *1II01litor, you call feed th e audio and video signals*  separately. This helps eliminate that annoying buzz.

## Jumping Screens Update Jumping Sc:reens Update

In the July issue, you dealt with a problem that many of us VIC users face. That is the apparent incompatibility of the VIC-20 and the Zenith incompatibility of the VIC-20 and the Zenith System III TVs. You mentioned a minor hardware modification for the TV that would solve ware modification for the TV that would solve the jumping screen problem. the jumping screen problem.

I initially experienced the same problem, but found a simple software solution. The jumping screen is apparently caused by a problem with the vertical sync, but it is not necessary, as you the vertical sync, but it is not necessary, as you mentioned, to unplug the 2H vertical jumper, as mentioned, to unplug the' 2H vertical jumper, as suggested by the Zenith dealer.

If you turn on the interlace mode by either: If you turn on the interlace mode by either: POKE 36864,PEEK(36864)OR 128

or or

#### POKE 36864,133 POKE 36864,133

the video signal is sent only 15 times per second, the video signal is sent only 15 times per second, rather than the normal 30. This slower video re rather than the normal 30. This slower video refresh enables the vertical sync to function fresh enables the vertical sync to function properly. properly.

#### Dr. Philip C. Withers Dr. Philip C. Withers

Thanks for the helpful tip, Dr. Withers. Readers *Thanks for the he/pful tip, Dr. Withers. Readers*  should note that it is bit (value of 128) which con *should note that it* is *bit* 7 *(vallie of* 128) *which COll*trols the interlace switch. Bits 0-6 control the hori *trois the interlace switch. Bits 0-6 control the hori*zontal location of the screen. By POKEing different *zOll tallocation of the screel/.* By *POKEillg different*  values to 36864, you can make the whole screen *values to* 36864, *YO Il can make tllf whole screen*  move back and forth. The next memory location, 36865, controls the vertical location. POKEing *move back and forth. The Ilexl memory locatioll, 36865, controls th e ve rtical location. POKEillg*  36865 makes the screen move up and down. These *36865 makes th e screen move* lip *alld dow". These*  two locations can be helpful in centering the screen. *two locations call be helpflll* ill *cellterillg tile screell . A/so, if you 're writillg a game, a series of quick*  Also, if you're writing a game, a series of quick POKEs to these two locations can make the screen *POKEs to these two locatiolls call make the screen*  appear to "tremble," as if shaken by an explosion.

## 1520 Printer/Plotter **Replacement Pens**

As a recent purchaser of a Commodore 1520 Printer/Plotter, I have found that replacement pens are hard to find. pens are hard to find.

For interested readers, I suggest using the replacement pens for the Radio Shack PC-2 replacement pens for the Radio Shack PC-2 Printer/Plotter, catalog number 26-1480 (3 black Printer/Plotter, catalog number 26-1480 (3 black pens), and catalog number 26-1481 (one each of pens), and catalog number 26- 1481 (one each of red, blue, and green). The pens are identical to the Commodore pens. the Commodore pens.

> Herbert H. Starkey Herbert H. Starkey Cwww.commodore.ca

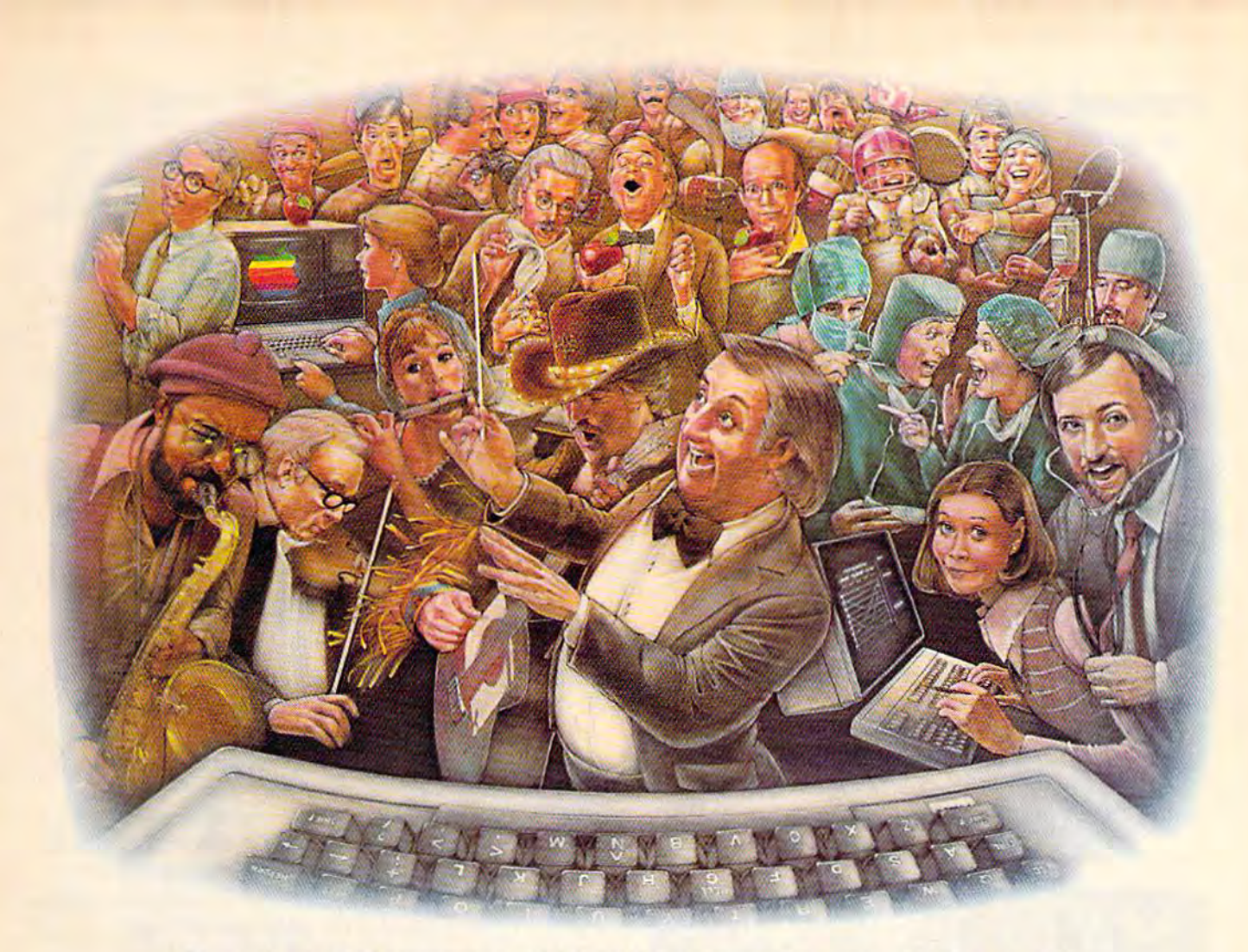

# **LAST NIGHT, 39 MUSICIANS HAD A COMPUSERVE CONFERENCE, SO DID 31 M.D.S. 49 SPORTS FANS AND 640 APPLE POLISHERS,** AND NO ONE HAD TO LEAVE HOME.

### **The Electronic Forum, Cheaper than Long Distance** and Much More Rewarding.

Every night on the CompuServe Information Service, professional and social groups discuss a wide range of subjects. From what's new in medical technology to what's nouvelle in continental cuisine.

And every day more computer owners who share a common interest are discovering this exciting new way to exchange ideas and even transfer hard copy data.

And besides electronic forums. they leave messages for each other on our national bulletin board, "talk" informally on our CB simulator, and communicate via CompuServe's electronic mail.

But best of all, in most cases, CompuServe subscribers get all of these state of the art communications options, plus a world of on-line information and entertainment for the cost of a local phone call plus connect time.

To become part of this flexible communications network, all you

need is a computer, a modem and CompuServe. CompuServe connects with almost any personal computer, terminal, or communicating word processor.

To buy a Starter Kit, see your nearest computer dealer. To receive our informative brochure or to order direct, call or write:

**Ewww.commodore.ca** 

## **CompuServe**

Consumer Information Service, P.O. Box 20212<br>5000 Arlington Centre Blvd., Columbus, OH 43220 800-848-8199 n Ohio call 614-457-080

## Colorful Sprites Colorful Sprites

How do you give a sprite more than one color? Scott Senkeresty Scott Senkeresty

Sprites are a powerful programming tool, but with power comes complexity. You have to work out the *power comes complexity.* YOIl *l/fIve to work oul tile shape, convert it to DATA statements, POKE them* into a safe area of memory, set a pointer to the *sprite shape, set X and Y coordinates, set the color,* and turn on the sprite. There are a number of books and magazine articles which explain how to use sprites. *sprites.* 

Multicolor sprites give you more flexibility, *Mullica/or sprites give you more flexibility,*  more interesting shapes to work with. If you've arrived at the point where you can define sprites and *rived at* tile *point where* you call *de/jllc sprites and*  move them around the screen, you can begin to *move them aroutld the screen, you* call *beg;" to*  experiment with color. There are two ways to make *experiment witl' color. There are two ways fa make*  multicolor sprites. *lIIullicalor sprites.* 

The first is fairly easy. Define two sprites, *The first* is *fairly easy.* De/jllc *two sprites,*  using different colors, and put one on top of the *using differellt colors, alld pllt one* on *top of the*  other. Sprites are displayed in certain order of *other. Sprites are displayed* in *a certain order of*  priority, from lowest number to highest. This means *priority, from lowest number* to *llighest. Tllis means*  that sprite zero will always appear on top of (or in *front of) all other sprites. Sprite one has priority* over sprites two through seven, and so on. *over sprites two through sevell, alld* so all.

Normally, if bit is turned on, it will appear *Normally, if a bit* is *tllmed* all, *it will appear*  on the screen in the color of the sprite. An off bit

#### LOW COST SOFTWARE Are you tired of paying high prices for your software? Let John Henry Software save you money! We distribute public domain software for your VIC 20" or Commodore 64". We've tested and documented each or Commodore 64'". We·ve tested and documented each program to guarantee you hours ol fun and useful program to guarantee you hours 01 lun and useful learning experiences. We specialize in prompt delivery of your software, even if you order tapes, and we guarantee our product. guaranlee our product. You'll also receive our free program relerence book Vou'li also receive our free program reference book when you place your order. when you place your order. VIC ZU Group VG 62 Games for Everyone ............... \$7.95 Group VP 54 Programming. Demo, Business Group liP 54 Programming. Demo, Business and Home ...................... \$7.95 Group VE 35 Educational Programs ............. \$7.95 COMMODORE 64 Group CG 26 Games for Everyone ............... \$7.95 Group CP 30 Programming. Demo, Business Group CP 30 Programming, Demo, Business and Home ...................... \$7.95 Group CE 16 Educational Programs ............. \$7.95 Group CA 5 Adventure Games (disk only) ......... \$7.95 When ordering, specify group and tape or disk. When ordering. specify group and tape or disk. Send check or money order payable to:<br>John Henry Software John Henry Software P.D. Box 39021 P.O. Box 39021 Cincinnati, Ohio 45239 Don't wait! Order your software today! Or write for your free program reference book. You'll be glad you did! free program reference book. You'll be glad you did! To keep our software prices low, our ad will only appear in the June, August,<br>October and December issues of this magazine.

will let the background color show through. But if you have one sprite on top of another, the off bits *you have one sprite* 011 *top of anotlrer, tire off bits*  will let the second sprite's color show through (the second sprite is the one with the lower priority). As *long as they have the same X and Y location, it will* appear that you have a single two-color sprite.<br>There are two drawbacks to this method, how-

There are two drawbacks to this method, how *ever. The first is that instead of eight one-color* sprites, you are limited to four two-color sprites (or *sprites, you are limited to four two-color sprites (or*  two four-color sprites). Second, if your program needs to check sprite collisions, you have to be care *needs to elreck sprite collisions, you have to be care*ful that the bits of the overlapping sprites do not intersect. You may get spurious collisions if the pro $gram$  is *written* in BASIC.

belter way to make colorful sprites is to use A *better way to make colorflll sprites* is *to lise*  multicolor mode, controlled by a register at 53276. The eight individual bits correspond to the eight *The eight individual bits correspond to tire eight*  different sprites. To make all sprites one color, POKE 532/6,0. POKEing a 1 makes sprite 0 multi  $color$  (and the rest one color); POKEing a 2 makes sprite multicolor, up to 128 which affects sprite *sprite* 1 *mlliticolor, lip to* 128 lv/riell *affects sprite*  seven. POKE 53276,255 (255 is  $128 + 64 + 32 +$  $16+8+4+2+1$ ) to make all of them multicolor. *POKE 53276,0. POKEing a 1 makes sprites one color,*<br>*POKE 53276,0. POKEing a 1 makes sprite 0 multi-*<br>*color (and the rest one color); POKEing a 2 makes* 

Multicolor mode gives you up to different *MuIticolor mode gives you lip to* 4 *different*  colors in each sprite. The four colors are: screen *colors in each sprite. Tile four colors are: screen*  color (actually a transparent part of the sprite allowing the background screen color to show *allowing the backgrollnd screen color to show*  through), individual sprite color, sprite multicolor O, *th rollglr), individual sprite color, sprite lIIulticolor* 0, md sprite multicolor 1. The individual sprite color *lIld sprite mlllticolor* 1. *Tire j'ldividual sprite color*  can vary from sprite to sprite, but screen color, and the two multicolors are the same for all eight sprites. The registers to POKE are as follows; *sprites. The registers to POKE are as follows:* 

00 Screen color : 53281 10 Sprite color 53287-53294 (sprites 10 Sprite color : 53287-53294 (sprites 0 through 7) through 7) 01 Multicolor 0 : 53285 11 Multicolor 1: 53286

To turn on the multicolor mode for a single *To tllm* 011 *tile militicolor mode for a sillgle*  sprite, POKE 53276,PEEK(53276) OR (2t N) where *sprite,* POKE 53276,PEEK(53276) OR (21 N) *wliere*   $\dot{N}$  = sprite number (0 to 7). To turn off the multicolor mode: POKE 53276,PEEK(53276) AND (255-2tN); mode: POKE 53276,PEEK(53276) AND (255- 21 N).

Unlike the first method of adding color, multicolor mode lets you have eight different sprites *color mode lets you !,ave eight different sprites*  moving around. But there is one drawback: Resolution is halved. Instead of coloring individual pixels, pairs of pixels are turned on or off. Let's say one of *pairs of pixels arc tUnled all* or *off. Let's say aile of*  the DATA statements is 50, zohich translates to *tire DATA statements* is *50, whicll trallslates to a*  bit pattern of 00110010. With one-color sprites, the 1's would represent pixels which are turned on. But in multicolor mode, you have to look at bit pairs: 00, 11, 00, and W. The first two pixels (00) would *00,* 11 , *00, alld* 10. *TIle first two pixels (00) would*  be transparent, the same color as the screen. The next two (11) would be multicolor 1, followed by the *lIext two* (11) *would be IIIlIlticolor* 1, *followed by tire*  screen color again. The last two (10) would both be the sprite color. Even though the two bits are differ *tile sprite color. Even tllough tile two bits are differ*ent, 1 and 0, the corresponding pixels would be the same color. Instead of each byte controlling eight different pixels, each byte controls four different pairs of pixels.

# Why settle for when you can have Mo?

#### Introducing Mitey Mo, Introducing Mitey Mo, the ready-to-go modem the ready-to-go modem that turns your Commodore 64<sup>®</sup> Into telecommunications giant. into a telecommunications giant.

Mitey Mo is the complete-and Miley Mo Is the complete-and affordable-telecommunications affordable-lelecommunlcaHons system for your Commodore 64. It will open up a world of practical and open up a world of pradical and exciting uses foryour computer, and exciting uses for your computer, and it will take you online faster and easier than anything else you can buy.

Now you'll be able to send and Now YOu'll be able to send a nd receive electronic mail, link up with community bulletin boards, play community bulletin boards, play computer games with people in dis computer games with people In dis· tant places, do electronic banking, tant places, do electronic banking, and tap into library resources to find the material you need for your the material you need for your reports. All at your convenience.

Until Mitey Mo, Commodore's Until Miley Mo, Commodore's 1650 Automodem was the obvious 1650 Automodem was the obvious choice when you went looking for choice when you wenl looking for a modem for the C-64. Like Mitey Mo, it has "auto-answer"- it receives data while receives data while unattended. And unattended, And both modems both modems are "auto dialers"! are "auto dialers" —you dial right -you dial right on the compu on the compu· ter's key ter's keyboard. But that's about where their similarity ends. Suppose you dial

number.

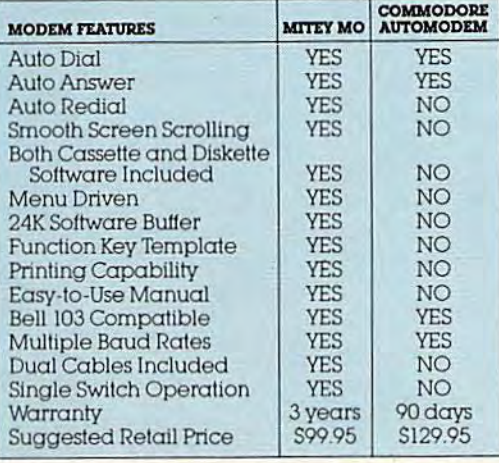

#### Some mighty interesting features ours and theirs. Yours to decide. ours and theirs, Yours 10 dodde.

and you find that it's busy Miley Mo has and you find thai iI's busy. Miley Mo has "auto redial"-it hangs up and redials immediately until it gets through. With the other modem you have to redial the other modem you have to redial each time-and somebody with auto redialing can slip in ahead of you. redlallngronslipinaheadofyou. Mitey Mo is menu-driven. It lists the things you can do on II lists the things you ron do on the screen. Select a number and you're on your way Since and you're on your way. Since Automodem isn't menu-Automodem isn't menudriven, you'll be hunting driven. you'll be hunting through the manual  $\alpha$  lot. Mitey Mo has only one Miley Mo has oniy one switch, the customized soft ware does the rest. Every family member will find it

easy to use. With the other modem easy to use, With the other modem you'll have to remember to check you'll have 10 remember 10 check three switches, otherwise you may be answering when you mean to be answering when you mean to be originating. be originating.

 $\begin{bmatrix} 2e \\ 1e \end{bmatrix}$ 

Mitey Mo gives you access to Miley Mo gives you access to twelve pages of memory (24,000) bytes), so you can store data and bytes). so you can store data and review or print it later. The other review or print It tater. The other modem doesn't let you store or print modem doesn't let you store or print anything. anything.

Mitey Mo is half the size of Mitey Mo Is hall the size of the other modem. The very latest technology allows miniaturization technology allows miniaturization and increased reliability, as well, and Increased reliability. as well. Mitey Mo is so reliable, we gave it Miley Mo is so reliable, we gave It three-year warranty The other a ihree-year warronly The other modem gives 90 days, then you're modem gives 90 days.lhen you're on your own. on your own.

Not only will you find Mitey Mo Not only will you lind Miley Mo mightyuseiul, you'll find it mighty mighty uselul. you'll lind it mighty reasonably priced—S99.95. When you reasonably priced-S99.9S. When you consider how much more you get. consider how much more you gel. there's really no other choice, there's really no other choice.

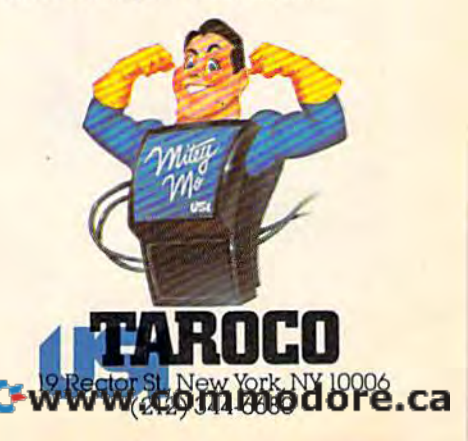

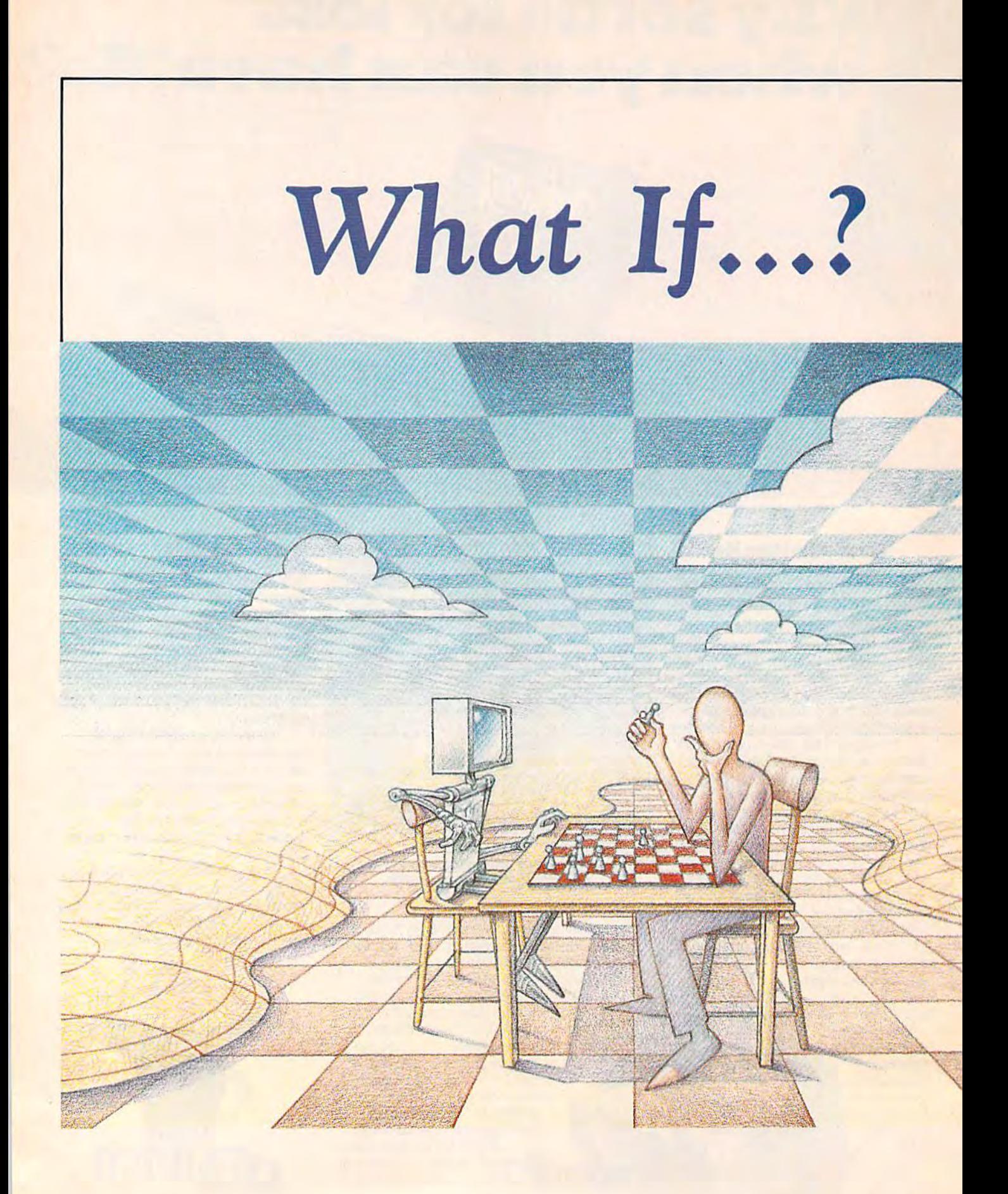

## The Popularity Of Strategy Games The Popularity

Selby Bateman, Features Editor Selby Bateman, Features Editor

From the ancient games of Chess and Go to modern simu From the ancient games of Chess and Go to modern simu· lations of business, sports, and warfare, strategy games lations of business, sports, and warfare, strategy games enthrall us with their complexity and depth. Computerbased strategy games, many of which are available for the based strategy games, many of which are available for the Commodore 64, are now coming into their own as sophis Commodore 64, are now coming into their own as sophisticated interactive simulations—the next best thing to being there. being there.

\$hall...we...play...a...game? *Shall ... we ... play ... a".game?* 

/.

 $c_{\alpha}$  ,

-

ith that simple question, a question, a supercomputer supercomputer challenged a teenage computer hacker in the mo-<br>age computer hacker in the motion picture, WarGames. tion picture, *WarGames.*  Audiences across the nation Audiences across the nation were fascinated as the game, were fascinated as the game, Global Thermonuclear War, *Global Thermo1luclear War,*  turned from simulation to turned from simulation to movie-reality. movie-reality.

Similar computer strategy Similar computer strategy games are available in quantity games are available in quantity for Commodore owners, and for Commodore owners, and many more are in the works. many more are in the works. Their complexity may not rival Their complexity may not rival the one played by the main the one played by the mainframe supercomputer in frame supercomputer in WarGames, but they are remark *WarGames,* but they are remarkably advanced. ably advanced.

Game manufacturers have Game manufacturers have discovered that computers can discovered that computers can bring to the traditional board bring to the traditional board strategy game three important strategy game three important components: flawless manipulation of hundreds of details, real tion of hundreds of details, realtime action, and almost limitless time action, and almost limitless variations of game play. The variations of game play. The computer also helps to solve computer also helps to solve

two of the traditional complaints two of the traditional complaints about (non-computer) strategy about (non-computer) strategy games: They're too slow and games: They're too slow and they lend themselves to careless they lend themselves to careless human errors in game book human errors in game bookkeeping. Some board war games keeping. Some board war games involve dozens of individual involve dozens of individual units, with factors for troop units, with factors for troop movement, terrain, zones of movement, terrain, zones of control, morale, reinforcements, control, morale, reinforcements, weather, and the list goes on. In weather, and the list goes on. In some of these games, it may some of these games, it may take an hour (or more) just to take an hour (or more) just to make one move. make one move.

"You're going to see even "You're going to see even more detail and a lot faster speed in the games," says Joel Billings, president of Strategic Billings, president of Strategic Simulations, Inc. (SSI), a company which makes more than pany which makes more than twenty computer-based strategy twenty computer-based strategy games for the Commodore 64. games for the Commodore 64.

"One of the problems "One of the problems we've been working on for five we've been working on for five years-and it's getting solvedis that the games started out too is that the games started out too slow. People didn't want to get into the [strategy] games on the into the [strategy] games on the computer because they saw computer because they saw

COMPUTE!'s Gazette December 1984 23

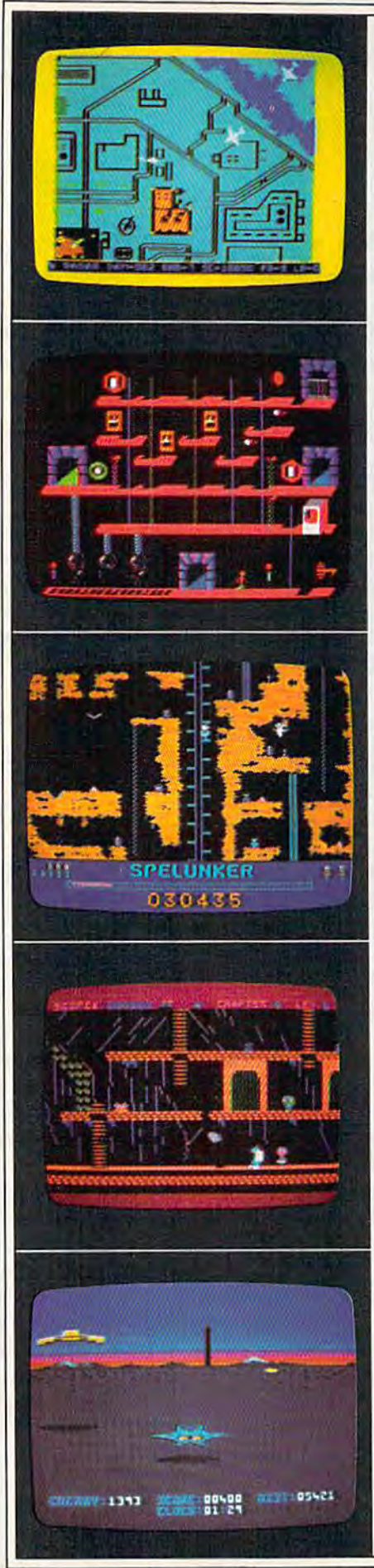

## RAID ON BUNGELING BAY™

When you shopped for a computer, you wanted one with a lot of intelligence. This game may lead you to regret that choice, as your friendly little computer becomes the brains behind the most fantastic enemy you will ever face: The War Machine.

A monstrous artificial intelligence directs an endless army of selfreplicating robot weapons and a complex of factories hidden on six heavily defended islands. Even as you strike at one island, robots beyond your field of vision continue to multiply ... to repair the damage you've done ... to attack and destroy.

Before all of Humankind is crushed beneath the Bungeling Empire's iron heel, one faint hope remains: you in your helicraft.

## THE CASTLES OF DOCTOR CREEP™

Ever dream that you were locked in a haunted castle, wandering blindly through darkened corridors, never knowing what ghastly demons await you? Then you'll feel right at home in *The Castles of Doctor Creep*.

It's a maddening maze of 13 separate castles, more than 200 rooms in all. Sinister surprises await you behind every door: mummies and monsters, forcefields and death rays, trap doors and dead -very dead - ends. Remember where you've been and watch where you're going ... there's got to be a way out somewhere!

Better hurry, or you'll wind up playing a rather unpleasant role in one of Doctor Creep's experiments.

## SPELUNKER<sup>\*\*</sup>

Who knows what fabulous treasures-and unspeakable dangers-await you in the world's deepest cave? This is one game you can really get into... and into ... and into.

Wander through miles of uncharted passageways, swinging on ropes and ladders, tumbling over subterranean falls and plunging 10 the very depths of the earth on an abandoned mine railroad. Deadly steam vents and boiling lava pits threaten you at every tum. Chattering bats and the Spirits of dead Spelunkers beg you to join them, permanently.

Let's face it: you're in deep, deep trouble.

## **WHISTLER'S BROTHER™**

You're the star of a full-fledged arcade adventure-and the big question is whether it'll turn out to be a comedy or a tragedy. That's because your co-star and beloved brother, Archaeologist Fenton Q. Fogbank, is rather absentminded and extremely accident-prone.

As you search for priceless treasures in steaming tropical jungles, ancient cliff villages, musty old tombs and glittering crystal caverns, you control both your character and your brother. The only way to keep him on track and out of trouble is to whistle and pray that he follows you to safety.

Poison arrows, runaway boulders, fearsome frogs and mysterious mummies are only a few of the hazards that'll make you wish you weren't your brother's keeper.

## STEALTH<sup>™</sup>

You're all alone on a strange and forbidding planet. On the distant horizon, looming thousands of meters above the blasted landscape, lies your destination: The Dark Tower, home of the mysterious Council of Nine, cruel overlords of a conquered world.

You must maneuver your Stealth Starfighter through an unending assault by the Council's automated arsenal-jets and heat-seeking missiles, photon tanks and anti-aircraft batteries, vaporizing volcanoes and deadly energy fields. Outgunned and outmanned, you must press ever onward, with only your stealth to rely on.

You must reach the Tower. You must destroy it. There's no turning back.

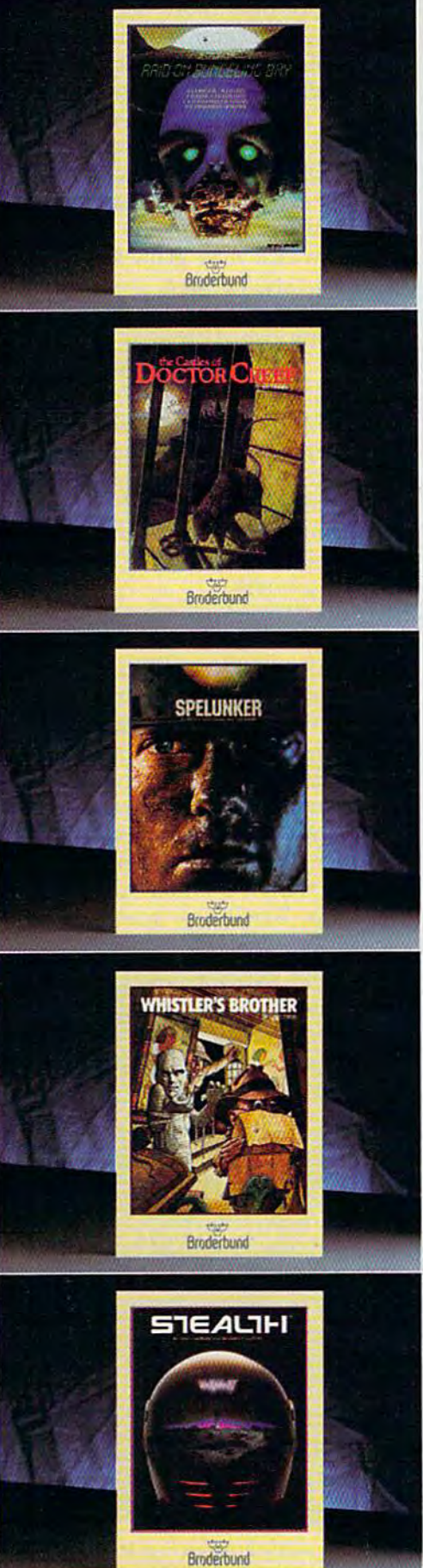

# NO **MERCY** for commodore: FOR COMMODORE

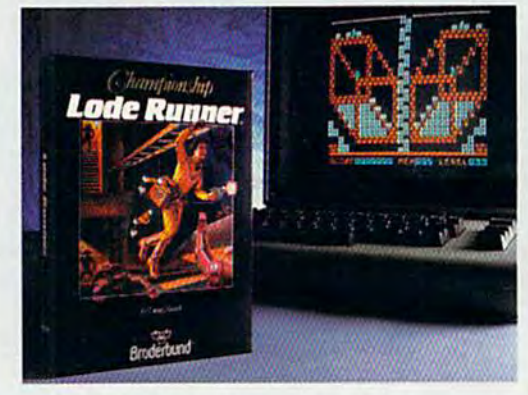

## CHAMPIONSHIP LODE RUNNER'" CHAMPIONSHIP LODE RUNNER-

It has come to our attention thai some of you It has come to our attention thai some of yOll out there think you re pretty good at Lode Runner, 1983's best computer game. For those foolhardy few, we offer a challenge of a higher order; Championship Lode Runner. order: *Championship Lode* RUllner. Qui there think you're pretty good at *Lode Rmmcr,* 1983's best computer game. For those foolhardy few, we offer a challenge of a higher

With fifty fiendish Treasury Chambers: With fifty fiendish Treasury Chambers: more intricate, more elaborate, more insidious more intricate, more elaborate. more insidious than anything you've seen before. You'll need than anything you've secn before. You'll need lots of skill, lots of smarts, and every ounce of your lode-running experience to have any of you r lode-running experience to have any hope at all of survival. hope at all of survival.

And if you haven't yet paid your dues And if you haven't yet paid your dues<br>on the original *Lode Runner*, don't even think of attempting this championship round. of attempting this championship round. on the original Lode Runner, don't even think

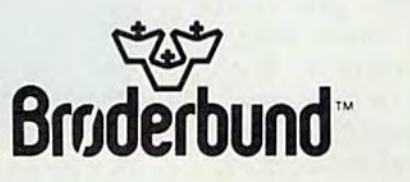

nformation about Brøderbund and our products, write to us at: 17 Paul Drive, San Rafael, California 94903 , ... (415) 479-1170, C 1984 Brøderbund Software, Inc.

them as very slow compared to them as very slow compared to hand-eye coordination games. hand-eye coordination games.

"That division between "That division between hand-eye coordination and hand-eye coordination and strategy games is going to meld strategy games is going to meld together; it's going to disap together; it's going to disappear," he adds. pear," he adds.

SSI and Avalon Hill's Micro 551 and Avalon Hill's Microcomputer Games Division offer computer Games Division offer more computer-based strategy more computer-based strategy games than any other compa games than any other companies, with scores of sophisti nies, with scores of sophisticated simulations on a variety of topics. topics.

strategy game can be A strategy game can be produced to simulate almost any produced to simulate almost any activity. Naturally, the games that sell the best are those that sell the best are those which intrigue the most people. which intrigue the most people. Sports games such as baseball, Sports games such as baseball, football, boxing, bowling, and football, boxing, bowling, and golf are all popular subjects of golf are all popular subjects of strategy games. Business strat strategy games. Business strategy games also are popular: egy games also are popular: Manage your own multinational Manage your own multinational company, wheel and deal on company, wheel and deal on Wall Street, or acquire and Wall Street, or acquire and merge hotel chains. Avalon Hill merge hotel chains. Avalon Hill even offers a game for the Commodore 64 which recreates modore 64 which recreates a typical week in the lives of the typical week in the lives of the "working class," TG1F {Thank "working class," *TGIF (Thank*  Goodness It's Friday!).

**Have you ever wanted to H** ave you ever wanted to stage a 12-round fight between two of the great heavy tween two of the great heavyweights, matching their weights, matching their individual strengths, weak individual strengths, weaknesses, and approaches as you nesses, and approaches as you manage the round-by-round manage the round-by-round strategy? What would a bobbing and weaving Larry Holmes have and weaving Larry Holmes have done against a heavy hitting Rocky Marciano? Rocky Marciano?

One way of designing One way of designing a boxing game would be to con boxing game would be to concentrate on the fight, pitting one centrate on the fight, pitting one player against the other. It player against the other. It would be an action game where the two players control how the two players control how much punching goes on. Each much punching goes on. Each player takes on the role of player takes on the role of a boxer. But suppose the players boxer. But suppose the players stepped back and took on the stepped back and took on the persona of a boxer's manager? It would no longer be a straight 26 COMPUTE!'s Gazette December 1984

arcade-style game, because arcade-style game, because strategy and tactics would be strategy and tactics would become more important than re come more important than reflexes and reactions. You could give orders to the boxers, plan give orders to the boxers, plan to start fast or slow, train your fighter in different ways, con fighter in different ways, concentrate on offense or defense, centrate on offense or defense, and much more. The game and much more. The game would not involve twisting would not involve twisting a joystick back and forth; you'd joystick back and forth; you'd have to plan ahead. have to plan ahead.

SSI offers you the chance to 551 offers you the chance to do just that with its computer do just that with its computer game of championship boxing, game of championship boxing, Ringside Scat. Choose your *Ringside Seat.* Choose your fighters and mix your own set fighters and mix your own set of variables. If your fighter is of variables. If your fighter is a slugger, then he can probably slugger, then he can probably charge in more effectively than charge in more effectively than classic boxer who may be bet a classic boxer who may be better at such techniques as stick ter at such techniques as sticking and moving. The options ing and moving. The options under your control are numer under your control are numerous. The computer, of course, does what it does best: keeps does what it does best: keeps track of all those variables. That track of all those variables. That amount of detail would be al amount of detail would be almost impossible to monitor most impossible' to monitor without the computer, and without the computer, and probably too boring for anyone probably too boring for anyone other than the most tenacious other than the most tenacious game players. This attention to detail game players. This attention to detail

brings not only more depth of brings not only more depth of play, but can offer months of play, but can offer months of continuing interest, notes Jack continuing interest, notes Jack Dodd, director of marketing for Dodd, director of marketing for Avalon Hill's Microcomputer Games. Game players seem Games. Game players seem more willing to pay a bit more for this extended play than for for this extended play than for the kinds of arcade-style action the kinds of arcade-style action games which may grow stale games which may grow stale very quickly, he says. very quickly, he says.

Avalon Hill, which began Avalon Hill, which began producing board strategy games producing board strategy games in 1958 with one title, now has in 1958 with one title, now has more than 200 board, computer, more than 200 board, computer, and video games. Virtually all of and video games. Virtually all of the people now producing com the people now producing computer strategy games got their puter strategy games got their start playing Avalon Hill board games and the play-by-mail games and the play-by-mail games that the company also games that the company also helped pioneer. helped pioneer.

While sports and business W hile sports and business are topics for numerous are topics for numerous games, the strategy of warfare games, the strategy of warfare remains as popular a game subject today as it was when chess ject today as it was when chess was invented. Far more com was invented. Far more computer strategy games are de puter strategy games are devoted to studies of historical voted to studies of historical conflict than any other subject. conflict than any other subject. Just as in *WarGames*, questions

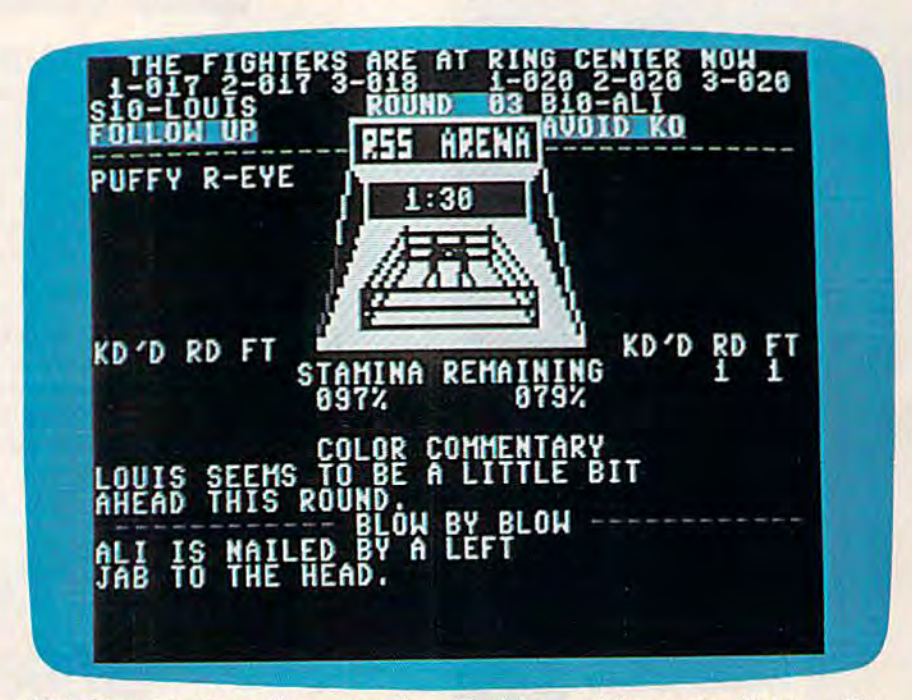

SSI's Ringside Seat offers more than 45 of the world's greatest fighters. The *sst's* Ringside Seat *offers more tlla"* 45 *of tile world's greatest figllters. Ti,e*  player plans round-by-round strategy and can alter each fighter's style, player plans round-by-round strategy and can alter each fighter's style,<br>ability, speed, aggressiveness, strength, and many other characteristics.

# To teach yourchild to spell, we had **To teach your child to spe/4 we had**  to design software that talks. **to design software that talks.**

## Cave of the Word Wizard."A unique way **Cave of the** *Word* **Wizard:"A unique way**  to develop spelling skills using human **to develop spelling skills using human**  speech and arcade action. **speech and arcade action,**

Software that tries to teach spelling by jumbled Software that tries to teach spelling by jumbled letters isn't a very good teacher. The software has to talk. Now it does. Only on Cave of the Word Wizard from Timeworks. from Timeworks.

The Wizard talks like a human being, not like robot. This fascinating character thrusts you Into an a robot. This fascinating character thrusts you into an intriguing adventure as he teaches spelling in the intriguing adventure as he teaches spelling in the most effective way possible on a computer.

You have wandered into a mysterious cave, and the entrance **terious cave, and the entrance**  has been sealed behind you. has been sealed behind you. Suddenly the Word Wizard Suddenly the Word Wizard appears and informs you appears and informs you that in order to leave that in order to leave his cave you **his cave you**  must find four must find four magic crystals which have the have the power power needed to needed to open the open the cave entrance. **cave entrance.**  You have only You have only a flashlight to help flashlight to help you find your way you find your way through the cave, and through the cave, and your batteries are run **your batteries are run**ning low. ning low.

The Wizard is funny old The Wizard is a funny old fellow who causes lots of mischief fellow who causes lots of mischief for anyone who enters his cave. He for anyone who enters his cave. He will appear often and ask you to spell a word-you will actually hear the old Wizard's word-you will actually hear the old Wizard's voice!—and you cannot continue your search **voice!-and you cannot continue your search**  until you spell the word correctly.

The Wizard will use his magic powers to The Wizard will use his magic powers to replenish the energy in your flashlight if you spell the

maller

C1984 Timeworks, Inc. All rights reserved. Software Speech by Electronic Speech Systems<br>C1984. \* Registered trademark of Commodore Computer Systems

word correctly, but each time you are wrong he will draw energy from your light. When your flashlight

runs out of **runs oul of**  energy you energy you will be doomed to doomed to roam through roam through the cave in darkness darkness forever. **forever.**  During During your search **your search**  you will be you will be confronted oonfronted

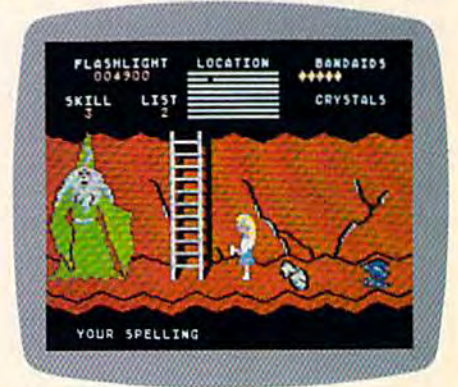

with spiders, rocks, snakes, and other with spiders, rocks, snakes, and other dangerous obstacles that will make your dangerous obstacles that will make your quest for freedom even more quest for freedom even more challenging. challenging.

This state-of-the-art educa This state·of·the·art educa· tional program includes 500 tional program includes 500 spoken words in 10 spell spoken words in 10 spell· ing skill levels and ing skill levels and makes full use of the makes full use of the sound capabilities of your computer. The wizard will talk to you talk to you in clear **in clear**  human **human**  speech. No speech. No

additional hard additional hard· ware is needed ware is needed for your computer for your computer system. system.

Only Timeworks offers Only Timeworks offers Cave of the Word Wizard. Now at your favorite dealer. Or Now at your favorite deale, Or contact Timeworks, Inc., 405 Lake contact Timeworks, Inc., 405 Lake Cook Road, Deerfield, IL 60015. Cook Road, Deertield, IL 60015. Phone:312-948-9200. Phone: 312-948-9200.

## Available for Commodore 64\* **Available for Commodore 64·**

### Timeworks Programs: **Timeworks Programs:**

**• Evelyn Wood Dynamic Reader <b>Dungeons of Algebra** Dragons **B** Spellbound **M** Computer Education Kits **• Robbers of the Lost Tomb <b>a** Wall Street **a** Star Battle **• Presidential Campaign <b>M** Money Manager **M** Electronic **Checkbook <b>W** Data Manager **W** Word Writer

of "what if....?" are providing of "what if.. .. ?" are providing fascinating games for thousands fascinating games for thousands of Commodore owners. of Commodore owners.

What if you commanded What if you commanded Caesar's legions against Helvetii Caesar's legions against Helvetii barbarian infantry and Belgae barbarian infantry and Belgae cavalry during the Gallic Wars? cavalry during the Gallic Wars?

What if the Huns, who ac What if the Huns, who actually swept through Europe tually swept through Europe 400 years after Caesar's time, had been met by Caesar him had been mel by Caesar himself? Avalon Hill's Legionnaire for the 64 offers you the chance for the 64 offers you the chance to find out. to find out.

What if you commanded What if you commanded the German troops invading the German troops invading Russia during World War II? Let Russia during World War II? Let your computer move the Rus your computer move the Russian troops in this campaign sian troops in this campaign which was so crucial to the outwhich was so crucial to the out-<br>come of the war. Ba'rac Limited allows you to do just that in its allows you to do just that in its new Road To Moscow: The East new *Road To Moscow; The East* ern Front, 1941-45, available for the Commodore 64. That's also the Commodore 64. That's also the scenario in Avalon Hill's the scenario in Avalon Hill's Panzers East!, for the 64. (See reviews of Ba'rac's Road to reviews of Sa'rac's *Road* to Moscow and Microprose Soft *Mos cow* and Microprose Software's NATO Commander elsewhere in this issue.) where in this issue.)

The Battle of the Bulge, an The Battle of the Bulge, another important engagement other important engagement during World War II, is the sub during World War II, is the subject of SSI's Tigers in the Snow. As in most war games, you As in most war games, you make your strategic plans based make your strategic plans based on such factors as troop on such factors as troop strength, weather, supplies, strength, weather, supplies, airpower, reinforcements, and airpower, reinforcements, and similar categories.

Critics of these games de Critics of these games deplore the attention given to the plore the attention given to the subject of war. SSI's Billings disagrees. disagrees.

"War games make you a little more sensitive to the fact that war is not great. Seen from that war is not great. Seen from the eyes of the general, it may seem like a lot of fun. But you quickly realize it's very easy to quickly realize it's very easy to say, 'I'm going to sacrifice this say, 'I'm going to sacrifice this guy over here. It represents guy over here. It represents 15,000 men, but it's for the 15,000 men, but it's for the greater good.' Then you realize greater good.' Then you realize you wouldn't want to be one of you wouldn't want to be one of those men out there being sacri those men out there being sacrificed," he says. ficed," he says.

Those people who play Those people who play strategy war games, adds strategy war games, adds Billings, generally are college Billings, generally are college educated, interested in history, educated, interested in history, and have fairly high IQs. "It's and have fairly high IQs. " It's an awareness level. People who an awareness level. People who play war games are more aware play war games are more aware of the issues. There's a better understanding of what's going understanding of what's going on," he says. on," he says.

"I don't think you have any " I don't think you have any more of the jingoistic type of more of the jingoistic type of feeling. You probably have less feeling. You probably have less of what you might think would of what you might think would be associated with war games," be associated with war games," says Billings. "Studies of the war gamer crowd ten years ago war gamer crowd ten years ago showed that you're dealing with showed that you're dealing with college educated people, and college educated people, and that's why it fits in real well that's why it fits in real well with computers, of course, [The with computers, of course. [The games] are very complicated; games] are very complicated; you don't play them unless you don't play them unless you're pretty smart." you're pretty smart."

Whatever the pros and Whatever the pros and cons, it's clear that war strategy cons, it's dear that war strategy games have found a natural habitat in the computer. habitat in the computer.

Billings says the audiences Billings says the audiences for computer war games and for computer war games and other strategy games, such as other strategy games, such as sports or business, are different. sports or business, are different. From customer response cards, From customer response cards, SSI knows that 95 percent of 551 knows that 95 percent of

the people who buy their com the people who buy their computer war games have played puter war games have played board war games by Avalon Hill board war games by Avalon Hill or others. Of the customers who purchase SSI's Computer Base purchase SSJ's *Computer Base*ball, Billings says that 62 percent have played board war *ball,* Billings says that 62 per- cent have played a board war game before. "So, you're getting game before. "So, you're getting 40 percent of those people who 40 percent of those people who are not wargamers, but happen are not wargamers, but happen to be interested in baseball. to be interested in baseball. They don't know what a strategy war game is," he says. egy war game is," he says.

SSI is trying to reach that SSI is trying to reach that percentage with several of its percentage with several of its new games, which feature real new games, which feature realtime action. With games like Combat Leader, which includes arcade-style graphics and action as well as strategy, and Broad as well as strategy, and Broadsides, which puts you in com *sides,* which puts you in command of an 18th-century mand of an 18th-century warship, realtime action is used warship, realtime action is used to make the game more inter to make the game more interactive. Realtime action allows active. Realtime action allows both sides to move virtually simultaneously. Changes even simultaneously. Changes even occur off the screen while the occur off the screen while the game is in progress, adding game is in progress, adding a more realistic feel. more realistic feel.<br>
"In most war games, you

sit down and make your move. sit down and make your move. Then the other player makes his Then the other player makes his move, and so on. In Combat move, and so on. In *Combat* 

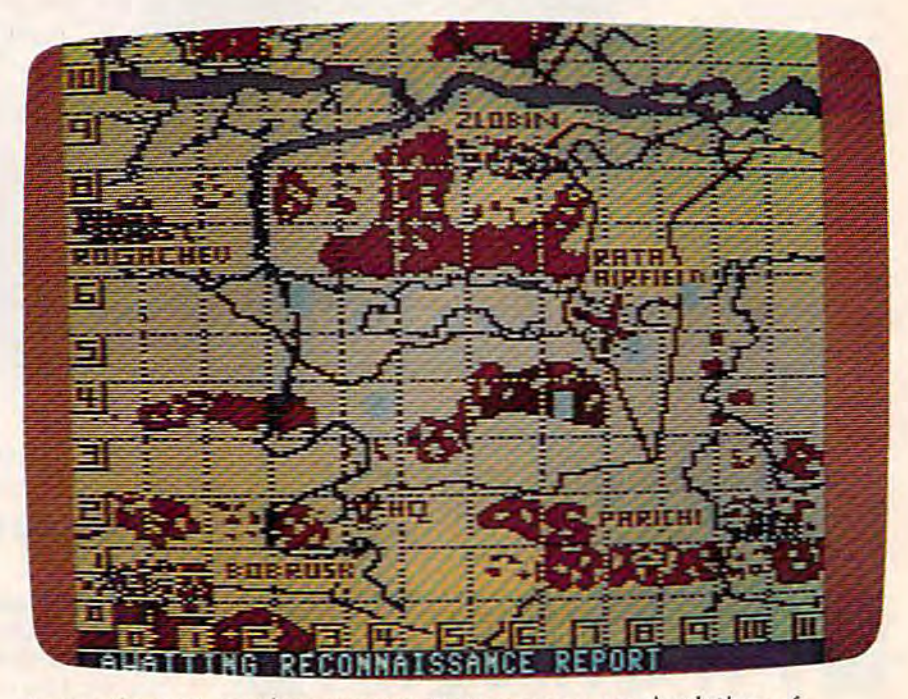

Among the most popular computer strategy games are simulations of *important battles and wars, such as Avalon Hill's Dnieper River Line.* 

#### 28 COMPUTE!'s Gazette December 1984

## ["Hi, we're from Europe. Where's the gold?"]

# A SECOND CHANCE to GET

**FCOLUMBUS HAD LANDED IN** NEW JERSEY; if Cortez had been nicer to Montezuma; if Pizarro had been a more generous soul, would the world today be any different?

If you've ever wondered about things like that, you'll like Seven Cities of Gold very much indeed.

It's a kind of adventure. An unusually rich and technically impressive one with new continents to explore, natives to encounter, resources to manage and trade routes to establish. But beyond all the neat stuff Seven Cities throws up on the screen, there's something else happening here.

It feels quite odd to look at the map and see nothing. Of course you have to explore the more than 2800 screen new world in order to map it. But the way the natives act, the way you get older,

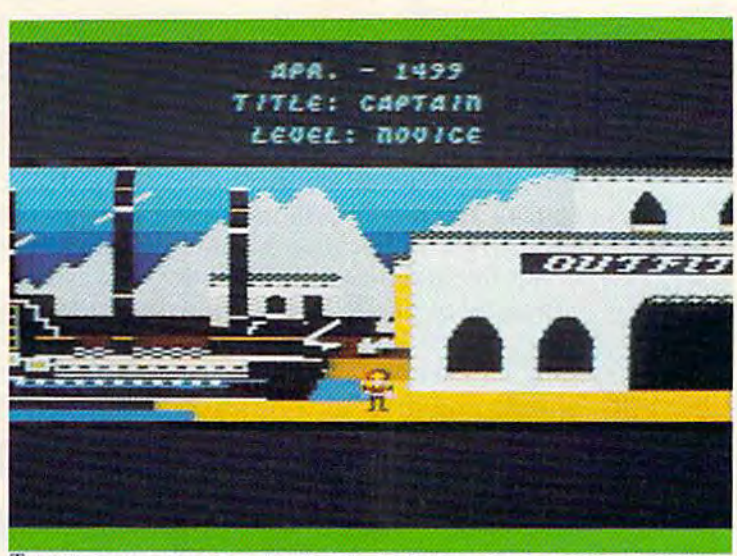

This is Europe, in scrolling 3-D graphics. You outfit, visit the Crown, launch your ships, and if you're cut out for this, you return later to tell all sorts of wild stories about what it's like over there.

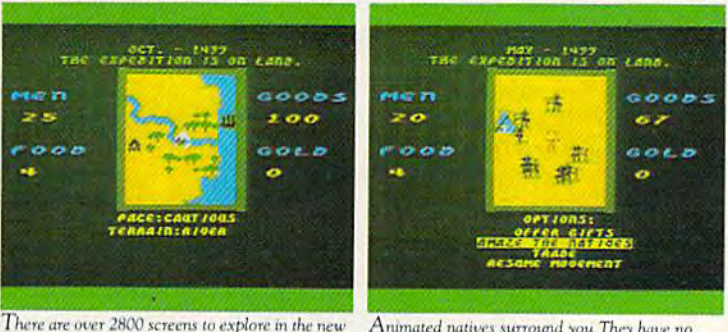

Animated natives surround you They have no world. As you scroll through them, seasons change reason to trust you. The drum beat quickens

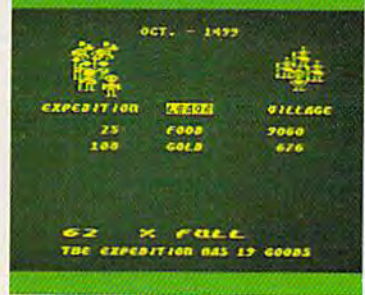

Trading with the Aztecs is tricky You could wind up with enough gold to build an empire. Or as soup.

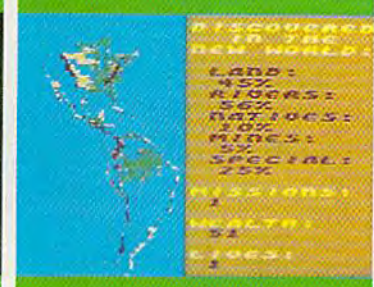

Home again you view your maps, pat yourself on<br>the back, and consider your place in history

the way seasons change and your men behave, and the way your reputation preceeds you gives you a sort of feeling that's unexpected in computer games. It's deeper. Maybe a little disquieting. It plays as much in your head as it does inside your computer.

Seven Cities does all this with the real world or. better still (since the "new" world really isn't anymore), it will construct any number of completely detailed hemispheres for you to try your hand with.

Designed by Ozark Softscape (the people who made M.U.L.E., Infoworld's "Strategy Game of 1983"), Seven Cities is about as near a recreation of history as has ever been accomplished, with or without a computer.

Find it. Stomp around in it. See if you can't do a better job than all the celebrated figures who got us into the mess we have to deal with today.

SEVEN CITIES of GOLD from ELECTRONIC ARTS™

MACHINE REQUIREMENTS: Seven Cities of Gold is available for the Apple II, II+, Ile & IIc, Commodore 64 and Atari home computers. Seven Gites of Gold and M.U.L.E. are registered trademarks of Electronic Arts Apple is a trademark of Apple Computer Corp. Commodare is a trademark of Arts Computer Corp. For a free product catalogue, send a stamped, self-Machines, Inc. Atari is a trademark of **C-www.commodore.ca** 

Leader and Broadsides, it's all *Leader* and *Broadsides,* it's all realtime, so it has the feeling of an arcade game. But it has a lot more strategy built in than an more strategy built in than an arcade game would have," he arcade game would have," he says. says.

Computer strategy games, while already complex, will while already complex, will become even more interactive become even more interactive and sophisticated in the future, and sophisticated in the future, says Roger Damon, who de says Roger Damon, who designed Brøderbund Software's popular Operation Whirlwind, available for the Commodore ava ilable for the Commodore 64. 64.

"There are just so many "There are just so many possibilities. It's amazing to me possibilities. It's amazing to me that people haven't explored that people haven't explored them," says Damon, "When you them," says Damon. " When you get into the next generation of computers, some really incred computers, some really incredible simulations are going to ible simulations are going to start coming along." start coming along."

A battle action set during World War II, Operation Whirl World War II, *Operatiall W/lirE*wind depends more on strategy wind depends more on strategy than on force as you attempt to than on force as you attempt to move your infantry battalion move your infantry battalion forward against an enemy-held forward against an enemy-held city. The game was Damon's city. The game was Damon's first computer-based strategy first computer-based strategy simulation. He's now completed simulation. He's now completed second game, Field of Fire, for a second game, *Field of Fire,* for the 64, which is being marketed the 64, which is being marketed by SSI. by 55!.

"I dropped down in scale, " I dropped down in scale, so that it's no longer companies so that it's no longer companies you're moving around, it's actu you're moving around. It's actually fire teams-just small groups of men," says the 34- groups of men, " says the 34 year-old programmer. "And year-old programmer. " And then it went on from there. The then it went on from there. The graphics improved. I could make houses look more like make houses look more like houses, and actual blocky look houses, and actual blocky looking figures on the pieces instead ing figures on the pieces instead of military symbols." of military symbols."

In the game, your goal is to In the game, your goal is to take your company of men take your company of men through a sequence of World War II scenarios that starts in North Africa, goes through Sicily, North Africa, goes through Sicily, takes you to the beaches of Nor takes you to the beaches of Normandy, and then into Germany. mandy, and then into Germany.

"You try to survive with "You try to survive with these guys. There's actually these guys. There's actually a role-playing element where you can name your own characters. can name your own characters. And as they survive the scenar And as they survive the scenarios, they improve," adds ios, they improve," adds Damon. Damon.

Avalon Hill's T.A.C. (Tactical Armor Command) also brings *cal Armor Command)* also brings war strategy games down to the war strategy games down to the unit level. You have control unit level. You have control over individual tanks, anti-tank over individual tanks, anti-tank guns, and infantry squads in guns, and infantry squads in this World War II scenario. You this World War II scenario. You build your own combat team build your own combat team from among 40 different ar from among 40 different armored vehicles representing mored vehicles representing four of the major powers of four of the major powers of World War II. Because of your World War II. Because of your computer's ability to handle the computer's ability to handle the minutiae of detail, many vari minutiae of detail, many vari~ ables can be included: range, abIes can be included: range, armor thickness, respective armor thickness, respective speeds and maneuvering ca speeds and maneuvering capability, visibility, and much pability, visibility, and much more. Even the placement of the more. Even the placement of the

fuel tank on a given tank can be crucial factor easily accounted a crucial factor easily accounted for by the computer. for by the computer.

Computer strategy games are already beginning to use are already beginning to use more of the memory becoming more of the memory becoming available on high end comput available on high end computers. Avalon Hill's Computer Di ers. Avalon Hill's *Computer Di*plomacy, for example, is *plomacy,* for example, is a strategy game full of high-level strategy game full of high-level diplomatic intrigues set among diplomatic intrigues set among the superpowers prior to the the superpowers prior to the First World War. The game requires 256K IBM PC to run. quires a 256K IBM PC to run. That's clearly the direction in which future strategy simula which future strategy simulations will head as computers become more powerful.

But for now, Commodore But for now, Commodore owners are strategically placed owners are strategically placed to take advantage of some of to take advantage of some of the best such simulation games the best such simulation games in the field. in the field.

While a number of software developers offer computer strategy games, these two companies produce such a variety that you may wish to send for their catalogs: *seud for their catalogs:* 

Avalon Hill Game Company Microcomputer Games Division *Microcomputer Games Divisioll*  4517 Harford Road *4517 Harford Road*  Baltimore, MD <sup>21214</sup> *Baltimore,* MD 21214 (301) 254-9200 *(301) 25'· 9200* 

Strategic Simulations, Inc. 883 Stierlin Road *883 Stierlin Road*  Building A-200 Mountain View, CA 94042-1983 *Moulltain View,* CA *94042·1983*  (415) 964-1353

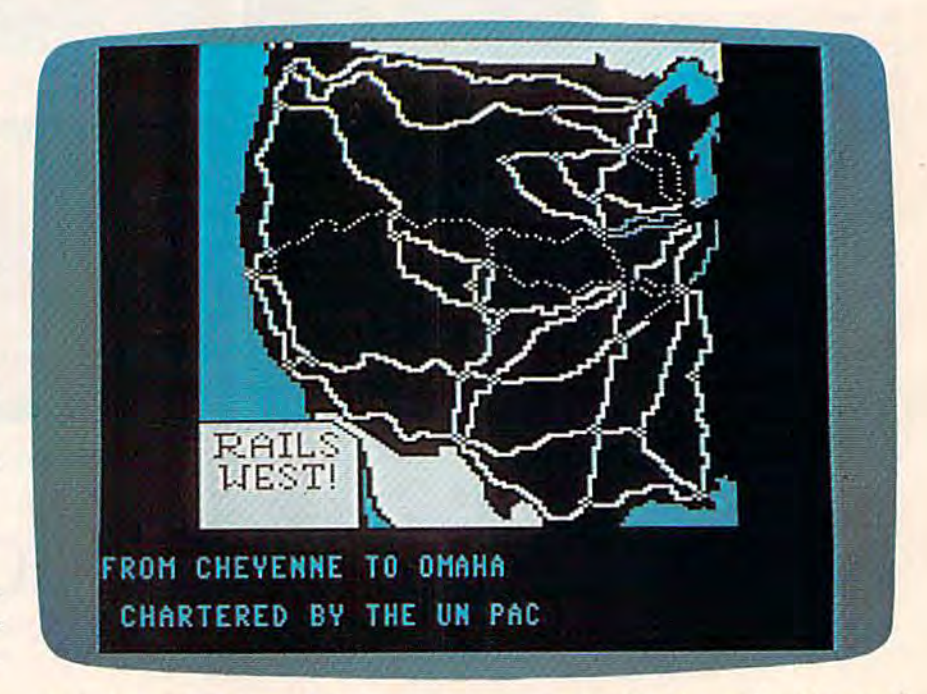

**5SI's Rails West!, in which the player assumes the role of a railroad baron of** the 1870s in an effort to build the transcontinental railroad system.

## /OH NO, NOT AGAIN./ *[OH* NO, NOT AGAIN}

# SON of ARCHON.

 $\Box$  you took all the hours spent by all the people *by all the people*  who've played *who've played*  If *you took all the hours spent* 

Archon and put good chance it'd amount to more human effort

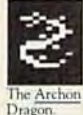

than it took to put a man on the moon. What does

this mean? Is it a good thing? And why, in light of this, did the people pictured here decide to

issue a scorching sequel named Archon II: ADEPT?

For starters, we don't really know what it means. Except that a lot of people who had a pretty good time with Archon are about to get more

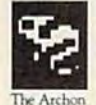

of what they like. And people who've yet to experience the best-selling, award-winning, characters and arcade The Archon knuckle-whitening original combat, ADEPT comes

have two good things coming more from a world of their way. its own making. Like their way. its own making. Like

Point two: If there's a moral issue Archon, it pits the forces here, we see it this way: A wise man of good against those once said, "I ain't never had too much once said. "1 ain't never had too much of evil. But in place of fun!' We agree. And we think that fun:' We agree. And we think that the chessboard motif once you get your hands on Archon II: there is a map of ele-ADEPT, you'll see his point. ments-Earth, Air, Fire

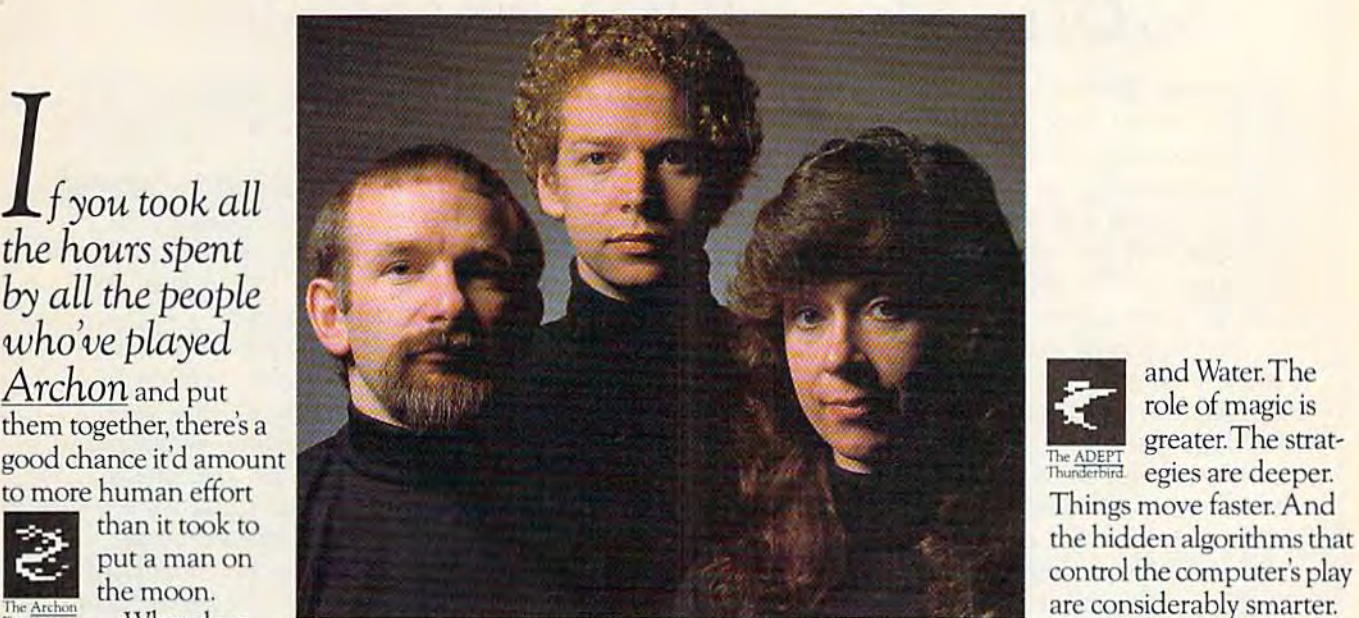

Vination Softline and Reiche III and Anne Westfall created Archon, the 1983 "Game of the Year" according Having already spent this mean? Is it a good to Softline and Creative Computing. Recent evidence, however, indicates to Softime and Creative Computing. Recent evidence, however, indicates they were not satisfied with this

Now for the third question. Why the people pictured here decide to a sequel? Well, there are sequels and<br>issue a scorching sequel named the good dent it will seduce you too. there are sequels.The good ones happen because people just haven't had enough of The ADEPT a good thing. Obviously we're here to tell you that Archon II: ADEPT falls into the right category. thing? And why, in light of this, did Now for the third question. Why playing ADEPT (in order to write the people pictured here decide to a sequel? Well, there are sequels and this ad, of course), we're quite confi-And if, by some strange chance, *Archon* If: ADEPT? . ones happen because people And if. by some strange chance, For starters, we don't really know neglecting just havent had enough of there is a parallel universe in which people who had a pretty good time we're here to tell you that Archon *II:* are confident that a large part of its

Where Archon took inspiration from chess, fantasy role-playing

characters and arcade combat, ADEPT comes more from a world of Archon, it pits the forces of good against those of evil. But in place of the chessboard motif there is a map of elements—Earth, Air. Fire

and Water.The role of magic is greater. The strat egies are deeper. the hidden algorithms that

Having already spent

the better part of a month dent it will seduce you too.

what it means. Except that a lot of <sup>the ADEPT</sup> a good thing. Obviously computer simulations come to life, we with *Archon* are about to get more ADEPT falls into the right category. spopulation has Jon Freeman, Paul Reiche III and Anne Westfall to thank who've yet to experience the from chess, tantasy role-playing for their brief and miserable existence. with Archon are about to get more and the Archon took inspiration and people what they like. And people Where Archon took inspiration Reiche III and Anne Westfall to thank who've yet to experience the from chess, fantasy r

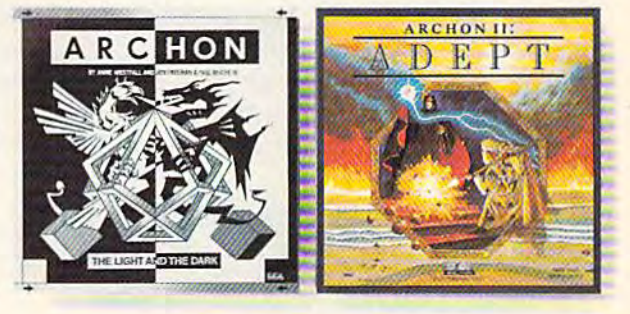

## ARCHON"& ADEPT" from ELECTRONIC ARTS.

MACHINE REQUIREMENTS An MACHINE REQUIREMENTS Archon is available on the Apple II, II +, IIe & IIc, IBM-PC, PCXT & PC<sub>I</sub>f, Commodore 64 and Atari. Archon II, ADEPT is available on the Commodore 64 and Atari<br>Archon and Archon II ADEPT are registere Archon and Archon II ADEPT are registered trademarks of Electronic Arts, Inc. Atari is a trademark of Atari Compagner Corp. Apple is a trademark of Apple Compagne Corp. Con Content Company of Arts Compagner Corp. Compagner

# CHESS: **CHESS:**

## "Combinatorial Explosion" A "Combinatorial Explosion"

The ancient game of chess provides a good example of the way in which computer strat example of the way in which computer strategy games work. It also reveals the allure egy games work. It also reveals the allure that such strategy games have had for com that such strategy games have had for computer scientists and programmers from the puter scientists and programmers from the beginnings of the computer era. beginnings of the computer era.

When mathematicians first began to When mathematicians first began to think of ways to test the abilities of comput think of ways to test the abilities of computers, chess seemed ideal for several reasons. ers, chess seemed ideal for several reasons. First, the rules are explicitly defined and lim First, the rules are explicitly defined and limited; second, a computer's chess play can be easily compared and measured against that of easily compared and measured against that of person's; and third, there is no one correct a person's; and third, there is no one correct answer, only a constantly changing series of positions which the computer must contin positions which the computer must continually analyze and reanalyze. ually analyze and reanalyze.

The 19th century inventor Charles The 19th century inventor Charles Babbage theorized that games like chess and Babbage theorized that games like chess and tic-tac-toe would be excellent indicators of tic-tac-toe would be excellent indicators of how successfully an "analytical engine"— how successfully an "analytical engine" that is, computer—could mimic human that is, a computer-could mimic human thought. Today, computer chess programs thought. Today, computer chess programs have been written which rival the strength of have been written which rival the strength of very good players; although even the strong very good players; although even the strongest computer chess game is not yet superior est computer chess game is not yet superior to the world's best chess grandmasters. to the world's best chess grandmasters.

Microcomputer chess games like Sargon II from Hayden Software (600 Suffolk St., Il from Hayden Software (600 Suffolk St., Lowell, MA 01853) and Chess from Odesta Lowell, MA 01853) and Chess from Odesta (3186 Doolittle Drive, Northbrook, IL (3186 Doolittle Drive, Northbrook, IL 60062)—both available for the Commodore 60062)-both available for the Commodore 64—offer varying levels of play, demonstra 64-offer varying levels of play, demonstrations of moves and strategies, and other op tions of moves and strategies, and other options that the first mainframe computers tions that the first mainframe computers could never have included. could never have included.

## Translating Strategy To Translating Strategy To Numbers Numbers

In order to function, chess programs must In order to function, chess programs must assign numerical values to each chess piece. assign numerical values to each chess piece. The lowly pawn might be assigned a one, for example; the queen, a nine; and the indispensable king, a number high enough to discourage the computer from ever risking its discourage the computer from ever risking its capture. Advanced computer chess games capture. Advanced computer chess games also consider values assigned to certain po also consider values assigned to certain positions on the board as well-the center, with its variety of possible moves, being generally its variety of possible moves, being generally better than a corner position or one along the side of the board. side of the board.

Using a trial-and-error method, computer chess programs search every possible move chess programs search every possible move and countermove, calculating numerical totals and countermove, calculating numerical totals based on pieces captured or lost in sub based on pieces captured or lost in subsequent combinations of moves. sequent combinations of moves.

If a computer, even a supercomputer, were asked to consider without limit each were asked to consider without limit each combination from the first move in a game of combination from the first move in a game of average length (say forty moves), what would average length (say forty moves), what would occur would be geometric progression of occur would be a geometric progression of possible games—a virtual combinatorial possible games- a virtual combinatorial explosion—which has been calculated at something like one million to the twentieth something like one million to the twentieth power, or a one followed by 120 zeros. Computer chess programmers can build in puter chess programmers can build in routines, however, which will limit the num routines, however, which will limit the number of moves a computer will analyze per turn. Other techniques can be applied in turn. Other techniques can be applied in chess programs which will diminish even fur chess programs which will diminish even further the total number of combinations needed ther the total number of combinations needed to be considered by the computer to those to be considered by the computer to those which apply directly to a given situation.

All strategy games use some variation of All strategy games use some variation of this basic formula, but with additional this basic formula, but with additional complexities built in. There are no random complexities built in. There are no random elements in a game of chess. But in many of elements in a game of chess. But in many of the most popular strategy games, there are the most popular strategy games, there are such variables as weather conditions, fatigue such variables as weather conditions, fatigue factors, supply problems, and even troop mo factors, supply problems, and even troop morale fluctuations which may influence the rale fluctuations which may influence the outcome. In this way, strategy games can outcome. In this way, strategy games can more accurately simulate the random ele more accurately simulate the random elements of real life than does the game of ments of real life than does the game of chess. chess.

Instead of the computer having to keep Instead of the computer having to keep track of 16 pawns and 16 major pieces for track of 16 pawns and 16 major pieces for both sides in chess, many strategy games re both sides in chess, many strategy games require that the computer follow hundreds of quire that the computer follow hundreds of different pieces, calculate time and strength different pieces, calculate time and strength differences, introduce random elements, and differences, introduce random elements, and figure dozens of other variables. In the final figure dozens of other variables, In the final analysis, whether the computer game is chess or the most complex simulation of business, or the most complex simulation of business, sports, or war, the same numerical value sys sports, or war, the same numerical value system is at the heart of them all. tem is at the heart of them all.

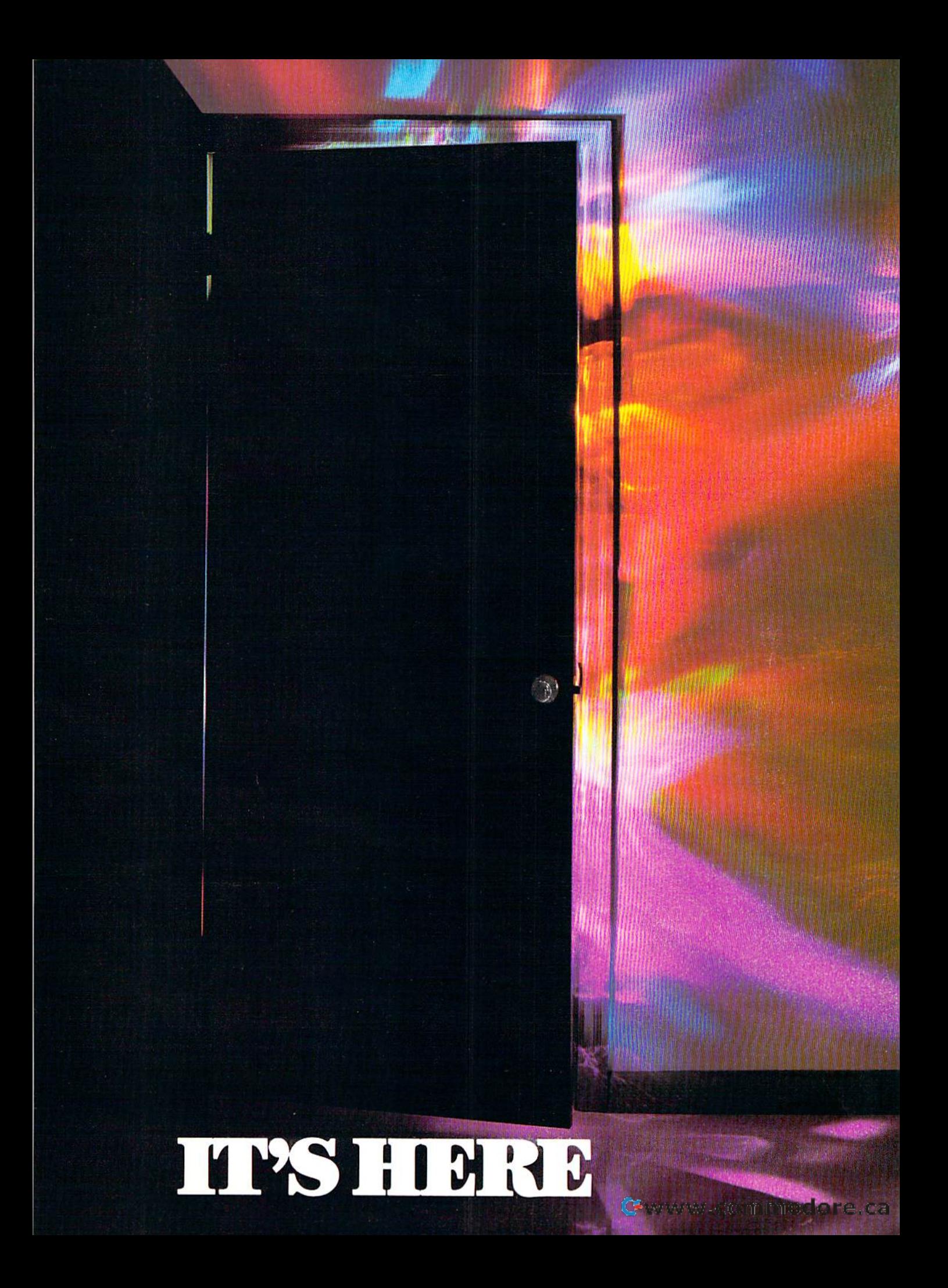

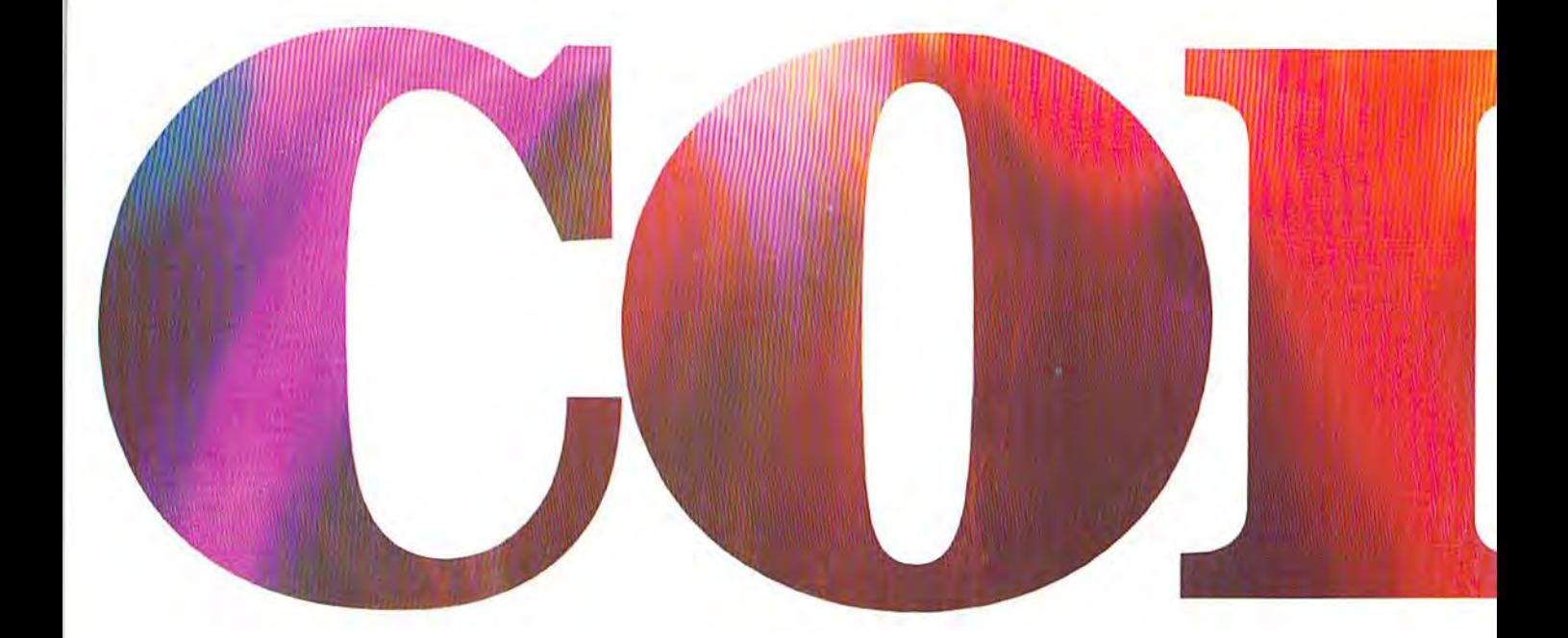

## INTRODUCING OKIMATE 10... THE FIRST **INTRODUCING OKIMATE to ... THE FIRST**

## The printer in a class by itself.

It's here! The new OKIMATE 10 Personal Color Printer. The first color sonal Color Printer. The first color printer that lets you show off and printer that lets you show off and tell all. The printer that lets you tell all. The printer that lets you print all the information you can print all the information you can create with your Atari\* or Com create with your Atari® or Com~ modore® computer. But with the re markable ability to create original markable ability to create original drawings and graphics as well, in drawings and graphics as well. in over 26 beautiful colors. over 26 beautiful colors.

class act! The OKIMATE <sup>10</sup> gives A class act! The OKIMATE 10 gives you crisp, clean term papers, school you crisp. clean term papers. school reports and homework. Word processing reports and homework. Word processing capability means everything you do can be capability means everything you do can be printed letter quality in minutes, instead of typed printed Jetter quality in minutes, instead of typed

in hours. OKIMATE <sup>10</sup> in hours. OKIMATE 10 color gives you the op color gives you the opportunity to print portunity to print graphs, charts and graphs. charts and pictures from pop pictures from popular graphics and ular graphics and drawing pro drawing programs. OKIMATE grams.OKIMATE 10's brilliant color 10's brilliant color means you'll shine, means you'll shine. every time. every time.

## OKIMATE <sup>10</sup> feels right at home. OKIMATE 10 feels right at home. Anywhere. **Anywhere.**

A special PLUG 'N PRINT™ package lets you plug your new OKIMATE age lets you plug your new OKIMATE <sup>10</sup> into your Atari or Commodore 10 into your Atari or Commodore computer. And print. It's that easy. computer. And print. It's that easy. In minutes you'll be printing every In minutes you'll be printing everything from souffle recipes to thing from souffle recipes to needlepoint patterns. Party invita needlepoint patterns. Party invitations to kitchen inventory. Love let tions to kitchen inventory. Love letters to gardening directions. At 240 ters to gardening directions. At 240 remarkable words per minute. And not remarkable words per minute. And not

just in black and white, but in over 26 just in black and white, but in over 26 brilliant colors!

## Financial statements will keep you tickled Financial statements will keep you tickled pink for very little green. pink for very little green.

If you use your personal computer to keep If you use your personal computer to keep track of mortgage payments, tuition payments, track of mortgage payments, tuition payments. balance your checkbook or jump ahead of the balance your checkbook or jump ahead of the Dow |ones", there's good news for you. You'll Dow lanes', there's good news for you. You' ll find that the new OKIMATE <sup>10</sup> gets down to find that the new OKIMATE 10 gets down to business quickly. And easily. business qUickly. And easily.

"Learn-to-Print" diskette and tape shows you A "Learn-to-Print" diskette and tape shows you how to set up your new personal color printer how to set up your new personal color printer and start printing. A complete OKIMATE 10 Handbook will show you how you can take your Handbook will show you how you can take your imagination to places it's never been before. imagination to places it's never been before .
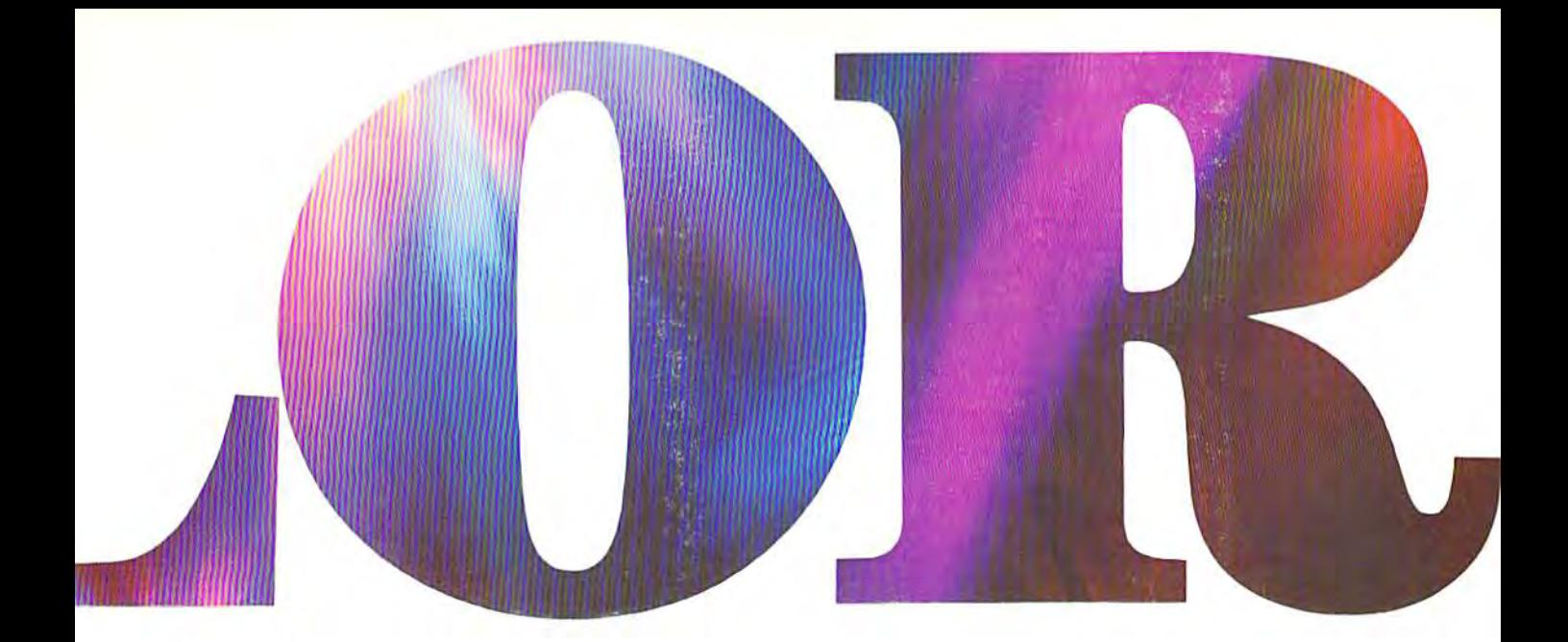

#### PERSONAL COLOR PRINTER UNDER \$250. **PERSONAL OOWRPRINTER UNDER \$250.**

•

And while your imagination is soaring, you'll **And while your imagination is soaring. you'll**  be glad to know that your new printer can keep **be glad to know that your new printer can keep**  right up with it! The new OK1MATE <sup>10</sup> is built right up with it! The new OKIMATE 10 is built with the same tradition of quality and manufac **with the same tradition of quality and** manufac~ turing excellence that has made Okidata the **turing excellence that has made Okidata the**  most respected name in computer printers. **most respected name in computer printers.**  Okidata craftsmen specially designed and **Okidata craftsmen specially designed and**  engineered the new OKIMATE <sup>10</sup> to be in engineered the new OKIMATE 10 to be incredibly small and lightweight. And they made it credibly small and lightweight. And they made it quiet as a whisper. But their imagination didn't **quiet as a whisper. But their imagination didn't** 

stop there. To help you stop there. To help you and your personal com **and your personal** com~ puter keep within **puter keep within**  your personal bud your personal budget, they made the get. they made the OKIMATE <sup>10</sup> OKIMATE 10 available at re **available at re**tailers everywhere **tailers everywhere**  for less than \$250. for less than 5250. • Something that Something that should make should make every personal **personal**  budget tickled budget tickled pink. **pink.** 

#### Color your world. **Color your world.**

If you've been playing games on your **If you've been playing games on your**  personal computer, now you can **personal computer, now you can**  get serious and still have fun. The new **get serious and still have fun. The new**  OKIMATE <sup>10</sup> is completely com OKIMATE 10 is completely compatible with variety of software packages that **patible with a variety of software packages that**  will run on your Atari and Commodore with **wi!] run on your Atari and Commodore with a** 

simple disk drive. Just **simple disk drive. Just**  load and you're off load and you're off and running. Plotting **and running. Plotting**  charts. Designing **charts. Designing**  special graphs. special graphs. Creating original **Creating original**  illustrations and **il lustrations and**  pictures. Drawing **pictures. Drawing**  special graphics. **special graphics.**  And printing them **And printing them**  all beautifully for all beautifully for everyone. On most **everyone. On most**  kinds of paper. In over **kinds of paper. In over**  26 beautiful colors! **26 beautiful colors!** 

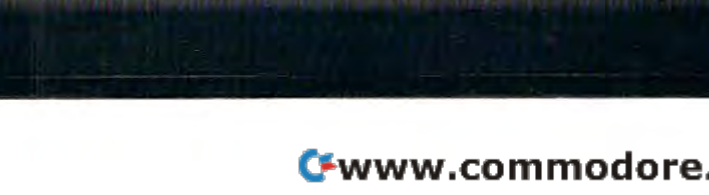

•

## QUESTIONS NSWERS

#### $\mathbf{Q:}$  Why do I need a printer?

A You might as well ask, "Why do I need A. You might as well ask, "Why do I need<br>A. You might as well ask, "Why do I need crayons?" When it comes to communicating. "putting it on paper" is still the best way to get your "putting it on paper" is still the best way to get your message across- You can have lots of computer message across. You can have lots of computer equipment, but without the OKIMATE 10, it doesn't equipment. but without the OKIMATE 10. it doesn't mean very much. Unless you get your letter, report, mean very much. Unless you get your letter. report. term paper or party invitation off the screen and term paper or party invitation off the screen and down on paper, nobody's going to see it. down on paper. nobody's going to see it.

#### What makes the OKIMATE 10 better than !• any other printer? **• any other printer?**  O: What makes the OKIMATE 10 better than

A. Because the OKIMATE 10 is unlike any other<br> **A.** printer. First, it prints in COLOR. Up to 26 printer. First, it prints in COLOR. Up to 26 • printer. First, it prints in COLOR. Up to 26 beautiful colors. Second, it prints up to 240 words beautiful colors. Second. it prints up to 240 words a minute, so quietly you can talk in a whisper right next to it and still hear every word! And third, it next to it and still hear every word! And third. it prints letter quality, every time. prints letter quality. every time.

#### Q: What about graphics and pictures? **0: What about graphics and pictures?**

A. What about graphics and pictures.<br>A. The OKIMATE 10 does it all. Graphs.<br>A. charts, symbols, pictures, illustrations charts, symbols, pictures, illustrations \_ charts, symbols, pictures. i i and special drawings! With a compatible drawing package, anything you create drawing package. anything you create on your screen can be printed in full on your screen can be printed in full color; a disk drive is required for **Product** 1

 $\mathbf I$ 

color screen printing.

**Q:** What kind of paper can I use? **A**. Just about any kind of smooth paper you want. From contin \_ paper you want. From continuous feed computer paper to single uous feed computer paper to single sheets. From mailing labels to plastic sheets. From mailing labels to plastic acetate for overhead transparencies, '. acetate for overhead transparencies. the OKIMATE 10 prints crisp, clean, the OKIMATE 10 prints crisp, clean, colorful images you'll be proud to colorful images you'll be proud to send to friends, teachers, send to friends. teachers. business associates, or frame business associates. or frame and hang right in your own and hang right in your own living room! living room!

 $\Omega$ : Is the OKIMATE 10 easy to use? As easy as "PLUG 'N PRINT!" A: Is the OKIMATE TO easy to use?<br>A: As easy as "PLUG 'N PRINT!"<br>A: No other printer is easier to use than the OKIMATE 10. Connecting the printer to your Com OKIMATE 10. Connecting the printer to your Commodore or Atari computer is, literally, a snap. The exclusive PLUG 'N PRINT package snaps into the exclusive PLUG 'N PRINT package snaps into the

printer. One cable connects it directly to printer. One cable connects it directly to your computer or disk/tape drive. Turn it your computer or disk/tape drive. Turn it on and you're in business. Once your on and you're in business. Once your OKIMATE 10 is up and running, the OKIMATE 10 is up and running. the "Learn-to-Print" software program (included) ··Learn-lo-Print'· software program (included)

teaches you printer basics—the "Color Screen Print'' disk (also included) automatically prints everything on the screen in a single stroke. As a matter of fact, most of your printing can be done matter of fact. most of your printing can be done with just one command. with just one command.

#### Q: What's the printer like in operation? **Q: What's the prInter like In operation?**

In one word: easy! In-A: In one word: easy! In-<br>A: credibly easy! The ribbon comes in a "Clean Hands" cartridge. So it's as Hands" cartridge. So it"s as easy to change as the tape in easy to change as the tape in your audio cassette player. your audio cassette player.

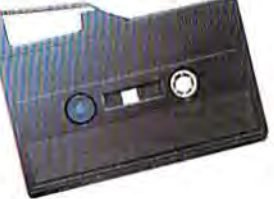

#### Q: What about reliability? **0 : What about reliability?**

A: Okidata has built the reputation of its com-<br>A: plete line of printers on quality, dependabi • plete line of printers on quality, dependability and rugged construction. The OKIMATE 10 is no ex and rugged construction. The OKIMATE 10 is no exception. Don't let its light weight and compact size ception. Don't let its light weight and compact size fool you. This printer is not a toy. It's a workhorse.

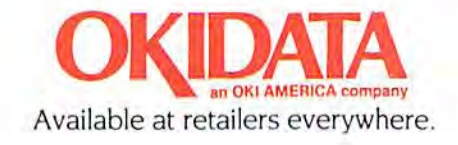

Electronic Trivia *Electronic Trivia* 

Kathy Yakal, Feature Writer Kathy Yakal, Feature Writer

It seemed to hit last Christ t seemed to hit last Christmas. Thousands of holiday mas. Thousands of holiday travelers, returning from travelers, returning from visits with relatives, had visits with relatives, had a t seemed to hit last Christ-<br>mas. Thousands of holiday<br>travelers, returning from<br>visits with relatives, had a<br>new way to pass the time while making the long trek home. making the long trek home. Trivial Pursuit had been under *Trivial Pursuit* had been under a lot of Christmas trees, and it lot of Christmas trees, and it was suddenly the hottest game was suddenly the hottest game since *Monopoly.* 

Party guests who normally Party guests who nprmally would have excused themselves would have excused themselves early to avoid icy midnight winds found themselves staying winds found themselves staying well into the early morning well into the early morning hours at January parties. Every hours at January parties. Everybody wanted to play, and man body wanted 'to play, and manufacturers couldn't keep up with ufacturers couldn't keep up with the demand. the demand.

Waiting lists for the wildly Waiting lists for the wildly popular game stretched for popular game stretched for pages. Store clerks, tired of con pages. Store clerks, tired of constant queries, posted signs say stant queries, posted signs saying, "We are out of Trivial ing, "We are out of Trivial Pursuit." *Pursuit."* 

Sales of Trivial Pursuit will Sales of *Trivial Pursuit* will reportedly reach \$750 million in reportedly reach \$750 million in the United States alone this the United States alone this year. The entire board game in year. The entire board game industry took in less than half dustry took in less than half that amount in 1983: \$310 that amount in 1983: \$310 million. million.

Who was the first NHL Who was the first NHL player to earn \$100,000 per player to earn \$100,000 per season? What does a buffalo lack which a bison has? How many states border How many states border Tennessee? Trivia questions Tennessee? Trivia questions have fascinated and have fascinated and frustrated people for years. frustrated people for years. More recently, trivia buffs More recently, trivia buffs have been able to enjoy an have been able to enjoy an explosion of new trivia explosion of new trivia board games. Many new board games. Many new trivia games are now trivia games are now available for the available for the Commodore 64. Commodore 64.

Monopoly, the best-selling *Monopoly,* the best-selling board game of all time, may board game of all time, may soon lose that title. It took 49 soon lose that title. It took 49 years for Monopoly to sell 85 years for *Monopoly* to sell 85 million sets worldwide. Trivial million sets worldwide. *Trivial*  Pursuit is expected to sell more *Pursuit* is expected to sell more than quarter of that total in than a quarter of that total in one year's time in the U.S. one year's time in the U.s.

This recent surge of popu This recent surge of popularity in a trivia game has spawned many clones. (There spawned many clones. (There are even trivia board games sold are even trivia board games sold by news magazines and televi by news magazines and television shows.) And at least a sion shows.) And at least a dozen Commodore 64 versions dozen Commodore 64 versions have sprung up in half as many have sprung up in half as many months. Some are the products months. Some are the products of familiar software publishers, of familiar software publishers, but more than one company has but more than one company has formed for the sole purpose of formed for the sole purpose of supplying trivia games to home computer owners. computer owners.

These games vary greatly in These games vary greatly in format, Some are multiple-format. Some are multiplechoice, and require the players choice, and require the players to enter the correct answer (via to enter the correct answer (via joystick or keyboard) before joystick or keyboard) before other players do, or before a time limit is up. Others supply time limit is up. Others supply the question but no hints; the the question but no hints; the correct answer is displayed after correct answer is displayed after everyone has guessed. And at everyone has guessed. And at least one incorporates an arcade least one incorporates an arcade game format, giving players game format, giving players a chance to brush up on their chance to brush up on their hand-eye coordination as well hand-eye coordination as well as their memory. as their memory.

Question categories vary, Question categories vary, from such standard topics as television and movies, sports, television and movies, sports, and geography, to areas such as and geography, to areas such as body language, antiques, and body language, antiques, and phobias. There's something for phobias. There's something for everyone. everyone.

# Computer prog<br>da Vinci, Shakesp<br>Al Capp would ha

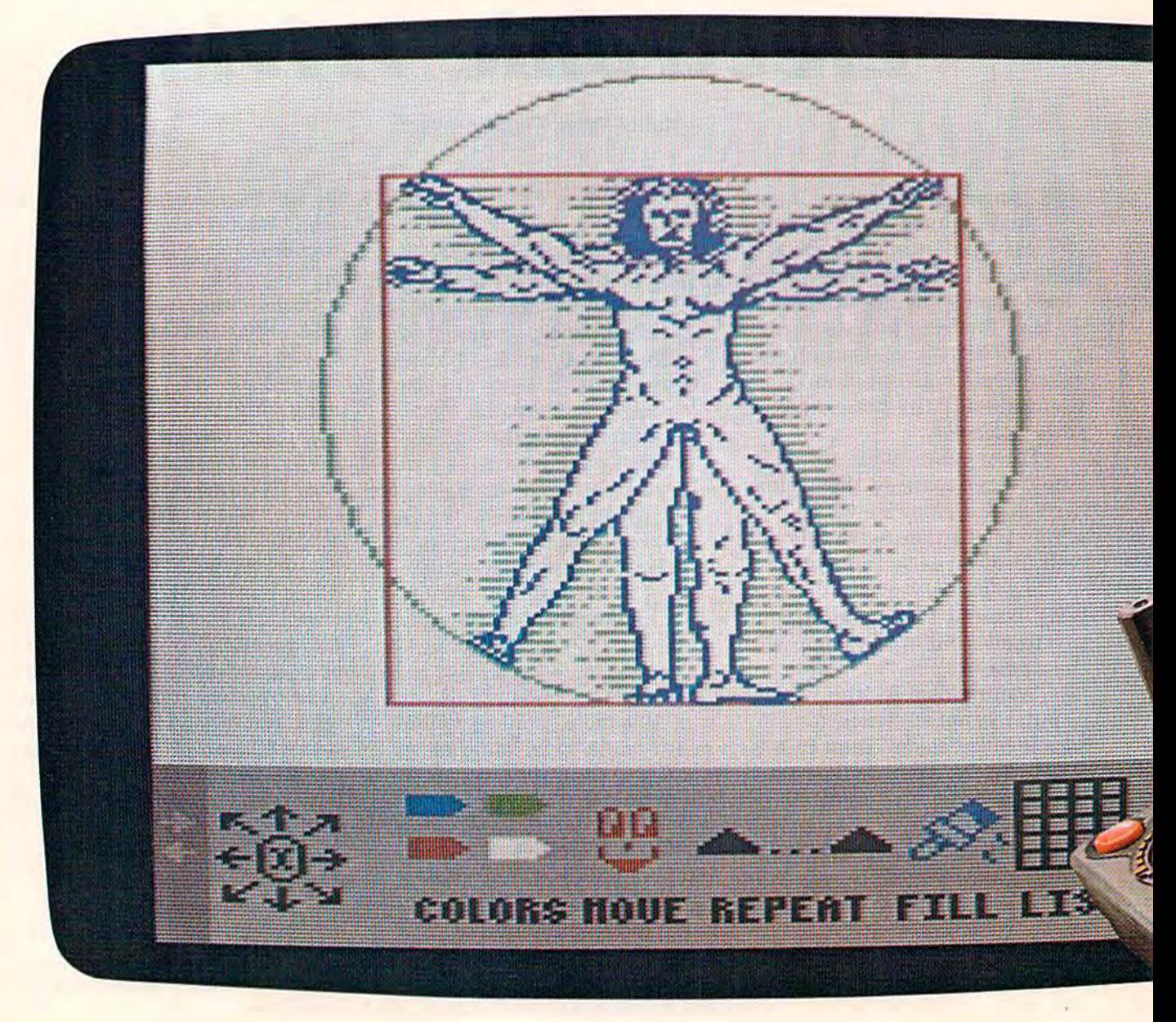

## ;rams for kids that eare, Dickens and ve loved. **eare,Dickens and veloved. that**

is what they could start with. Pixelwerks. Dickens wouldn't be able to keep If they were starting out today, this **BANK STREET STORYBOOK** 

THE OTHER WAY TO DRAW AND WRITE TO DRAW AND WRITE George Brackett.

Instead of a brush and canvas, a pen and paper, they'd create on a computer. Because Pixelwerks is the first scenes and characters he sees in his medium that can keep up with their mind. medium that can keep up with their mind. imaginations. imaginations. The matrix of the MR. PIXEL'S CARTOON KIT The state of the matrix of the matrix of the matrix of the matrix of the matrix of the matrix of the matrix of the matrix of the matrix of the matrix of the matrix of

#### **MR. PIXEL'S** PROGRAMMING PAINT SET

With Mr. Pixel's Programming Paint Set, da Vinci (or any 8-year old) could do Kit. Because he could make his carmore than paint a picture. He could also enlarge it, repeat it, move it around, and change colors. Instantly. **Example 20 and Text** to each other.

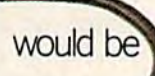

And at the same time, he would be developing his programming genius buried inside. The job of skills. Painlessly. Pixelwerks is to skills. Painlessly.

On the other hand, Shakespeare more features, would love to play around with Show more options and Director.

He'd use it to create plots He'd use it to create plots and think up one scene after an and think up one scene after another, and he'd get a big cast of characters, lots of backgrounds, characters, lots of backgrounds, act them out.

#### BANK STREET STORYBOOK

Dickens wouldn't be able to keep THE OTHER WAY his hands off Bank Street StoryBook by George Brackett.

Instead of a brush and canvas, a Not only could he write his own pen and paper, they'd create on a com- story, but he could also illustrate the scenes and characters he sees in his

MR. PIXEL'S Maybe AI Capp wouldn't be satis-PROGRAMMING PAINT SET fied with cartoons that just sit on the With Mr. Pixel's Programming Paint page after he tried Mr. Pixel's Cartoon Kit. Because he could make his car more than paint a picture. He could also toons come to life by animating them. enlarge it, repeat it, move it around, and His characters could move around, and even react to each other

And at the same time, he Every kid has a touch of creative developing his programming genius buried inside. The job of

SHOW DIRECTOR bring it out, with Pixelwerks is to bring it out, with more features, more options and more flexibility than more flexibility than other programs. other programs.

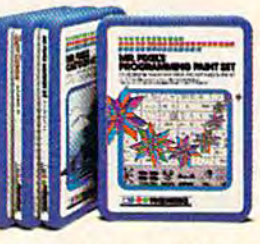

In short, we supply the tools. Kids In short, we supply the tools. Kids supply the imagination. supply the imagination.

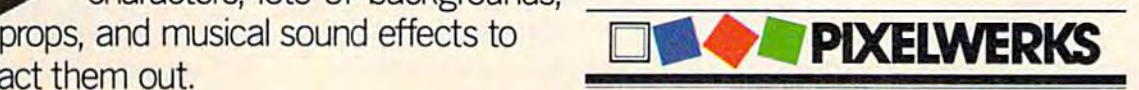

W hy the mania? "Trivia has been around for a long been around for a long been around for a long time, but we just haven't no time, but we just haven't noticed it as much," says Doug ticed it as much," says Doug Monahan, co-founder of a Dallasbased software company, Trivial based software company, Trivial Compute. Compute.

Monahan's point is well Monahan's point is well taken. TV game shows, dating taken. TV game shows, dating from the early days of The from the early days of The \$64,000 Question and GE College *\$64,000 Question* and GE *College*  Bowl, to the recent revival of Bowl, to the recent revival of Jeopardy, have had people *Jeopardy,* have had people shouting answers from arm shouting answers from armchairs at home for years. In the chairs at home for years. In the pre-arcade game days, airports pre-arcade game days, airports and other public places had and other public places had coin-operated "test your knowl COin-operated "test your knowledge" games. Monahan recalls edge" games. Monahan recalls heated verbal trivia matches in heated verbal trivia matches in moments of boredom during his moments of boredom during his days at West Point. days at West Point.

"In the '60s, everyone was " In the '60s, everyone was protesting. In the 70s, no one protesting. In the '70s, no one knew what was going on. Now, knew what was going on. Now, in the '80s everyone is con in the '80s everyone is conscious of living well," he says. scious of living well," he says. "It's chic to drive a big car and know lots of stuff." know lots of stuff."

The latest in Trivial Com The latest in Trivial Com· pute's series of trivia games is pute's series of trivia games is the World Class Edition, focus the World Class Edition, focus· ing on the lifestyles of the rich ing on the lifestyles of the rich and famous, international sports and famous, international sports and resorts, royalty and celebri and resorts, royalty and celebri· ties. Questions range from ties. Questions range from "What city is Yale University "What city is Yale University in?" to "What is the name of in?" to "What is the name of the breed of the \$2000 dog fea the breed of the \$2000 dog featured in the '83 Neiman-Marcus tured in the '83 Neiman· Marcus Christmas catalog?" and "What Christmas catalog?" and "What ski resort in America offers ski ski resort in America offers ski· ing in July?" ing in July?"

"What we're selling is "What we're selling is information," says Monahan. information," says Monahan. He sees his move into the trivia He sees his move into the trivia game business as a natural pro game business as a natural pro· gression from his years working gression from his years working with data base management with data base management systems. systems.

Other editions available Other editions available from Trivial Compute include from Trivial Compute include Trivia Americana, West Coast *Trivia Americana, West Coast*  Trivia, New York Insignifica, and *Trivia, New York 1lIsigllifica,* and Texas Trivia. They're in the pro *Texas Trivia.* They're in the pro· cess of completing a talking trivia game, which uses the trivia game, which uses the Covox Voice Master, a speech

synthesizer for the Commodore synthesizer for the Commodore 64. 64.

Also entering the trivia Also entering the trivia game arena is software pub game arena is software pub· lisher Screenplay. "Everyone Iisher Screenplay. "Everyone has been asking trivia questions has been asking trivia questions of each other for years, like 'What was the name of Sky 'What was the name of Sky King's airplane?' " says company president Sandy Schupper. pany president Sandy Schupper. "Trivial Pursuit started out the *"Trivial PI/rsl/il* sta rted out the public awareness of trivia. We public awareness of trivia. We looked at the computer as a perfect medium, because not only fect medium, because not only

M ost of the trivia games currently available emphasize rently available emphasize rently available emphasize getting the right answer within getting the right answer within pre-determined time limit. a pre-determined time limit. Players take turns answering Players take turns answering questions, and the winner is questions, and the winner is usually the person who obtains the prescribed amount of points the prescribed amount of points first. first.

Suncom's PQ: The Party Suncom's *PQ: The Party*  Quiz requires quick reflexes as Quiz requires quick reflexes as well as the correct answer. The game comes with four hand game comes with four hand controllers connected to cables controllers connected to cables

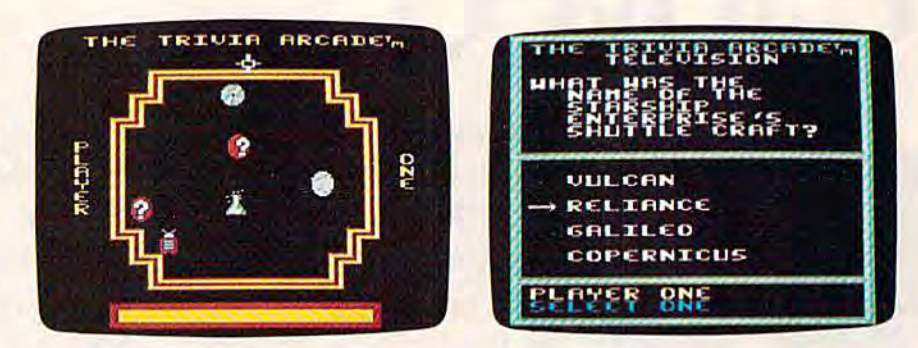

Shoot down the character representing the category you want to choose (sports, music, television, science, or general knowledge), and answer *correctly to win one letter in the word "TRIVIA" in Screenplay's Trivia* Arcade. Arcade.

does it give you the basics of a does it give you the basics of a trivia game, but it gives you trivia game, but it gives you a little more excitement, using the little more excitement, using the computer's sound and computer's sound and graphics." graphics."

Screenplay's Trivia Arcade Screenplay'S *Trivia Arcade*  takes advantage of the Commo takes advantage of the Commodore 64's sound and graphics dore 64's sound and graphics capabilities through its arcade capabilities through its arcade game format. Before each ques game format. Before each question is displayed, players must tion is displayed, players must chase down the figure repre chase down the figure representing the category they want. Each correct answer is rewarded Each correct answer is rewarded with one of the letters in the with one of the letters in the word "trivia." Once a player spells out the entire word, he or spells out the entire word, he or she must answer a question correctly in each category to win.

Trivia Arcade contains 3500 *Trivia Arcade* contains 3500 questions in five categories: sports, television, science, mu sports, television, science, music, and general knowledge. Additional disks, containing up to ditional disks, containing up to 4000 questions each, will be 4000 questions each, will be available this winter. available this winter.

that plug into the Commodore that plug into the Commodore 64's two joystick ports. Each 64's two joystick ports. Each controller has four touch-controller has four touchsensitive pads on it. After the sensitive pads on it. After the question and four possible an question and four possible an· swers are displayed, the first swers are displayed, the first player to hit the correct button player to hit the correct button corresponding to the right an corresponding to the right answer on the screen gets points. swer on the screen gets points.

The game can also be The game can also be played in social, as opposed to played in *social,* as opposed to competitive, mode. Everyone *competitive,* mode. Everyone who answers the question cor who answers the question cor· rectly within the time limit gets rectly within the time limit gets points. The faster you answer, pOints. The faster you answer, the more points you get. Other the more paints you get. Other user-controlled functions are re user-controlled functions are response time (3-10 seconds) and sponse time (3-10 seconds) and game length (5-20 rounds; 10 game length (5- 20 rounds; 10 questions per round). questions per round).

Every few rounds, each Every few rounds, each player must take on the com player must take on the computer in a lightning round, where puter in a *lightning rOllnd,* where ten questions are displayed in ten questions are displayed in 20 seconds. The more questions ,20 seconds. The more questions answered correctly, the more answered correctly, the more

#### **DRAGONRIDERS OF PERN.** FLY THE UNFRIENDLY SKIES.

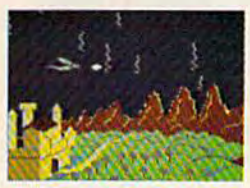

Shooting down the menacing and constantly multiplying Threads isn't easy, but it's only<br>one of the challenges in this one of the challenges in this official computer game version of official computer game version of<br>Anne McCaffrey's famous book series. Anne McCaffrey's famous book <mark>series.</mark>

Your strategy will be put to the test as you try to negotiate alliances with Pern's Lord Holders in an attempt to form the most powerful Weyr Holders in an attempt to form the most powerful Weyr<br>on the planet. Should you take a firm stance or compromise? Will asking a Craftmaster for assistance increase your chances for success? Maybe you shouldinvite prospec your chances for success? Maybe you should invite prospec-<br>tive allies to a Wedding or even a Dragon Hatching. Remember to check the Lord Holders personality traits ive allies to a Wedding or even a Dragon Hatching.

first. It may be critical to your success.

first. It may be critical to your success.<br>Numerous screens combine to create truly unique and challenging game play. There's even a practice screen to sharpen your Thread Fighting<br>skills, skills.

If you liked the books, you'll love the game. If you liked the books, you'll love the game.<br>After all, how often do you get the chance to actually fly a dragon? After all, how often do you get the chance to actually

One to four players, joystick and keyboard toil railed. *am/wllrd,* 

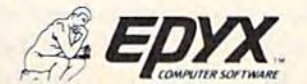

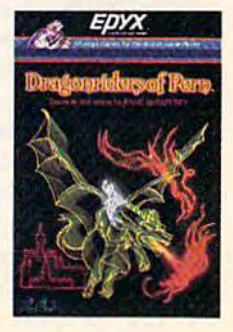

Strategy Games for the Action Came Player

bonus points awarded.

It's rather ironic that trivia is so wildly popular. School children despise tests. Even college students, interested as they may be in their chosen subject matter, tend to groan when finals come around.

Though labeling trivia games as "educational" might mean death to them in the entertainment market, the fact is that they are educational. We don't always retain the answers

their own trivia questions in the same format as the game.

Professional Software is also looking at trivia games as educational software of the future. But their prime purpose for producing Trivia Fever is entertainment.

Trivia Fever is Professional's first entry in the entertainment software market, though they're well-known as the publishers of WordPro, the popular word processor, for the Commodore line.

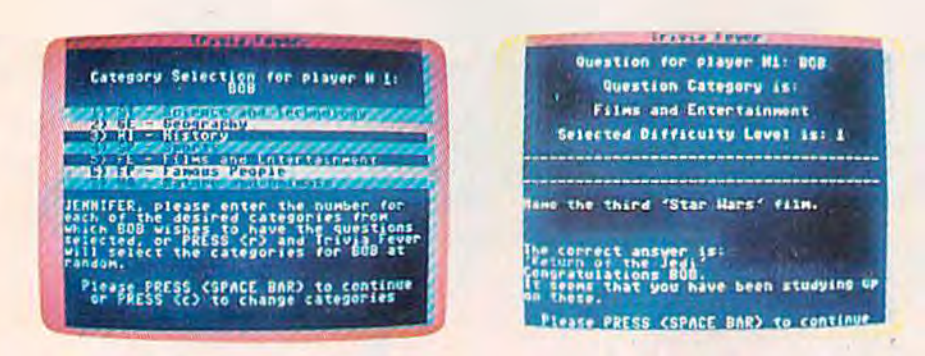

In Professional Software's Trivia Fever, you can opt to select your own category or let the computer choose one randomly. Once the player has given an answer, the gamemaster tells the computer whether or not it was correct, and points are awarded.

to all the questions we miss (although we certainly do if we miss them a second time), but we're often reminded of all the things we've forgotten since school days.

One trivia game that could easily be used in a classroom. setting is Trivia Trek, by MMG Micro Software. The game contains 500 multiple-choice questions in ten different categories, ranging from antiques to inventors to U.S. statistics. There's even a section on Commodore facts: (PRINT CHR\$(147) will cause: 1. Clear screen 2. Clear memory 3. Snow 4. Carriage return.)

What makes this game a potential educational tool is its Editor section. Subject matter is not limited to the questions written by the software designer: Using a separate disk for storage, players can make up

"We wanted to enter the entertainment area, but needed to find out first what was entertaining to people," says Ken Paradiso, marketing manager for Professional Software. Their research pointed to trivia. Trivia game sales had jumped from \$600,000 in 1981 to \$70,000,000 in 1983. Sales for 1984 are projected to exceed one billion dollars.

Further research revealed why Americans planned to spend that non-trivial amount of money on trivia. "One reason is obviously the maximization of social interaction," says Paradiso. "Another is the ego hit you get from the game. It's an all-win situation because even if you miss a question, it's not important. It's only trivia. People don't come down on you."

Trivia Fever was designed to minimize some of the annoyances that crop up in Trivial Pursuit, says Paradiso. One of those irritations is the guy who jumps up and down and yells "I know! I know!" at every question.

To combat this, Trivia Fever allows handicapping. Players who are more knowledgeable in a particular area, or in all areas, can be required to answer more questions, more difficult questions, or be given less time to answer.

"Handicapping is very important," says Paradiso. "You can make the game dynamically different for every person that's playing. It also allows families to play together more easily. By handicapping the parents, the kids have a better chance to win."

Trivia Fever can be played with or without a computer (a book of questions and answers and score sheets are included). Suggested retail price is \$39.95, but purchasers who don't own computers can mail back their disk for a \$5 rebate.

To supplement the thousands of questions contained in Trivia Fever, Professional Software plans to release editions specializing in sports, entertainment, word trivia, and an educational series, targeted to junior high and high school students.

Other trivia games currently available for the Commodore 64 include:

• Master Trivia, from Cymbal Software. Up to six players; game lengths of 50, 100, or 150 points, and time limits varying from 10-20 seconds. Cymbal has released additional disks that can be integrated into play with the master disk. Categories include sports, world facts, "Entertainment Tonight," and children's trivia.

• Factactics, from Daystar Learning Corporation. Players move around a game board on the computer screen, typing in answers to questions on sports,

## THE WORLD'S GREATEST BASEBALL GAME.<br>THERE'S MUCH MORE TO WINNING THAN JUST PITCHING,<br>HITTING & FIELDING.

HORNSEY

RIZZUTO

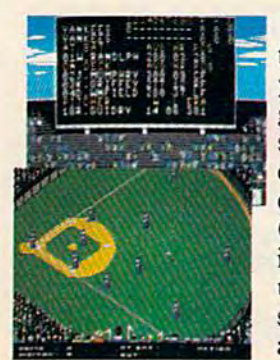

Real baseball is more than just hitting, pitching and fielding. It's also your favorite major league teams, the great stars of today and the Allstars of yesteryear. It's statistics and coaching, and it's managing your own game strategy. With the World's Greatest Baseball Game, you have it all. Pick your major league line-up using the actual player and team stats. Then watch the action unfold against an opponent or the computer.

Two modes let you choose between managing and controlling your team or managing only. The World's Greatest Baseball Game-everything you could ever want except the hot dogs and peanuts.

One or two players; joystick controlled.

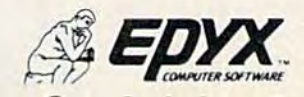

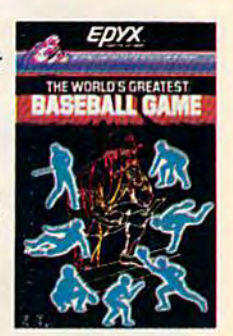

Strategy Games for the Action-Game Player<br>WWW.COMMOdore.ca

music, rock & roll, TV, movies, and Americana. and Americana.

Fax, by Epyx. This is the *• Fax,* by Epyx. This is the home computer version of the home computer version of the Exidy arcade game. Exidy arcade game .

Computrivia, by Extek. *• Compl/trivia,* by Extek. Over 1300 non-repeating ques Over 1300 non repeating questions on the arts, business and tions on the arts, business and

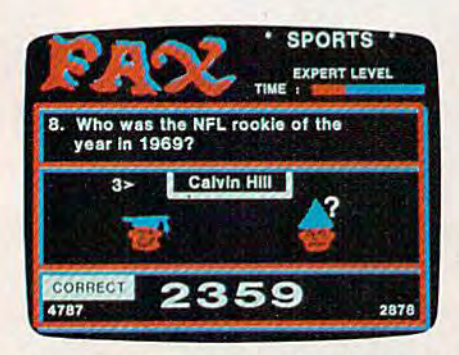

Answer a question correctly in Epyx's FAX and you get to wear a mortarboard. Get it wrong and you're stuck *board. Get it wrollg and you're stuck*  with the dunce cap. FAX *includes* over 3,700 questions in the areas of entertainment, history, sports, or potpourri. *potpourri.* 

politics, geography, science and politics, geography, science and nature, history, entertainment, nature, history, entertainment, and odds and ends. Once the and odds and ends. Once the

initial game parameters are set, initial game parameters are set, only the space bar need be used only the space bar need be used for input. for input.

#### Fox more Information, For more information, contact: contact:

Computrivia (\$34.95) Computrivia (\$34.95) EXTEK Computer Aided fXTfK *Computer Aided*  Products *Products*  P.O. Box 305 *P.O. Box 305*  Oakville, Ontario, *Oakville, Ontario,*  Canada 16} 1N0 *Canada L6J* INO

Factactics (\$29.95) Factactics *(S2 9. 95)*  Daystar learning Corporation *Days/ar Learning Corpora /ion*  525 University Ave. *525 University Av£'.*  Palo Alto, CA 94301 *Palo Alto,* CA *94301 51 Fremon/ St.* 

Fax (\$27.00) Epyx, Inc. 1043 Kiel Ct. Sunnyvale, CA 94089 *Sunnyvale,* CA *94089* P.O. Box 131 Needham, MA <sup>02194</sup> Fax (\$27.00) *Needham,* MA *<sup>02194</sup> figures, Inc.* The Trivia Trek \$29.95)

Master Trivia (\$29.95; \$19.95) for additional disks) *for additional disks)*  Cymbal Software *Cymbal Software*  1200 Rt. 23 1200 RI. 23 Butler, NJ 07405 Butler, NJ 07405

PQ: The Party Quiz Game PQ: The Party Quiz Game (\$69.95; \$24.95 for additional disks) *disks)*  Suncom *Suncom*  260 Holbrook Dr. Wheeling, II 60090 *260 Holbrook Dr. Wheeling, IL 60090* 

Trivia Arcade (\$34.95) Trivia Arcade (\$34.95) Screenplay *Screenplay*  500 Eastowne Dr., Suite 211 *500 Eas/oume Dr., Suite 212*  Chapel Hill, NC <sup>27514</sup> *Ch'pel* Hill, NC 27514

Trivia Fever (\$34.95) Trivia Fever (\$34.95) Professional Software *Professional Software*  53 Fremont St.

MMG Micro Software *1043 Kie'* Ct. *MMG Micro Software*  P.O. Box 131 Marlboro, NJ 07746

> Trivial Compute (\$34.95) Trivial Compute (\$34.95) The Trivial Compute Company *The Trivial Compute Company*  3527 Oak lawn Ave., Suite 119 *3527 Oak !.awn Ave., Suite 179*  Dallas, TX 75219 <B *0 , 11", TX* 75219 •

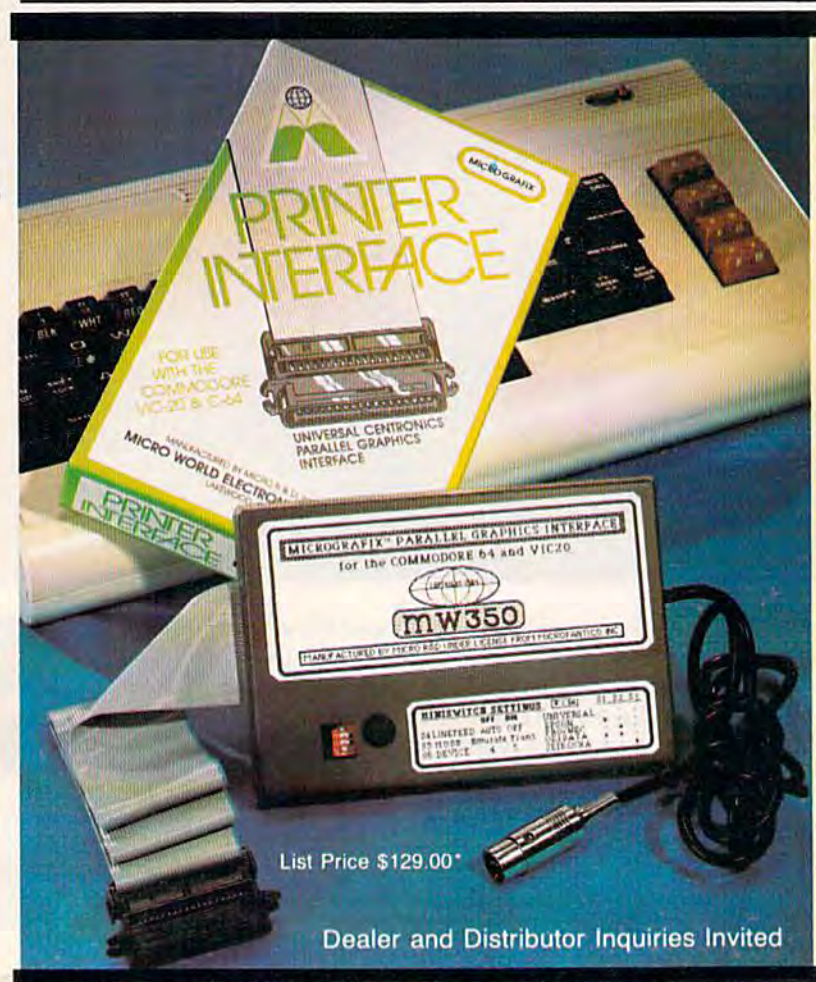

#### COMMODORE OWNERS: **COMMODORE OWNERS:**

"Finally, A Universal Graphics Interface!" The ALL NEW "MICROGRAFIX" parallel interface by Micro World<br>Electronix Inc., is a complete switch selectable interface with full<br>graphic capabilities for the VIC 20™ and Commodore 64™. It's truly the most universal of Interfaces with the capacity to print the<br>Commodore" graphics set, since it is switch selectable for virtually all centronics compatible parallel printers including Daisy wheel printers. The ALL NEW "MICROGRAFIX" parallel interface by Micro World<br>Electronix Inc., is a complete switch selectable interface with full<br>graphic capabilities for the VIC 20<sup>1M</sup> and Commodore 64<sup>TM</sup>. It's<br>truly the most universal o

Features: Features:

- 1) Fully intelligent Interface that plugs into the Standard Commodore<sup>®</sup> printer socket.
- 2) Complete graphics capability that will allow popular matrix<br>printers to fully pass the Commodore<sup>®</sup> Printer test (including Inverse text,tabbing, cursor up/down, etc.).
- 3) Works with virtually all software, since it provides emulation of the Standard Commodore®. Printer.
- 4) Optional user installed 4K buffer to speed up graphics and text printing.
- 
- 5) Complete built-in status and self-test report.<br>6) Switch Selectable Commodore® graphics mode for most popular printers (Epson, Star Micronics, C. Itoh, Prowriter,<br>Okidata, Seikosha, NEC, Riteman, Banana, BMC, Panasonic, Mannesman Talley and others) plus a Universal Switch mode for letter quality printers.<br>7) Complete with emulate mode, transparent mode, total text
- mode, ASCII conversion modes that will insure virtually total compatibility with popular Software.

Micrografix Interface is easier to stock since one interlace will support virtually all printers.

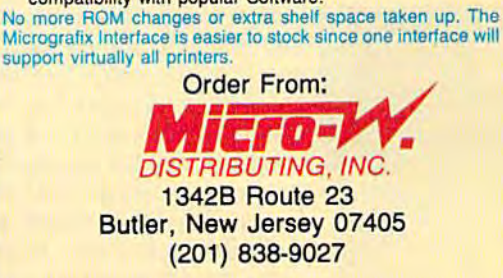

\* TM Trademarks of Commodore Business Machines, Inc. \*Call for details on our super \$50.00 trade-in offer.

# **PITSTOPA.<br>BECAUSE AUTO RACING<br>IS NOTA SOLO SPORT.**

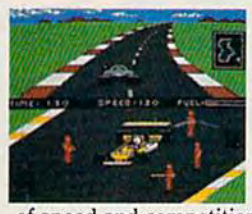

When we introduced Pitstop, we created action in the pits. we created action in the pits. Now, with PITSTOP II, EPYX Now, with PITS TOP II, EPYX introduces true competitive auto introduces true competitive aula racing, both on the track and in the pits. Auto racing is not a one man sport. With PITSTOP II, you can now experience the thrill

of speed and competition as you battle your opponent in or speed and competition as you battle your opponent in<br>a race against the clock. Now, more than ever, the strategy of when you make a pit stop and your pit crew's speed and performance, combined with your skill on the track, will determine the winner.

A split screen shows you your position and that of your

opponent, a digital clock displays time and a lap counter gives you your race position as you race counter gives you your race position as you race against each other in pursuit of the checkered flag. against each other in pursuit of the checkered flag. You can also play against the computer or take a few practice laps as you prepare for the real head-few practice laps as you prepmc for the real head· to-head competition. Step up to PITSTOP II because auto racing is not a solo sport.

One or two players: *joystick controlled; disk or cassette.* 

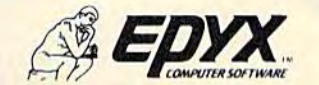

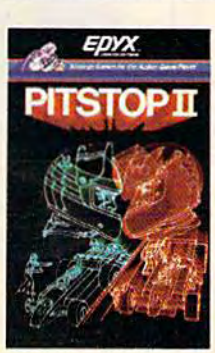

Strategy Games for the Action-Game Player

## OUR ARCADE GAMES WE BROUGHT

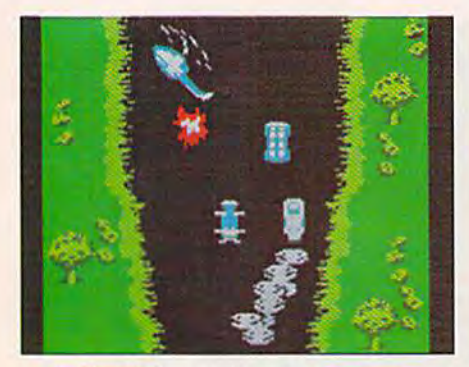

**Bally Midway's Spy Hunter puts** you in the driver's seat of the hottest machine on four wheels. You're after enemy spies. The situation is life and death. You'll need every weapon you've got - machine guns,<br>and guided missiles, oil slicks and smoke screens. But the enemy is everywhere. On the road, in the water, even in the air. So you'll have to be more than fast to stay alive in Spy Hunter. You'll need brains and guts, too.

Do you have what it takes?

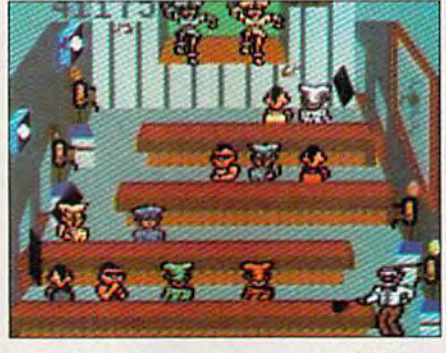

Bally Midway's Tapper would like to welcome you to the fastest game in the universe.

You're serving up drinks in some of the craziest places you've ever seen. And the service better be good, or else. You'll work your way through the wild Western Saloon to the Sports Bar. From there to the slam dancing Punk Bar and on into the Space Bar full of customers who are, literally, out of this world.<sup>1</sup>

Are you fast enough to play Tapper? If you have to ask, you probably already know the answer.

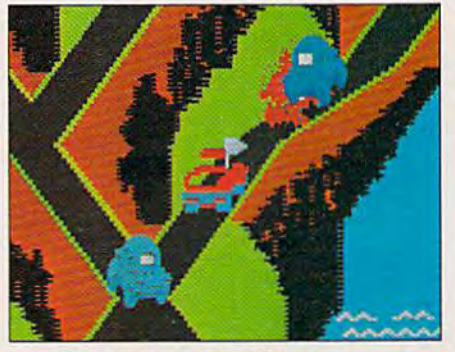

Bally Midway's Up 'N Down by Sega. In this game, a crash is no accident.

In fact, it's the whole object of the game. You'll race your baja bug over some of the worst roads south of any border. Leap dead ends, gaping can-<br>yons and oncoming traffic in a single bound. And if anyone gets in your way, crush 'em.

Crashing, bashing Up 'N Down. It's<br>one smash hit that really is a smash.

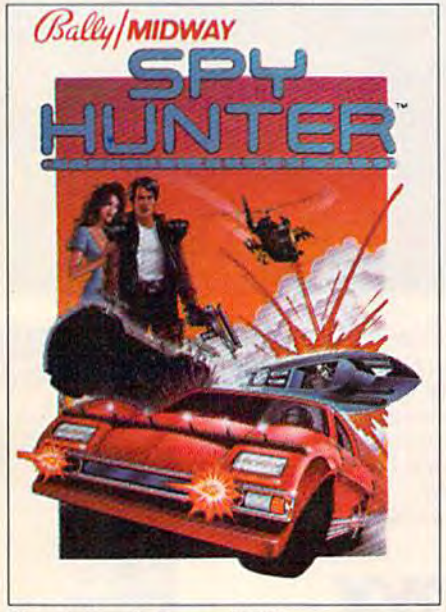

The #1 Arcade Game of 1984.

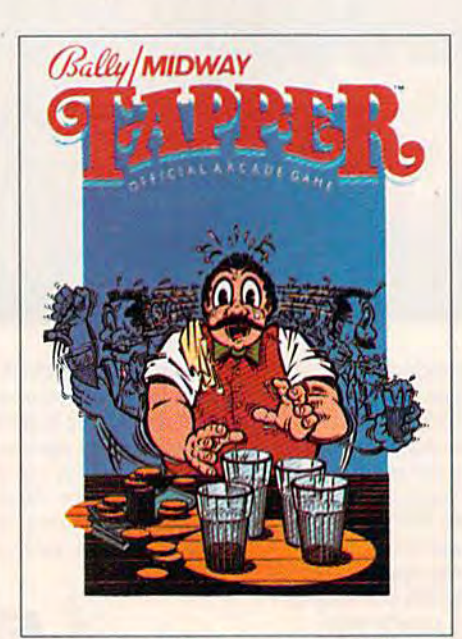

Nominated as Most Innovative Coin-Op Game of 1984 by Electronic Games magazine.

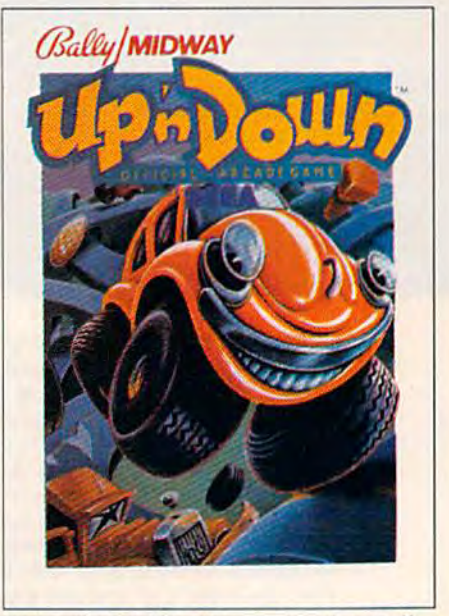

#1 Arcade Hit, Play Meter Conversions Poll,  $8/1/84$ .

#### WERE SUGH BIG HITS THEM HOME. WERE SUCH 1B THEMHUME. **HITS,**

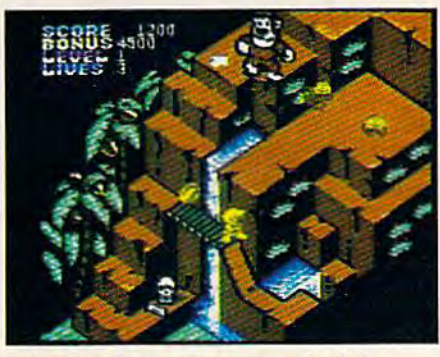

Sega's Congo Bongo rocked the home game world when it shot up to home game world when it shol up to Number 3 on the Billboard chart this spring. this spring.

And now it's available lor even And now it's available for even more home systems. So check the more home systems. So check the chart and get ready for jungle action. chart and get ready for jungle action.<br>You'll pursue the mighty ape Congo up Monkey Mountain and across the up Monkey MounHlin and ac ross the Mighty River. Do battle with dan-Mi ghty River. Do battlc with dangerous jungle creatures. Ride hippos, dodge charging rhinos and try pos, dodge charging rhinos and try to avoid becoming a snack for a man-eating fish. man-eating fis h.

Congo Bongo. It's fast and it's fun. But be careful. It's a jungle in there.

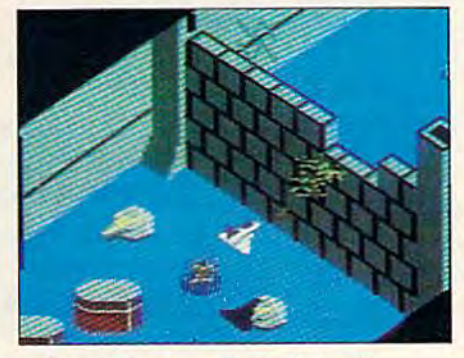

Sega's Zaxxon. If you haven't Scga's Zaxxon. If you haven'! played Zaxxon, you must have been played Zaxxon, you must have been living on another planet for the past few years. few years.

And now the ultimate space com And now the ultimate space combat game is available for even more bat game is available for even more home systems. You'll pilot a space fighter through force fields and ene fighter through force fields and ene· my fire on your way to do battle with the mighty Zaxxon robot. Countless the mighty Zaxxon robot. Countless others have gone before you in this others have gone before you in this Hali of Fame game. But this lime Hall of Fame game. But this time your life is in your own hands. your life is in your own hands.

Zaxxon killed them in the arcades. Zaxxon killed them in the arcades. But compared to what it will do io But compared to what it will do to you at home, that was child's play.

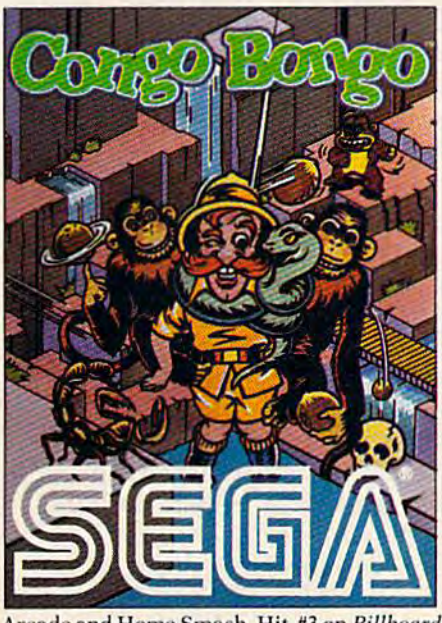

Arcade and Home Smash. Hit #3 on *Billboard* magazine's Top Video Games survey.

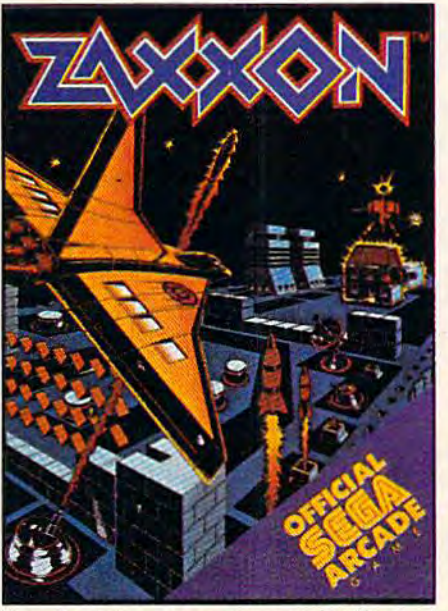

One of only ten games ever to make Electronic Games' Hall of Fame.

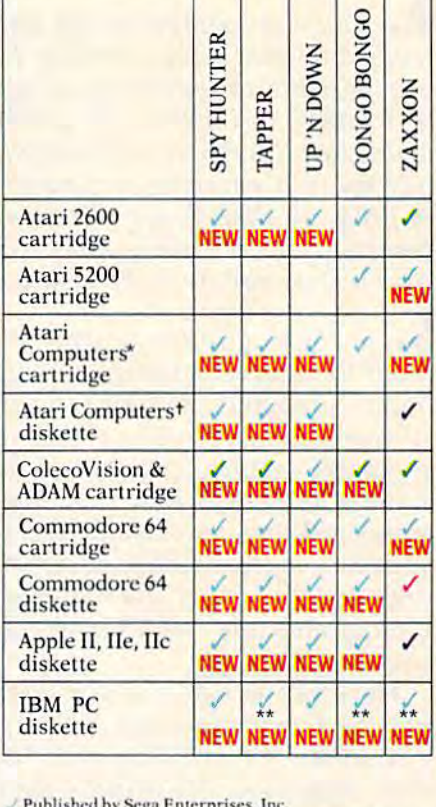

√ Published by Sega Enterprises, Inc.<br>✔ Published by Datasoft, Inc. under license from Sega Enterprises, Inc.<br>
Published by Coleco Industries, Inc. under license

- from Sega Enterprises, Inc.
- Published by Synapse Software Corporation under<br>
license from Sega Enterprises, Inc.<br>
"Atari 400, 800, 600XL, 800XL and 1200XL.<br>
(Congo Bongo cartridge: 400, 800 and 800XL.)<br>
"Atari 800, 600XL, 800XL and 1200XL.<br>
"Also ava
- Published by synapse Sottware Corporation under<br>
"License from Sega Enterprises, Inc.<br>
"Atari 400, 800, 600XL, 800XL and 1200XL.<br>
(Congo Bongo cartridge: 400, 800 and 800XL.)<br>
1 Atari 800, 600XL, 800XL and 1200XL.<br>
"Atari
- 
- 
- 
- All new games are scheduled to be in your stores for<br>Christmas. Check your local dealer.
- 

UPS4 Sega Enterprises, Inc.<br>'Number of game levels varies on cartridges for Atari<br>and Commodore systems. Atari, 2600, 5200, 400, 800,<br>600XL., 800XL, and 1200XL are trademarks of Atari Corporation. Commodore 64 is a trademark of Com-Corporation, Commodore 64 is a trademark of Com<mark>-</mark><br>modore Electronics, Inc. ColecoVision and ADAM are<br>trademarks of Coleco Industries, Inc. Apple, II, IIe, and Ile are trademarks of Apple Computer, Inc. IBM, PC and<br>PCjr are trademarks of International Business Machines Corp, UP 'N DOWN is a trademark of Sega Enterprises,<br>Ltd., manufactured under license from Sega Enterprises,<br>Ltd., Japan. Videogame copyright ©1983 Sega Enterprises, Ltd. BALLY MIDWAY is a trademark of Bally<br>Midway Mfg. Co Inc. Copyright © 1984, Sega Enterprises, Inc. CONGO<br>BONGO is a trademark of Sega Enterprises, Inc.<br>Copyright © 1983, Sega Enterprises, Inc. Copyright ©1983, Sega Enterprises, Inc. © 1984 Sega Enterprises, Inc.<br>'Number of game levels varies on cartridges for Atari<br>and Commodore systems. Atari, 2600, 5200, 400, 800,<br>600XL, 800XL, and 1200XL are trademarks of Atari Corp, UP 'N DOWN is a trademark of Sega Enterprises,<br>Ltd., manufactured under license from Sega Enterprises,<br>Ltd., Japan. Videogame copyright © 1983 Sega Enterprises,<br>prises, Ltd. BALLY MIDWAY is a trademark of Bally<br>Midw

#### SIMPLE ANSWERS TO COMMON QUESTIONS **SIMPLE ANSWERS TO COMMON QUESTIONS**

 $QA$ 

Tom R. Halfhill Staff Editor Staff Editor

Each month, COMPUTE!'s GAZETTE tackles some questions commonly asked by new Commodore 64/ *questions commonly risked* by */lew C01llmodore 64/ VIC-20 users and by people shopping for* their first home computer. *tI,e;r first hOlll e* compllfer.

**Q.** *I own a Commodore 64, and I have a few* friends who oivti Atari 800XLs. I'd tike to know *friends who own* Afar; *800XLs.l'd like* to *know*  if it's possible to convert programs written in *if it's possible to* COllvert *programs written in*  Atari BASIC to Commodore BASIC, If this is *Atar;* BASTe *to Commodore BASIC. If this* is *feasible, are there any publications that can* guide me in converting programs? Also, is there any program that would allow me to use disks formatted for the Atari on my Commodore 64? have Commodore 1541 disk drive. *I have a Commodore* 1541 *disk drive.* 

It's quite possible to convert programs **A.** It's quite possible to convert programs written for Atari computers to work on Com written for Atari computers to work on Commodore computers, and vice versa. In fact, our modore computers, and vice versa. In fact, our staff programmers do this all the time for our companion magazine, COMPUTE!. Fortunately, the Commodore 64 and Atari computers have similar Commodore 64 and Atari computers have similar features, making conversions easier. Both ma features, making conversions easier. Both ma chines have sprites (called player-missile graphics chines have sprites (called *phlyer-missile 8raphics*  on the Atari), comparable high-resolution graphics, programmable character sets, and versatile sound capabilities, sound capabilities.

However, unless you're a pretty good programmer, translations will not be a snap. While the Atari and Commodore both have built-in the Atari and Commodore both have built-in BASIC languages, the BASICs are two different dialects. Commodore BASIC is Microsoft BASIC, dia lects. Commodore BASIC is Microsoft BASIC, the most common version found on microcomputers. Regular Atari BASIC closely resem computers. Regular Atari BASIC closely resembles Microsoft BASIC, but differs in several ways. bles Microsoft BASIC, but differs in several ways. Sometimes these differences matter, and some Sometimes these differences matter, and sometimes they don't—it depends on the program. times they don't-·it depends on the program.

For example, programs which use lots of For example, programs which use lots of string manipulations may be hard to translate string manipulations may be hard to translate back and forth. Atari BASIC lacks the string back and forth . Atari BASIC lacks the string arrays and substring statements found in arrays and substring statements found in Microsoft BASIC. The statement: Microsoft BASIC. The statement:

#### DIM A\$(10,10)

sets up a two-dimensional string array with 100 elements on the Commodore 64, but would trig elements on the Commodore 64, but would trigger a syntax error on the Atari. The Atari recognizes only one-dimensional strings. This ognizes only one-dimensional strings. This statement: statement:

#### DIM A\$(20000) DIM A\$(20000)

would be interpreted quite differently on an Atari 48 COMFUTEI's Gazette December 1984

and a Commodore. The Atari would reserve a single string variable 20000 bytes long; the Com single string variable 20000 bytes long; the Commodore would reserve a one-dimensional string modore would reserve a one-dimensional string array with 20000 elements. That's because array with 20000 elements. That's because Microsoft BASIC limits strings to 255 characters, Microsoft BASIC limits strings to 255 characters, while Atari BASIC allows strings of any length, while Atari BASIC allows strings of any length, up to the limit of available memory. These up to the limit of available memory. These statements: statements:

X\$ LEFT\$(A\$,10) *X\$ -* LEFT\$(A\$,IO)  $X$ = MID$(A$,11,10)$  $X$ = RIGHT$(A$,10)$ 

would fill the Atari's screen with syntax error messages, because Atari BASIC lacks such substring manipulators. Instead, the Atari uses substring manipulators. Instead, the Atari uses a different method of subdividing strings. Assum different method of subdividing strings. Assuming that A\$ is 30 characters long, the equivalent statements would be: statements would be:

 $X\$  = A\\$(1,10)  $X\$  = A\$(11,20)  $X\$  = A\$(21,30)

while on the Commodore, these same lines would while on the Commodore, these same lines would refer to certain elements of two-dimensional string arrays. Looks hopeless, doesn't it? string arrays. Looks hopeless, doesn't it?

There are other differences between Com There are other differences between Commodore BASIC and Atari BASIC as well. Usually modore BASIC and Atari BASIC as well. Usually you can program around them, though. The differences that might give you the most trouble in ferences that might give you the most trouble include anything involving memory manipulations, clude anything involving memory manipulations, such as sprites and redefined characters, and the built-in graphics commands in Atari BASIC, built-in graphics commands in Atari BASIC, some of which must be written in machine lan some of which must be written in machine language on the Commodore 64. Conversely, to guage on the Commodore 64. Conversely, to simulate the music of the 64's SID chip you'd need machine language on the Atari. need machine language on the Atari.

Translating programs from one computer to Translating programs from one computer to another requires lots of experimentation and pa another requires lots of experimentation and patience. It also helps immensely to have both machines handy. We can't recommend any books chines handy. We can't recommend any books specifically written for Atari-to-Commodore BASIC translations because we don't know of BASIC translations because we don't know of any. Our staff programmers are guided by any. Our staff programmers are guided by programming reference manuals and memory programming reference manuals and memory maps for the various computers they work on. maps for the various computers they work on.

You won't be able to read Atari disks with You won't be able to read Atari disks with your Commodore 1541 disk drive, either; the for your Commodore 1541 disk drive, either; the formats are completely different. To save time typ mats are completely different. To save time typing in long programs to be translated, our ing in long programs to be translated, our programmers sometimes transfer the code from programmers sometimes transfer the code from one computer to another via modems. Often, however, they don t even attempt a line-by-line

# **IT MAKES THE RIGHT IMPRESSION**

Riteman announces LQ—the letter-quality printer that's small enough to hold in one hand.<br>Tiny, super-portable and efficient, LQ weighs less than 7 pounds and costs under \$300. The Riteman LQ. It's the right choice.

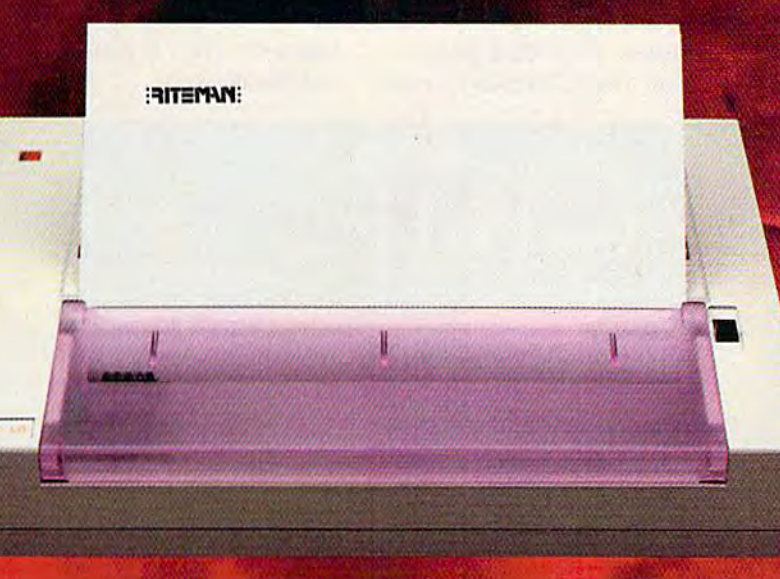

**Riteman LQ** 

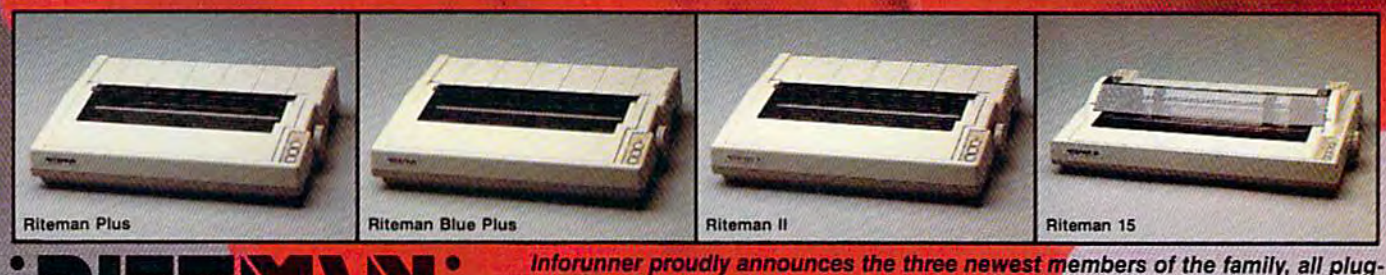

**INFORUNNER CORPORATION** Airport Business Center 431 N. Oak St. Inglewood, CA 90302<br>(800) 824-3044 (outside Calif.), (800) 421-2551 (in Calif.)

compatible with the following computers: 

tacintosh and IIC are registered trademarks of Apple Computer Inc.<br>Idore is a registered trademark of Commodore Business Machine, Inc. **WW.commodore.ca**  translation-too many changes are required. Instead, they start almost from scratch and write a version that is similar but not identical. That version that is similar but not identical. That way, the programs can take advantage of each way, the programs can take advantage of each computer's best features.

#### **Q.** I have an IBM PC and a Commodore 64. My IBM has serial (RS-232C) port. Is it *My IBM lias a serial (RS -232C) port. Is* it possible to get an RS-232C port for my Commodore 64 and transfer data? *modore* 64 *and tmusfer data?*

A. It's possible to transfer data between almost any two computers, but usually some most any two computers, but usually some experimentation is required. You might also have experimentation is required. You might also have to make your own cables or have them made for to make your own cables or have them made for you. you.

First of all, the serial port on the rear of a Commodore 64 is *almost* a standard RS-232C Commodore 64 is *almost* a standard RS-232C<br>port—the only difference is the voltage level. You can convert it by plugging in an RS-232C You can convert it by plugging in an RS-232C adapter, available from Commodore and various other companies for less than \$50 (scout the ads other companies for less than \$50 (scout the ads in this magazine). in this magazine).

Next, you'll need something called a *null* modem cable. This is just a simple cable that fools *modem cable.* This is just a simple cable that fools pair of computers into thinking they're linked a pair of computers into thinking they're linked up over the phone lines with modems. A few wires are crossed so that what's an input line on wires are crossed so that what's an input line on one side is output at the other. One end plugs one side is output at the other. One end plugs into the RS-232C adapter on the Commodore 64, into the RS-232C adapter on the Commodore 64,

and the other end plugs into the IBM PC serial and the other end plugs into the IBM PC serial port. Null modem cables are available from sev port. Null modem cables are available from several manufacturers, although you might have eral manufacturers, although you might have trouble finding one with exactly the plug connectors you need. tors you need.

Finally, each computer will have to be run Finally, each computer will have to be running its own *terminal software,* a program designed for telecommunications with a modem. The terminal software must be set up to recognize a modem plugged into the serial port. Of course, there won't really be any modems at course, there won't really be any modems attached—only the null modem cable. When tached-only the null modem cable. When everything is hooked up, you use the terminal everything is hooked up, you use the terminal software (which must have upload/download software (which must have upload/download capability) to transfer the file from one computer capability) to transfer the file from one computer to the other. to the other.

The whole process can get much more com The whole process can get much more complicated than it sounds. Besides acquiring the plicated than it sounds. Besides acquiring the proper cables and plugs, you have to make sure proper cables and plugs, you have to make sure the computers are sending and receiving at the the computers are sending and receiving at the same rate, that the telecommunications parameters are properly adjusted, and other things. eters are properly adjusted, and other things. We've successfully used null modem cables to We've successfully used null modem cables to transfer files between an Atari, IBM PC, TI-99/4A, and TRS-SO Color Computer, but it took 99/4A, and TRS-SO Color Computer, but it took some work. If you already have a modem and terminal program for each computer, it might be terminal program for each computer, it might be easier to simply transfer the files over the phone easier to simply transfer the files over the phone lines or even a phone cord connecting the two modems. **• Contract of the contract of the contract of the contract of the contract of the contract of the contract of the contract of the contract of the contract of the contract of the contract of the contract of the con** 

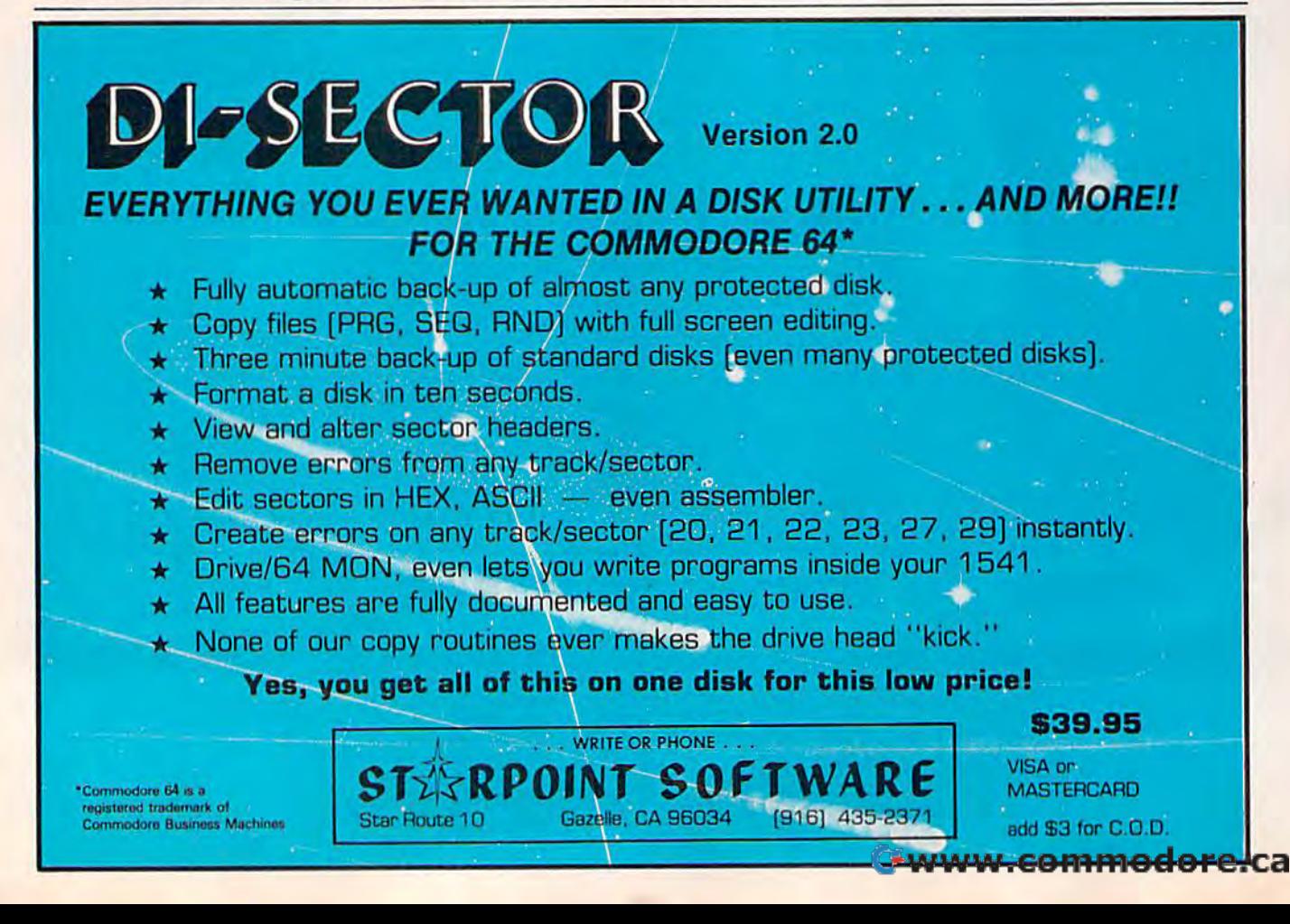

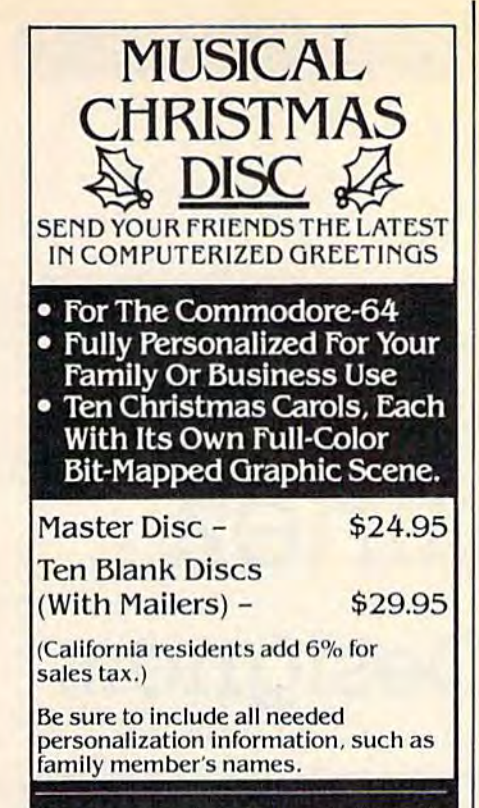

#### ORION ENTERPRISES

10221 Slater Ave., Suite # 103 Fountain Valley, CA 92708

#### MICROSCI SHOWS **MICROSCI SHOWS**  COMMODORE 64 **COMMODORE 64**  OWNERS HOW TO **OWNERS HOW TO**  GET DOWN TO GET DOWN TO BUSINESS. **BUSINESS.**

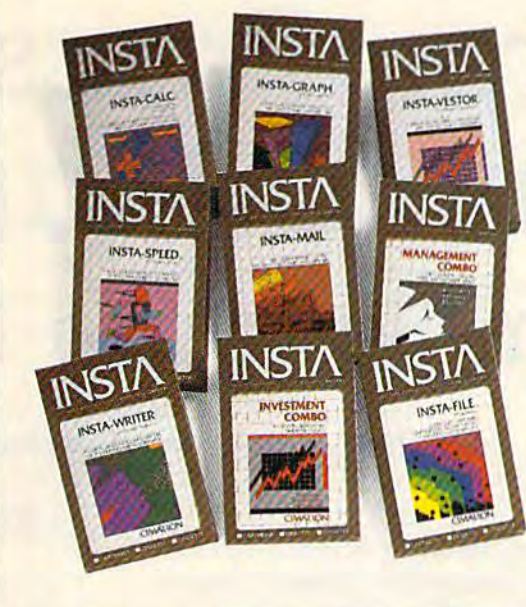

Good news for people Good news for people tired of playing games.

INSTA home business INSTA home business software from Microsci software from Microsci.

Designed exclusively Designed exclusively for your Commodore 64,™ the INSTA library lets you run home business programs like the Insta-Writer word processor, Insta-Calc spreadsheet, Insta-File date base man ager and much more. Insta-Calc spreadsheet,<br>Insta-File data base man-<br>ager and much more.

So you can write, orga So YOll can write, organize, file, graph, calculate.

INSTA home business INSTA home business software from Microsci.

software from Microsci.<br>Because there's more to your Commodore 64 than just fun and games.

to Harbor Human Harbaway Street, Santa<br>Ana, California 92705, (714) 241-5600, Telex<br>910-346-6739. For more information, call or write Microsci<br>at 2158 South Hathaway Street, Santa<br>Ana, California 92705. (714) 241-5600, Telex<br>910-346-6739.

Commodore 64 is a

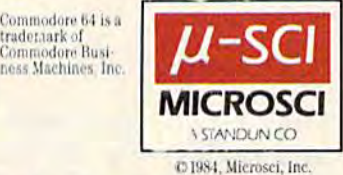

#### FINALLY, YOUR COMPUTER **FINALLY, YOUR COMPUTER**  CAN DO WHAT YOU TELL IT. **CAN DO WHAT YOU TELL IT.**

Now anyone Now anyone can use can use computer. a computer.

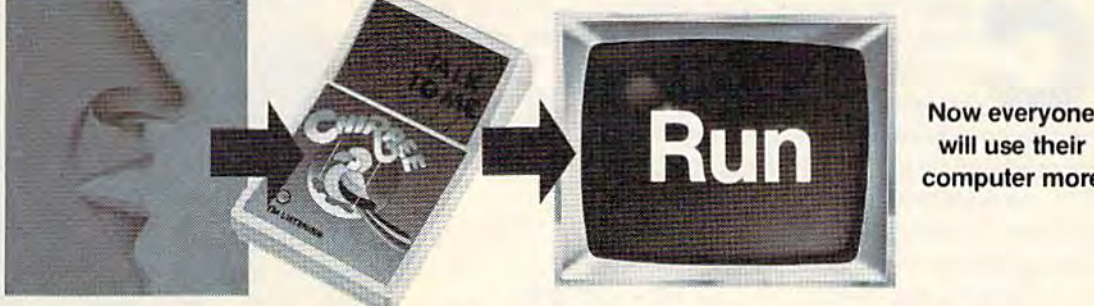

will use their computer more. computer more. Now everyone

#### Revolutionary Chirpee" lets you command AevoluliOnuty Chirpoe'" lela you command your computer by voice. your computer by voice.

Why touch your computer when you can talk to it. Chirpee, the most exciting peripheral development of the decade, makes it easy and completely affordable for you to turn your computer into the full-function tool it was intended to be. Thanks to a revolutionary phonetic-based design, you can train Chirpee phonetic-based design. you can Iraln Chlrpee in any language to understand your voice or In any language 10 underSland your voice or several voices. Use Chirpee's demonstration several volcos. Use Chlrpee's demonstration software to create your own programs with software to create your own programs with<br>voice commands. Free your hands and your mind. You'll have more time to think, more time to program. to program. voice commands. Free your hands and your

Chirpee adds whole new dimension to Chirpee adds a wnole new dimension 10 your computer. It's the one peripheral that can make your system truly friendly. make your syslem truly friendly.

#### Instruction book, plus 6 comprehensive disk software programs Included. More disk software programs included. More being developed by major software manufacturers. manufacturers.

- manuracturers.<br>
SOS—Speech Operating System contains all training, use and file handling tains all training, use and file handling<br>routines needed to generate basic Chirpee system routines needed to generate basic
- Chirpee system<br>□ CHIRPEE—the heart of all functional software applications. Allows everybody sottware applications. Allows everybody to use Chirpee for software applications.
- □ SPEECH GRAPHICS—displays each phonetic utterance on colorful XY plot phonetic utterance on colorfuf x·y plol
- ]AERONAUT--exciting game allows C! AERONAUT·-excillng game allows participants to drive not-air balloon over mountainous terrain with five command words words
- words<br>
CARD FILE-personal filing system for home or business progiams. Allows nome or business programs. Allows storage, recall or printing of typed memos slorage, recall or printing ollyped memos
- [J WORD MIX—a word matching game rJ WOAD MIX- a word matching game that shows beginning programmers how Chirpee is used in a BASIC program

C-www<del>.commodore</del>.ca

ENG MFC, INC. ENG MFG., INC. 4304 W. Saturn Way 4304 W. Salum Way Chandler. A2 85224 Chandler. A2 85224 Phone 602/961-0165

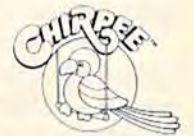

Suggested Retail \$179<sup>95</sup>

Call toll-free 1-800-431-3331 or 602-431-0400 for dealer location nearest you.

#### INSIDE VIEW

#### Byron Preiss And Ronald Martinez Trillium Software Designers Byron Preiss And Ronald Martinez Trillium Software Designers

Sharon Darling, Research Assistant Sharon Darling. Research Assistant

How do you go about translating science fiction How do you go about translating science fiction and fantasy novels into computer games? Here's how two of the designers behind Spinnaker's new Trillium series did just that. new Trillium series did just that. and fantasy novels into computer games? Here's how two of the designers behind Spinnaker's

omputer games were originally little more than fast-moving action shoot-'em-up's than fast-moving action shoot-'em-up's or text adventures with severely limited or text adventures with severely limited vocabularies, But programmers have vocabularies. But programmers have omputer games were originally little more<br>than fast-moving action shoot-'em-up's<br>or text adventures with severely limited<br>vocabularies. But programmers have<br>begun to advance the sophistication and the interaction of all types of computer games. interaction of all types of computer games. The next generation of games has arrived— The next generation of games has arrivedscience fiction and fantasy novels turned science fiction and fantasy novels turned into graphics text adventures. into graphics text adventures.

Among the leaders in this new genre is Among the leaders in this new genre is Spinnaker Software, which this fall released the first entries in its Trillium series for the the first entries in its Trillium series for the Commodore 64 and Apple II computers. Commodore 64 and Apple II computers. Trillium includes adaptations of such novels as the classic Fahrenheit 451 by Ray Bradbury, as the classic *Fahrenheit* 451 by Ray Bradbury, Rendezvous with Rama by science fiction *Rendezvolls with Rama* by science fiction master Arthur C. Clarke, and Dragonworld, a fantasy by Byron Preiss, Michael Reaves, and Joseph Zucker. by Byron Preiss, Michael Reaves,  $\begin{array}{c} Software \ \text{designer} \ \text{B} \end{array}$ 

Also available are Amazon, an adventure tale developed by author Michael Crichton, a example of the state of the state of the state of the state of the state of the state of the state of the state of the state of the state of the state of the state of the state video version of Robert A. Heinlein's Starman Jones, and video version of Robert A. Heinlein's *Starman Joues,* and **Shadowkeep from Alan Dean Foster. The Commodore versions** sell for \$32.95 each, while the Apple versions cost \$39.95. Also available are *Amazon*, an adventure with Rama. velleventure Rendeziation wrote

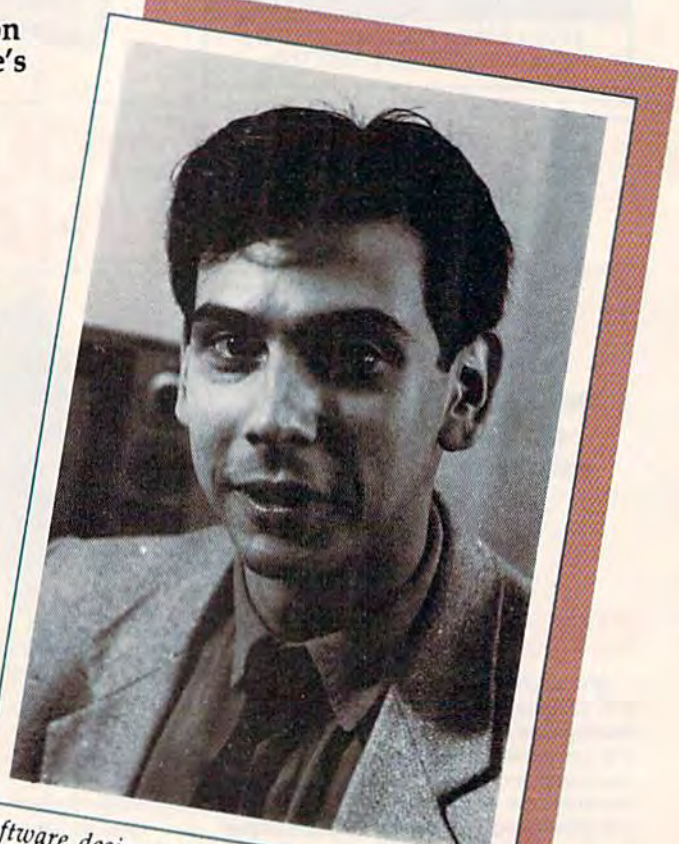

the script for the adventure Rendezvous

## INTRODUCING PLAYNET™

## The Home Computer Network that puts the<br>whole country at your fingertips.

PlayMet brings you the excitement you've been waiting for your PlayNet brings you the excitement you've been waiting for your computer to deliver. With PlayNet's unique system, you can communicate with people all over the country.

#### PLAYNET™ BRINGS PEOPLE TOGETHER!

E-MAI

Now you can meet fascinating people, make new friends, exchange private messages, post public announcements, and play all our exciting games with people from coast-to-coast!

#### YOU'VE NEVER PLAYED ANYTHING LIKE 1TI YOO'VE NEVER PlJIYED ANYTHING LIKE ITI

PlayNet has many terrific games with full color graphics, and they're all interactive, including: Four-in-a-Row, Backgammon, Chess, Sea <sup>a</sup>ll interactive, Including: Four-in-a-Row, Backgam mon, Chess. Sea Strike, Checkers, Bridge, Capture the Flag, and more games coming all the time. ing all the time.

#### JOIN THE TELECOMMUNICATIONS REVOLUTION! JOIN THE TELECOMMUNICATIONS REVOLUTION! ONLY \$2.00 AN HOUR ON L1NEI ONLY \$2.00 AN HOUR ON L1NEI

Now if you own Commodore 64\*, disc drive, and any compatible Now if you own a Commodore 64\*, a disc drive, and any compatible<br>modem, like HesMODEM I or II\*\* or Commodore VICMODEM\* you can access PlayNet's wide range of services—Games, Bulletin you can access PlayNefs wide range of services-Ga<sup>m</sup>es. Bulletin Boards, Electronic Mail, FileTransfer and more. Here's all it costs: modem, like HesMODEM I or II<sup>\*</sup>\* or Commodore VICMODEM<sup>\*</sup>,

- $\bullet$  \$2.00 an hour on-line—less than a long distance phone call.
- S29.95 for the PlayNet Software Package (S34.95 after 529.95 for the PlayNet Software Package (534.95 after 12/31/84) which includes games and program disks, user's 12131184) which Includes games and program disks, users manual, monthly newsletter and 90 minutes on-line free. manual, monthly <sup>n</sup>ewsletter and 90 minutes on-line free.
- \$6.00 monthly service charge. \$6.00 monthly service charge.

Let PlayNet put the whole country at your fingertips, every night from 6 PM to 7 AM and 24 hours a day Saturday, Sunday, and Holidays.

#### CALL PLAYNET AT 1-800-PLAYNET. Or fill out the coupon below. Or fill out the coupon below.

#### The network that has people talking. PLAYNET The network that has people talking.<br>
"Commodore 64 and VICMODEM are trademarks of Commodore Business Machines Inc.

VICMODEM are trademarks of Commodore Business Machines Inc.<br>are trademarks of Human Engineered Software Inc.

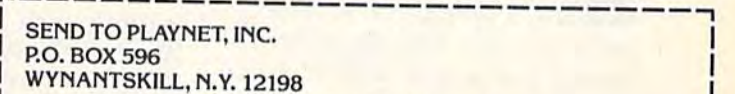

\_\_\_\_\_\_\_\_\_\_\_\_

YESI I WANT PLAYNET TO PUT THE WHOLE COUNTRY AT MY FINGERTIPS. I UNDERSTAND THAT MY SATISFACTION IS GUARANTEED, (or my full subscription price will be refunded). I may cancel my membership at any time by writing PlayNet.

Bill me on my charge card for \$29.95 (\$34.95 after 12/31/84). Please send me the PlayNet Software, user manual, and 90 minutes of free on-line time. Please print.

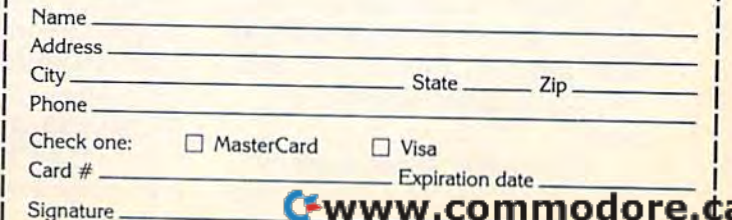

\_ \_\_\_\_\_\_\_\_\_\_\_ \_

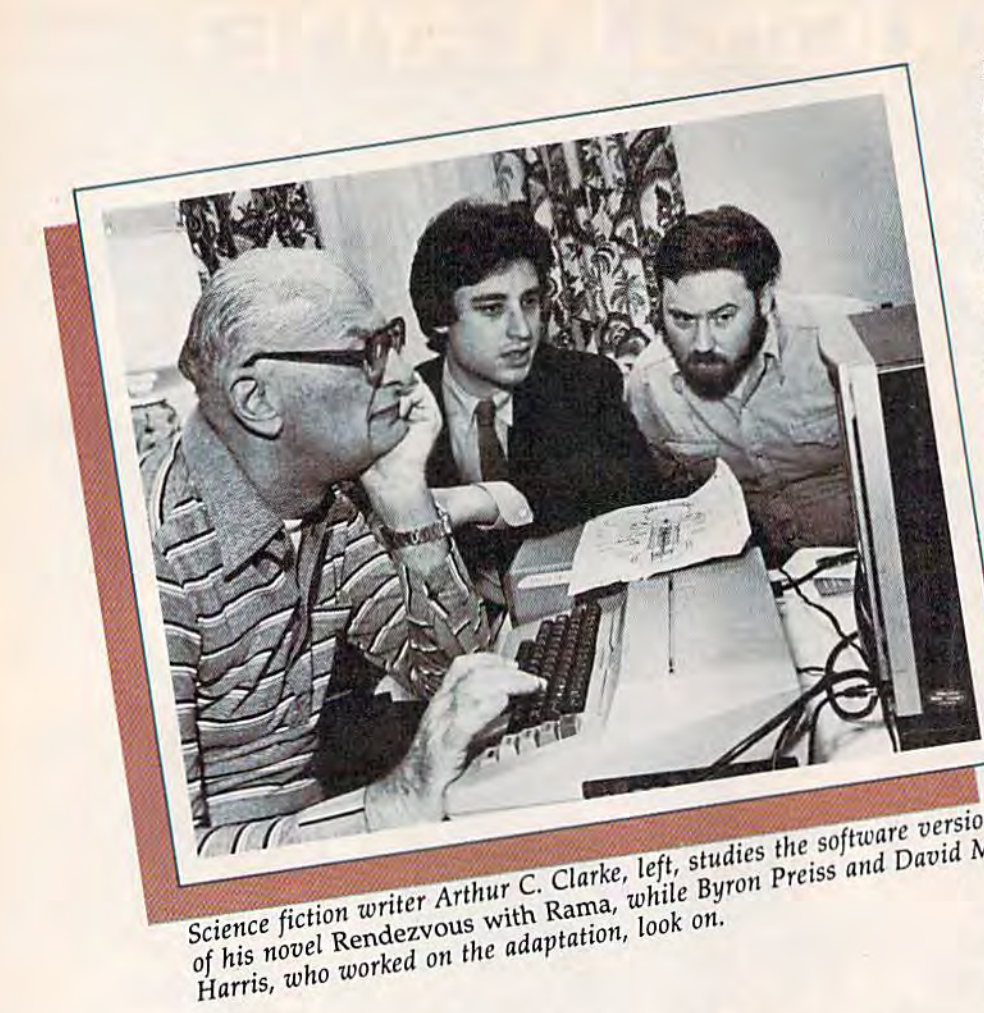

Between them, the authors Between them, the authors involved with the series have involved with the series have 100 million books in print, ac 100 million books in print, according to Seth Godin, Trillium cording to Seth Godin, Trillium project manager. Other authors project manager. Other authors whose works are scheduled to whose works are scheduled to be adapted include Harry Harri be adapted include Harry Harrison and Roger Zelazny. son and Roger Zelazny.

How do you go about turn- $\blacksquare$  ow do you go about turnputer game? "The key point is puter game? "The key point is having a dialogue with the author," says Byron Preiss, whose thor," says Byron Preiss, whose company, Byron Preiss Video company, Byron Preiss Video Productions, developed four of Productions, developed four of the releases in the Trillium se the releases in the Trillium series. "For example, in *Fahrenheit* 451, it meant sitting down with 451, it meant sitting down with Ray Bradbury and saying, 'All Ray Bradbury and saying, 'All right, this is a medium that's to tally different from a film, and tally different from a film, and it's totally different from a book.' book.'

"It doesn't have some of the advantages of a film, but it does have flexibility. In other does have flexibility. In other words, a character is able to take different actions, whereas take different actions, whereas in a book you can only do one thing."

In addition to *Fahrenheit*, Preiss's company did the ad Preiss's company did the adaptations for Rendezvous with aptations for *Relldezvous with*  Rama, Dragonworld, and Stannan *Rama, Dragollworld,* and *Starmall*  Jones. Preiss is also working on *JOlles.* Preiss is also working on another software line for Spin another software line for Spinnaker, the Windham Classics, naker, the Windham Classics, turning such literary favorites as turning such literary favorites as<br>Wind in the Willows, Treasure Island, and 20,000 Leagues Under the Sea into interactive fiction. *tile Sea* into interactive fiction.

From Fahrenheit 451: The From *Fahrenheit* 451: The time is not too long from now. time is not too long from now. The place is New York City.... This is world where simply This is a world where simply owning a book is dangerously illegal.... You, Guy Montag, are illegal.... You, Guy Montag, are a rebel fireman with a passion for books--the most wanted fugitive in the country....Your fugitive in the country .... Your mission: To restore to the world the freedom it once had. mission: To restore to the world the freedom it once had.

"The adventure game mar "The adventure game market has been pretty much the ket has been pretty much the same since 1976, when the first adventure game came out," says adventure game came out," says Godin. "That is, they've been Godin. "That is, they've been puzzle-based games, be they puzzle-based games, be they text or graphics—they've always text or graphics-they've always been based on a series of logic puzzles, puzzles.

"We're trying to make "We're trying to make a game that is based on plot and game that is based on plot and characterization, not puzzles— characterization, not puzzlesthe way book is. If you read the way a book is. If you read Fahrenheit 451, you don't get *Fahrenheit* 451, you don't get stuck on page 50. And if you stuck on page 50. And if you play the game, you don't get play the game, you don't get stuck on frame 50, because stuck on frame 50, because the whole idea is that you're the whole idea is that you're interested in the game because interested in the game because of the characters and the plot of the characters and the plot and what's happening. You care about what's going on.

But what are these new But what are these new adventures—games, inter adventures-games, interactive fiction, or books? To active fiction, or books? To Ronald Martinez, who wrote Ronald Martinez, who wrote the script for Rendezvous the script for *Rendezvous*  with Rama, "That's the

dilemma with this medium—it's very difficult to put a name to it because it's like the classic it because it's like the classic instance of describing a color that no one's ever seen before.

Preiss and Martinez both Preiss and Martinez both like the term electronic book. like the term *electronic book*.<br>**That phrase "is the best at the** moment, because you read it," moment, because you read it," Preiss says. "It's a reading medium." medium."

Both authors are now doing Both authors are now doing something that ten years ago something that ten years ago was beyond their imagination: was beyond their imagination: working with personal comput working with personal comput-<br>ers. Neither one majored in computer science in college— computer science in college- "there was no such major" at "there was no such major" at the time, the 31-year-old Preiss the time, the 31-year-old Preiss recalls. recalls.

The New York native went The New York native went to the University of Pennsylva to the University of Pennsylvania, where he earned degrees in nia, where he earned degrees in communications and urban communications and urban studies. He then did graduate work in film at Stanford.

work in film at Stanford.<br>"I guess from the time I was a kid in school, I was interested in science fiction and electronic media. I think almost everyone from our generation everyone from our generation

## "Now Your Commodore 64" Can Print Like a Pro!"

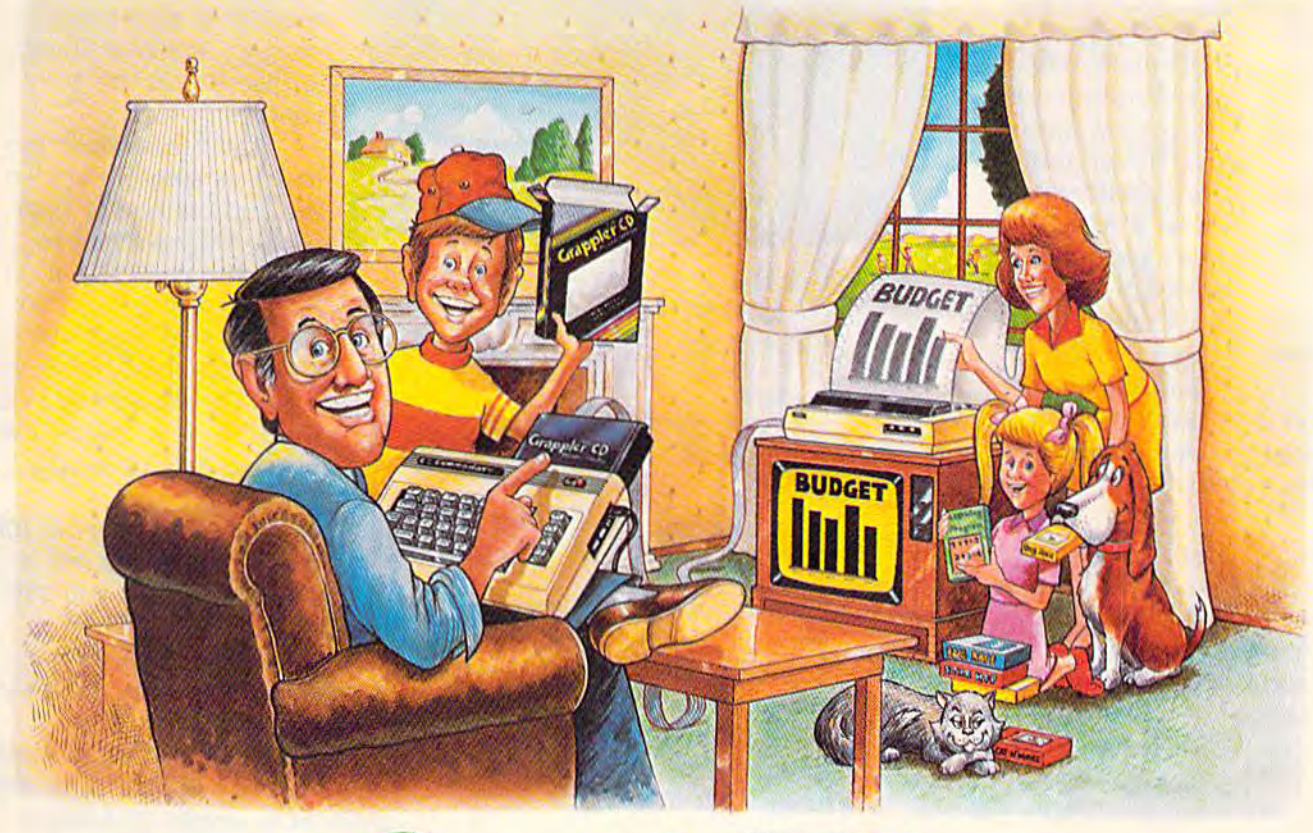

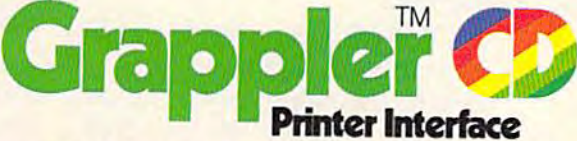

#### The Revolutionary Printer Interface for the Commodore 64TM

#### **A New Era in Commodore Printing Power.**

Grappler CD offers the first complete answer to your printer interfacing requirements, with many powerful capabilities unique in the Commodore marketplace. Complete signal translation allows many popular name brand printers to operate perfectly with the Commodore 64, or to imitate Commodore's own printer. Even Commodore's graphic character set can be reproduced on Epson, Okidata, Star, ProWriter and other popular printers.

Exclusive Grappler CD features provide a variety of graphic screen dumps, text screen dumps and formatting. No other Commodore interface can offer this.

If you own a Commodore 64...

If you're serious about quality, trouble free printing... You need the Grappler CD.

Contact your nearest Commodore dealer or call Orange Micro for a dealer near you.

Commodore 64 and Commodore 1525 are trademarks of Commodore Electronics Limited trademark of Epson America, Ing

#### A Uniquely Intelligent Interface:

- Prints Screen Graphics Without Software
- **Graphics Screen Dump Routines Include** Rotated, Inversed, Enhanced and Double Sized Graphics.
- . Full Code Translation From Commodore's PET ASCII to Standard ASCII, the Language of Most Printers.
- . Complete Emulation of the Commodore 1525 Printer for printing of Commodore's Special Characters.
- . Dip Switch Printer Selection for Epson, Star, Okidata, ProWriter and other popular printers.
- Conversion Mode for Easy Reading of Special Commodore Codes.
- Text Screen Dump and Formatting Commands
- 22 Unique Text and Graphics Commands

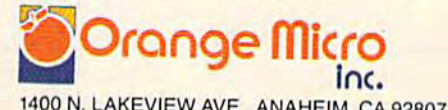

1400 N. LAKEVIEW AVE., ANAHEIM, CA 92807 U.S.A.<br>(714) 779-2772 TELEX: 183<mark>1 11-SWWW.COMMOdOFe.Ca</mark>

C Orange Micro, Inc., 1983

was," he says. "We grew was," he says. "We grew up with television sitting up with television sitting in our laps, so that was in our laps, so that was natural interest." a natural interest."

In addition to college, In addition to college, Preiss also spent time at Preiss also spent time at Xerox's PARC (Palo Alto Xerox's PARC (Palo Alto Research Center), where Research Center), where his interest in computers his interest in computers was fueled. After working was fueled. After working for Sesame Street and the for Sesame Street and the American Broadcasting American Broadcasting Company as designer Company as a designer of children's programming, of children's programming, Preiss started Byron Preiss Preiss started Byron Preiss Visual Publications in 1979 Visual Publications in 1979 to develop television to develop television material and publish material and publish books, "but we quickly books, "but we quickly saw software as the best saw software as the best way to teach." way to teach."

From Rendezvous From *Rendezvous*  with Rama: The year is *with Ranra:* The year is 2130, and huge new asteroid 2130, and a huge new asteroid has just been discovered and has just been discovered and named: Rama.... But this is no named: Rama .... But this is no asteroid—Rama is actually asteroid-Rama is actually a mammoth spaceship. mammoth spaceship.

As fate has it, only one of As fate has it, only one of Earth's ships is close enough Earth's ships is close enough to Rama to meet it—and it is to Rama to meet it-and it is the ship you command....Your the ship you command .... Your orders: Rendezvous with the orders: Rendezvous with the ship, explore it, find its cre ship, explore it, find its cre· ators, and return home—if you alors, and return home-if you can. can .

Ronald Martinez is also Ronald Martinez is also a New York native, and he, like New York native, and he, like Preiss, is 31. His interest in sci Preiss, is 31. His interest in science fiction dates from the second grade, when he read his ond grade, when he read his first science fiction book, Great first science fiction book, *Great*  Stories of Space Travel. *Stories of Space Travel.* 

Science fiction "was really Science fiction "was really like something I had never imagined to exist, and I had the same feeling when I started to work with the computer, which work with the computer, which was through Byron," he adds. was through Byron," he adds.

Martinez went to college at Martinez went to college at Stony Brook University on Long Stony Brook University on Long Island, where he earned a degree in English. He later wrote gree in English. He later wrote interactive children's fiction for interactive children's fiction for Visual Publications. Preiss then Visual Publications. Preiss then approached him about doing the approached him about doing the

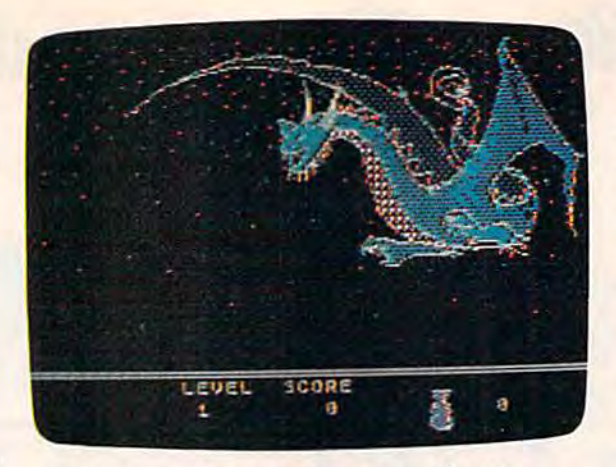

The fantasy adventure Dragonworld, was *Tile fantasy adventllrc* Dragonworld, *was*  adopted for Spinnaker's Trillium series from the *adopted for Spin"aker's Trillium* series *from tile*  book of the same name. *book of tile same /lame.* 

adaptation for Rendezvous with adaptation for *Rendezvolls witll*  Rama. *Ramo.* 

Nearly all of their waking Nearly all of their waking hours are now spent working hours are now spent working with computers-IBMs, Apples, Commodores, and Ataris for Commodores, and Ataris for Preiss, IBMs and Ataris for Preiss, ISMs and Ataris for Martinez. Martinez.

Preiss's interest in comput Preiss's interest in computers and books led him to ap ers and books led him to approach Spinnaker about creating proach Spinnaker about creating interactive fiction. His firm had interactive fiction. His firm had already published works by already published works by both Bradbury and Clarke, and both Bradbury and Clarke, and "partly out of that relationship "partly out of that relationship with them, we were able to take with them, we were able to take the first steps toward doing this the first steps toward doing this project." project."

Turning novels into com Turning novels into computer adventures means keeping puter adventures means keeping the quality of the story intact. "I the quality of the story intact. " <sup>I</sup> think the challenge which we think the challenge which we met in all the games was to met in all the games was to come up with things that am come up with things that amplify the book, and are faithful <sup>p</sup>lify the book, and are faithful to it," says Preiss. "For exam to it," says Preiss. " For example, what Ron conceived for ex ple, what Ron conceived for exploring the inside of the <sup>p</sup>loring the inside of the Rendezvous' alien ship is faith Rendezvous' alien ship is faithful to all of Clarke's ideas, yet ful to all of Clarke's ideas, yet it's more than the book." it's more than the book."

Martinez says, "The means Martinez says, "The means of moving about in the ship, for example, have been enhanced example, have been enhanced

so that you can get into so that you can get into places in the Rama struc places in the Rama structure which you wouldn't ture which you wouldn't be able to get into in the be able to get into in the book version. So if you book version. So if you had read the book, you had read the book, you could find new places to could find new places to explore, and new things explore, and new things to discover in the ad to discover in the adventure." venture."

The "frustration fac The "frustration factor" was something else tor" was something else the authors had to deal the authors had to deal with—they wanted to make the games chal make the games challenging, and yet not so lenging, and yet not so difficult that the player difficult that the player would feel like giving up. would feel like giving up.

"The difference in "The difference in a lot of these games is that lot of these games is that you can talk to people," you can talk to people," Preiss says. Preiss says.

"In Dragonworld, for " In *Dragollworld,* for example, Hawkwind is example, Hawkwind is

your companion, and you can your companion, and you can have a dialogue with him to get help. In Rendezvous, you get help. In *Rendezvous,* you can communicate back to your can communicate back to your crew, and Ron set it up so crew, and Ron set it up so you've got three different crew you've got three different crew members, any of which, at any members, any of which, at any given time, might give you <sup>g</sup>iven time, might give you a different piece of information." different piece of information."

While the puzzles are there, While the puzzles are there, Martinez says, "they're not the Martinez says, "they're not the whole point. The point is, whole point. The point is, you're in this world, and it's yo<sup>u</sup>'re in this world, and it's <sup>a</sup> story that unfolds. We never story that unfolds. We never sacrifice dramatic progress for sacrifice dramatic progress for the sake of a kind of deep puz the sake of a kind of deep puzzle that you might spend two zle that you might spend two weeks on." weeks on."

In the Trillium series, In the Trillium series, graphics play an integral part in graphics play an integral part in the game, says Martinez. "I think a lot of adventures have used graphics which tended to be kind of superfluous because be kind of superfluous because the text really covers what's there, and it's kind of nice to there, and it's kind of nice to see the picture, but not see the picture, but not necessary. necessary.

"In this case, a lot of the graphics are really your only graphics are really your only kind of clue or direct link to kind of clue or direct link to a part of the story. So what you part of the story. So what yo<sup>u</sup> see there really affects what you see there really affects what you do." do."

## more thing **nize** can nodore 64 Comr

PFS:FILE and PFS:REPORT are now available for your Commodore 64. With electronic filing software this powerful, you can organize your life in hundreds<br>of ways. PFS: Software makes it easy.

m

e.

**CO** 

200

面

Ø

1. You can track your real estate. 2. List your wines. 3, Prepare your invoices. mailing labels. 5. Chronicle your magazines. Manage your inventory. 7. Record your checks. 6. 8. Organize a fund raiser. 9. Manage your stocks. 10. Audit your energy costs. 11. Keep track of birthdays. 12. List your appointments. 13, Record your phone numbers. 14. Organize your record collection. 15. Manage your next move. 16. Record the club membership. 17. Track your insurance. 19. List your recipes. It, Create the But there

> paper routev. of. Catalogue their Desenati cards. All. News, track. their butterfly and leatings. Art. And their stamp collections.  $64.$ They can even list their chores!

**STARK** 

You can keep truck of favorite restaurants

report

file

C-www.commodore.

**Commodus** G4 Disk 나치

door your children car sandy the

#### PFS SOFTWARE The Power of Simplicity

PFS:FILE and PFS:REPORT currently work on Commodore 64, Apple,<sup>®</sup> IBM,® Macintosh, Tandy, DEC, Compaq, Hewlett Packard, NEC, Panasonic, Polo, Texas Instruments, Columbia, Corona, Eagle and Hyperion personal computers. C Software Publishing Corporation.

Comparisons between Tril-<br>lium and such interactive lium and such interactive lium and such interactive fiction heavyweights as those fiction heavyweights as those from Infocom are perhaps inev from Infocom are perhaps inevitable. But to Preiss and Marti itable. But to Preiss and Martinez, Trillium stacks up favorably nez, Trillium stacks up favorably with all-text adventures. with all-text adventures.

"I think Infocom has set the standard for text input, and standard for text input, and most of the time that you buy most of the time that you buy a graphics adventure, or any kind graphics adventure, or any kind of unusual adventure, you see of unusual adventure, you see those standards going by the those standards going by the wayside," Preiss says. "I think wayside," Preiss says. " I think what Trillium has tried to do is what Trillium has tried to do is keep the standards of the high keep the standards of the high quality text adventure consistent quality text adventure consistent and at the same time, put in the and at the same time, put in the things that really make use of things that really make use of the computer."

For those who prefer their For those who prefer their own imagination to an artist's own imagination to an artist's conceptions, however, Preiss conceptions, however, Preiss has added the option of playing has added the option of playing the games without the graphics. the games without the graphics.

Sophisticated language is Sophisticated language is another extra for Trillium, Mar another extra for Trillium, Martinez feels. "It's more sophisti tinez feels. " It's more sophisticated than any other graphics cated than any other graphics adventure that I've seen. And adventure that I've seen. And the sentences that are under the sentences that are understood by the computer, by the stood by the computer, by the program, are full natural lan program, are full natural language sentences." guage sentences."

Martinez and Preiss were Martinez and Preiss were not alone in coming up with not alone in coming up with their adaptations—Clarke, Brad their adaptations-Clarke, Bradbury, and Heinlein worked di bury, and Heinlein worked directly with them in converting their works into electronic their works into electronic books. In addition, up to 12 books. In addition, up to 12 people were involved in the people were involved in the process of developing each process of developing each game. And in the case of Ren game. And in the case of *Ren*dezvous with Rama, architects dezvous *Wit/I Rama,* architects were hired to design the interior were hired to design the interior of the alien ship. of the alien ship.

From Amazon: You've just been hired by NSRT, a topsecret, high-tech research firm. secret, high-teCh research firm. You knew your work wouldn't You knew your work wouldn't be easy—but you weren't be easy-but you weren't expecting your first assign expecting your first assignment to be solo expedition to ment to be a solo expedition to one of the most dangerous, one of the most dangerous, most unexplored areas on most unexplored areas on Earth. Earth.

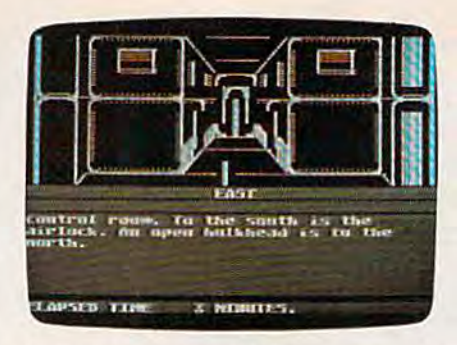

In Rendezvous with Rama you and your crew must explore a giant spaceship. spaceship.

Nevertheless, you're on Nevertheless, you're on your way to the Amazon, on a mission whose purpose is se mission whose purpose is secret and whose dangers are cret and whose dangers are ' deadly. deadly.

The collaboration with Ar The collaboration with Arthur C. Clarke "was a unique case because almost all the case because almost all the work, except for two meetings, work, except for two meetings, was done via mail and the was done via mail and the phone," with Clarke responding phone," with Clarke responding from his home in Sri Lanka, from his home in Sri Lanka, Preiss says. Preiss says.

Some responses came in Some responses came in a rather unorthodox way, how rather unorthodox way, however-via space satellite. "He has been working with the di has been working with the director of 2010 (sequel to the rector of *2010* (sequel to the movie based on Clarke's 2003: movie based on Clarke's *2001: A*  Space Odyssey), and they're *Space Odyssey),* and they're online via space satellite," Preiss online via space satellite," Preiss says. says.

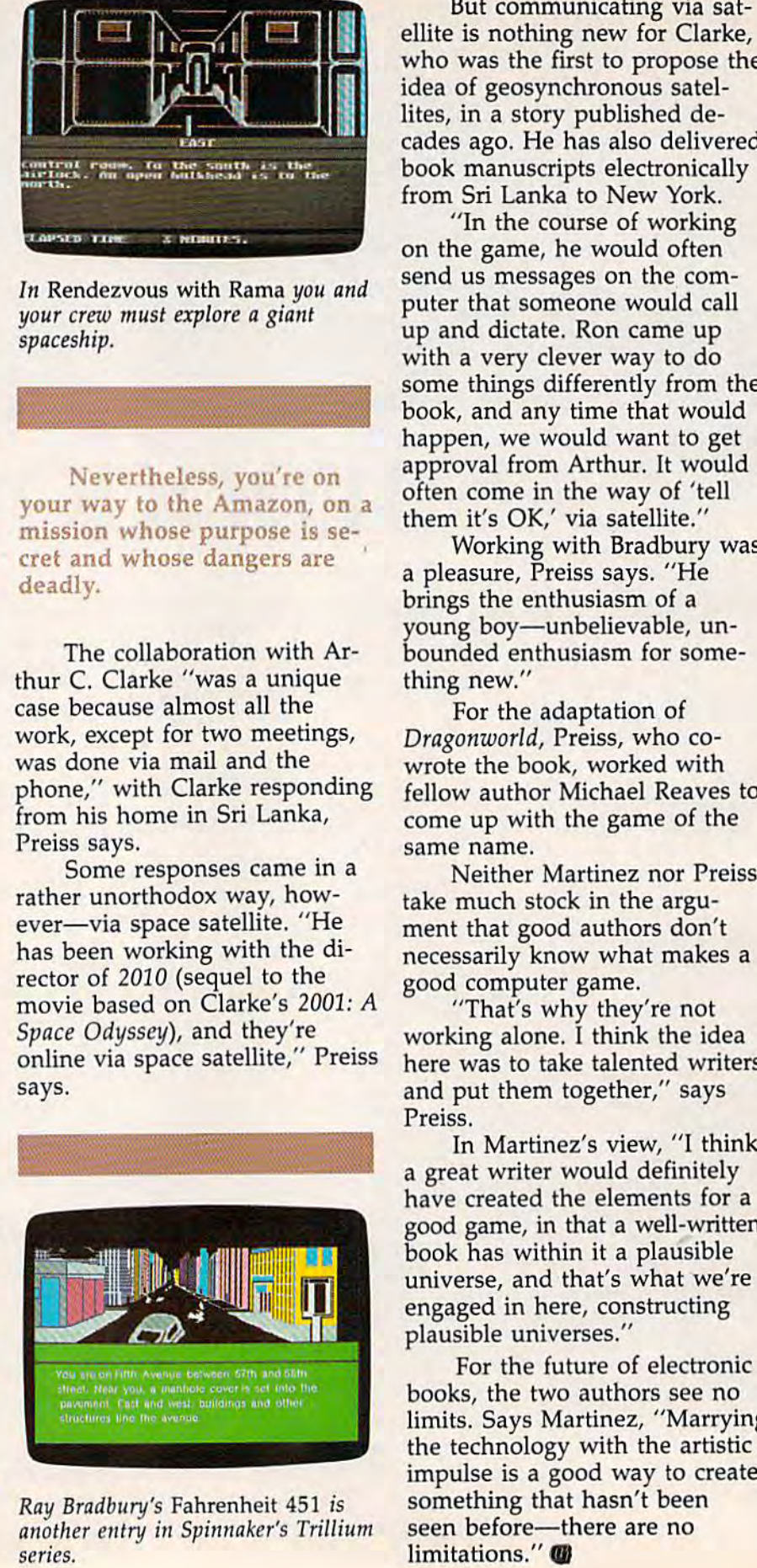

Ray Bradbury's Fahrenheit 451 is another entry in Spinnaker's Trillium *allotlier entry* ill *Spillllaker's Trillium*  series.

But communicating via sat ellite is nothing new for Clarke, ellite is nothing new for Clarke, who was the first to propose the who was the first to propose the idea of geosynchronous satel idea of geosynchronous satellites, in a story published decades ago. He has also delivered cades ago. He has also delivered book manuscripts electronically book manuscripts electronically from Sri Lanka to New York. from Sri Lanka to New York.

"In the course of working "In the course of working on the game, he would often on the game, he would often send us messages on the com send us messages on the computer that someone would call puter that someone would call up and dictate. Ron came up up and dictate. Ron came up with a very clever way to do some things differently from the some things differently from the book, and any time that would book, and any time that would happen, we would want to get happen, we would want to get approval from Arthur. It would approval from Arthur. It would often come in the way of 'tell often come in the way of 'tell them it's OK,' via satellite." them it's OK,' via satellite."

Working with Bradbury was Working with Bradbury was pleasure, Preiss says. "He a pleasure, Preiss says. "He brings the enthusiasm of brings the enthusiasm of a young boy—unbelievable, un young boy-unbelievable, unbounded enthusiasm for some bounded enthusiasm for something new."

For the adaptation of For the adaptation of Dragonworld, Preiss, who co-*Dragollworld,* Preiss, who cowrote the book, worked with wrote the book, worked with fellow author Michael Reaves to fellow author Michael Reaves to come up with the game of the come up with the game of the same name. same name.

Neither Martinez nor Preiss Neither Martinez nor Preiss take much stock in the argu take much stock in the argument that good authors don't ment that good authors don't necessarily know what makes necessarily know what makes a good computer game. good computer game.

"That's why they're not "That's why they're not working alone. I think the idea here was to take talented writers here was to take talented writers and put them together," says and put them together," says Preiss. Preiss.

In Martinez's view, "I think great writer would definitely a great writer would definitely have created the elements for have created the elements for a good game, in that a well-written book has within it a plausible universe, and that's what we're engaged in here, constructing engaged in here, constructing plausible universes." plausible universes. "

For the future of electronic For the future of electronic books, the two authors see no books, the two authors see no limits. Says Martinez, "Marrying limits. Says Martinez, "Marrying the technology with the artistic the technology with the artistic impulse is good way to create impulse is a good way to create something that hasn't been something that hasn't been seen before—there are no limitations."

## LUe'ue Got People Talking

#### REVIEWERS SAY:

"This is the best typing tutor we have seen yet; \* \* \* \* + " **INFO-64** 

"Computer aided instruction at "Computer aided Instruction at its best." Commander

"This is an excellent program that makes typing practice an enjoyable pastime instead of boring drudgery." boring drudgery."

#### DILITHIUM PRESS OillTHIUM PRESS

Rated the BEST educational Rated the BEST educational program for the VIC 20 program for the VIC 20 **Creative Computing** 

CUSTOMERS SAY: CUSTOMERS SAY:

".. delighted with my son's " ... delighted with my son's

progress ... he is the only one in his second grade class progress . . . he Is the only one In his second grade class who touch types at the computer." who touch types at the computer."

"Your Typing Tutor is an excellent program ... our "Your Typing Tutor Is an excellent program, .. our 4 children literally wait in line to use it." children literally wait In line to use it."

"Thoroughly satisfied, can't believe how fast I've learned to "Thoroughly satisfied, can't believe how last I've learned to type. I've never typed before." type. I've never typed belore."

In daily use by schools across the USA. In dally use by schools across the USA.

#### TYPING TUTOR + WORD INVADERS

 ${\color{black} {\mathsf{Commoqore}}{\mathsf{64}}^{\mathsf{T}}}\dots\dots\dots \dots {\color{black} {\mathsf{1}}{\mathsf{ape}}{\mathsf{521}}{\mathsf{.95}}}$ Commodore 64"..........Tape \$21.95<br>Commodore 64"..........Disk \$24.95 VIC 20" (unexpanded). . . . . Tape \$21.95

#### REALISTIC AIRCRAFT RESPONSE REALISTIC AIRCRAFT RESPONSE

"Has a quality of realism which sets It apart from others, even sets It apart from others. even those I've tested in flight school.' those I've tested In flight school." Compute's Gazette

"Great program!" INFO-64 "Great program!" INF0-64

"It is tremendous fun." Compute's Gazette

"Flight tested by an air tralfic "Flight tested by an air traffic controller, two skilled pilots and controller, two skillad pilots and an elementary school class. an elemenlary school class, Highly recommended by all." Highly recommended by all." Midnite Gazette

"This is an unbelievably realistic simulation of the difficulties

facing a pilot in instrument flying. I'm a 747 pilot and I think that this simulation could do a lot to improve the reactions and instrument scan habits of even very experienced pilots." 747 pilot

#### IFR (FLIGHT SIMULATOR)

Commodore 64"........Tape or Disk \$29.95 VIC 20<sup>\*</sup> (unexpanded). . . . . . . Cartridge \$39.95 JOYSTICK REQUIRED JOYSTICK RECUIREO

VISA Shipping and handling \$1.00 per order. CA residents add 6% tax.

#### SOFT*WA*RE **dCddi=n**

P.O. Box 6277 San Rafael, CA 94903 (415) 499-0850 Programmers: Write to our New Program Manager concerning any exceptional Commodore 64 program you have developed.

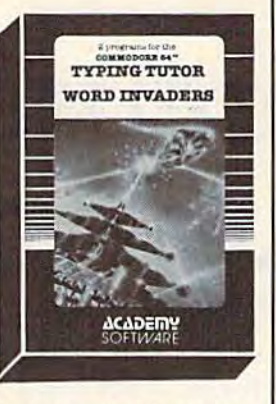

KR

**ACADEMY**<br>SOFTWARE

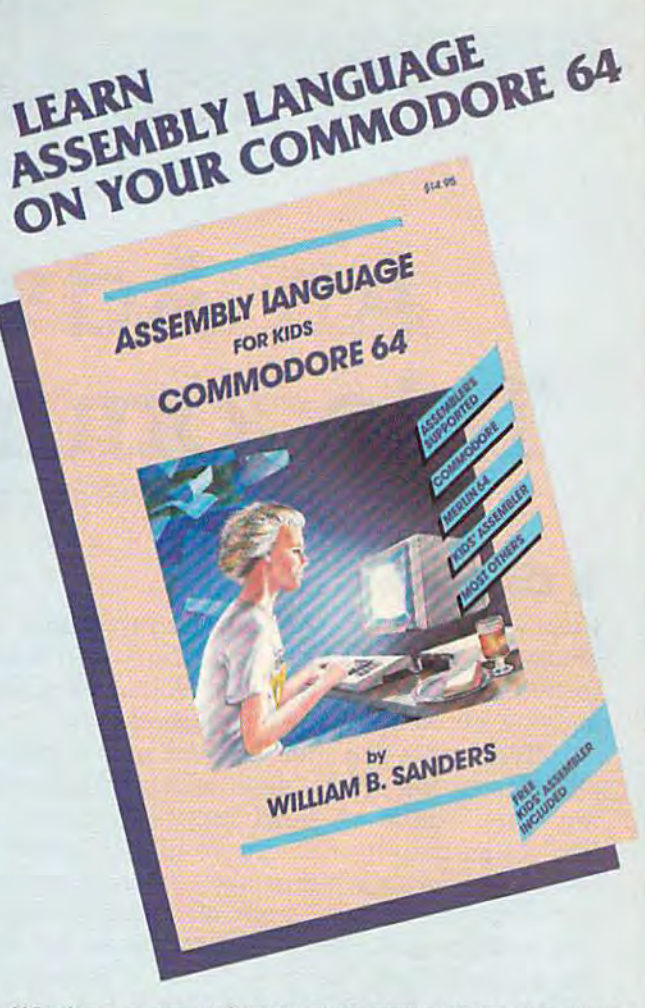

Why be someone who just plays computer games when Why be someone who Just plays computer games when you can be the one who writes their own impressive machine language programs? machine language programs?

#### LEARN LIARN

#### How to Use Assemblers How to Use Assemblers

- Commodore 64 Macro Assembler Development Commodore 64 Macro Assembler Devefopment System System
- Merlin 64 Assembler Merlin 64 Assembler
- Kids' Assembler (INCLUDED in book) KJds' Assembler (INCLUDED In book)
- Most Others Most Others

How to Write Assembly Language Programs How to wrtte Assembly LAngUAge ProgrAmS

- Designed for Beginners Designed for Beginners
- Step-by-Step Instructions
- Lots of Example Programs lots of Example Programs
- Specifically for Commodore-64 SpecJHcafly for Commodore-64

Pick up your copy today at computer stores and book stores everywhere, or order direct: Send check or money order for \$14.95 (California residents add 6% money order for \$14,95 (CaJlfomla residents add 61. sales tax). .sales tax).

#### microcomscribe

6982 Stimson Court, San Diego, California 92129 <619) 484-3884 or (619) 578-4588

> CEWWW.commodore.ca COMPUTE!'s Gazette December 1984 59

#### COMPUTING families

#### An Adventure In **An Adventure In**  Telecommunications **Telecommunications**

Fred D'lgnazio, Associate Editor Fred O'ignazio, Associate Editor

#### Computer Ostrich A Computer Ostrich

use computers for word processing, games, and I use computers for word processing, games, and education, but until recently I never used them equedition, but until recently I hever used them keeping my head firmly in the sand. keeping my head firmly in the sand.

Every now and then I would read a computer magazine article about telecommunications. puter magazine article about telecommunications. But when I lifted my head out of the ground, I felt like an infantryman caught in a cross-fire. Telecommunication terms like baud rate, parity, Telecommunication terms like *baud rate, parity,*  asynchronous communication, word length, stop bits, and *xmodem protocol* whizzed over my head like angry bullets. Needless to say, I immediately stuck my head back into the hole in the ground. stuck my head back into the hole in the ground. figured it was safer there. I figured it was safer there.

Then one day last summer I attended the CES (Consumer Electronics Show) in Chicago. CES (Consumer Electronics Show) in Chicago. I was walking by the Prentice-Hall Software booth was walking by the Prentice-Hall Software booth and ran into Ken Skier. I remembered Ken as the author of *SkiWriter*, a word processing package for the Epson HX-20, the tiny lap-sized computer for the Epson HX-20, the tiny lap-sized computer with only a few thousand bytes of total memory. Now Ken was all fired up about a new word processing program he had written for the Com processing program he had written for the Commodore 64 called SkiWriter II. modore 64 call ed *SkiWriter II.* 

This new word processor comes on a 16K memory cartridge that plugs into the back of the memory cartridge that plugs into the back of the 64, and costs \$69.95. You can learn more about 64, and costs \$69.95. You can learn more about Ski Writer II by contacting: *SkiWriter II* by contacting:

Prentice-Hall Home Software *Prentice-Hall Home Software*  P.O. Box 819 P.O. Box 819 Englewood Cliffs, Nj 07632 *Englewood Cliffs, NJ 07632*  (201)592-2611 (201) 592-2611

To Ken, 16K is a lot of memory, and he had no trouble at all fitting a powerful word processing program into the cartridge. ing program into the cartridge.

But that's not all he put into the cartridge. But that's not all he put into the cartridge. He had so much space left after he wrote the He had so much space left after he wrote the word processor that he decided to add a telecommunications program, too. So SkiWriter <sup>11</sup> for communications program, too. 50 *SkiWriler II* for the 64 is not just a word processor, it's a *commu*nicating word processor. *nicating* word processor.

There is a precedent for this idea on the little, notebook-sized computers like the Model little, notebook-sized computers like the Model 100 from Radio Shack and the NEC 8201. These 100 from Radio Shack and the NEC 8201. These little computers have a telecommunications program and word processor built into the circuits gram and a word processor built into the circuits when you bring them home from the store. The when you bring them home from the store. The programs are separate (unlike the Skiwriter II), programs are separate (unlike the *Skiwrifer* lJ), but they are so easy to use, it's like they're really the same program. the same program.

When Ken showed me SkiWriter <sup>11</sup> at CES, When Ken showed me *SkiWriter II* at CES, he asked me to sit down and try it out. I hate trying new programs out in front of other people, trying new programs out in front of other people, because I always end up doing foolish things. Despite my reservations, I sat down at the computer and began typing. puter and began typing.

#### One-Touch Functions One-Touch Functtons

The first thing I noticed was the plastic overlay that fit around the 64 keyboard. There were 21 functions assigned to special keys on the key functions assigned to special keys on the keyboard, but the functions were all simple like board, but the functions were all simple like FIND, REPLACE, TOP, BOTTOM, CANCEL, and FIND, REPLACE, TOP, BOTTOM, CANCEL, and EXECUTE, and they were written in big, bold EXECUTE, and they were written in big, bold letters. This didn't look too hard. Maybe letters. This didn't look too hard. Maybe I wouldn't look like a fool after all.

Next we plugged in the cartridge and turned Next we plugged in the cartridge and turned on the computer. On the screen a menu appeared with an arrow pointing to the top item: peared with an arrow pointing to the top item:

> Edit Edit Preview Preview Print Print Use Cassette Use Cassette Use Disk Use Disk Use Modem Use Modem Select Colors Select Colors Delete the Document Delete the Document

pressed the arrow keys on the 64 and I pressed the arrow keys on the 64 and made the menu (not the arrow) move up and made the menu (not the arrow) move up and

## Whydo you think they call it picture tube?

Because it's Because it's a TV tube. And you TV tube. And you watch pictures on TV. watch pictures on TV So, is it any wonder So, is it any wonder that you're disappointed that you're disappointed with an expensive computer that shows computer that shows you nothing but words? That sort of suggests you That sort of suggests you might want to go home, might want to go home, turn on the set and read turn on the set and *read*  the Love Boat.

Congratulations. You've just learned 50% of Homeword.

That's because That's because these two buttons control these two buttons control fifty different pictures. fifty different pictures. Those pictures are Those pictures are

your powerful commands to run Homeword,<sup>™</sup> the *Computing Magazine* remarkable new home word processor.

So, other than a few you around the screen, **the screen, the screen, the screen, the screen** to remember  $\bullet$  with that! is nothing.

pictures work better than words, consider some of life's most urgent communications. **urgent communications. In Just six** 

It's no accident that It's no accident that pictures have replaced pictures have replaced words wherever people words wherever people need information fast. need information fast. So why shouldn't you So why shouldn't you have the same have the same advantage in advantage in your home your home

 $\overline{\text{rrfull}}$  word processor? your powerful<br>
commands to<br>
Computing Magazine Computing Magazine calls Homeword.<sup>™</sup> "...a emarkable liew home program of unbelievable

keys to move  $\left\{ \bigwedge_{A} \bigwedge_{B} \bigwedge_{\substack{def \text{ind}\{x, y\} \\ z}}$ all you need  $\bigcup_{x}$   $\bigcup_{x}$  you can't argue simplicity. And simplicity. And than a few  $\bigcup_{n=1}^{\infty}$  its performance has not been you around sacrificed to its ease of use." You can't argue with that!

 $\overline{1}$ 

I

If you don't think **If you don't think pictures work?**  Just how fast do is nothing. ......--.!.\ :J **Just how fast do**  pictures work? **HOMEWORD.™ pictures work better It became the #1 home** than words, consider word processor in just six weeks. **weeks. some of life's most**<br> **some of life's most**<br> **some of life's most**<br> **some of life's most**<br> **some of life's most**<br> **ord processor**<br> **ord processor** 

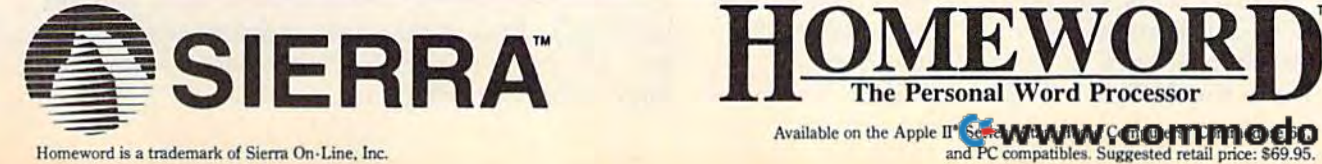

Homeword is a trademark of Sierra On-Line, Inc.

down, slowly at first, then fast like a bouncing ball. I could have sat there another couple minutes just watching the menu bounce up and down, but I could tell that, behind me, Ken was getting a little bored.

stopped the bouncing menu at Edit and I stopped the bouncing menu at Edit and pressed the EXECUTE button. The screen emp pressed the EXECUTE button. The screen emptied, and I was ready to begin creating a document. document.

I created a document easily by letting my fingers go wild. I filled the screen with gobbledygook characters. gook characters.

"This is neat," I told Ken, "but I can't read the white characters on the blue background very the white characters on the blue background very well." well."

"No problem," Ken said. He showed me "No problem," Ken said. He showed me how to bail out of Edit (by pressing the CANCEL how to bail out of Edit (by pressing the CANCEL button) and how to select new text and back button) and how to select new text and background colors. I chose black letters on a white background, because it gave me the pleasant illu background, because it gave me the pleasant illu· sion that I was using paper and a typewriter rather than a computer and a video screen.

Next, we backed our way into Edit again. Next, we backed our way into Edit again. I noticed that the computer had remembered the noticed that the computer had remembered the trail we had followed out of Edit, so all I had to do was hit the CANCEL key a couple times. I felt like Hansel or Gretel following bread crumbs felt like Hansel or Gretel following bread crumbs through the forest. The computer had remem through the forest. The computer had remembered my pathway so I couldn't wander off into the forest of unexplored commands. the forest of unexplored commands.

When we returned to Edit, Ken showed me When we returned to Edit, Ken showed me how to press the different function buttons (all how to press the different function buttons (all clearly marked with the plastic overlay). We clearly marked with the plastic overlay). We moved blocks of text around, we copied blocks of moved blocks of text around, we copied blocks of text, we underlined words—yes, underlined words text, we underlined words-yes, *underlined words*  right on the screen!-and we replaced typos with some genuine English, and deleted huge clumps some genuine English, and deleted huge clumps of especially hopeless gobbledygook. of especially hopeless gobbledygook.

After only about ten minutes of fiddling around with the text, I was zipping around, correcting errors, inserting new sentences and correcting errors, inserting new sentences and words, and making corrections. After only 15 words, and making corrections. After only 15 minutes the whole document was completely minutes the whole document was completely spruced up and (to my eyes) error free. spruced up and (to my eyes) error free.

I did have some problems, though. First, as I typed, the overlay tended to move around a little underneath the palms of my hands. This was underneath the palms of my hands. This was distracting at first, but I soon got used to it. It didn't slow my typing. didn't slow my typing.

Second, I missed having any commands that would allow me to jump from one end of the would allow me to jump from one end of the line to another, or jump from the beginning of line to another, or jump from the beginning of one word to the next, so I could move the cursor even faster along a particular line.

Third, it took me awhile to remember to use Third, it took me awhile to remember to use the EXECUTE key (f3) instead of the RETURN the EXECUTE key (f3) instead of the RETURN key to choose items in the SkiWriter <sup>11</sup> menu. key to choose items in the *SkiWriter* 11 menu. (You use the RETURN key, however, when you (You use the RETURN key, however, when you

are typing your document.) are typing your document.)

Fourth, it was hard getting used to using the Fourth, it was hard getting used to using the backspace key as the DELETE LEFT key on the backspace key as the DELETE LEFT key on the upper lefthand corner of the keyboard instead of upper lefthand corner of the keyboard instead of its normal place on the upper righthand corner. its normal place on the upper righthand corner.

However, there were numerous appealing However, there were numerous appealing things I found while using the word processor, too. First, the DELETE LEFT key on the left allowed Ken to use the DEL key on the right to let me delete text to the RIGHT (beginning with the me delete text to the RIGHT (beginning with the cursor). This way, when I wanted to correct a word, I could move in either direction, no matter where I ended up on the word.

This is great feature for those of us who This is a great feature for those of us who are somewhat klutzy with their fingers. In my are somewhat klutzy with their fingers. In my haste to zip around a document in my tiny cursor "airplane," sometimes I come in for a landing on word and almost miss it. It's great landing on a word and almost miss it. It's great to begin deleting to the right or the left depend to begin deleting to the right or the left depending on where I have haphazardly landed.

Also, the RETURN character has special Also, the RETURN character has special status in the word processor and can be edited, status in the word processor and can be edited, so you can use the FIND command and find the so you can use the FIND command and find the RETURN character and replace it or add extra RETURN character and replace it or add extra spaces, or whatever. This can be a great help when you need to reformat a document.

And there are lots of nice touches. When And there are lots of nice touches. When you insert text, even at the beginning of a large document, the whole document instantly moves document, *the whole documellt* instantly moves down to make room. The paragraph and the down to make room. The paragraph and the whole document automatically and swiftly reformat. There is no wait whatsoever. format. There is no wait whatsoever.

Also, the word-wrap happens instanta Also, the word·wrap happens instantaneously, so you can go typing along and never neously, so you can go typing along and never worry about fitting things on the screen. worry about fitting things on the screen.

And when you want to print your docu And when you want to print your document, you don't have to remember all sorts of ment, you don't have to remember all sorts of esoteric commands to double or triple space the esoteric commands to double or triple space the lines, or add headers, or increase the size of your lines, or add headers, or increase the size of your margins. Instead, you just press the EDIT key margins. Instead, you just press the EDIT key and the DOT LINE key and step through a menu. As you make your choices, the computer menu. As you make your choices, the computer automatically inserts dot formatting commands automatically inserts dot formatting commands into the text of your document. into the text of your document.

Later on, when you become a more seasoned user, you can bypass this phase by typing the user, you can bypass this phase by typing the dot commands into your document yourself in English. For example, you can type:

#### $SPACES = 1$

to single-space the document. And when this to single·space the document. And when this gets to be too tedious, you can abbreviate the gets to be too tedious, you can abbreviate the command to .S=l. command to .5=1.

Once you are done editing your document, Once you are done editing your document, you simply press the CANCEL key to get out of Edit and bounce the menu around until you get Edit and bounce the menu around until you get to PRINT. And, if you have a printer connected, you just press the PRINT key a second time and your document prints out. your document prints out.

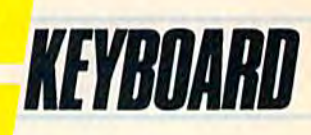

## he Creative Music System

No matter what your musical ability, No malter what your musical ability, Waveform's Creative Music System Wavefonn's Creative Music System will lead you into a new world of musical enjoyment and education. musical enjoyment and education. The ColorTone Keyboard—Fun The ColorTone Keyboard-Fun And Easy For Children 8 to 80

Introducing the **Introducing** 

With Waveform's ColorTone" Keyboard, and your Commodore 64" board, and your Commodore 64 <sup>~</sup> computer with disk drive, you can computer with disk drive, you can make music-and learn about musicas quickly as you can say Do-Re-Mi.

The ColorTone Keyboard comes with software that makes discovering music makes discovering music a simply marvelous and simply marvelous and marvelously simple experi marvelously simple experience. To begin playing ence. To begin playing you simply touch one of the you simply touch one of the graphic symbols on the graphic symbols on the keyboard. Just point to select keyboard. Just point to select one of the ColorTone's preset one of the ColorTone's preset songs, change the musical scale songs, change the musical scale you're playing in or make your you're playing in or make your Commodore 64 sound like one of Commodore 64 sound like one of eight different instruments. eight different instruments.

As you play, you'll see the notes As you play, you'll see the notes

you're hearing displayed on a musical staff. That's something no other musical software can do! And with the something no other musical software can do! And with the ColorTone system you can record your musical creations to listen to them again and again. to listen to them again and again.

With Waveform's ColorTone Keyboard, your very first With Waveform's ColorTone Keyboard, your very first musical experience can be fun and rewarding. Every time musical experience can be fun and rewarding. Every time you piay you'll develop greater musical competence. And you play you'll develop greater musical competence. And confidence. confidence.

While you can use the While you can usc the ColorTone Keyboard by itself, it will also add new dimen it wiU also add new dimensions to the other software sions to the other software products in Waveform's products in Waveform's creative music system. creative music system. MusiCalc -The World's Most Exciting Musical Most Exciting Musical Software Software

Waveform's MusiCalc' system' Waveform's MusiCalc· system includes programs that let you com includes programs that let you compose, edit and perform your own musical pose, edit and perform your own musical creations using the Commodore 64. You can also turn your 1912 Bonita Way, Berkeley, CA 94704 (415) 841-9866

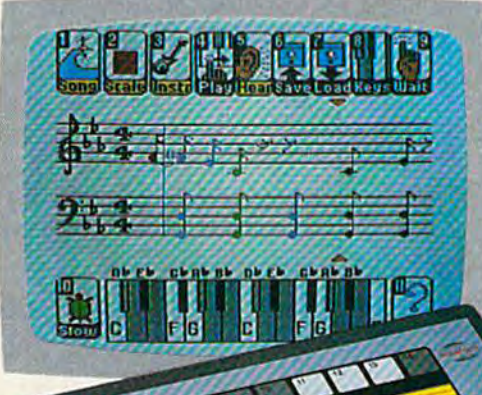

improvisations into musical notation and create your own keyboard scales.

,.

The newest member of the MusiCalc The newest member of the MusiCale family is the MusiCalc Synthesizer family is the MusiCale Synthesizer with Sound Teacher.<sup>\*</sup> With it you can leam all about sound synthesis and learn all about sound synthesis and then use its performance-oriented synthesizer program to apply what you learn. you learn.

MusiCalc software works with the MusiCale software works with the ColorTone Keyboard or with the ColorTone Keyboard or with the Commodore 64's typewriter keyboard.

> Keyboard Krazy With Keyboard Krazy With Treble Clef Cat-Making Music Play For Chil Music Play For Children 4 Years And Up This unique soft This unique software package ware package makes music makes music a

game your children will love learning. Four fun, color love learning. Four fun, color-

ful programs help the youngest child develop ful programs help the youngest child develop

essential music skills, including familiarity with the<br>musical staff and notes, recogni-<br>tion of notes musical staff and notes, recogni tion of notes

on the key on the kcyboard, and car training. ear training. All in a fun way that'll way that'll

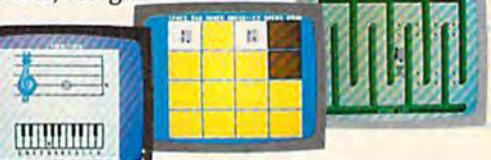

make your young, potential musicians eager to learn more. Keyboard Krazy works on the Commodore 64 with or Keyboard Krazy works on the Commodore 64 with or without the ColorTone Keyboard. without the ColorTone Keyboard.

> Discover the growing family of computerized Discover the growing family of computerized music products from Waveform and make music music products from Waveform and make music play for every member of the family. Look for play for every member of the family. Look for the ColorTone Keyboard and the entire Creative the ColorTone Keyboard and the entire Creative Music System at store near you. Music System at a store near you.

waveform CORPORATION making music play

1912 Bonita Way, Berkeley, CA 94704 (415) 841-9866

Commodore 64 is a trademark of Commodore Electronics Ltd. <sup>c</sup> All rights reserved, 1984, by Waveform Corporation.

#### Saving The Best For Last Saving The Best For Last

SkiWriter II is a fine word processor, but its best feature is how easy it makes using the telephone feature is how easy it makes using the telephone with your computer. with your computer.

After I finished typing my document and saving it on disk (with just a couple extra keystrokes—SkiWriter II even enables you to format *strokes-SkiWriter Il* even enables you to format the disk within the program), Ken and I plugged Commodore Automodem into the 64's user port. a Commodore Automodem into the 64's user port.

According to Ken, almost any modem that According to Ken, almost any modem that plugs directly into the user port will work, including the Automodem and VIC modem from Commodore and the HesModem from HesWare. Commodore and the HesModem from HesWare. Also, acoustic couplers (such as the Lex-11 and Lex-llB from Lexicon) can be plugged into the Lex-lIB from Lexicon) can be plugged into the back of the 64 if they have an RS-232C interface back of the 64 if they have an RS-232C interface (such as the MFJ-1228 from MFJ in Alabama). (such as the MFJ-1228 from MFJ in Alabama),

We set the AutoModem's switches to Data We set the AutoModem's switches to Data (instead of Talk), Originate (to "originate" (instead of Talk), Originate (to "originate" a phone call), and Full Duplex (the standard setting phone call), and Full Duplex (the standard setting for micros to talk to each other or to big for micros to talk to each other or to big computers). computers).

Then I pressed the CANCEL key and got the main menu. I bounced the menu to USE MODEM. I selected AutoModem and DIAL, and the computer asked me which number to dial. the computer asked me which number to dial. I typed in a number Ken gave me, and the com typed in a number Ken gave me, and the computer dialed an IBM PCjr right next to me in the puter dialed an IBM PCjr right next to me in the booth. The PCjr was running its own version of booth . The PCjr was running its own version of SkiWriter. The PCjr answered the telephone, and *SkiWriter.* The PCjr answered the telephone, and waited for me to begin typing. waited for me to begin typing.

Ken had me enter the *conversation* mode in SkiWriter. This is the mode you use when two *SkiWriter.* This is the mode you use when two computers running SkiWriter are talking to each computers running *SkiWriter* are talking to each other. other.

Ken sat down at the PCjr and typed me Ken sat down at the PCjr and typed me a message. As he typed it, I saw it appear, letter by letter, and word by word, on my 64. I could hardly believe it. A PCjr was talking to a 64 as easily and casually as if this sort of thing happened and casually as if this sort of thing happened every day. And we were talking over the phone every day. And we were talking over the phone line. We were only a couple of feet apart, but we could have been a couple thousand miles apart.

After we sent messages for a few minutes, After we sent messages for a few minutes,<br>Ken pressed the f7 key and the words CAPTURE ON appeared on the screen of his PCjr. He had ON appeared on the screen of his PCjr. He had me press the CANCEL key and bounce the menu me press the CANCEL key and bounce the menu to upload (transmit) a document. As soon as I did this, my document began zipping across the did this, my document began zipping across the phone line and appeared on Ken's screen. At the phone line and appeared on Ken's screen. At the same time it was being stored in the memory of same time it was being stored in the memory of Ken's computer. We watched the numbers whiz Ken's computer. We watched the numbers whiz by on the screen, showing the memory being by on the screen, showing the memory being used up by the document as it rushed into the computer. computer.

When the document was completely trans When the document was completely transmitted to Ken's computer, he loaded a document from his disk and we reversed the process. He from his disk and we reversed the process. He selected UPLOAD, and this time I typed DOWNLOAD on my 64, and a moment later the cursor raced across the screen indicating that the cursor raced across the screen indicating that the document was being transmitted and stored in document was being transmitted and stored in my computer. my computer.

After we were done sending each other After we were done sending each other documents, pressed CANCEL, pressed USE documents, I pressed CANCEL, pressed USE AUTOMODEM, and chose HANG UP. My com AUTOMODEM, and chose HANG UP, My computer hung up the telephone. Ken issued the same commands, and his computer hung up at same commands, and his computer hung up at the other end. the other end.

Then I chose Edit on the menu and there was my old document. Underneath, neatly appended to it, was the document I had just received from Ken's computer. Now I could edit the document, change it, delete it, copy it, save it the document, change it, delete it, copy it, save it to disk, print it, or send it along the phone wire to disk, print it, or send it along the phone wire to some new computer and to another person, to some new computer and to another person.

#### An Ingenious Marriage An Ingenious Marriage

After visiting Ken's booth at CES, I was bitten by the telecommunications bug. I returned home to Virginia, and immediately started teaching my 23 Virginia, and immediately started teaching my 23 computers how to talk on the telephone. computers how to talk on the telephone.

This was no easy task. The truth is, many This was no easy task. The truth is, many computers would rather remain isolationist and computers would rather remain isolationist and never talk to another computer—or to another *"ever* talk to another computer-or to another person. person.

But I persisted, and today most of them can talk over the phone. We even have two phone talk over the phone. We even have two phone lines so they can talk to each other. lines so they can talk to each other.

have tried out many different communica I have tried out many different communications programs since playing with SkiWriter II, tions programs since playing with *SkiWriter II,* but I haven't found another communicating word processor. It is convenient to be able to create processor. It is convenient to be able to create a document, and in the same breath, send it via document, and in the same breath, send it via electronic mail across the country to a friend, a member of the family, or to a publisher. member of the family, or to a publisher.

Simplicity, convenience, and ease of use are Simplicity, convenience, and ease of use are important features for any program that lets you important features for any program that lets you create and send information electronically. Most create and send infonnation electronically. Most electronic mail services (like the Source, electronic mail services (like the Source, CompuServe, or MCI Mail) are somewhat picky. CompuServe, or MCI Mail) are somewhat picky.

They like documents to be in pure text, or They like documents to be in pure text, or ASCII, format. This is the type of format SkiWriterII documents appear in. You don't have to fiddle around with a document after you type it up, you just send it. it up, you just send it.

And receiving documents is just as simple. And receiving documents is just as simple. You just point to DOWNLOAD or set CAPTURE You just point to DOWNLOAD or set CAPTURE ON and wait while the document is loaded into ON and wait while the document is loaded into your computer. Then you can display the docu your computer. Then you can display the document you're receiving on the screen, and you can ment you're receiving on the screen, and you can go into EDIT, spruce it up, and make it pretty. go into EDIT, spruce it up, and make it pretty. Then you can print it out or save it to disk. You Then you can print it out or save it to disk. You don't have to fool around with complicated com don't have to fool around with complicated commands or telecommunications jargon.

## The Bearracts: Now. you can get... Now, you can get ...

I

1NEW software programs NEW software programs featuring Stickybear"" featuring Stickybear'" the hottest-selling the hottest-selling computer bear in computer bear in America. America,

Sophisticated color graphics for Commodore 64, Apple® and dore 64, Apple® Atari®, with 48 K. Sophisticated color<br>graphics for Commo<br>dore 64. Apple® and<br>Atari®, with 48 K. Atari<sup>®</sup>, with 48 K.

New arcade-quality New arcade-quality games for families games for families to play together. to play together,

New fun learning New fun leaming programs for 3- to programs for 3- to 6-year-olds created 6-year-olds created by a world-famous children's author. children's author.

Disk, plus hard Disk. plus hardcover book\*or cover book \* or game\*poster and game~ poster and stickers in a sturdy, attractive vinyl attractive vinyl binder - with each program. program.

There's something There's something new for everyone in new for everyone in your family! The your family! The playful animation and playful animation and bubble-gum colors in the bubble-gum colors in the educational programs educational programs will captivate your young-<br>est. While Stickybear est. While Stickvbear Basketbounce and Stickygames-players. stores everywhere. Or. call stores everywhere. Or, call bear Bop - games of skill even dedicated arcade games-players,

Look for Stickybear toll-free 1-800-852-5000. Dept.<br>software – developed by AK-6. software - developed by AK-6. \* Apple and Atari only. Look for Stickybear

Stickybear is a registered trademark of Optimum Re<br>source, Inc. Commodore, Apple, and Atari are regis-Apple Computer, Inc., and Atari, Inc., respectively

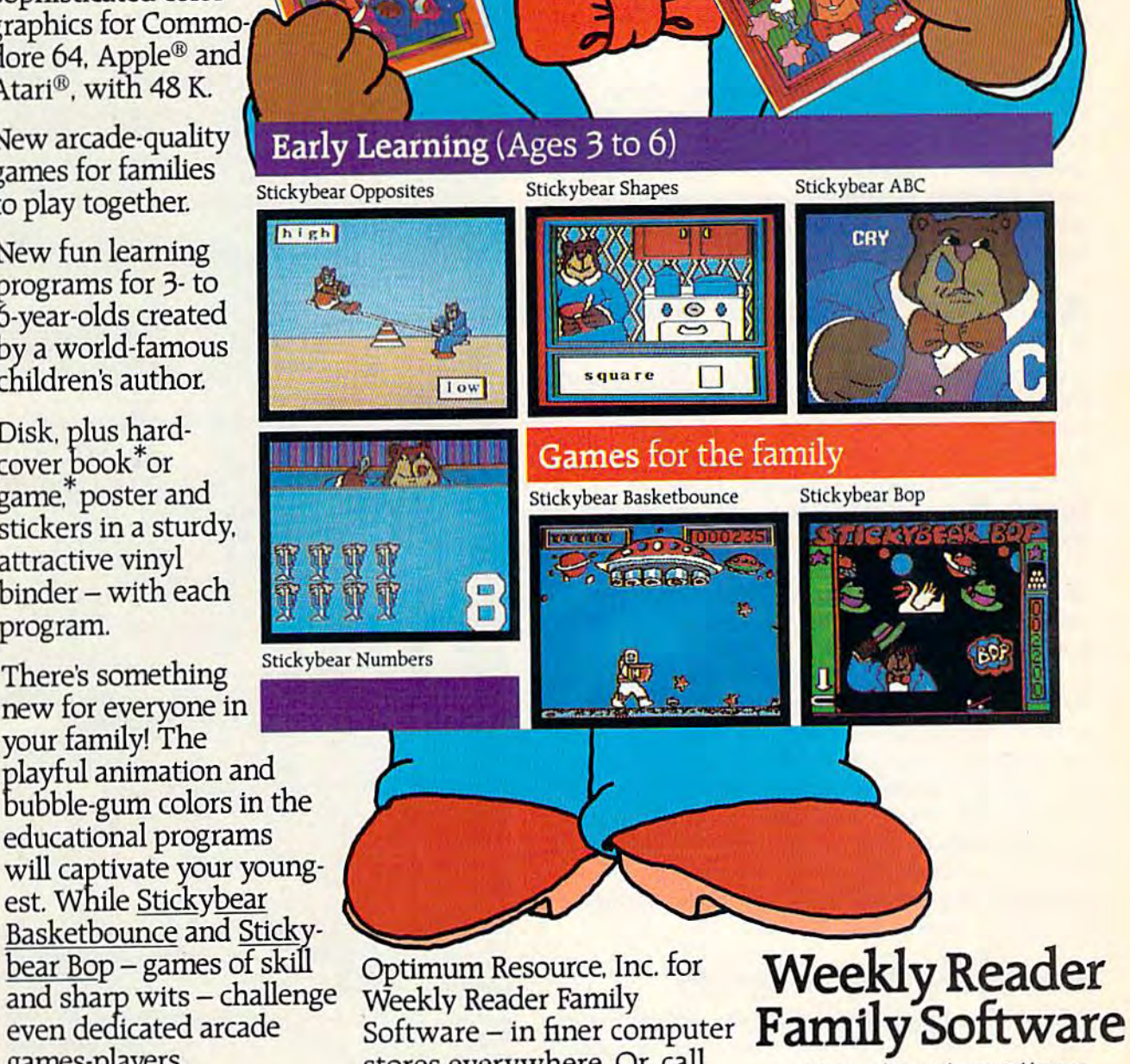

division of Xerox Education Publications Commodore Numbers and Stricture

#### Word Guess **Word Guess**

David W. Rose David W. Rose

You'll have to make quick, educated You'll have to make quick, educated guesses in this word game, which can eas ily be modified for any age group or learn ing level. Written for the 64, we've added version for the expanded (8K or more) VIC. version for the expanded (8K or more) VIC. guesses in this word game, which can easily be modified for any age group or learning level. Written for the 64, we've added a

Based on the Hangman game idea, "Word Based on the Hangman game idea, "Word Guess" offers more of a challenge, and it's a lot more peaceful (nobody gets hung). The object of more peaceful (nobody gets hung). The object of the game is to guess the letters that comprise a word which is randomly selected from the pro word which is randomly selected from the program's dictionary (found in DATA statements at gram's dictionary (found in DATA statements at the end of the program). the end of the program).

#### limited Number Of Guesses A Limited Number Of Guesses

It sounds easy, but there are a few conditions which make it a bit more difficult. You have only five more letter guesses than the length of the five more letter guesses than the length of the word selected. For example, if a ten-letter word (the maximum length of a word in the program dictionary) is chosen, you have a total of 15 guesses. The number of guesses remaining is dis guesses, The number of guesses remaining is displayed throughout each game. played throughout each game.

Also, to speed the game along, a maximum of 30 seconds is allowed for choosing a letter. A countdown clock shows how many seconds re countdown clock shows how many seconds remain to make a choice.

correct choice is instantly displayed in its A correct choice is instantly displayed in its appropriate position (or positions), and all letters appropriate position (or positions), and all letters guessed are displayed for quick reference. A correct answer is rewarded with a congratulatory message and musical fanfare. If you run out of message and musical fanfare, If you run out of chances, the answer is displayed. In either case, chances, the answer is displayed, In either case, the total elapsed time in minutes and seconds is displayed after each round. You are also displayed after each round. You are also prompted to press f3 to quit or f5 to continue on prompted to press £3 to quit or fS to continue on to another word.

#### Modifying The Program Modifying The Program

Word Guess has 100 words in the program dic Word Guess has 100 words in the program dictionary. None is used more than once in a single game. If you wish to change this number, first game, If you wish to change this number, first change the value of  $N$  in line 9. Then change the words in the DATA statements (lines 1000- words in the DATA statements (lines 1000- 1100). Be sure the value of N corresponds to the number of words contained in the DATA state number of words contained in the DATA statements. New words must be from one to ten ments. New words must be from one to ten

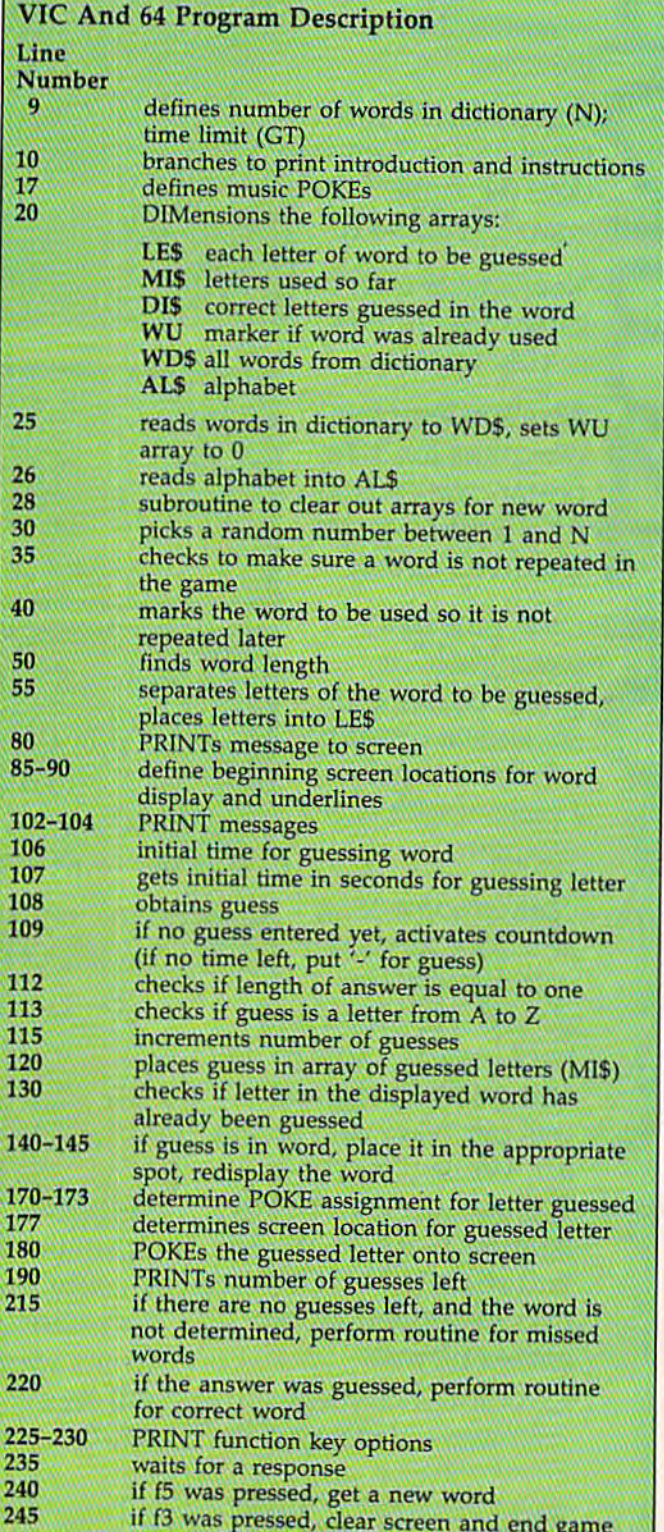

# Meet your kid's<br>new teachers.

At first glance, they look like funny creatures right out of a computer game shoot 'em up. But underneath the funny **shoot 'em up. But underneath the funny**  surface, they represent one of the most **surface, they represent one of the most**  serious approaches to home education **serious approaches to home education**  vou've ever heard of.

INTRODUCING SPROUT" SOFTWARE. **GAMES THAT TEACH.** 

These amazing teachers are **These amazing teachers are**  called Tink and Tonk. They come from Sprout. Software for kids 4 to 8.

The beauty of Sprout is how we **The beauty of Sprout is how we balance entertainment with a healthy** dose of education. **dose of education.** 

While kids are having fun at home, **While kids are having fun at home,**  they're reinforcing what they've learned **they're reinforcing what they've learned**  at school. Things like the alphabet, spelling, vocabulary, counting, adding, and **ing, vocabulary, counting, adding, and**  pattern recognition. **pattern recognitioo.** 

You'll also like how Sprout prevents boredom. Our games grow up, instead of wear out. As kids get older, the game gets harder—with many variations **gets harder-with many variations** 

and many decisions to **and many decisions to** make. make.

Sprout didn't learn how to do all this overnight. You see, **learn how to 00 all this overnight. You see,**  we've got a hundred years of experience to lean on, (Our parent company is SFN, the country's **#1** textbook publisher for Compatible with Afart Commodore, Apple, and IBM **years of experience to lean on. (Our parent company is SFN,** book publisher for

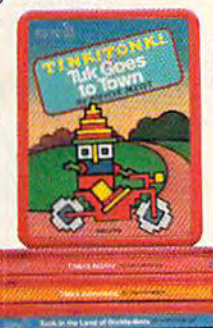

elementary and high schools.) elementary and **high schools)** 

We've also got the experience of **We've also got the experience of**  Mercer Mayer, who has written or illus **Mercer Mayer, who has written or illus·**  trated 80 children's books. He dazzles kids with ideas and pictures that keep **kids with ideas ard pictures that keep**  them coming back for more. **them eorring back for more** 

So let I INK! I ONK! software teach your kids. And when they play at the computer, they won't be playing around. They'll be learning something. **They'l be learning something.** 

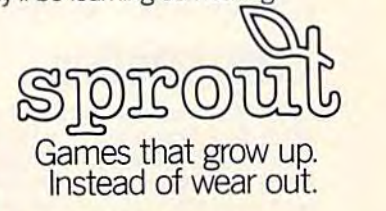

TINKTONK! characters @ 1983 TINK TONK, Inc. All rights reserved. TINKTONK! is a trademark of TINK TONK, Inc. Sprout is published by Mindscape, Inc. Northbrook, IL 60062<br>TINKTONK! characters @ 1983 TINK TONK, Inc. All right

#### Subroutines Subroutines

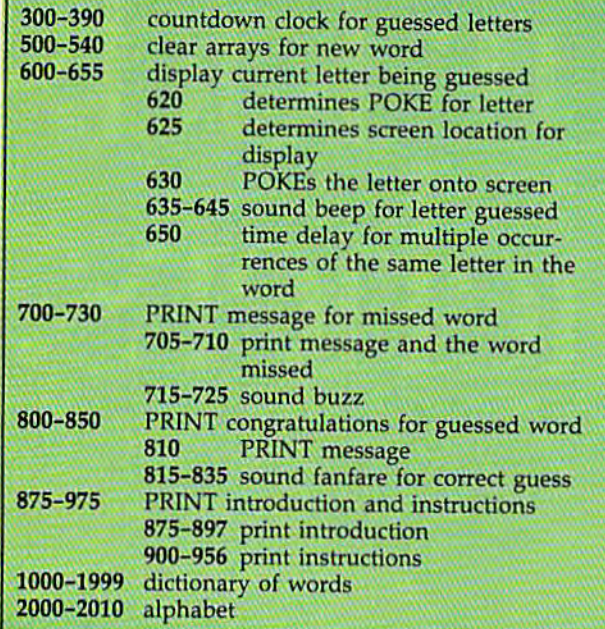

characters in length, and no special characters or characters in length, and no special characters or numbers may be used. By following these simple numbers may be used. By following these simple rules, it's easy to modify the game for children or rules, it's easy to modify the game for children or even serious word buffs. even serious word buffs.

**Wizardo** 

You may also change the 30-second time You may also change the 3D-second time limit by assigning a new value to the variable GT, also in line 9. GT, also in line 9.

To make the game more difficult, add To make the game more difficult, add GOTO160 at the end of line 140. This forces the GOT0160 at the end of line 140. This forces the player to guess each letter even if the selected player to guess each letter even if the selected word has more than one occurrence of that letter. word has more than one occurrence of that letter. For example, if the selected word is "gallon," the For example, if the selected word is "gallon," the player must guess "I" twice to get the correct player must guess "I" twice to get the correct answer. answer.

ver.<br>*See program listings on page 201.* 

Advertise your Advertise your program or program or product for the product for the VIC-20 or 64 VIC-20 or 64 here and reach here and reach hundreds of hundreds of thousands of thousands of readers. readers.

#### Easy user.

Letter Wizard is an ideal word processing program for even the most ser cessing program for even the most ser-<br>ious wordsmith in your family. It boasts a spelling checker and compatibility with all popular printers. Nice thing is. com all popular printers. Nice thing is. com· mands are a whiz to learn and perform.

#### Easy writer.

Compose and edit right on the screen. At the stroke of key, you can move, delete, insert, search and replace words and paragraphs like. . .well, magic. Compose and edit right on the screen.<br>At the stroke of a key, you can move,<br>delete, insert, search and replace words

#### Easy speller.

Letter Wizard includes spelling checker Letter Wizard includes a spelling checker<br>which allows easy in-line corrections of over 33,000 words. And you can even create custom dictionaries of your own special words. Have we got you under our spell yet? which allows easy in-line corrections of over

Letter Wizard™ is a trademark of Datasoft. Inc.® 1984. © 1984 Datasoft, Inc. .

Dataso

#### Easy buyer.

**SP** 

OK, a powerful program like this must cost a powerful lot of money, right? Stuff and non ore, a powerful lot of money, right? Stuff and non-<br>powerful lot of money, right? Stuff and non-<br>sense. Even though Letter Wizard offers more than most, it costs less than most. And that's no voodoo.

For Commodore 64. Apple <sup>11</sup> and Atari systems. For Commodore 64. Apple II and Atari systems.

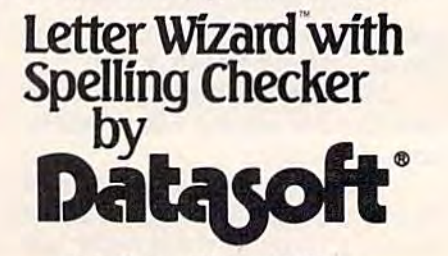

Datasoft, Inc., 19808 Nordhoff Place,<br>Chatsworth. CA 91311 • (818) 701-5161 Cwww.commodore.ca

# **COMPUTE!'s<br>GAZETTE DISK!**

COMPUTERS OLSK

#### Get more out of your Commodore computer.

Start your subscription to COMPUTE!'s Gazette Disk. Each month you can receive fully tested 51/4" floppy disk to run on either your Commodore 64 or| VIC-20 personal computer. Each issue\_ of COMPUTE!'s Gazette Disk will contain all the programs appearing in the corresponding issue of COMPUTE!'s Gazette magazine. So, now you can have all the quality programs found in each month's COMPUTE!'s Gazette ready-toload on a disk. Send in the attached coupon and subscribe today!

.Call toll-free 1-800-334-0868—' or send your prepaid coupon to: COMPUTE'S Gazette Disk P.O. Box 5406 Greensboro, NC 27403

### Letter Attack **Letter Attack**

Craig Howarth

Keep your typing skills from going down the "chute" with "Letter Attack." Originally written for the VIC, we've added a version for the 64. for the 64. Keep your typing skills from going down the 'chute" with "Letter Attack." Originally

This program puts your typing skills to the test. This program puts your typing skills to the test. It measures response time and accuracy and pro It measures response time and accuracy and provides entertainment as well. vides entertainment as welL

The rules of play are quiet simple. A letter falls down the chute from the top of the screen falls down the chute from the top of the screen at varying speeds (depending on the skill level chosen). You must press that letter on the key chosen). You must press that letter on the keyboard before it reaches the bottom of the screen. board before it reaches the bottom of the screen. If you enter the wrong letter, you can keep trying If you enter the wrong letter, you can keep trying until the letter vanishes from the screen. until the letter vanishes from the screen.

#### The Play Screen The Play Screen

The skill level, letters remaining, current score, The skill level, letters remaining, current score, and high score are displayed during play. In and high score are displayed during play. In

addition to these, a green pointer appears on the right side of the chute every time a letter is properly entered. This shows how quickly you are erly entered. This shows how quickly you are responding during the course of play. The higher responding during the course of play. The higher the pointer the faster your response time. the pointer the faster your response time.

On the left side of the chute, starting with On the left side of the chute, starting with the second round of play, a purple pointer indicates your best response time so far. dicates your best response time so far.

#### The Score Screen The Score Screen

Once all of the letters are eliminated (the number Once all of the letters are eliminated (the number of letters is chosen at the beginning of play, of letters is chosen at the beginning of play, 10-90 in increments of 10), a new screen is displayed showing the results of the most recent played showing the results of the most recent game. Along with the score, the highest possible game. Along with the score, the highest possible score (number of letters), and the high score, is score (number of letters), and the high score, is an efficiency rating which is the percentage of an efficiency rating which is the percentage of the score against the highest possible score. the score against the highest possible score.

There is also an average time displayed, There is also an average time displayed, determined by dividing the total of all times for determined by dividing the total of all times for

MB HAKALA METER KAN METER DE LA PERSONALITY ■■-, P<del>E</del> EEL SULTY **REHAFRS**NG score: SCO RE : ±5 l. S HIGH SCORE: 3 15  $\Theta$ 

A letter is caught and marked by an arrow in the VIC version.

**SCORE: 29** HIGH SCORE: 30 HIGHEST POSSIBLE<br>SCORE: 30 EFFICIENCY<br>RATING: 96.6666667 % AVERAGE TIME: 8<br>(U - 600D & -BAD) MOULD VOU LIKE TO PLAY AGAIN? (V OR H) ~ULD YOU LI KE TO PL AY AG AIH? <Y OR H)

Each performance is rated at game's end (64 version).
## Inside every kid Inside every kid there are great adventures to be told. there are great adventures to be told.

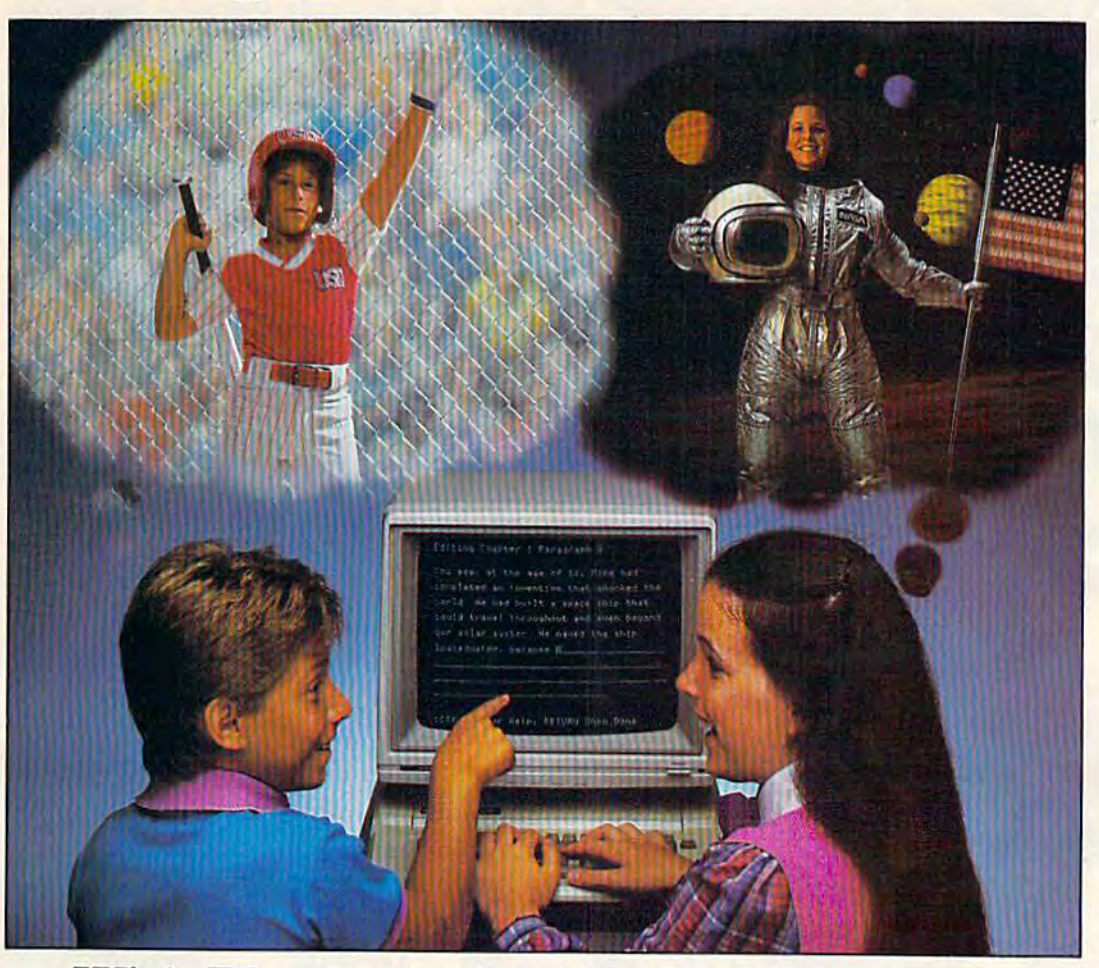

## With Playwriter" and your computer, now you can write your own great adventure books.

Write the adventures you've always **EXALLECTED** dreamed of. And tum those dreams into illus dreamed of. And turn those dreams into illustrated books, with Playwriter Software from Woodbury. Woodbury.

Playwriter is the first software package that Playwriter is the first software package that lets you write, edit, illustrate, print and bind lets you write , edit, illustrate, print and bind your own books using your IBM, Commodore your own books using your IBM I Commodore 64, or Apple home computer. 64 , or Apple home computer.

#### Live the adventure as you write it as you write it

You can travel through space and time. And You can travel through space and time. And go where no one has gone before—to the cen go where no one has gone before-to the center of your imagination. Because Playwriter ter of your imagination. Because Playwriter helps you create the heroes, villains and other helps you create the heroes. villains and other characters in your story and lets you decide characters in your story and Jets you decide every twist and tum of the plot. every twist and tum of the plot.

Playwriter guides you through the creative Playwriter guides you through the creative process by asking you questions about the process by asking you Questions about the story you want to write. story you want to write.

Playwriter responds to everything you tell it. Playwriter responds to everything you tell it. And you'll see your answers tum into action as And you'll see your answers tum into action as the story develops. the story develops.

#### Built-in word processor Built·in word processor

Playwriter's simple-to-use word processor Playwriter's simple-to-use word processor lets you go back to fix or change any part of the lets you go back to fix or change any part of the story you like. story you like.

Next, just print out the story and put the Next, just print out the story and put the book together using the hardcover jacket, book together using the hardcover jacket, colorful stickers, and full page illustrations colorful stickers, and full page illustrations included in each package. included in each package.

When you're finished, you'll have a real book including a title page, dedication page and a page all about the author, you page all about the author, you!

#### Use it again Use it again

With Playwriter you With Playwriter you can create a whole library of books writ library of books written by you. Best of ten by you. Best of all, you'll have hours all, you'll have hours of fun long after the computer is **UIFT AND THE REPORT OF THE REPORT OF THE REPORT OF THE REPORT OF THE REPORT OF THE REPORT OF THE REPORT OF THE REPORT OF THE REPORT OF THE REPORT OF THE REPORT OF THE REPORT OF THE REPORT** 

Shut off.<br>Apple, Commodore<br>and IBM are all

ong low die on SOIT WORPY SUCCESS! 15 Prospect Sireet, Poramus. New Jersey 07652 (201) 368-1040 **----------- - ..** ~-----------. Software For Success! 5 Prospect Street, Paramus, New Jersey 07652 (201) 368-1040

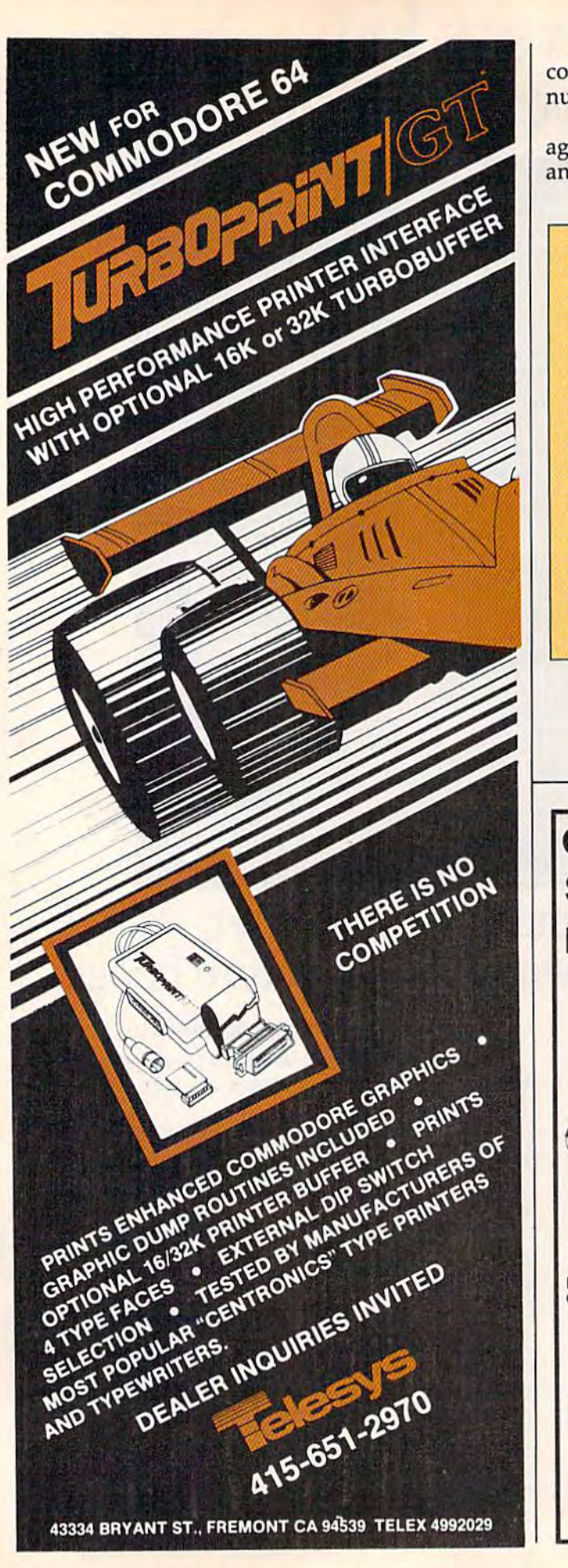

correct responses by the score. The lower the correct responses by the score. The lower the number, the better the time. number, the better the time.

You are next asked if you'd like to play again. If so, you may choose a higher skill level and more letters. and more letters.

|              | <b>Variables Used</b>                                  |
|--------------|--------------------------------------------------------|
|              | $HS$ – High score                                      |
|              | <b>BT</b> - Best time                                  |
|              |                                                        |
|              | V - Volume<br>S - Sound (tones)                        |
|              | $N - Noise$                                            |
|              | DL - Difficulty level                                  |
|              | NL - Number of letters                                 |
|              | $SC - Score$                                           |
|              | $LR - Number of letters counter$                       |
|              | $TM - Time (total)$                                    |
|              | A - Screen color code offset (30720 for the VIC)       |
| $\mathbf{B}$ | - Screen character code location (7682 for the<br>VIC) |
|              | LE - Letter (POKE code)                                |
|              | LC - Letter (ASCII code)                               |
|              | $CN - Sound counter$                                   |
|              | <b>ER</b> - Efficiency rating                          |
|              |                                                        |

See program listings on page 192. *See program listings* 011 *page* 192 .•

AT Average time AT - Average time

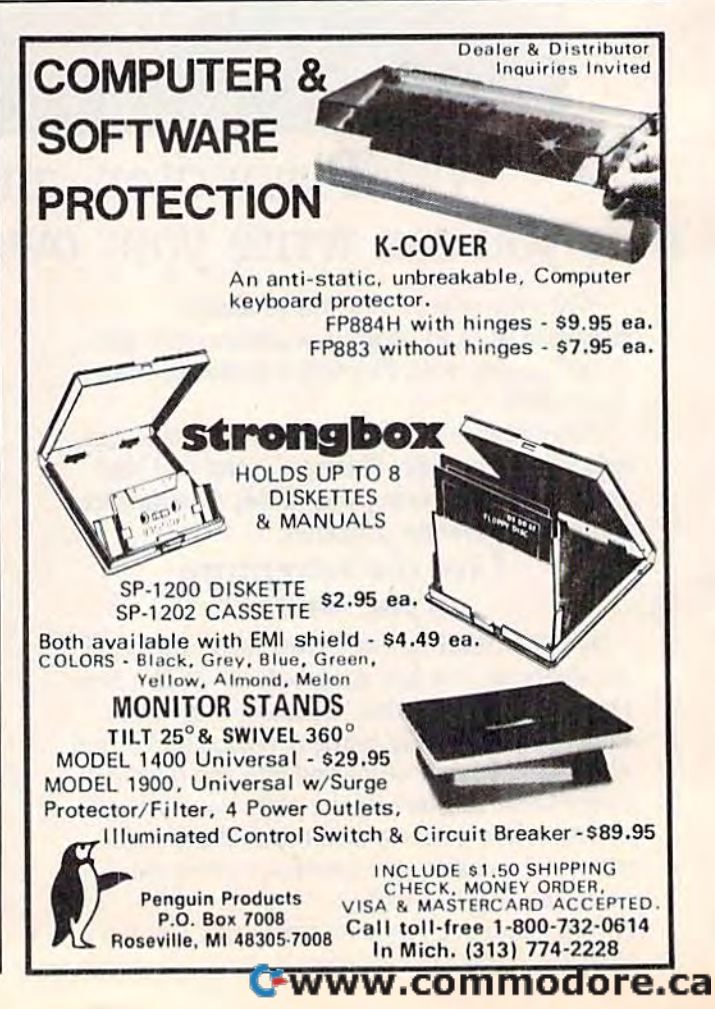

## Educational Software Educational Software Tnat Works: That Works:

Spell expertive 1000 of the most misspelled<br>words, Learn the spelling rules. Improve<br>with 4 exciting accaptivating arcade game! Add your own<br>spelling words. **Spell.** 

## Spell It! **Spell It!**

words. Learn the spelling rules. Improve words. learn the spelling rules. Improve with 4 exciting activities, including a captivating arcade game! Add your own captivating arcade gamel Add your own spelling words. spelling wordS. Spell expertly 1000 of the most misspelled

ages 10 - adult / 2 disks: \$49.95

## Math. Blaster! **Math Blaster!**

Master addition, subtraction, multiplication, Master addition, subtr action, m ult iplicat ion, division, fractions, decimals and percentages division, fractions, decimals and percentages - by solving over 600 problems. Learn your math facts with 4 motivating activities, including fast-action arcade game! Add InclUding a fast-action arcade game! Add your own problems. your own problems.

ages 6 - 12 / 2 disks: \$49.95

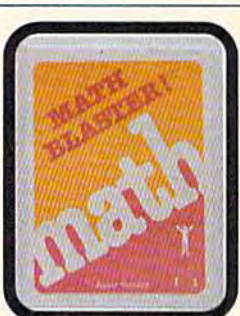

## Word Attack! **Word Attack!**

Add 675 new words to your vocabulary with precise definitions and sentences demonstrating usage. Build your skills with demonstrating usage, Build your skills with fun-fllied activities, including an arcade 4 fun-filled activities, Including an arcade game! Add your own words, game! Add your own words.

ages 8 - adult / 2 disks: \$49.95

## Speed Reader II **Speed Reader II**

Increase your reading speed and improve comprehension! Six exercises designed by comprehension! Six exerCises designed by reading specialists vastly Improve your reading specialists vascly Improve your reading skills. Chart your own progress with 35 reading selections and comprehension 35 reading selections and comprehension quizzes. Add your own reading materials. quizzes. Add your own reading mat erials.

high school, college & adult / 2 disks: \$69.95

## The Davidson **The Davidson**  Best Seller Tradition. **Best Seller Tradition.**

For your Apple, IBM or Commodore 6a. For your Apple. IBM or commodore 64. Ask your dealer today.

For more information call: (800) 556-6141 In California calh (213) 373-9473 In California call: (2131 373-9473

Davidson & Associates 6069 Groveoak Place #12 Rancho Palos Verdes, CA 90274 NE

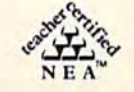

Apple, IBM and Commodore 64 are trademarks respectively of Apple Computers, Inc., International Business Machines Corp., and Commodore Business Machines, Inc.

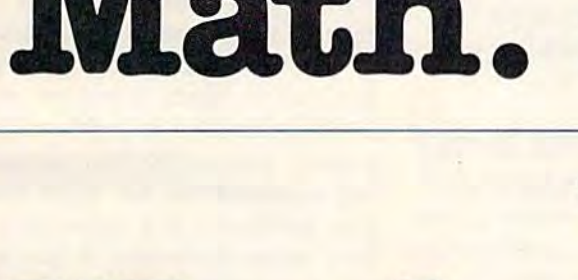

Math.

Word. **Word.** 

Read.

Davidson. *Davidson.* 

# REVIEWS

## MicroFiler: Data Base **MicroFiler: A Data Base**  For The 64 Charles Brannon, Program Editor

If you've been looking for a fast, flexible, and easy-to-use data flexible, and easy-ta-use data base program, MicroFiler may base program, *MicroFiler* may be well worth your attention. be well worth your attention. The term data base has come to The term *data base* has come to have two meanings. It can refer have two meanings. It can refer to a large base of data, or the to a large base of data, or the program that manages the data. program that manages the data. data base program can be A data base program can be a fully programmable data language like *dBASE II*, or a computerized index card file. puterized index card file. MicroFiler falls into the latter *MicroFiler* falls into the latter category, but does far more than category, but does far more than glorified file card box. a glorified file card box.

Unlike disk-based data Unlike disk-based data bases, which dynamically re bases, which dynamically retrieve all records from disk, trieve all records from disk, MicroFiler is memory-oriented. *MicroFiler* is memory-oriented. The performance of disk-based The performance of disk-based data bases depends on the data bases depends on the speed of the disk drive, whereas speed of the disk drive, whereas memory-oriented data base is a memory-oriented data base is much faster, but limited by much faster, but limited by available memory to a certain number of records. However, number of records. However, this permits 64 owners who use this permits 64 owners who use Datassettes to take full advantage of MicroFiler. You initially tage of *MicroFi/er.* You initially load all your records from tape load all your records from tape or disk, do your entering, or disk, do your entering, editing, searching, and printing, then save the data back out to then save the data back out to tape or disk. tape or disk.

Since MicroFiler is on car Since *MicroFi/er* is on cartridge, there's no frustrating de tridge, there's no frustrating delay while the program loads. lay while the program loads.

The cartridge becomes part of The cartridge becomes part of the 64's memory, turning your the 64's memory, turning your machine into a filing system.

## Creative Data Entry

When you turn on your com When you turn on your computer, the MicroFiler title screen puter, the *MicToFiler* title screen comes up, where you select Cre comes up, where you select Create File. A blank screen with a menu bar at the top appears. menu bar at the top appears. Here's the fun part. Using full Here's the fun part. Using full screen editing, you "draw" screen editing, you "draw" a form you'll use to enter your form you'll use to enter your data. Reverse-field spaces mark data. Reverse-field spaces mark the blanks which will be filled the blanks which will be filled in when you enter data. The in when you enter data. The number of spaces you type out number of spaces you type out determines how much memory determines how much memory is reserved for that field in the is reserved for that field in the record. You can type names for the blanks, even embellish the the blanks, even embellish the form with graphics characters form with graphics characters and color. and color.

This is one of the most flex This is one of the most flexible ways I've ever seen to cre ible ways J've ever seen to create a data entry form. When entering data, you're not re entering data, you're not required to place these entries into quired to place these entries into all fields. If you want to enforce all fields. If you want to enforce entry, place a reverse-field C in the first spot in the field. Nu the first spot in the field. Numeric fields, which can be meric fields, which can be summed and averaged, are specified with a reverse-field N. MicroFiler won't let you enter *MicroFileT* won't let you enter an illegal number in a numeric an illegal number in a numeric field. field.

Entering your data is just as Entering your data is just as easy. The cursor up/down keys easy. The cursor up/down keys move directly from field to field. move directly from field to field. You can only type into the You can only type into the reverse-fields you earlier pre reverse-fields you earlier prepared. Full cursor editing is sup pared. Full cursor editing is supported within each field. After ported within each field. After you've entered a record, press f1 to store it. Since there are only to store it. Since there are only 1000 characters in a  $40 \times 25$ screen, this is the limit of how screen, this is the limit of how big a record can be. With labels and prompts, you have even and prompts, you have even less room. However, if you use less room. However, if you use short records, you can, of short records, you can, of course, have many more in course, have many more in memory. memory.

After you've entered some After you've entered some data, you can scan through the data, you can scan through the records. If you're using records. If you're using MicroFiler as recipe filer, you *MicroFifer* as a recipe filer, you may want to find the lasagna may want to find the lasagna recipe. Instead of scanning recipe. Instead of scanning through all the records, you can through all the records, you can search for the name of a recipe. Or perhaps you're keeping Or perhaps you're keeping a mailing list, and would like mailing list, and would like a display of all clients located in display of all clients located in your home state. You just enter your home state. You just enter certain search characters within certain search characters within the field(s) you want to search the field(s) you want to search or combine searching and or combine searching and sorting as you view your sorting as you view your records. You can also generate records. You can also generate a sum or average of all numeric sum or average of all numeric fields. fields.

## Designing Designing A Printout Printout

If it's hard copy you want, If it's hard copy you want, MicroFiler lets you enter certain *MicroFiIer* lets you enter certain C-www.commodore.ca

## THE BANK STREET APPROACH TO WORD PROCESSING: THE BANK STREET APPROACH TO WORD PROCESSING: SIMPLIFY! SIMPLIFY! SIMPLIFY!

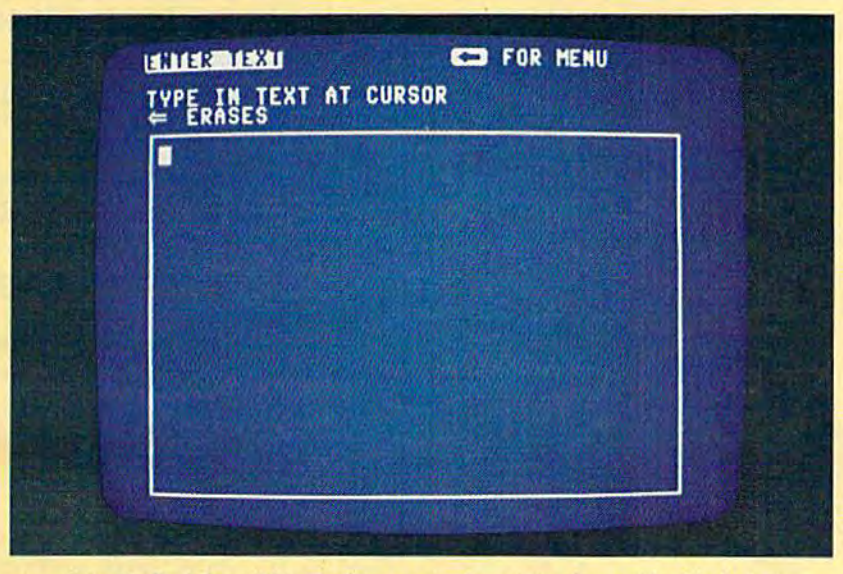

Using the Bank Street Writer is almost as simple as sitting down with a blank sheet of paper – just load the program and start writing.

**Example 2** in the weeks following its introduction, the Bank Street Writer . duction, the Bank Street Writer became a leading best seller, and for some very simple reasons. and for some very simple reasons.

Here, finally, is word processor that lives Here, finally, is *a* word processor that lives up to its promise io be easy to use. Most up to its promise to be easy to use. Most people (children included) can begin people (children included) can begin using it in a matter of minutes. Yet it puts you in full control of the powerful fea you in full control of the powerful fea · tures most wanted in sophisticated tures most wanted in *a* sophisticated word processing program. All at price word processing program. All at a price that makes it as easy to buy as it is to use.

#### SIMPLY MORE SIMPLE. SIMPLY MORE SIMPLE.

The Bank Street Writer was developed in The Bank Street Writer was developed in association with the Bank Street College association with the Bank Street College of Education in New York. Designed to be of Education in New York. Designed to be its own tutor, the Writer will guide you its own tutor, the Writer will guide you along with on-screen prompts and easy-along with on·screen prompts and easy· to-follow menus so you can concentrate to· follow menus so you can concentrate on *what* you're doing instead of how On-screen prompts and selections are in plain English, so there's no memorizing plain English, so there's no memorizing complex computer codes, keys or sym complex computer codes. keys or sym· bols. You'll be writing, correcting and boIs. You'll be writing. correcting and rearranging your words with just a few keystrokes. keystrokes.

#### SIMPLY MORE POWERFUL. SIMPLY MORE POWERFUL.

For all its simplicity, the Bank Street For all its simplicity, the Bank Street Writer offers some very impressive fea Writer offers some very impressive fea· tures. You can center titles or indent with ease, and automatic word wrap lets you forget about pressing "return" al the end forget about pressing "return" at the end

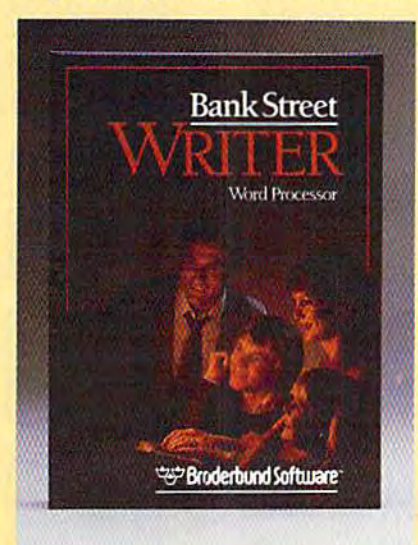

of each line. Never worry about chang of each line. Never worry about chang. ing your mind—you can add, move, ing your mind-you can add, move, insert or delete single words, linesoreven insert or delete single words, lines or even entire blocks of text and then restore the entire blocks of text and then restore the deleted copy if you want it back. Using deleted copy if you want it back. Using the search and replace option, the Bank the search and replace opt'ion, the Bank Street Writer will scan your document for Street Writer will scan your document for a particular word, replace it with another, and then verify the replacement. And and then verify the replacement. And when you're ready to print, you can when you're ready to print, you can format your text in any way you'd like. fonnat your text in any *way* you'd like. Answer few simple questions and you Answer a few simple questions and you can set margins and line spacing. The can set margins and line spacing. The Writer will number pages either at the top Writer will number pages either at the top or bottom or not at all-whichever you prefer. You can easily save your text on prefer. You can easily save your text on a disk, then retrieve it later to re-read, print or do more editing. print or do more editing.

And to make your writing letter perfect, soon there will be a spelling checker available for use with the Bank Street available for usc with the Bank Street Writer. Bank Street Speller finds errors instantly and corrects them by looking up entries in its electronic dictionary. entries in its electronic dictionary.

#### SIMPLY MORE AFFORDABLE. SIMPLY MORE AFFORDABLE.

Best of all, Bank Street Writer's suggested Best of all, Bank Street Writer's suggested retail price of \$49.95 for the Commodore 64 makes it simply the best word processing value around. And it comes with sing value around. And it comes with everything you need, including complete everything you need, including complete documentation and a free back-up disk, to begin simplifying your life today. to begin simplifying your life today.

THE BANK STKEET WRITER is also available for<br>the Apple, IBM and Atari home computers. Apple is<br>a trademark of Apple Computer, Inc. Commodore 64<br>is a trademark of Commodore Electronics, Ltd.<br>Atari is a trademark of Atari Co the Apple, IBM and Atari home co<br>
a trademark of Apple Computer, In<br>
Atari is a trademark of Atari Corp<br>
mark of International Business<br>
Microsoft products, write to us at: 17 Paul D<br>
products, write to us at: 17 Paul D<br>
C THE BANK STREET WRITER is also available for<br>the Apple, IBM and Atari home computers. Apple is<br>a trademark of Apple Computer, Inc. Commodore 64 is a trademark of Commodore Electronics, Ltd.<br>Anari is a trademark of Commodore Electronics, Ltd.<br>mark of International Business Machines, Inc. For<br>more information about Brøderbund and our<br>products, write to us at: 17 Pau

SIMPLICITY. POWER. VALUE. IT MAKES GOOD SENSE. IT MAKES GOOD SENSE. THE BANK STREET WRITER THE BANK STREET WRITER FROM BRØDERBUND.

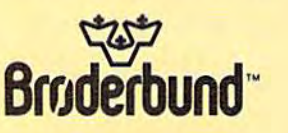

Gwww.commodore.ca

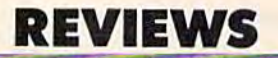

characters into the fields, de characters into the fields, describing the printout in terms of fields included, the order of fields included, the order of

fields, how many spaces be tween fields, and the location and number of carriage returns. tween fields, and the location cout in a number of ways. You

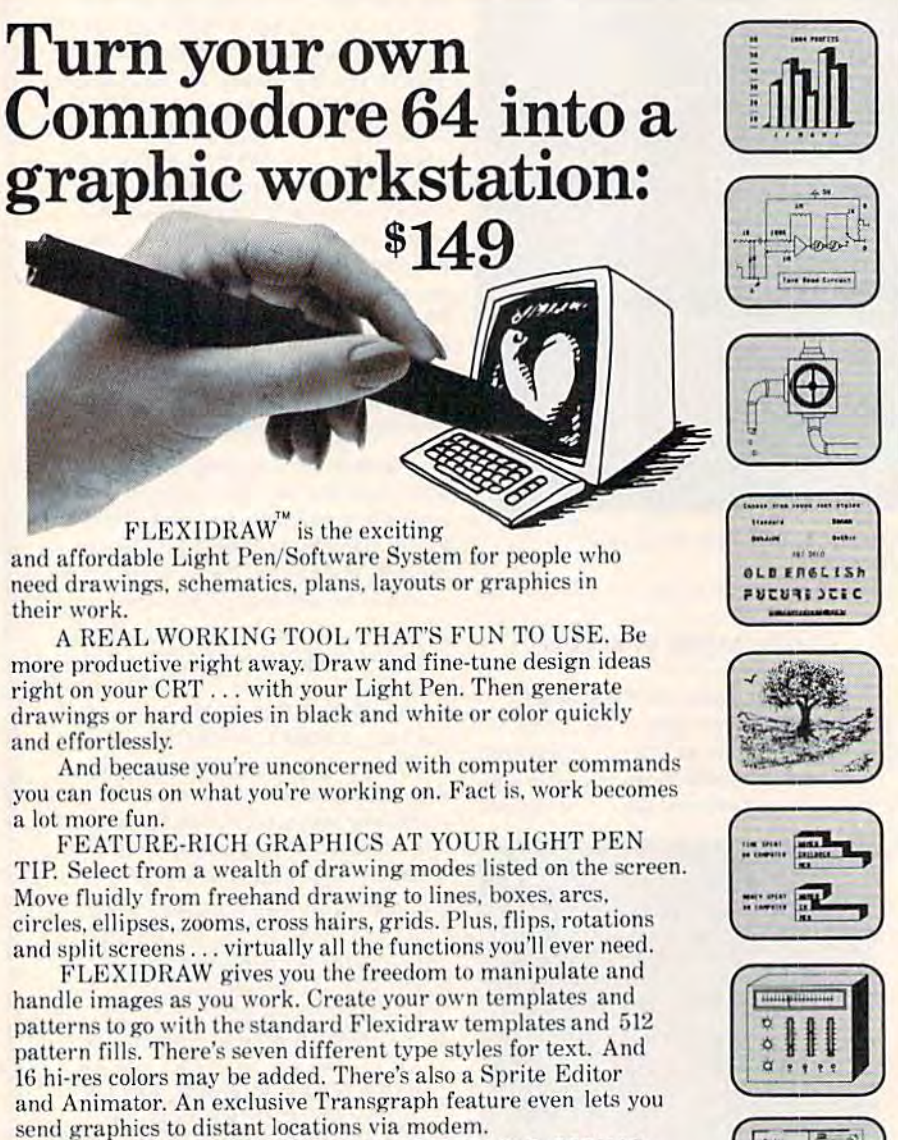

EXCLUSIVELY ENDORSED BY THE U.S. COMMO-DORE USERS GROUP. Test draw FLEXIDRAW yourself at your nearest Commodore Software dealer now.

P.O. Box 85152 MB 290, 7677 Ronson Road, San Diego, CA 92138, (619) 268-8792

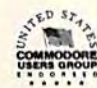

INKWELL SYSTEM! ~~ INKI/VELL 5'6TEI'v1S

**©INKWELL SYSTEMS, 1984 OINKWELL SYSTEMS, 1984** "A Pen for Your Thoughts"

76 COMPUTE!'s Gazette December 1984

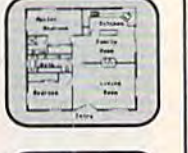

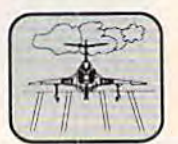

You can arrange your print fields. how many spaces be- You can arrange your printcan design a columnar report, or mailing label. When you print, you can enter the search and you can enter the search and sort keys to let you print only sort keys to let you print only a selected part of your data base, selected part of your data base, with or without sorting or al with or without sorting or alphabetizing. You can also create phabetizing. You can also create a sequential file on disk, ready a sequential file on disk, ready to be loaded or merged with to be loaded or merged with a word processor capable of read word processor capable of reading the file. Fields included, the order of and number of carriage returns. Can design a columnar report, or<br>a mailing label. When you print,

MicroFiler does have some *MicroFiter* does have some limitations. Since the number of limitations. Since the number of records is limited by memory, records is limited by memory, you may need to keep several you may need to keep several separate data bases with the separate data bases with the same entry form. You cannot add an extra field or change any add an extra field or change any part of the entry form without part of the entry form without losing all your data. (Many data losing all your data. (Many data bases have this limitation.) bases have this limitation.) There is no way to print column There is no way to print column heading or field names with the heading or field names with the data, or to print headers, footers, or page numbers. Other ers, or page numbers. Other than summing and averaging, than summing and averaging, no math operations are sup no math operations are sup· ported on numeric fields. ported on numeric fields.

Nonetheless, MicroFiler has Nonetheless, *MicroFiler* has rare power for such an easy-touse program. The ease with use program. The ease with which you define and enter which you define and enter records and the flexibility of records and the flexibility of sorts, searches, and printouts all sorts, searches, and printouts all make MicroFiler stand out make *MicroFiler* stand out against the glut of inferior data against the glut of inferior data bases. You might not want to bases. You might not want to use MicroFiler for complex busi use *MicroFiler* for complex business record keeping, but it will ness record keeping, but it will do an outstanding job for casual do an outstanding job for casual or home applications. or home applications,

MicroFiler MicroFiler Microbits Peripheral Products *Microbits Peripheral Products*  225 W. Third Street 225 W. *Tllird Street*  Albany, OR 97321 \$49.95

#### **Ewww.commodore.ca**

# LOOKING FOR STRATEGY GAMES FOR YOUR COMMODORE 647

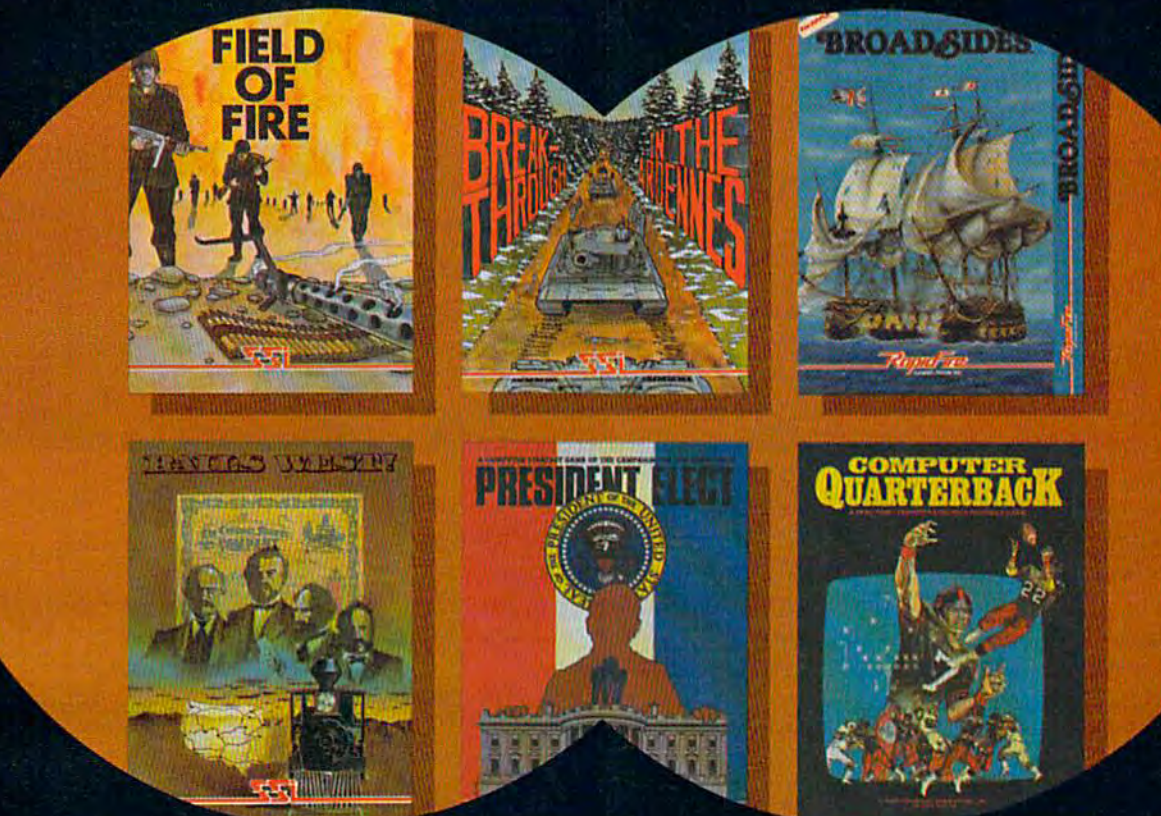

## YOU'VE JUST FOUND SIX OF THE BEST.

FIELD OF FIRE". One of the finest fighting forces during World War II was Easy Com pany of the First Infant^ Division. Now, FIELD OF FIRE takes you back in time to assume command of these heroic men, retracing eight of their historical battles In North Africa, Sicily, France and Germany. For novices and battle- hardened veterans alike. S39.95.

RAILS WEST!" is a sophisticated business/ educational game that takes you back to 1870. As an entrepreneur among the likes of Jay Gould and Collis P. Huntington, you'll wheel and deal as you try to build the richest Transcontinental railroad by making decisions about financial strategies. For up to eight players, it is fun, challenging, and exhaustive in detail and realism. S39.95.

All games are on 64K disk COMMODORE 64 is a trademark of Commodore Electronics, Ltd.

BREAKTHROUGH IN THE ARDENNES" represents SSI's dedicated efforts to provide a close look at one of the most popular wargame topics: The Battle of the Bulge. Designed for the avid strategist, this regi mental/brigade-level simulation possesses comprehensive combat rules and fea tures. S59.95.

PRESIDENT ELECT<sup>\*</sup> is perfect for all armchair politicians, especially in this election year. You can campaign for the Presidency in a grueling 9-week race using historical or imaginary candidates. And every major electoral parameter has been duplicated to make this educational game the most realistic model of the campaign process ever made! S39.95.

BROADSIDES". This strategy/arcade game brings back all the romance and excite ment of the adventurous age of fighting sail by letting you command your very own 18th-century warship. You'll make all the military decisions a real captain must make resulting in non-stop naval action, as fast and demanding as the historical battles it re-creates. You can even construct a ship of your own design. S39.95

COMPUTER QUARTERBACK". Kick off with the pros in this popular real-time strategy simulation of NFL and semi-pro football. Choosing from a wide variety of offensive and defensive option^ you can play with actual historical teams or ones that you've drafted yourself. S39.95.

Look for these games at your local com puter/software or game store today!

## STRATEGIC SIMULATIONS INC

If there are no convenient stores near you, VISA & M/C holders can order direct by calling 800-227-1617, ext. 335 toll free. (800-772-3545, ext. 335 in California.) Toorder by mail, send your check to: Strategic Simulations Inc, 883 Stierlin Road, Bldg. A-200, Mountain View, CA 94043. Please include \$2.00 for shipping & handling. (California residents, add 6.5% sales tax.) All SSI games carry a 14-day "satisfaction or your money back" guarantee.

## FOR ALL SSI GAMES, WRITE FOR YOUR FREE COPY OF OUR COLOR CATALOG.

## NATO Commander Art Hunkins **NATO Commander** Art Hunkins

#### **NATO Commander, from**

MicroProse Software, is an ac MicroProse Software, is an accessible, single-player war-game cessible, single-player war-game simulation that quickly gets you simulation that quickly gets you deeply involved. And it's fun to deeply involved. And it's fun to play. The basic commands are play. The basic commands are easy to learn (one-and-a-half to two hours should do it), and its two hours should do it), and its main challenge is strategy. An main challenge is strategy. An "accelerated real-time combat simulation" (action is updated simulation" (action is updated in 5-minute chunks), it pits NATO vs. Warsaw Pact forces, with you as NATO chief. with you as NATO chief.

Scenarios are based on ac Scenarios are based on actual and anticipated European tual and anticipated European theater strategy, including what is known of Warsaw Pact is known of Warsaw Pact strengths and weaknesses, strengths and weaknesses, NATO reinforcement readiness, NATO reinforcement readiness, and France's intentions (should and France's intentions (should war break out). war break out).

## A Pause To Reflect

The game's chief attraction is its The game's chief attra ction is its ability to let you freeze action— ability to let you *freeze* actionkind of "time out" to survey a kind of "time out" to survey the situation, plan strategy, and the situation, plan strategy, and make any moves you desire. make any moves you desire. Since freeze can be activated at Since *freeze* can be activated at any time, action can best be de any time, action can best be described as unstructured and free-flowing; you as commander can interrupt, interact, and can interrupt, interact, and change strategy whenever you change strategy whenever you want. This tactical immediacy is want. This tactical immedia cy is both captivating and realistic. So is the political dimension: Scoring includes both combat and ing includes both combat and political elements (use of nu political elements (use of nuclear weapons scores negative clear weapons scores negative political points). political points).

Strategy is of necessity de Strategy is of necessity defensive (although one of five scenarios involves a pre-emptive

first strike); tactical nuclear weapons are strictly a last resort, for use only when conven sort, for use only when conventional remedies have failed or tional remedies have failed or when the enemy has first gone when the enemy has first gone nuclear—and then only after nuclear- and then only after authorization from the authorization from the commander-in-chief. To win, commander-in-chief. To win, you must both keep up your you must both keep up your guard (defend your cities), and guard (defend your cities), and employ your forces appropri employ your forces appropriately (each force type specializes ately (each force type specializes in a particular role).

The game offers numerous The game offers numerous options and many types of options and many types of armed forces (there are multiple armed forces (there are multiple kinds and functions of units). In kinds and functions of units). In addition to the five scenarios, addition to the five scenarios, the game comes up in "demo the game comes up in "demo mode," a feature purporting to make it more accessible to first-make it more accessible to firsttime players. Other noteworthy time players. Other noteworthy features include daily status reports, interspersed with an ports, interspersed with announcements of political events nouncements of political events which affect game action (based which affect game action (based on historical probability). on historical probability).

Each military unit is "intel Each military unit is " intelligent"; it does its own recon ligent"; it does its own reconnaissance, choosing its own naissance, choosing its own most favorable course of move most favorable course of movement (this particularly applies to ment (this particularly applies to Warsaw Pact forces). Radio and Warsaw Pact forces). Radio and teletype messages link you with teletype messages link you with your various units, and your access to the field is immediate. cess to the field is immediate.

The graphics are good, The graphics are good, though basic. A joystick moves you around the display map, you around the display map, which shows water, rivers, ter which shows water, rivers, terrain features and towns, as well rain features and towns, as well as the various forces. A particularly nice, though occasionally larly nice, though occasionally disturbing, feature is the shift disturbing, feature is the shift from day to night—from light to from day to night-from light to

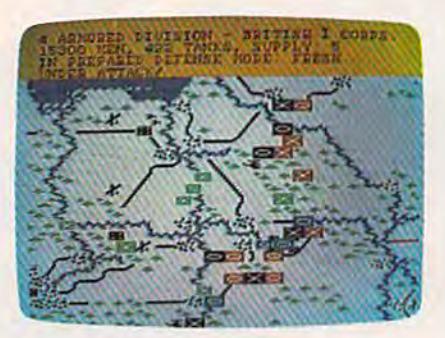

dark background. Action is slow dark background. Action is slow and difficult following the dra and difficult following the dramatic shift to black. On the matic shift to black. On the whole, color is particularly effective in helping identify both fective in helping identify both forces and terrain features. forces and terrain features.

## Few Drawbacks A Few Drawbacks

The documentation is sketchy to The documentation is sketchy to average. The vital information is average. The vital information is all there, but not all the screen all there, but not all the screen action and graphics are ex action and graphics are explained. Nor (in sufficient depth) are the roles of morale depth) are the roles of morale and terrain. and terrain.

The map graphic is surprisingly difficult to follow and figure out, even when used with ure out, even when used with the map included in the docu the map included in the docu-' mentation. Then there are the mentation. Then there are the all-too-frequent misspellings all-too-frequent misspellings and syntax errors, coupled with and syntax errors, coupled with poorly formatted text that splits poorly formatted text that splits words between lines. The docu words between lines. The documentation still shows traces of mentation still shows traces of conversion from the Atari conversion from the Atari original. original.

Nevertheless, as one-player Nevertheless, as a one-player simulation, NATO Commander is both exciting and realistic. It is both exciting and realistic. It is relevant to today's political cli relevant to today's political climate, since it plays according to mate, since it plays according lo

#### C-www.commodore.ca

## Christinas Carols for the 64 **Christmas Carols for the 64**

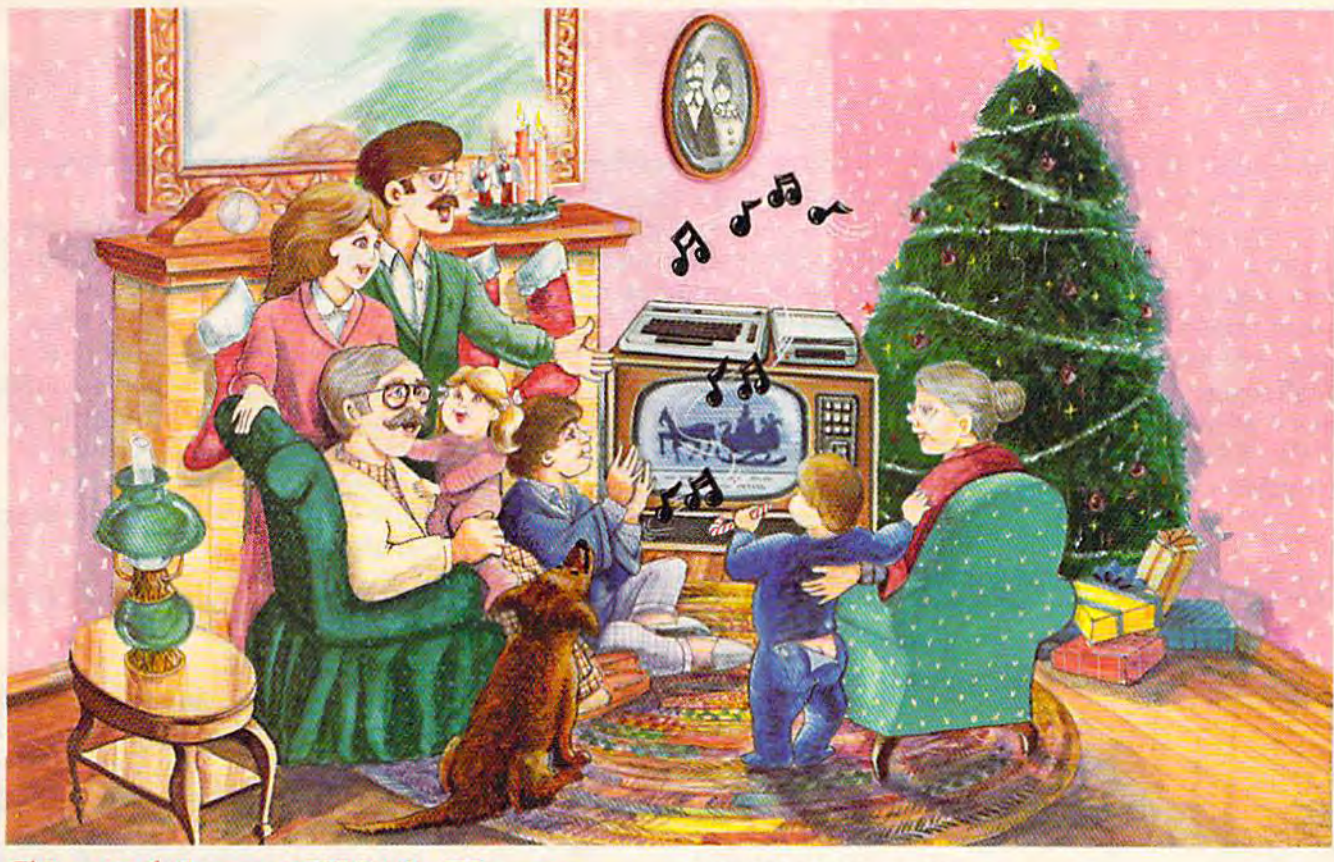

#### Sing Along With Your Songs INCLUDE: Favorite Songs **Favorite Songs CALL COINT Angels We Have Heard on High • Away in a Manger • <b>Angels** We Have Heard on High • Away in a Manger • **and Solve All Ye Faithful. Deck the Halls.** The First Noel

with your Commodore 64<sup>TM</sup> this Christmas. Our ex- Angels Sing. 0 Holy Night. It Came Upon a Midnight. citing new Christmas Carols disk features 18 of your favorite holiday songs; each professionally arranged for the 64 with entertaining graphics. For sing along Town of Bethlehem • We Three Kings of Orient Are • What fun, the lyrics appear in easy-to-read verse on your TV Child is This • Up on the Housetop citing new Christmas Carols disk features 18 of your Clear • Jingle Bells • Joy to the World • Jolly Old St. favorite holiday songs; each professionally arranged Nicholas • 0 Christmas Tree • Silent Night • 0 Little

or monitor. Play just your favorite song or monitor. Play just your favorite song **ALL FOR ONLY** or set your Commodore to play them all. It's a great way to show off your computer. As always, you can trust John Henry Software to bring you quality software at the lowest price. We specialize in prompt delivery and guarantee our product. Don't wait, order your Christmas Carols today! An Actual

For more information write us at: P.O. Box 39021, Cincinnati, Ohio 45239 U.S. orders received by December 15, are guaranteed for Christmas delivery. Commodore 64 is a registered trademark of Commodore Electronics Limited.

## **OUALITY IS OUR STRENGTH**  $n \rightarrow \infty$

#### **SONGS INCLUDE:**

Here's a great way for you and your family to have fun • God Rest Ye Merry Gentlemen • Hark the Herald Angels We Have Heard on High • Away in a Manger O Come All Ye Faithful . Deck the Halls . The First Noel • God Rest Ye Merry Gentlemen • Hark the Herald Angels Sing . O Holy Night . It Came Upon a Midnight Town of Bethlehem • We Three Kings of Orient Are • What Child is This • Up on the Housetop

> ALL FOR ONLY \$15.<sup>95</sup> Send check or money order for \$15.95, U.S. funds,

plus 81.00 for postage and handling. Or use your Visa or MasterCard (include your account number and expiration date). Foreign orders, add

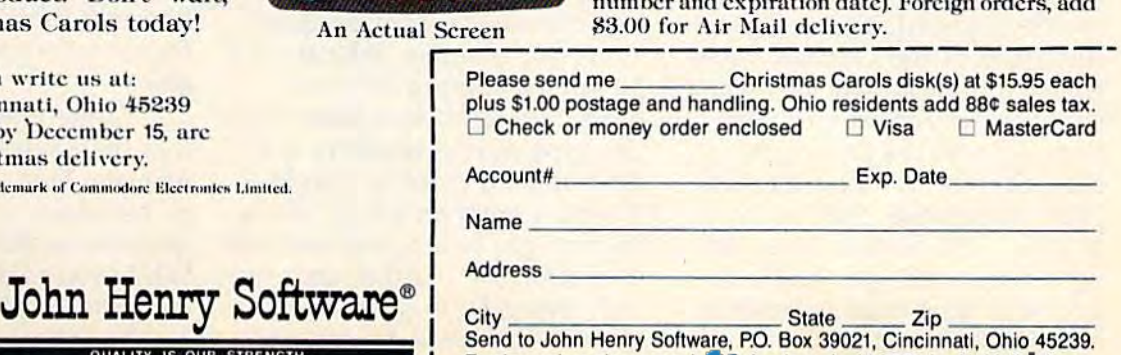

Foreign orders please pay in U.S. funds and add \$3.00 (or Air Mail delivery. Foreign orders please pay in U.S. Lunds and add \$300 right in Main delivery

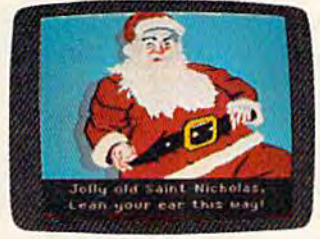

An Actual Screen

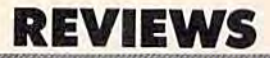

the "rules" of the European theater of the '80s. Although it of ater of the '80s. Although it offers multiple levels of difficulty, fers multiple levels of difficulty, it can be approached by first-it can be approached by firsttime war gamers, and gives some notion both of contempo some notion both of contemporary command strategy and the challenges, intricacy, and imme chall enges, intricacy, and immediacy of modern warfare in the diacy of modern warfare in the West. NATO Commander has interactive excitement, the realism teracti ve excitement, the realism of today, and considerable stay of today, and considerable staying power. Recommended for ing power. Recommended for those who want a different kind of contemporary war game, and for the adventurous novice war for the adventurous novice war gamer. gamer.

NATO Commander NATO Commander MicroProse Software *MicroProse Software*  10616 Beaver Dam Road *10616 Beaver Dam Road*  Hunt Valley, MD <sup>21030</sup> HIm! *Valley,* MD 21030 \$34.95 (Commodore 64 disk) ffl *\$34.95 (Commodore* 64 *disk) •* 

## **Road To Moscow Neil Randall**

On June 22, 1941, Hitler in On June 22, 1941, Hitler invaded the Soviet Union. The vaded the Soviet Union. The next four years saw the largest next four years saw the largest land campaign ever fought, as land campaign ever fought, as the Germans pushed the Soviets the Germans pushed the Soviets to the brink of surrender and to the brink of surrender and then began the long, slow re then began the long, slow retreat to Berlin. To the Allies, it treat to Berlin. To the Allies, it was known as the War in the was known as the War in the East; to the Soviets, the Great East; to the Soviets, the Great Patriotic War. To the Germans, Patriotic War. To the Germans, it was simply the Russian Front. it was simply the Russian Front.

Road to Moscow for the 64 *Road to Moscow* for the 64 is a re-creation of the entire Russo-German war. The screen Russo-German war. The screen displays map of the Soviet displays a map of the Soviet Union from Poland to the Ural Union from Poland to the Ural Mountains {west to east) and Mountains (west to east) and from Finland to the Black Sea from Finland to the Black Sea (north to south). You're given (north to south). You're given command of the German forces, command of the German forces, which you must maneuver using which you must maneuver using either the keyboard or a joystick. To win the game, you stick. To win the game, you must capture as many Russian must capture as many Russian cities as possible, then hold on cities as possible, then hold on to them. The Soviets (your 64) to them. The Soviets (your 64) will do everything possible to will do everything possible to stop you. Each turn represents stop you. Each turn represents two weeks of real time. two weeks of real time.

### Graphic Realism Graphic Realism

On the map of the Soviet On the map of the Soviet Union, you see five types of ter Union, you see five types of terrain: forest, swamp, mountains, rain: forest, swamp, mountains, seas, and clear. Each has a distinct graphics symbol, and each tinct graphics symbol, and each is appropriately colored. The is appropriately colored. The map changes color with the sea map changes color with the seasons: light gray during clear weather (summer and fall), yel weather (summer and faU), yellow during spring, and a very stark white throughout the long stark white throughout the long Russian winter. This last change Russian winter. This last change has an interesting psychological has an interesting psychological effect, as you soon come to effect, as you soon come to dread winter as much as the So dread winter as much as the Soviet army. viet army.

The armies themselves con The armies themselves consist of small square "units." You sist of small square "units." You can choose standard designa can choose standard designations (for example, infantry is tions (for example, infantry is a square containing an X), or square containing an X), or icons, which show a picture of the type of unit (infantry is a little man, armour is a tank). German units are black, chang German units are black, changing to light blue when less than ing to light blue when less than half-strength. Russian units are half-strength. Russian units are red, changing to pink when depleted. The cities on the map pleted. The cities on the map

change color to indicate who change color to indicate who last occupied them. last occupied them.

All in all, the graphics are All in all, the graphics are very attractive. Because everything happens on only one thing happens on only one screen, though, the units are a bit small to be comfortably fo bit small to be comfortably focused on for more than couple cused on for more than a couple of hours at a time. The game is playable on a black-and-white TV or monochrome monitor, TV or monochrome monitor, with little trouble distinguishing with little trouble distinguishing shades. shades.

#### Choice Of A Choice Of Scenarios Scenarios

Road to Moscow has five scenar *Road* to *Moscow* has five scenarios. Four of them cover individ ios. Four of them cover individual years of the war, and one ual years of the war, and one the entire campaign. The the entire campaign. The 1941-42 scenario takes the war 1941-42 scenario takes the war from the German jump-off point from the German jump-off point to the battles near Stalingrad. At to the battles near Stalingrad. At the other extreme, the 1944-45 the other extreme, the 1944-45 scenario shows the last, desper scenario shows the last, desperate German defense of Poland. ate German defense of Poland, The campaign game covers the The campaign game covers the war from start to end, and is the war from start to end, and is the one you'll want to get to as one you'll want to get to as soon as possible. soon as possible.

The small scenarios take about five hours to play, once about five hours to play, once you have a few hours experience. The campaign game is rience. The campaign game is an undertaking of 20 to 30 an undertaking of 20 to 30 hours. The program disk allows hours. The program disk allows one game to be saved on it, one game to be saved on it, however there is no provision however there is no provision for saving a game on a separate disk. disk.

Game play is unusual in that both sides move simulta that both sides move simultaneously. First, using the joystick neously. First, using the joystick or keyboard, you plot move or keyboard, you plot movement for each German unit. ment for each German unit. While you're doing this, the While you're doing this, the computer is plotting movement computer is plotting movement for the Soviet units. When you for the Soviet units. When you

**C-www.commodore.ca** 

# Flight<br>Simulator II

Put yourself in the pilot's seat of a Piper 181 Cherokee Archer for an awe-inspiring flight over realistic scenery from New York to Los Angeles. High speed color-filled 3D graphics will give you a beautiful panoramic view as you practice takeoffs, landings, and aerobatics. Complete documentation will get you airborne quickly even if you've never flown before. When you think you're ready, you can play the World War I Ace aerial battle game. Flight Simulator II features include a animated color 3D graphics a day, dusk, and night flying modes over 80 airports In four scenery areas: New York, Chicago, Los Angeles, Seattle, with additional scenery areas available **user-variable weather, from clear blue skies to grey cloudy conditions a complete flight** instrumentation  $\equiv$  VOR, ILS, ADF, and DME radio equipped  $\equiv$  navigation facilities and course plotting  $\equiv$  World War I Ace aerial battle game  $\bullet$  complete information manual and flight handbook.

## See your dealer  $\dots$

or write or call for more information. For direct ciders please add \$1,50 lor<br>shipping and specify UPS or first class mall delivery. American Express, Diner's<br>Club, MasterCard, and Visa accepted. or write or call for more information. For direct orders please add \$1,50 for<br>shipping and specify UPS or first class mail delivery. American Express, Diner's<br>Club, MasterCard, and Visa accepted.

Order Line: 800/637-4983 Order Line: 800/637-4983

Corporatio 713 Edgebrook Drive 713 Edgebrook Drive Champaign IL 61820 Champaign IL61820 (217) 359-8482 Telex: 206995 (217) 359-8482 Tele)(: 206995 SUD OG

C-www.commodore.ca

 $m_{\rho}$ 

 $\mathbf{c}_\sigma$ 

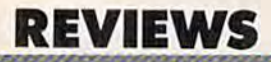

finish plotting, type G and the computer performs the actual computer performs the actual movement of both sides' units. movement of both sides' units. Whenever enemy units are plot Whenever enemy units are plotted to enter the same square, ted to enter the same square, they fight. they fight.

When you "pick up" a unit, one-line display at the bottom a one-line display at the bottom of the map shows the unit's cur of the map shows the unit's current strength, potential strength, and current supply status. Units and current supply status. Units which are depleted can be taken which are depleted can be taken out of the line and into a city to receive reinforcements. The sup receive reinforcements. The supply status is a number from 0 to 9, with 9 meaning full supply and 0 indicating that the unit has been out of supply for two has been out of supply for two months. A unit with low supply takes heavier casualties, cannot takes heavier casualties, cannot move at full speed, and cannot move at full speed, and cannot receive replacements. In other receive replacements. In other words, it's in trouble. words, it's in trouble.

unit is moved with either A unit is moved with either a joystick or the function keys. You simply pick up a unit, plot where you want to go, then where you want to go, then drop it. You may change its drop it. You may change its move at any time. Even if you move at any time. Even if you use a joystick, the function keys use a joystick, the function keys are available for such purposes are available for such purposes as identifying cities and chang-as identifying cities and changing-movement plots. Strangely, ing'movement plots. Strangely, 1 find keyboard control easier find keyboard control easier than joystick control. than joystick control.

## Simulating History

Road to Moscow handles all the *Road to Moscow* handles all the major aspects of the Russo-major aspects of the Russo-German war. The Germans are German war. The Germans are immensely superior to the Sovi immensely superior to the Soviets in effectiveness for the first ets in effectiveness for the first part of the war, but the Soviets part of the war, but the Soviets keep getting better. The player keep getting better. The player watches as Soviet reinforce watches as Soviet reinforcements and replacements keep ments and replacements keep coming and coming, always coming and coming, always seeming to fill the gaps at the seeming to fill the gaps at the

last moment. Russian artillery last moment. Russian artillery appears in mid- to late-1943 appears in mid- to late-1943 and smashes anything that and smashes anything that stands in its way. You must use stands in its way. You must use your armored units to sweep your armored units to sweep around and trap the Soviets; if around and trap the Soviets; if you try to go right through you try to go right through them, you'll suffer too many them, you'll suffer too many losses. losses.

There is even a series of Strategic Events, happenings be Strategic Events, happenings beyond the player's control. As an example, the game may begin example, the game may begin six weeks early (May 1941) to six weeks early (May 1941) to reflect what might have hap reflect what might have happened had Hitler not conducted pened had Hitler not conducted Balkans campaign before in a Balkans campaign before in vading Russia. Historical events vading Russia. Historical events include the invasions of Italy include the invasions of Italy and France, both of which si and France, both of which siphon off troops from the Rus phon off troops from the Russian front. These events are sian front. These events are introduced by the computer, in'troduced by the computer, and they interact with each and they interact with each other. other.

What is most impressive What is most impressive about Road to Moscow is its about *Road to Moscow* is its sense of focus. Wars are com sense of focus. Wars are complex affairs, and game cannot plex affairs, and a game cannot simulate every aspect of even simulate every aspect of even a small war. The players must be cast in a historical role, be it tank commander, brigade com tank commander, brigade commander, or commander of the mander, or commander of the entire war. entire war.

Road to Moscow places the *Road to Moscow* places the player in the role of German player in the role of German strategic commander (historically assumed by Hitler). He is cally assumed by Hitler). He is free to do with his troops as he free to do with his troops as he will, but he is under the histori will, but he is under the historical constraints of time, weather, cal constraints of time, weather, and manpower. Unlike many and manpower. Unlike many war games, though, Road to war games, though, *Road to*  Moscow makes the player's role *Moscow* makes the player'S role very clear. He is not concerned very clear. He is not concerned with small-unit tactics, not even with small-unit tactics, not even with small battles. He must deal with small battles. He must deal with overall troop movement, with overall troop movement,

and that's it. The game reminds and that's it. The game reminds me of military maps, with troop me of military maps, with troop movements shown by arrows. movements shown by arrows. The arrows show where the The arrows show where the commander hopes the units will commander hopes the units will end up, which is what this end up, which is what this game's plotting system does for game's plotting system does for the player. the player.

## Nothing's Perfect Nothing's Perfect

Despite its overall success, how Despite its overall success, however, there are a couple negative points. Allowing only one game paints. Allowing only one game to be saved is inconvenient, and to be saved is inconvenient, and writing it to the game disk writing it to the game disk seems a little dangerous, should anything go wrong. If you for anything go wrong. If you forget to turn on the drive before get to turn on the drive before saving the game, you lose it and saving the game, you lose it and must start over from your last must start over from your last save. Surely a warning message could show up instead. It would could show up instead. It would have been nice to allow units to have been nice to allow units to move diagonally, since doing so move diagonally, since doing so would permit a more gradual (and safer) retreat. (Since units (and safer) retreat. (Since units are joystick-controlled, I think this would have been both logi this would have been both logical and effective.) cal and effective.)

Finally, I would like to have seen a more explicit way of showing when units are de showing when units are destroyed. As it stands now, the stroyed. As it stands now, the computer flashes the unit's computer flashes the unit's name on the status line, but it is name on the status line, but it is almost impossible to tell which almost impossible to tell which unit has just been eliminated. A better handling of this would better handling of this would help the player learn how to help the player learn how to fight battles more efficiently. fight battles more efficiently.

More importantly, the doc More importantly, the documentation is a little vague on how the game actually works. how the game actually works. I suspect this is intentional, the suspect this is intentional, the idea being to learn as you play. idea being to learn as you play. But war gamers tend to be an analytical lot, and want to know how the computer conducts how the computer conducts

C-www.commodore.ca

# ASTEP BEYOND.

## **Titles available from:** QUICKSILVA INC. 426 West Nakoma San Antonio Texas 78216. (512) 340 3684.

QUICKSILVA

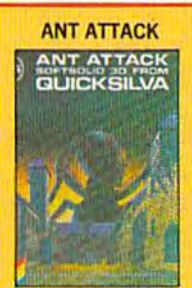

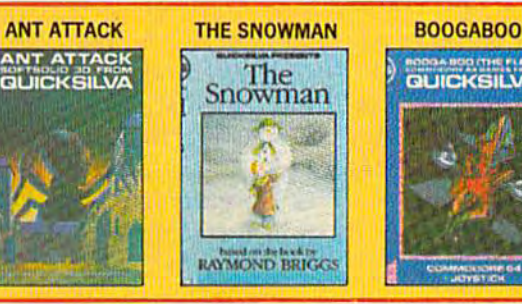

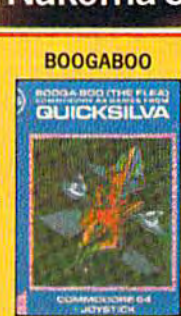

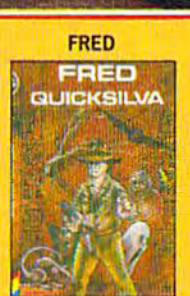

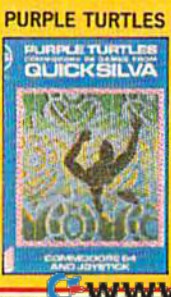

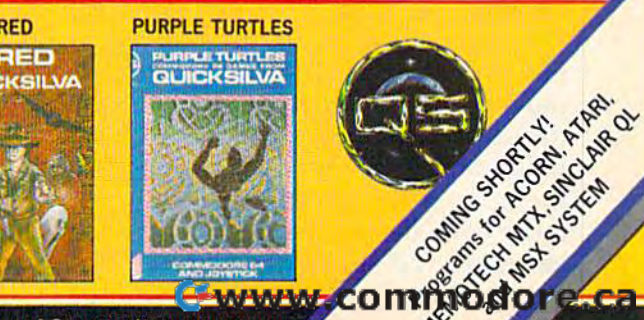

Available on Disc for the COMMODORE 64 ". Send for details of our full range of Commodore programs.

## **REVIEWS**

combat and where it gets its combat and where it gets its numbers. The game uses a system different from other computer war games, and should therefore be explained in greater therefore be explained in greater detail. Since Ba'rac plans other detail. Since Ba'rac plans other games using this system, per games using this system, perhaps we'll see more explanation. haps we'll see more explanation,

Road to Moscow is one of *Road fa Moscow* is one of

## The Castles Of The Castles 01 Dr. Creep Dr. Creep

Thirteen castles, over 200 Thirteen castles, over 200 rooms, countless passageways, rooms, countless passageways, and legions of creatures make and legions of creatures make this arcade game for the Commodore 64 one that plays for modore 64 one that plays for days, not just hours. days, not just hours,

After selecting the castle After selecting the castle you want to explore (there's you want to explore (there's a tutorial game that quickly shows tutorial game that quickly shows you how to play and illustrates you how to play and illustrates the different elements of a castle), your character appears in tle), your character appears in a room. Sometimes you have but room, Sometimes you have but one possible exit, because the one possible exit, because the other doors are locked or simply other doors are locked or simply cannot be opened from this cannot be opened from this side. Other times you have side. Other times you have a choice. Running through a doorway and up the passageway way and up the passageway (graphically entertaining in it (graphically entertaining in itself), you find yourself in an self), you find yourself in another room. other room.

But there are electrostatic But there are electrostatic generators (remember the huge generators (remember the huge silvered balls, with lightning silvered balls, with lightning sparking off them, from the old sparking off them, from the old horror movies?), matter trans horror movies?), matter transmitters, force fields, trap doors, mitters, force fields, trap doors, moving sidewalks, automated moving sidewalks, automated death rays, ladders, fireman's death rays, ladders, fireman's poles, and walkways filling each poles, and walkways filling each room. To make things even room, To make things even more complicated, Frankenstein more complicated, Frankenstein monsters and stumbling mum-monsters and stumbling mum-

the best computer war games the best computer war games available, for two main reasons. First, it uses a system which plays quickly and yet allows the plays quickly and yet allows the player to feel like theater com player to feel like a theater commander. Second, it simulates mander. Second, it simulates one of the most interesting wars one of the most interesting wars of all time. For these reasons, of all time. For these reasons, and because it does its job difand because it does its job dif

ferently than other computer ferently than other computer war games, I recommend it to both beginner and veteran. both beginner and veteran,

Road to Moscow Road to Moscow Ba'rac Limited *Ba'rac Limited*  P.O. Box 37206 P.O. Box 37206 Shreveporl, LA 7U33-7206 Shreveport, LA 71133-7206 \$29.95 (disk) *\$29.95 (disk) •* 

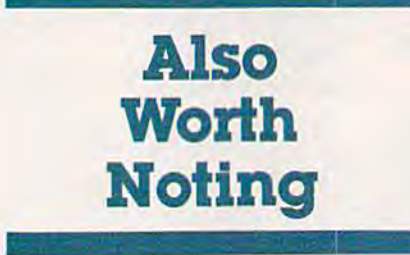

mies leave their coffins and mies leave their coffins and tombs and follow you almost tombs and follow you almost everywhere. The combination everywhere. The combination and number of these devices and number of these devices and creatures sets the difficulty and creatures sets the difficulty of the room. of the room.

Each room is puzzle in it Each room is a puzzle in itself. How can you get to the self, How can you get to the generator switch when a Frankenstein bars the way? How can enstein bars the way? How can you close that trapdoor without you close that trapdoor without electrocuting yourself? electrocuting yourself?

And the rooms comprise And the rooms comprise a greater puzzle-the castle itself. You somehow must escape. To You somehow must escape. To do that, you have to find and do that, you have to find and pocket the numerous keys scat pocket the numerous keys scattered throughout the building. tered throughout the building, Only then can you find your Only then can you find your way back into the light. way back into the light.

The Castles of Dr. Creep is *Til e Cnstles of Dr, Creep* is an entertaining, engrossing an entertaining, engrossing game that manages to combine game that manages to combine arcade action, superior graphics arcade action, superior graphics and sound, and strategic puzzle and sound, and strategic puzzle solving. You need quick thinking, and even quicker reflexes to ing, and even quicker reflexes to find your way out. And with find your way out. And with

two players, one at each joy two players, one at each joystick, it becomes a medley of competition and cooperation. competition and cooperation. Transylvania was never so hard Transylvania was never so hard to leave. to leave,

Brøderbund Software 17 Paul Drive *17 Paul Drive*  San Rafael, CA 94903 SOli *Rafael, CA 94903*  \$29.95 (disk) *\$29.95 (disk)* 

#### Dragon's Keep And Dragon's Keep And Troll's Tale Troll's Tale

These two new children's ad These two new children's adventure games for the 64 from venture games for the 64 from Sierra are teachers as well as Sierra are teachers as well as entertainers. Both are entertainers. Both are graphics/text adventures in graphics/text adventures in which the player travels from which the player travels from scene to scene, following clues, scene to scene, following clues, to locate missing objects. In to locate missing objects. In Dragon's Keep, the object is to *Dragon's Keep,* the object is to rescue animals, in Troll's Tale to rescue animals, in *Troll's Tale* to find hidden treasures. Each find hidden treasures. Each game has good graphics, and the constant disk access, com the constant disk access, common to most adventure games, mon to most adventure games, doesn't cause too long a wait. Each package includes maps Each package includes maps and stickers to help the child and stickers to help the child visualize and track his or her movements. movements.

The skill focus of these adventures is on identifying details, understanding inferences, tails, understanding inferences, and drawing conclusions. Drag-and drawing conclusions. *Drag* on's Keep is designed for ages

#### C-www.commodore.ca

## Get more out of your Commodore with

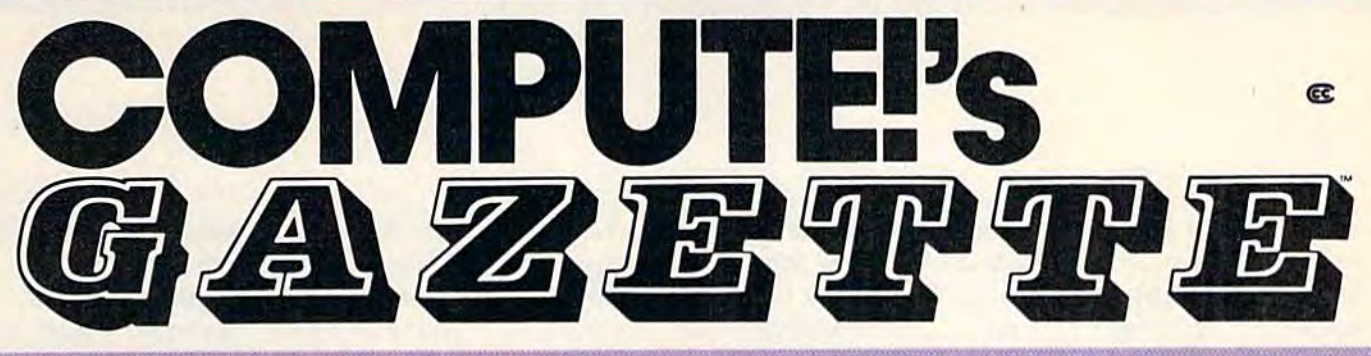

For Owners And Users Of **Commodore VIC-20**" And **64**" Personal Computers

## **More fun**

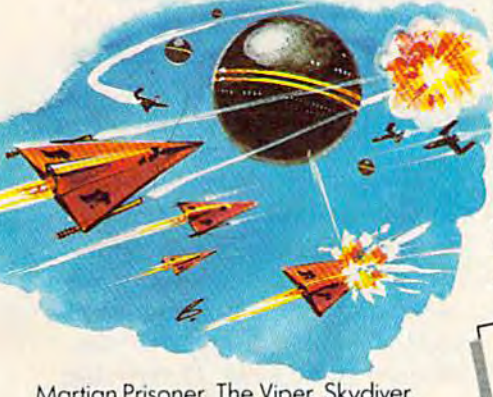

<u>Martian Prisoner, The Viper, Skydiver,</u> Snake Escape, Demon Star, Cyclon Zap and Oil Tycoon are just a tew of the ready-to-run games you'll find exclusively in COMPUTE!'s Gazette each month. Just type in the programs ond watch JUSI type in the programs cnd walch your screen explode with colorful new computer game excitement. computer gome excitement

## More challenge **More challenge**

Ready to tackle more advanced projects? Ready to tackle more advanced proieCls~ In COMPUTE!'s Gazette you'll learn How to Use Tape and Disk Files. How to Pro 10 Use Tope cnd Disk Files. How to Program the Function Keys. Writing Trans gram the function Keys. Writing Tronsportable Basic. How to Make Custom portable Basic. How 10 Make Custom Graphics Characters. New Ways to Graphics Choraclers. New Ways 10 Enliven Programs with Sound. One Touch Enliven Programs with Sound. One Touch Commands for the 64. How to use Machine Language. Speeding up the Machine language. Speeding up the VIC 20-and much more!

Children will learn and develop Children will learn and develop new skills with States & Capitals Tutor, Wordmatch, Munchmoth, Wordspell, Wordmotch. Munchmolh, Wordspetl, Connect the Dots, Aardvark Attack and Allabug. Computing forKids, regular Alfobug. *Computing forKids,* a regulor monthly feature, will uncover new ways to involve your children in computing. to involve your children in computing,

## More fun More programs **More programs**

Programs to help you balance your Programs to help you balance your checkbook, store your addresses, keep checkbook, store your addresses, keep tax records, manage your personal , tax records, manage your personal business. You can create your own pro business. You can create your own programs and gomes, improve your word-grams and gomes, improve your wordprocessing, spreadsheets and data processing, spreadsheets and data base management, load and run faster base management, load and run laster with 64 Seorcher, VIC/64 Program Life-with 64 Searcher, VIC/64 Program lifesaver, Guickfind, Word Hunt, Disk Menu, saver, Quicklind, Word Hunt, Disk Menu, VIC Timepiece, Automatic Proofreader VIC Timepiece, Automatic Proofreader and more. and more.

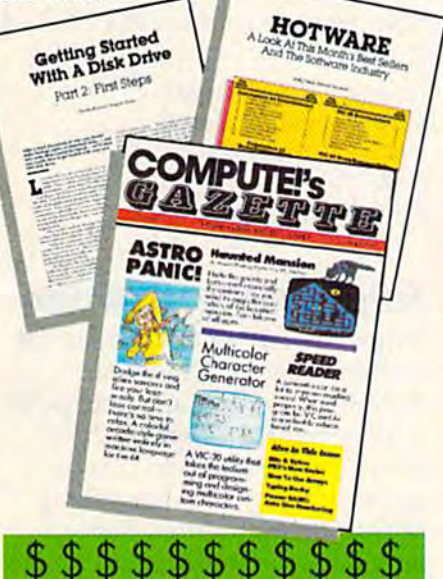

## More buying More buying guidance **guidance**

You'll profit from comprehensive reviews of everything from data-quality cassette 01 everything from data-quality cossette tapes to software to graphics plotters ond topes to software to graphics plol1ers and modems. Virtually anything that's compat modems. Virtually anything that's compat· ible with your Commodore is reported ible with your Commodore is reported on in COMPUTEI's Gazette. With this kind of expert help, every computer pur kind of expert help, every computer pur· chase you make can be the right onel chose you make can be the right onel

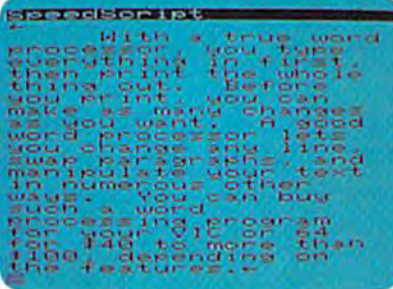

## More savings **More savings**

You can save up to 40% off the newsstand price of COMPUTE!'s Gazette by subscribing now. All you do is mail the coupon below or the postpaid card coupon below or the postpaid card bound into this issue. But don't delay! bound inlo this issue. But don'l delay! Subscribe now to start receiving every

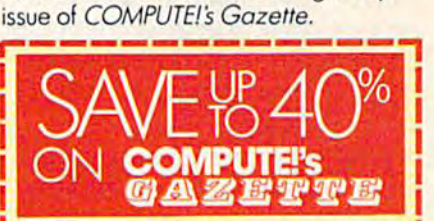

Yes! Start my subscription to COMPUTE!'s Gazette at big savings off the newsstand price: **0 1 year \$24-Save \$11.40 off** □ 2 years \$45-Save \$25.80 off □ 3 years \$65-Save \$41.20 off D 1 year \$30-Canada, Mexico, Foreign Surface Mail Forelg'l SUfoce Mal Nome \_ \_ \_\_\_\_\_ \_ Name \_\_ Address. Adrne" \_\_\_\_\_\_\_ \_ City Stole Zip State ZIp \_\_\_\_ \_ □ Payment enclosed □ Bill me charge my Visa MasterCard Am. Ex. I 0 Visa D /IAostefCard 0 Am. Ex.  $\sqrt{2}$ Account No. Exp. Date COMPUTE's Exp. Date CALL TOLL FREE 800-334-0668 P.O. Box 961, Farmingdale, N.Y. 11737 Clly \_ \_\_\_\_ \_\_ \_  $\blacksquare$ I<sup>T</sup> CALL TOLL FREE<br>
IT Account No.<br> **COMPUTE's** CALL TOLL FREE<br>
COMPUTE's CALL TOLL FREE<br> **COMPUTE's** 800-334-0868 :-www.commodore.ca

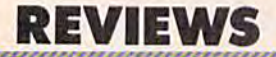

seven and up and teaches com seven and up and teaches compass directions. Troll's Tale is pass directions. *Troll's Tale* is a bit more complex and is de bit more complex and is designed for ages eight and up. signed for ages eight and up.

Both games are well de Both games are well designed and fun to play, just as signed and fun to play. Just as importantly, they don't get in importantly, they don't get in the way of the interactive process. No matter what choices cess. No matter what choices a youngster enters, the programs youngster enters, the programs provide guidance to those who provide guidance to those who may get frustrated, and they may get frustrated, and they teach important skills. teach important skills.

Sierra, Inc. P.O Box 485 *P.D Box 485*  Coarsegold, CA 93614 *Coarsegold,* CA 93614 \$29.95 disks *\$29.95 disks* 

## Rug Xlder Rug Rider

You'll need to develop a deft touch with the joystick to take touch with the joystick to take full advantage of this new ac full advantage of this new action game from International Tri tion game from International Tri Micro. Very much in the tradi Micro. Very much in the tradition of ]oiist, Rug Rider puts you tion of */Ollst, Rug Rider* puts you in command of a free-floating magic carpet piloted by a redrobed, turbaned character, robed, turbaned character, Ahmed. You fly among clouds, Ahmed. You fly among clouds, caves, forests, mountains, and caves, forests, mountains, and castles collecting power and castles collecting power and experience for the final con experience for the final confrontation with the Evil Genie. frontation with the Evil Genie.

Rug Rider lets you scroll *Rug Rider* lets you scroll and choose any of 32 screens, and choose any of 32 screens, each with different terrain and challenges. Colorful graphics, challenges. Colorful graphics, sprightly music, and a variety of obstacles help keep the game obstacles help keep the game lively. As with almost any good lively. As with almost any good action game, mastering the joy action game, mastering the joystick movements takes a bit of practice. It is particularly impor practice. It is particularly important that you not let Ahmed tant that you not let Ahmed come in contact with objects on come in contact with objects on the screen, such as the bottom the screen, such as the bottom of a cloud or any of the lethal of a cloud or any of the lethal instruments of destruction. instruments of destruction,

In each round, you gather In each round, you gather

all of the keys on the screen, all of the keys on the screen, freeing the treasure for you to freeing the treasure for you to take. By using the space bar, take. By using the space bar, your character can fire bolts of your character can fire bolts of magic at the Evil Genie and magic at the Evil Genie and lesser threats. This is an awk lesser threats, This is an awkward component of the game, ward component of the game, however, and in practice is diffi however, and in practice is difficult to use effectively.

Rug Rider includes good *Rug Rider* includes a good mix of activities on the different screens. Sometimes you'll need screens. Sometimes you'll need to drill for the magic keys. On other occasions, you'll have to other occasions, you'll have to pick up and drop heavy irons, pick up and drop heavy irons, or brandish magic shields. De or brandish magic shields. Oestroying the Evil Genie is the stroying the Evil Genie is the toughest part of a very challenging game. You'll have to hit him ing game. You'll have to hit him with your magic bolts more with your magic bolts more than once to achieve the desired than once to achieve the desired results. results.

International Tri Micro *IlltematiOllal* r ri *Micro*  1010 N. Batavia Unit *1010* N. *Batavia Unit* G Orange, CA 92667 *Orange.* CA. 92667 (714) 771-4038 *(714) 771-4038*  \$29.95 (disk) *\$29.95 (disk)* 

### Impossible Mission Impossible Mission

From the moment you hear the From the moment you hear the sinister voice of Dr. Elvin sinister voice of Dr. Elvin Atombender welcome you to his Atombender welcome you to his underground stronghold, you underground stronghold, you know this new action-puzzle know this new action-puzzle game from Epyx is something game from Epyx is something refreshingly different. Fast action, superb graphics and sound effects (including speech synthe effects (including speech synthesis), a somersaulting central character, and difficult code character, and a difficult code for you to crack make Impossible for you to crack make *Impossible*  Mission game you can come Mission a game you can come back to and still enjoy. back to and still enjoy.

As a special agent attempting to stop Atombender from ing to stop Atombender from destroying the world, you run destroying the world, you run through the tunnels and ride the through the tunnels and ride the elevators of his headquarters elevators of his headquarters seeking pieces of code, which seeking pieces of code, which

are the keys to preventing anni-<br>hilation. More than 30 rooms hilation. More than 30 rooms must be searched, and 90 robots must be searched, and 90 robots have to be circumvented while have to be circumvented while you gather parts of the puzzle. you gather parts of the puzzle, As you pick up the code, the As you pick up the code, the pieces are automatically trans pieces are automatically transferred to your Agency's com ferred to your Agency's computer, which will help you puter, which will help you unscramble the meaning. But unscramble the meaning, But it's by no means easy. Look at it's by no means easy. Look at the pieces, flip them vertically the pieces, flip them vertically or horizontally, match their colors. Call the computer for help. Hurry, time is running out. Hurry, time is running out.

There are numerous subtle There are numerous subtle touches which make Impossible touches which make *Impossible*  Mission unique. The sound ef Mission unique, The sound effects are extremely well done, fects are extremely well done, including Atombender's taunt including Atombender's taunting comments, a chilling cry if your character plunges to his your character plunges to his demise, the robots' electrifying demise, the robots' electrifying zaps, even the foot/alls as you zaps, even the footfalls as you run through the tunnels and the rooms. Two code rooms permit you to pick up "snooze" pass you to pick up "snooze" passwords (which temporarily stop words (which temporarily stop the robots) and "lift inits" the robots) and "lift inits" (which reset the elevators in (which reset the elevators in a room) if you can correctly re room) if you can correctly'remember a sequence of musical tones. tones.

If time runs out before If time runs out before you've solved the code, you've solved the code, Atombender's mocking laughter Atombender's mocking laughter will haunt you as the screen will haunt you as the screen breaks up in destruction. Each breaks up in destruction. Each time you play the game, it generates a different pattern of rooms and a variety of codes for you to break. This game you to break. This game presents an excellent combina presents an excellent combination of features which takes full tion of features which takes full advantage of the Commodore advantage of the Commodore 64's capabilities. 64's capabilities.

Epyx, Inc. 1043 Kiel Court *1043 Kiel COllrt*  Sunnyvale, CA 94089 SlI1myvale, CA. *94089*  Approximately \$35 (disk) Approximately \$35 *(dis k) •* 

C-www.commodore.ca

# Unlimited Free Programs - Unlimited Fun! **With VIP Terminal**

## Powerful 80 Column Communication Program! A Powerful 80 Column Communication Program!

VIP Terminal is what you need to talk to the world! Communicate with VIP Terminal is what you need to talk to the world! Communicate with friends, work, school, bulletin boards, even information services like CompuServe. Share programs, news, pictures, stock quotes - anything in writing. With your C64, any modem and VIP Terminal, you can master the writing. With your C64, any modem and VIP Terminal, you can master the information revolution — professionally!

VIP Terminal is power packed to get the job done! It features VIP Terminal is power packed to gel the job donel It features a professional 80 column display (40,64 106 columns too!) to bring your C64 professional 80 column display (40, 64 & 106 columns too!) to bring your C64 up to the industry standard - without any hardware modification! It works with all popular modems, and, with those that allow it, VIP Terminal will auto professional 80 column display (40, 64 & 106 columns too!) to bring your C64<br>up to the industry standard - without any hardware modification! It works<br>with all popular modems, and, with those that allow it, VIP Terminal wi

receive programs and the like. And you can print what is coming on the screen. It has a 16-entry phone book Inter for those often used numbers, and a 20-entry message file for frequently sent messages. It also has a powerful editor so that you can write messages to send later, or edit ones you have received. You can even save and use editor 50 that you can write messages to send later, or edit ones you have received. You can even save and use files as large as your disk! files as large as your disk!

## VIP Terminal Is Easy and Fun to Use!

VIP Terminal makes full use of the potential of your C64 you get color, graphics and sound. VIP Terminal uses menus and "icons," pictures of the tasks to be done. In fact, VIP Terminal can almost be totally controlled with a joystick. You can switch menus, change screen colors, change parameters, joystick. You can switch menus, change screen colors, change parameters, even dial your phone without ever touching your keyboard! Just move the even dial your phone without ever touching your keyboard! Just move the hand to point to the colored icon, or the entry, press the fire button, and the hand to point to the colored icon, or the entry, press the fire button, and the change is made. Of course, it all can be done from the keyboard too! change is made. Of course, it all can be done from the keyboard too! VIP Terminal makes full use of the potential of your C64 - you get color, graphics and sound. VIP Terminal uses menus and "icons," pictures of the

Help is built right into the program so you can't get lost or confused. The manual is even capsulized on the disk for reference from the program when you need it. VIP Terminal also has chiming clock for the quarter disk for reference from the program when you need it. VIPTermi nal also has a chiming clock for the quarter hour and the hour, and an alarm you can set. There's even a musical alarm to let you know when you have a call. VIP Terminal has put it all together to make the perfect communication program! calL VIP Terminal has put it all together to make the perfect communication program!

## **Integration With VIP Desktop**

VIP Terminal is connected to the whole VIP Library<sup>™</sup> of programs through VIP Desktop'". From VIP Desktop, you may access any of the other VIP VIP Desktop'''. From VIP Desktop, you may access any of the other VIP Library programs that you own. The rest of VIP Library will meet your word Library programs that you own. The rest of VIP Library will meet your word processing, financial planning, data management and other essential home processing, financial planning, data management and other essential home and business information management needs. All VIP Library programs and business information management needs. All VIP Library programs feature high resolution graphics to give 80 columns on the screen without feature high resolution graphics to give 80 columns on the screen without any hardware modification. They also give you icons and plenty of help. **The sound of the set of the set of the set of the set of the set of the set of the set of the set of the set of the set of the set of the set of the** Quality and affordability are our number one concern!

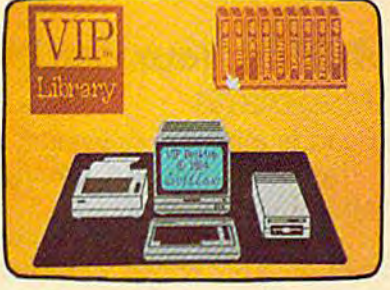

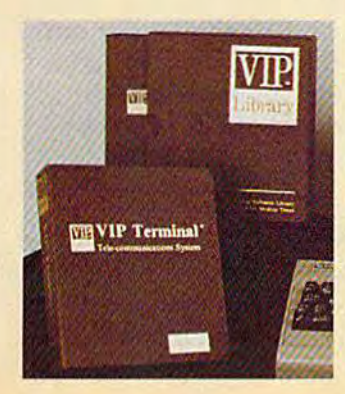

## VIP Terminal ONLY \$59.95 VIP Terminal ONLY \$59.95

Available at Dealers everywhere. If your Available at Dealers everywhere. If your Dealer is out of stock ORDER DIRECT! Dealer is oul of stock ORDER DIRECT! -800-328-2737 1-800-328-2737

Order Status and Software Questions Order Status and Software Questions call (805) 968-4364 call (805) 968-4364

MAIL ORDERS: Shipping: \$3.00 U.S.; \$5.00 CANADA; \$15.00 OVERSEAS; Personal checks allow 3 weeks.

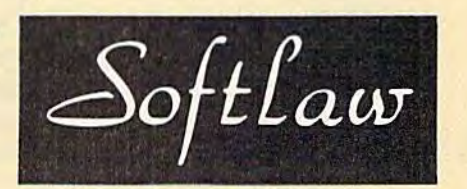

132 Aero Camino 132 Aero Camino Goleta Goldennia 845

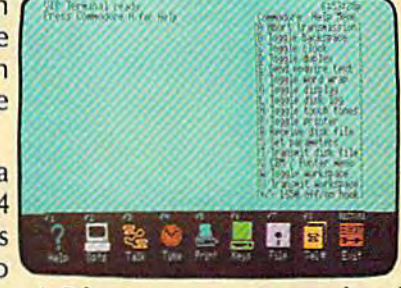

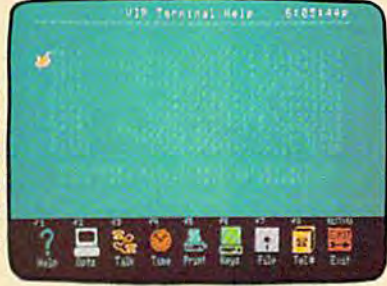

# Programming Commodore's **Programming Commodore's**  Magic Voice **Magic Voice**

Betsy And Danny Byrne Betsy And Danny Byrne

Commodore's new Magic Voice Speech Commodore's new Magic Voice Speech Module gives your 64 the power to talk. Module gives your 64 the power to talk. Here's a short program that acts as a "speech processor." You type the words and your computer speaks them. and your computer speaks them.

Making your 64 talk to you is a simple matter now. Commodore's Magic Voice Speech Module now. Commodore's Magic Voice Speech Module is easy to use, and it can greatly enhance your is easy to use, and it can greatly enhance your programs with educational and entertainment programs with educational and entertainment value. value.

For starters, just plug the Magic Voice cartridge into your 64, hook a wire to your TV or monitor, and turn on the computer. Type SAY and one of the 234 available words, and your 64 and one of the 234 avail able words, and your 64 is in business. is in business.

You can insert any cartridge software into You can insert any cartridge software into the top-loading slot. Certain games, like Commodore's Corf and Wizard of Wor, have some modore's *Gorf* and *Wizard of Wor,* have some speech routines built in. Corf guffaws (or is it speech routines built in. *Gorf* guffaws (or is it a chortle?) as the game begins, "Ha Ha Ha, Space chortle?) as the game begins, "Ha Ha Ha, Space Cadet." It adds a new dimension to game playing. playing.

#### Writing Your Own Voice Writing Your Own Voice Programs Programs

If you're able to understand and manipulate the If you're able to understand and manipulate the PRINT statement, you should have little trouble PRINT statement, you should have little trouble using SAY. using SAY.

You can SAY a word directly, as long as you spell it correctly and put it inside quotation spell it correctly and put it inside quotation marks. Or you can use the word number (the marks. Or you can use the word number (the number which represents a word from the available list), which saves some memory if you plan able list), which saves some memory if you plan to speak a lot of words in your program. For example, SAY"MILLION" is equivalent to SAY18, because word number 18 is "million." SAY18, because word number 18 is "million."

Besides SAY, the Magic Voice module adds Besides SAY, the Magic Voice module adds two other new BASIC statements and a new reserved variable. RATE sets the speed of the served variable. RATE sets the speed of the words spoken. It doesn't make the pitch higher words spoken. 1t doesn't make the pitch higher (like a cartoon character) or lower; it makes the words come out faster. VOC is a specialized

statement for use with extended vocabularies {which are not yet available as this issue goes to (which are not yet available as this issue goes to press). And RDY is a variable which keeps track of when the computer has finished one word and is ready to say another. is ready to say another.

The manual includes a short program to allow the computer to speak every number from allow the computer to speak every number from to 999,999,999 when typed from the keyboard. o to 999,999,999 when typed from the keyboard. But what if you want a program to speak the other words when they're typed in? other words when they're typed in?

There are several problems that must be There are several problems that must be solved before a "speech processor" is possible.

Probably the most serious problem is the Probably the most serious problem is the 234-word limit of the Magic Voice. It's not that 234-word limit of the Magic Voice. It's not that it's a strange or useless vocabulary. It does contain most of the most common words. The difficult part is that, unless you've memorized the list of words, it's easy to type a word which the Magic Voice doesn't know. What happens then is Magic Voice doesn't know. What happens then is the program stops and prints an ?ILLEGAL the program stops and prints an ?ILLEGAL QUANTITY ERROR message.

In addition, the Magic Voice does not rec QUANTITY ERROR message. In addition, the Magic Voice does not recognize sentences. You have to SAY words one by ognize sentences. You have to SAY words one by one. As you type sentences, the program has to watch for individual words. That's simple watch for individual words. That's simple enough, just GET letters from the keyboard, enough, just GET letters from the keyboard, building up the word until you reach a space (marking the end of a word). Then SAY the word and go back to get the next one. and go back to get the next one.

Finally, there are some homonyms not on Finally, there are some homonyms not on the list. We'd want the program to swap between homonyms if one is on the list but its counterpart homonyms if one is on the list but its counterpart isn't. For example, if you tried to SAY the words isn't. For example, if you tried to SAY the words DOWN BY THE SEA, you'd hear the first three. DOWN BY THE SEA, you'd hear the first three. But SEA would result in an illegal quantity error, But SEA would result in an illegal quantity error, even though the Magic Voice can say the letter C and the word SEE. Another problem is with and the word SEE. Another problem is with alternate spellings, for example GREY (accept alternate spellings, for example GREY (acceptable) versus GRAY (not). able) versus GRAY (not).

## Using Finger Talk Using Finger Talk

"Finger Talk," the program accompanying this "Finger Talk," the program accompanying this article, addresses some of these quirks. article, addresses some of these qUirks. Our original solution to the first problem Our original solution to the first problem

#### 88 COMPUTE!'s Gazette December 1984

#### Cwww.commodore.ca

## 66... facts attest to its

perC

PaperClip

EXCELLENCE!"

"So far as we are concerned, Paper Clip is the top word processor running on a micro computer." -Home Applications For The C-64 FAMILY COMPUTING "Paper Clip is one oj the easiest of the professional word processors to use, with a sensible manual and plenty of aids for the accident-prone." -Computing Now

The Power, Flexibility and Ease of use<br>The Power, Flexibility and about,<br>That Paper J with the infallibility The Power, Flexibility and Ease of<br>The Power, Flexibility are about,<br>that Paper Clip users rave about,<br>that Paper with the infallibility the Power, Flexibility ave about at Paper<br>ombined with the heat in combined with<br>of Spell Pack,<br>For those who want the best in hat Fringd with f Spell + who want ...<br>For those who want ...<br>full word processing

**Abellbad2** 

20,000 word dictionary<br>
20,000 word dictionary<br>
20,000 word dictionary<br>
20,000 word dictionary<br>
Duer expandable dictionary<br>
User expandable dictionary<br>
Highlights for specifies<br>
dictionary to user the search of the specifi

- 
- 
- 
- 

**BROM CLAY TABLETS, THROUGH PARCHMENT, GUTENBERG AND BEYOND, MAN HAS** SEARCHED FOR THE ULTIMATE METHOD TO STORE, SORT AND PRINT THE WRITTEN WORD. NOW, BATTERIES INCLUDED PROVIDES THAT METHOD, THE PAPER CLIP FAMILY. AN OUTSTANDING WORD PROCESSOR AND SPELLING CORRECTION SYSTEM FOR ALL COMMODORE COMPUTERS - AND COMING SOON FOR APPLE AND ATARI.

186 Queen St. West Toronto, Ontario, MSV1ZI Canada 1116)595 1105

INCLUDED 'The Energized Software Company!'

WRITE FOR A FULL COLOR BROCHURE

17875 Sky Park North, Suite P, Irvine, California USA 92714

CHINA BATTERIES INCLUDED. ALL HIGHTS RESERVED ATARI. APPLE, AND COMMODORE ARE REGISTERED THADEMARKS RESPECTIVELY OF ATARI, INC. APPLE COMPUTERS, INC., AND COMMODORE BUSINESS MACHINES, INC.

was to include lots of DATA statements to cover 230+ words and various homonyms. The nu 230+ words and various homonyms. The nu· merous DATA statements contributed to the merous DATA statements contributed to the length of the original program. length of the original program.

Finger Talk was shortened considerably by Finger Talk was shortened considerably by a slight modification to the error routine. If you slight modification to the error routine. If you look at line 80, you'll see three POKEs. They divert the Magic Voice module's error routine to a harmless section of memory. If you try to say an harmless section of memory. If you try to sayan illegal word, the Magic Voice just ignores it. The illegal word, the Magic Voice just ignores it. The program continues, instead of stopping and program continues, instead of stopping and printing 7ILLEGAL QUANTITY ERROR. printing ?ILLEGAL QUANTITY ERROR.

If you own a Magic Voice and plan to write programs for it, you might want to make note of programs for it, you might want to make note of the three POKEs, especially if you plan to SAY the three POKEs, especially if you plan to SAY words which are INPUT by users. words which are INPUT by users.

The second problem, speaking words instead The second problem, speaking words instead of sentences, is solved with the GET statement, of sentences, is solved with the GET statement, as described above. as described above.

Several homonyms have been added. You Several homonyms have been added. You can see them in the DATA statements toward the can see them in the DATA statements toward the end of the program. They are stored in an array. When you type an illegal word which sounds When you type an illegal word which sounds like a legal one, the program trades the two and like a legal one, the program trades the two and the equivalent vocabulary word is spoken. the equivalent vocabulary word is spoken.

## Typing In The Program Typing In The Program

Type in Finger Talk and save it. Before you run Type in Finger Talk and save it. Before you run it, make sure you have the Magic Voice module it, make sure you have the Magic Voice module plugged into your 64. As the program begins, the plugged into your 64. As the program begins, the homonyms are read into memory and the title homonyms are read into memory and the title screen appears. screen appears.

You are asked two questions. If you want each letter spoken as you type, answer YES to SAY EACH LETTER? For example, if this option SAY EACH LETTER? For example, if this option is active, you will hear T, H, R, E, when you is active, you will hear T, H, R, E, E when you press those letters. Press the space bar and you'll press those letters. Press the space bar and you'll hear the word THREE. If you answer no, you'll hear the word THREE. If you answer no, you'll hear only the word, not the individual letters. hear only the word, not the individual letters.

You also choose what RATE the Magic Voice will use, from 1 for the fastest to 10 for the slowest. slowest.

After you answer the questions, the main After you answer the questions, the main speaking routine begins. If you type a word that's part of the Magic Voice's vocabulary, you'll that's part of the Magic Voice's vocabulary, you'll hear it spoken. If the word isn't available, you hear it spoken. If the word isn't available, you don't hear anything. Press RETURN and the don't hear anything. Press RETURN and the whole sentence is spoken. whole sentence is spoken.

Finger Talk limits sentences to 80 characters Finger Talk limits sentences to 80 characters (two screen lines). If you reach the 80th character (two screen lines). If you reach the 80th character without pressing RETURN, the computer auto without pressing RETURN, the computer automatically says the sentence as if RETURN had matically says the sentence as if RETURN had been pressed. been pressed.

The f1 key controls the RATE (1-10) from within the program. Each time you press fl, the within the program. Each time you press fl, the rate is increased by 1. A single number in the upper left corner tells you the current rate (a zero upper left comer tells you the current rate (a zero means rate ten). If you make a typing mistake,

you can use the DELete key to correct it. And you can use the DELete key to correct it. And SHIFT-CLR/HOME clears the screen. It doesn't matter whether you use upper- or lowercase let matter whether you use upper- or lowercase let· ters; they're converted to lowercase by the ters; they're converted to lowercase by the program. program.

One thing to watch for is typing a space while the SHIFT LOCK key is down. Spaces are while the SHIFT LOCK key is down. Spaces are used to mark the boundaries between words, and used to mark the boundaries between words, and the SHIFTed space character is different from the SHIFTed space character is different from a regular space. They look the same on the screen, regular space. They look the same on the screen, but have different ASCII values. A SHIFTed space is like a capital space, if you can imagine that. It's best to avoid using SHIFT LOCK when that. It's best to avoid using SHIFT LOCK when entering words to be spoken. entering words to be spoken.

One other quirk comes from the way words One other quirk comes from the way words are kept in an array until you press RETURN. If are kept in an array until you press RETURN. If you type a few words and clear the screen (without pressing RETURN), the previous words will be spoken when you finally do press RETURN. be spoken when you finally do press RETURN. The array is active until RETURN is pressed. The array is active until RETURN is pressed.

Finger Talk demonstrates what the Magic Finger Talk demonstrates what the Magic Voice module can do (and gives you something Voice module can do (and gives you something for your friends to "ooh" and "aah" over at par for your friends to "ooh" and "aah" over at parties). It could be useful to teach touch typing to ties). It could be useful to teach touch typing to blind people; they'll hear which key they just blind people; they'll hear which key they just pressed. And kids who are learning to read could pressed. And kids who are learning to read could use it to practice. use it to practice.

t to practice.<br>*See program listing on page 197.* @

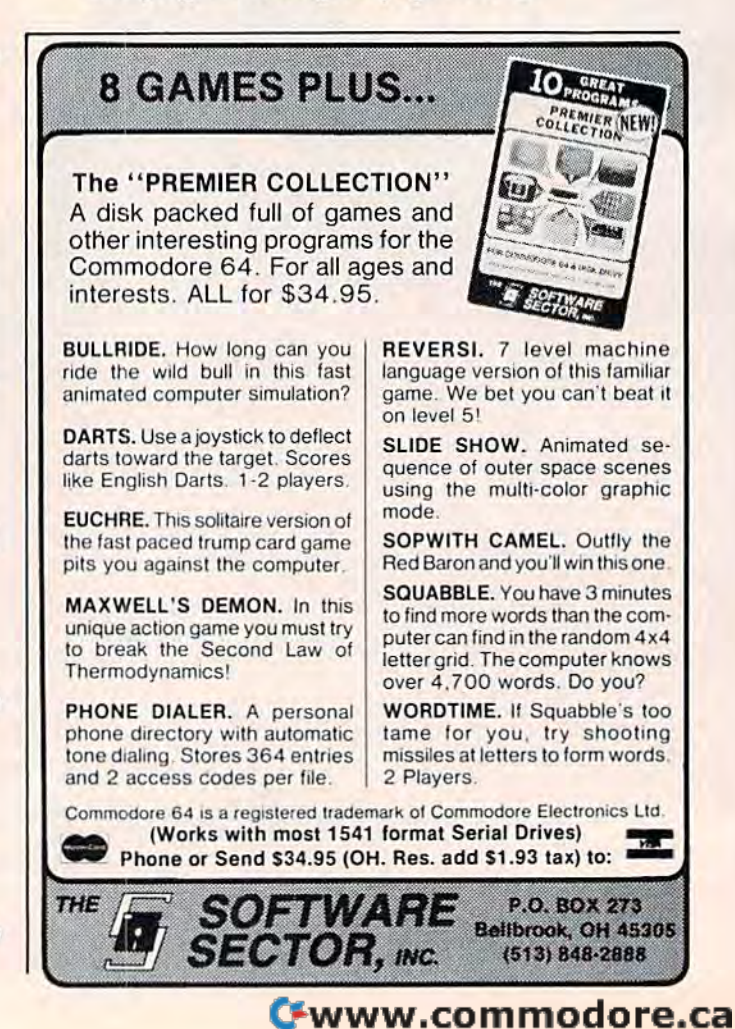

## **Incle** S imagine and the company of the company of the company of the company of the company of the company of the company of the company of the company of the company of the company of the company of the company of the company of

\* A Program that gives your computer the power of full word processing, but as easy to use as a typewriter.

#A Program that stores and retrieves any type of information and that understands real English commands.

 $*A$  Program that enables your computer to talk over a telephone to other computers around the world.

## by Russ wetmore. Featuring three of the most needed personal productivity tools; All for the incredible price of  $\bigcirc$  40.95

W/W

## $2500$ imagine...

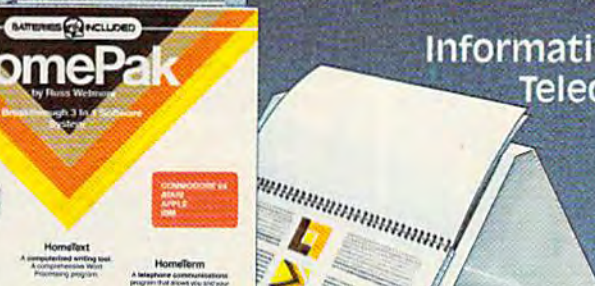

Word Processing with **FALLER** information management with amar na Telecommunications with

> HomePak features all three programs on a single disk. Each program works smoothly and effortlessly with the others.

> > Simple enough for the first time user, but with the features and flexibility demanded by the experienced user.

# USEN SOFTWARE RETAIL

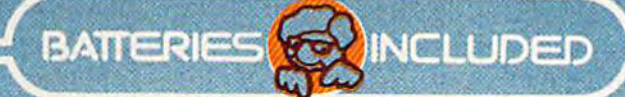

HomePak will also be released in versions for other major computer systems during 1985.<br>Imputer system may require accessory devices such as modems, printers or cards to utilize specific features of HomePak. See your deale

.AOPLE.COMMON SAN ANDRE EN EN ENTRE EN ENTRE EN ENTRE DE SAN ALARMANY (ILANO DE SAN ANTIQUE EN ENTRE EL ALARMANY A SAN ARABITA A SAN ARABITA A SAN ARABITA A SAN ARABITA A SAN ARABITA A SAN ARABITA A SAN ARABITA A SAN ARABI IOMIJ HI NJE NA AZOV V MALA 1.0 "SA SA U P". U FAA "TIMLA 12" I FA 13". U FA 14".

For a full colour brochure write to: 186 Queen St. W. Toronto, Canada M5V 121 (416) 596-1405 OR 178 . EMV MAV COM MODORE.CA

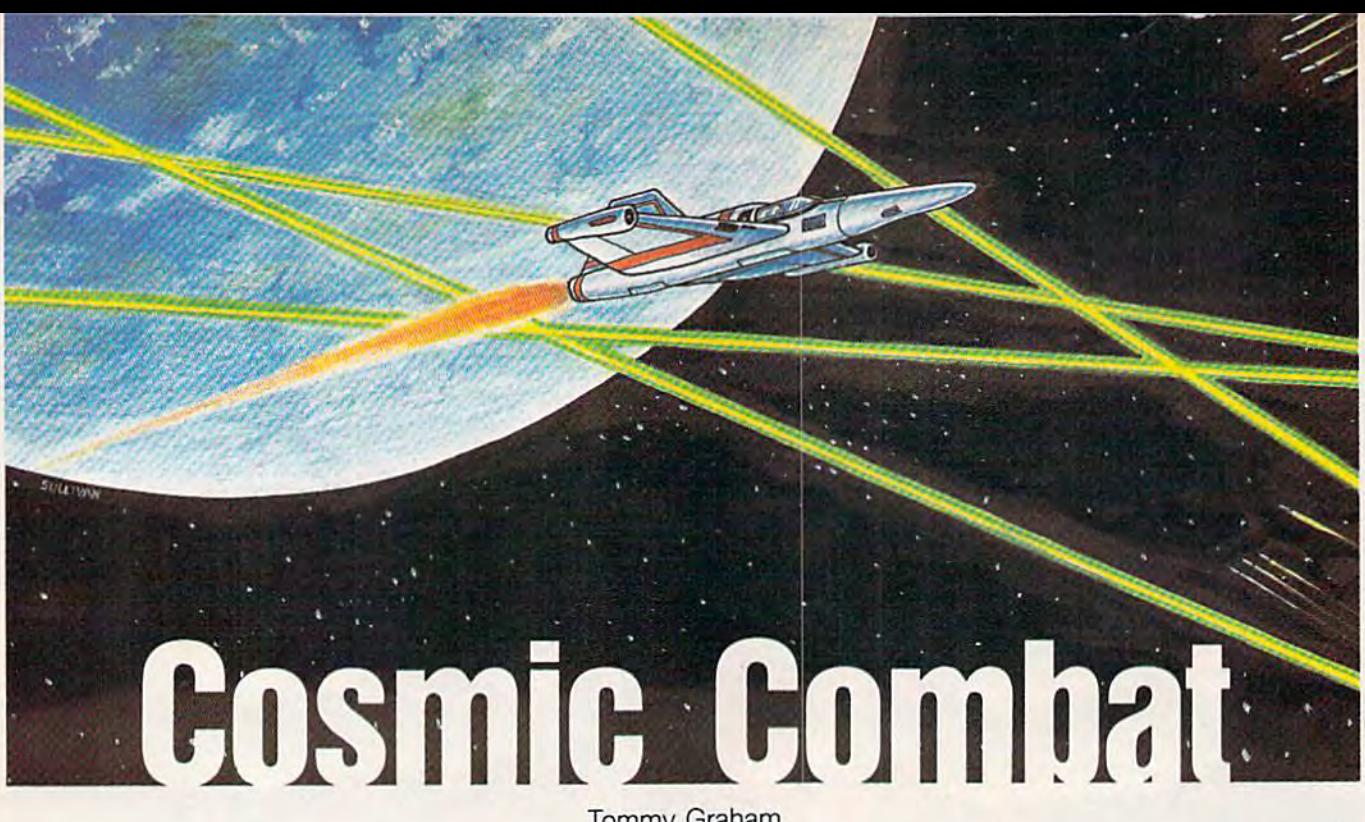

Tommy Graham Tommy Graham

Wave after wave of enemy Zirconians at Wave after wave of enemy Zirconians attempt to descend on your home planet in tempt to descend on your home planet in hope of the ultimate conquest. Your only hope of the ultimate conquest. Your only defense is your particle beam pulsar can non, which will destroy them. But don't even let them get close—they'll self-even let them get close-they'll selfdestruct and take you along with them. An destruct and take you along with them. An action game for the VIC and 64. Joystick action game for the VIC and 64. Joystick required. required. defense is your particle beam pulsar cannon, which will destroy them. But don't

Alien visitors from a faraway galaxy have left their dying planet in search of a new base for their dying planet in search of a new base for their civilization. Their target: Earth. As they de-<br>scend in waves, your mission is to carefully scend in waves, your mission is to carefully maneuver your nuclear-powered space cruiser, maneuver your nuclear-powered space cruiser, which is armed with a particle beam pulsar cannon. cannon.

Although you're greatly outnumbered, effec Although you're greatly outnumbered, effective use of your powerful cannon can offset this tive use of your powerful cannon can offset this disadvantage. A direct hit disintegrates an enemy ship. Unfortunately, the Zirconians know of your ship. Unfortunately, the Zirconians know of your weapon and are artful dodgers. So much so, in weapon and are artful dodgers, So much so, in fact, that they'll sometimes collide with each other in an effort to avoid your pulsars. other in an effort to avoid your pulsars.

The Zirconian ships have no weapons to return your fire, but each has a self-destruct mechanism on board. When a ship reaches a certain depth, this device activates and explodes. If you're in the vicinity, your ship, too, is a victim. Fortunately, you have two extra space cruisers in Fortunately, you have two extra space cruisers in reserve. If these are destroyed, it's all over.

## Straightforward Operation

You must first choose one of five skill levels. Use the joystick to move your ship left and right, and

press the fire button to shoot your pulsar cannon. press the fire button to shoot your pulsar cannon.<br>You receive 100 points for each Zirconian ship destroyed, but 20 points are deducted for each destroyed, but 20 paints are deducted for each ship that reaches the ground. ship that reaches the ground.

There are innumerable waves of attack There are innumerable waves of attack forces. When you clear one, the program displays forces. When you clear one, the program displays

## Programmer's Notes: Programmer's Notes: 64 Version 64 Version

Gary Black, Editorial Programmer

Program 3, the 64 version of "Cosmic Com Program 3, the 64 version of "Cosmic Combat," is written entirely in machine lan bat," is written entirely in machine language, so the action is very fast. As in the guage, so the action is very fast. As in the VIC version, you move your ship with the VIC version, you move your ship with the joystick (port 2) and blast away at the joystick (port 2) and blast away at the descending Zirconians. Because the game is descending Zirconians. Because the game is fast at the start, there is only one skill level. fast at the start, there is only one skill level.

As in the VIC version, you receive 100 As in the VIC version, you receive 100 points for each destroyed Zirconian. How points for each destroyed Zirconian. However, you lose only ten points for each ship ever, you lose only ten paints for each ship that touches down. that touches down.

Typing in this version requires the use Typing in this version requires the use of MLX, elsewhere in this issue. Be sure to of MLX, elsewhere in this issue. Be sure to read and understand the MLX article before read and understand the MLX article before entering Cosmic Combat. When MLX prompts you for a starting and ending ad prompts you for a starting and ending address, respond with 49152 and 51479, dress, respond with 49152 and 51479, respectively. Load the program with LOAD "filename", 8,1 (for disk) or LOAD "filename",1,1 for tape. To begin play, type SYS49152. SYS49152.

# **HAS MR. DO"CLOWNED AROUND** ONCE TOO OFTEN?

Ġ.

Mr. Do laughed in the Mr. Do laughed in the face of disaster at the face of disaster at the arcades. Now he's ready arcades. Now he's ready to clown around at to clown around at home. It might be his home. It might be his last laugh if you're not careful. Just like the arcade game, monsters and game, monsters and their henchmen are out their henchmen are out to do in Mr. Do. And it's to do In Mr. Do, And it's up to you to try and fend up to you to try and fend them off with a powerball and goodies galore. and goodies galore.

If you can, squash the monsters with huge apples. Or knock them apples. Or knock them dead with your trusty dead with your trusty powerball. Slow down the powerball. Slow down the henchmen with cherries. henchmen with cherries. And try to escape through And try to escape through maze of tunnels on 99 a maze of tunnels on 99 different screens. different screens. If you can, squash the monsters with huge

Now do you have what it Now do you have what it takes to keep Mr. Do from takes to keep Mr. Do from being done in? being done in?

For Commodore 64, For Commodore 64, Apple II series, Atari and Apple II series, Atari and IBM PC &PC/JR systems. IBM PC & PC/ JR systems.

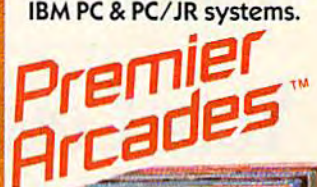

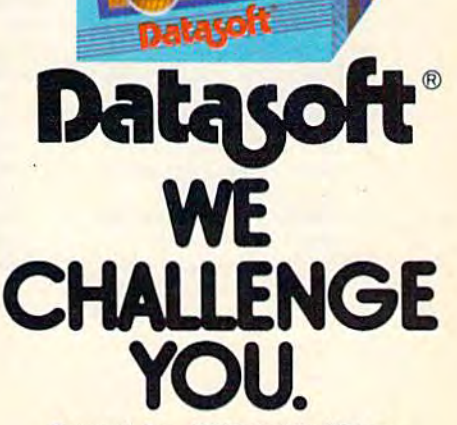

Datasoft, Inc., 19808 Nordhoff Place, Chatsworth, CA 91311 . Phone (818) 701-5161 Cwww.commodore.ca

Datasoft 'is a registered trademark of Datasoft, Inc., Premier Arcades' is a trademark of Datasoft, Inc." 1984<br>Mr. Do" is a trademark of Universal USA, Inc. \* 1984, △ 1984 Datasoft, Inc.

¢,

â

the number of waves you've eliminated. The the number of waves you've eliminated. The longer you play, the more difficult the game. My longer you play, the more difficult the game. My highest score is 62,840. As challenge, see if you highest score is 62,840. As a challenge, see if you can top this. can top this.

## Typing In The VIC Version Typing In The VIC Version

The VIC version of "Cosmic Combat" is in two The VIC version of "Cosmic Combat" is in two parts. Program 1 POKEs custom characters into

memory and automatically loads and runs Pro memory and automatically loads and runs Program 2. If you're using tape, change the 8 to a 1 in line 19 of Program 1. Save Program 2 directly after the first program. Both disk and tape users after the first program. Both disk and tape users should be sure to save Program 2 with the filename CC. filename Cc.

See program listings on page 188. See *program listings* 011 *page 188.* 

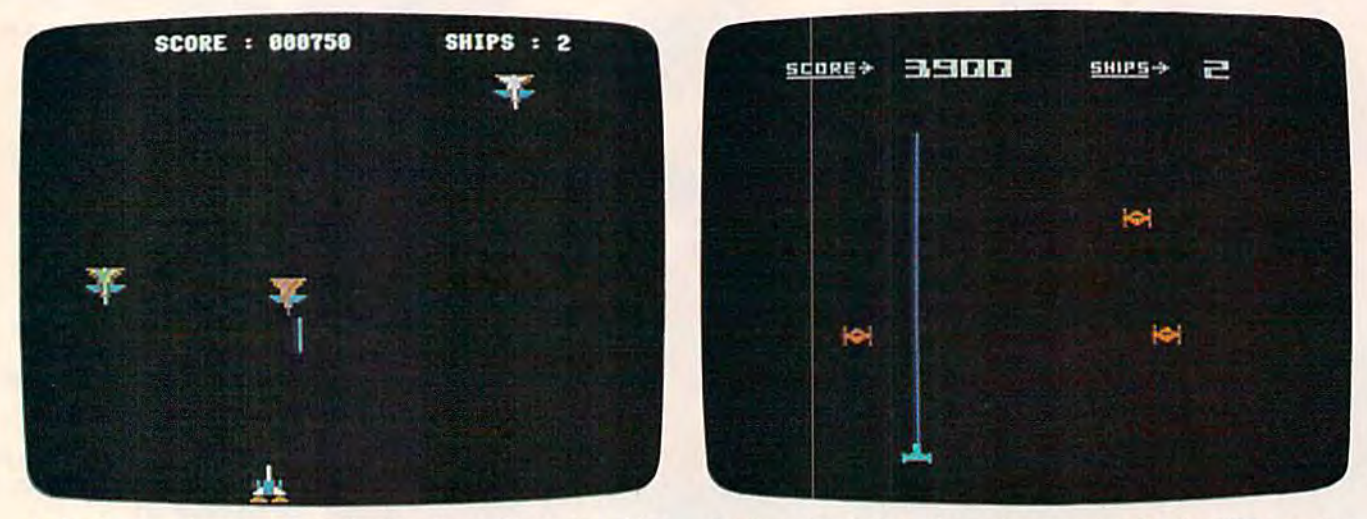

Defend your planet against the kamikaze Zirconian ships (64 version).

An invader dodges the pulsar cannon in the VIC version. All *illvader dodges tire pliisar* carlllOll *i1l the VIC version.*  •

# YOUR COMMODORE JUST GOT FOUR I IMES BETTER

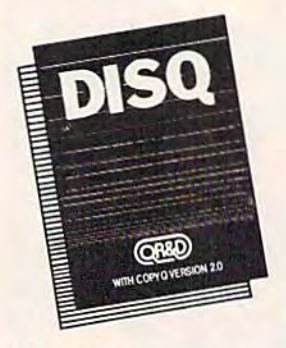

DISQ: The fastest, most reliable, easiest-to-use C-64 disk able. easiest·lo·use C·64 disk and copy program. and copy program.

- and copy program.<br>
Fast format and 3 minute disk backup! disk backup!
- □ With Copy-Q version 2.0: the ONLY TRUE C-64 full nibble copier thai copies nibble copier that copies virtually everythingl virtually everything!
- **Exercise on powerup and** system reset button!
- system reset buttom editor with screen dump! editor with screen dump! \$69.95 \$69.95

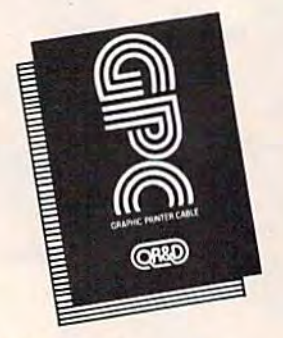

**GPC:** The full-featured C-64 Graphic Printer Cable that is software compatible. that is software compatible.

- triat is software companne.<br>□ 100% Commodore printer compatible] compatible!
- Directly supports most popular printers! popular printersl
- popular printers!<br>
2k buffer and year warranty!  $\Box$  Exponer and year warranty:
	- examples and Hi-Res examples and Hi·Res machine language Screen machine languago Screen Dump! Dump!

589.95 \$89.95

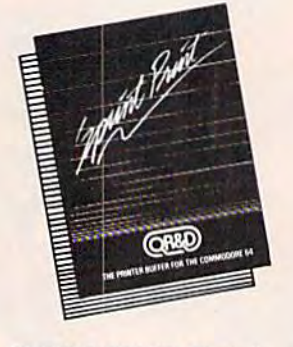

**SPRINT PRINT: The full**functioned print buffer for the Commodore 64 Commodore 64

- Gommodore 64 printer while printing! printer while printing!
- □ Enhances the speed of your printer! printer!
- Gives the 1525 and 801 printers Irue descenders printers true descenders and underlining!
- □ Remembers everything! \$45.95 \$45.95

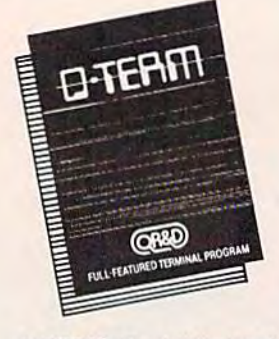

Q-TERM: The full-featured. easy-to-use, C-64 terminal program at breakthrough price. gram at a breaklhrough price.

- Full on-line disk support D Full on-line disk support and printing! and printingl
- □ Full file up and download, autodial, and remote disk autodial, and remote disk access! accessl
- □ Sends, receives, and prints buffers and converts text, basic, and Compuserve<sup>"</sup> files!
- Tiles!<br>□ Supports CBM™, Mitey-Mo<sup>"</sup>, Westridge<sup>"</sup>, and Hayes<sup>"</sup>, modems! \$23.95 \$23.95

Cwww.commodore.ca

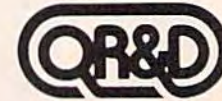

# **YOU PEDAL FAST ENOUGH TO WIN THE GREAT MANCOPTER" RACK**

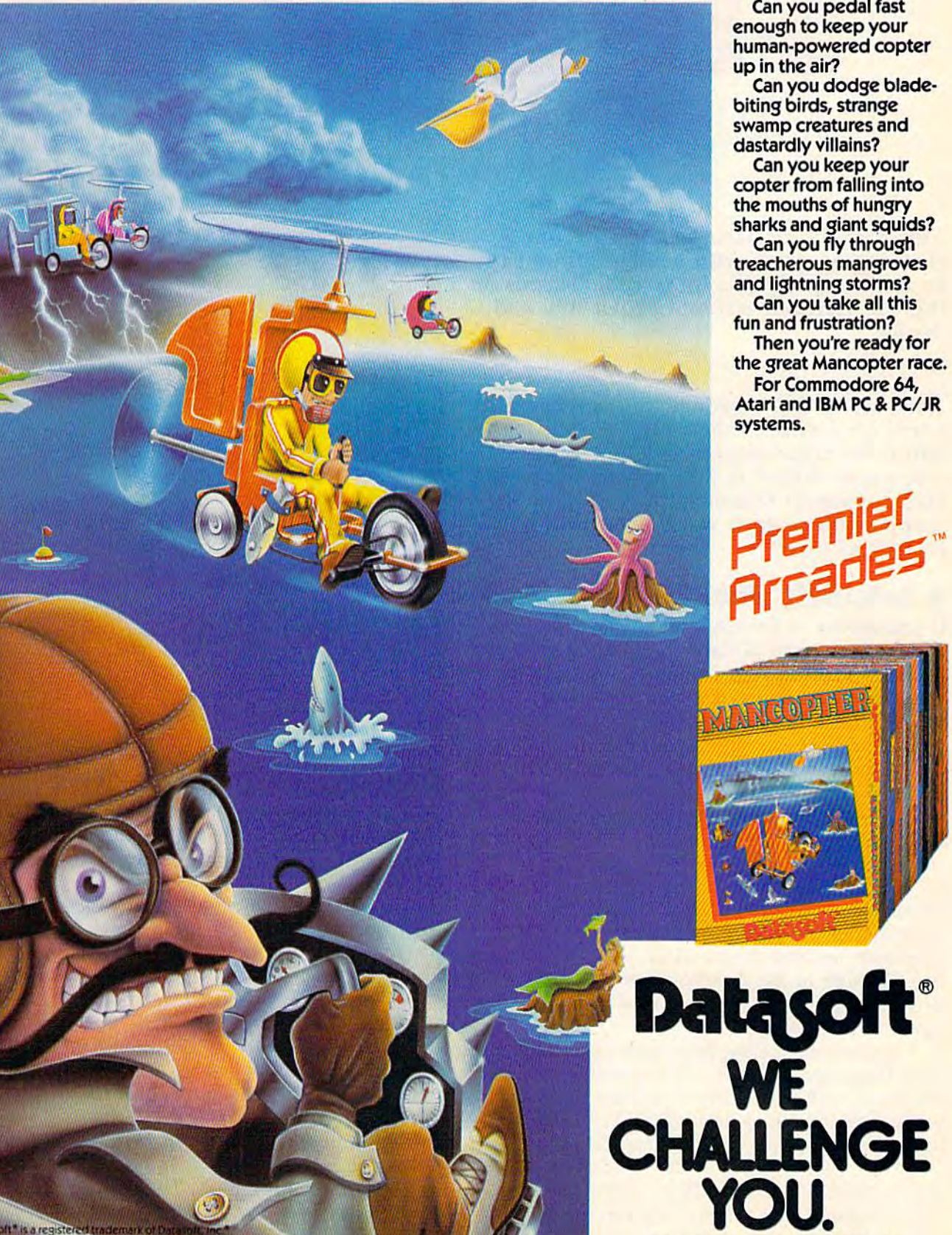

Datasoft, Inc., 19808 Nordhoff Place, Chatsworth, CA 91311 - Phone (818) 704-5161

**is a trademark**<br><mark>rademark of Nic</mark><br>C<mark>.1984 Datasoft</mark> asoft In

 $H_{\rm bo}$ 

## 3-D Labyrinth **3-D Labyrinth**

This game is classic example of how This game is a classic example of how a challenging game with good graphics can challenging game with good graphics can be written without a lot of code. It runs on the VIC (with or without expansion) and the VIC (with or without expansion) and the 64. the 64.

Your goal in "3-D Labyrinth" is simply to make Your goal in "3-D Labyrinth" is simply to make it through the maze. Sound easy? It isn't. You it through the maze. Sound easy? It isn't. You start in the northwest corner and must make start in the northwest corner and must make your way to the exit in the southeast corner. The your way to the exit in the southeast corner. The maze is different each time you play, so tracing your path in one game won't help when you your path in one game won't help when you play the next one. play the next one.

## Leisurely Stroll? A Leisurely Stroll?

If you choose to just explore the maze, you can take a leisurely stroll, carefully plotting your course, and all in your own good time. Or you course, and all in your own good time. Or you can play competitively by timing your trip can play competitively by timing your trip through the maze and then seeing if you or through the maze and then seeing if you or a friend can beat that time in another game, friend can beat that time in another game.

After typing in and saving the program, sim After typing in and saving the program, simply load and run. The screen blanks while the ply load and run. The screen blanks while the program constructs the maze, so you'll have program constructs the maze, so you'll have a brief wait before the game starts. You begin in brief wait before the game starts. You begin in the northwest corner, where the wall is marked the northwest corner, where the wall is marked START. (The southeast exit is marked FINISH.) START. (The southeast exit is marked FINISH.) To face any direction, press S, N, E, or W. To *face* any direction, press S, N, E, or W. Throughout the game, the current direction is Throughout the game, the current direction is displayed lest you forget which way you're looking. To *move* in the direction you've chosen, press the space bar. You might want to use graph press the space bar. You might want to use graph paper to map your moves. paper to map your moves.

If you start feeling hopelessly lost, help is at If you start feeling hopelessly lost, help is at your fingertips. Press H to get a brief top view of the maze with your current position marked. If the maze with your current position marked. If you're still unable to find your way out, press Q (Quit) to start again in a new maze.

When you make it to the FINISH marker, When you make it to the FINISH marker, you must take a step south (S) out of the maze to win the game. You'll then be given the time used win the game. You'll then be given the time used to complete the tour and a map of the maze.

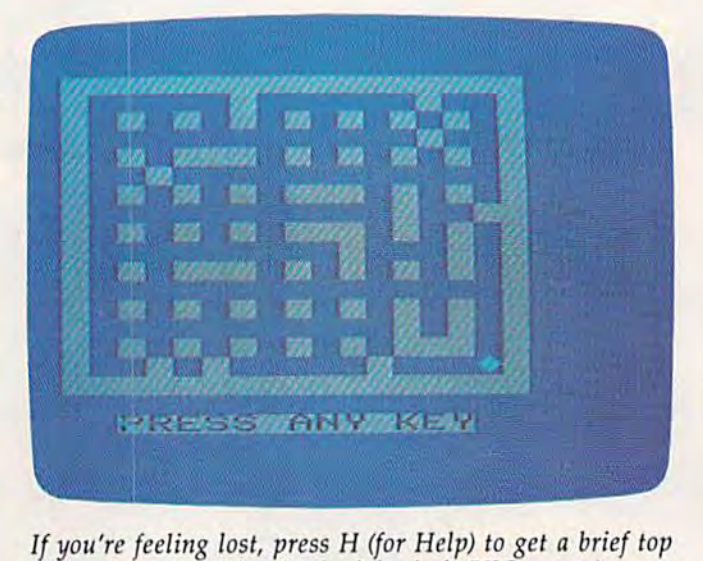

*view of your position in the labyrinth (VIC screen).* 

## Programming Techniques Programming Techniques

When I first wrote the program, I used POKEs to the screen. But after changing the POKEs to the screen. But after changing the POKEs to PRINTs, the game became faster and more mem PRINTs, the game became faster and more mem· ory efficient. ory efficient.

First, the background is PRiNTed—in this First, the background is PRINTed-in this case, a giant X with smaller pictures laid on top. This X represents the main corridor without any connecting (side) corridors. The computer then connecting (side) corridors. The computer then looks at the maze (created by an array) in the looks at the maze (created by an array) in the direction you are facing, and adds pictures of the direction you are facing, and adds pictures of the appropriate side corridors. It first looks to the appropriate side corridors. It first looks to the right and left to see if there are any side corridors. If so, the appropriate picture is PRINTed ridors. If so, the appropriate picture is PRINTed on either or both sides of the X. on either or both sides of the X.

Next, it checks to see if there is a wall in front of you. If so, it PRINTs the proper-sized front of you. If so, it PRINTs the proper-sized square centered on the X. The size is determined square centered on the X. The size is determined by how far away the wall is from your present position. If there is no wall, the computer then

#### Gwww.commodore.ca

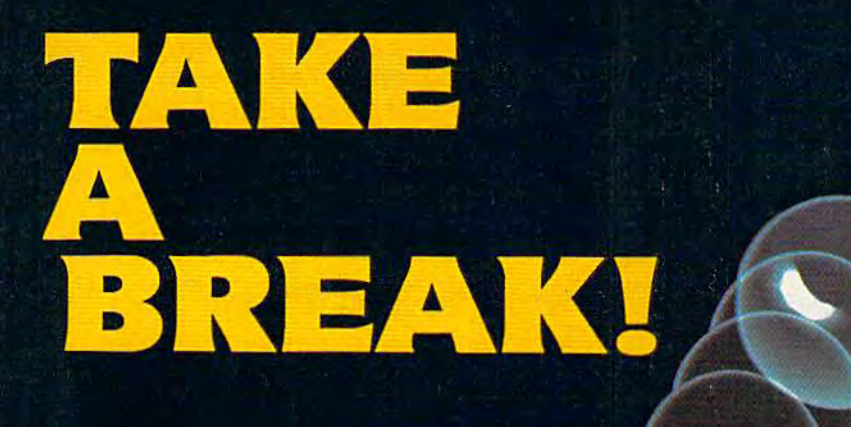

## WITH NIGHT MISSION

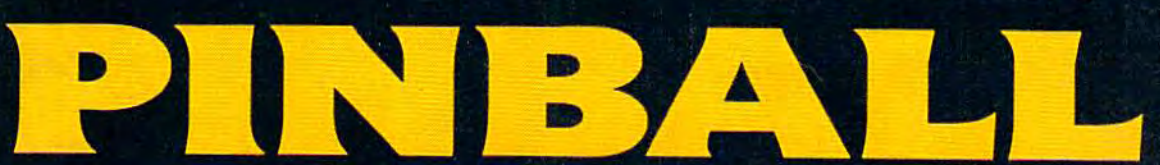

You deserve the best. You've earned it. Now reward yourself with a session of Night Mission PINBALL, the most realistic and challenging arcade simulation ever conceived! = Stunning graphics and dazzling

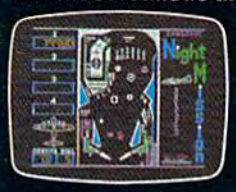

sound effects put Night Mission PINBALL in a class by itself. Game features: multiball and mutti-player capabilities, ten different professionally designed levels of play, and an editor that lets you create your own custom modes. So take a break with Night Mission PINBALL from SubLOGIC. Winner of Electronic Games magazine's 1983 Arcade Award for Best Computer Audio/Visual Effects.

## See your dealer...

or write or call for more information. For direct orders please add \$1.50 for<br>shipping and specify UPS or first class mail delivery. Illinois residents add 5%<br>sales tax. American Express, Diner's Club, MasterCard, and Visa

## Order Line: 800/637-4983

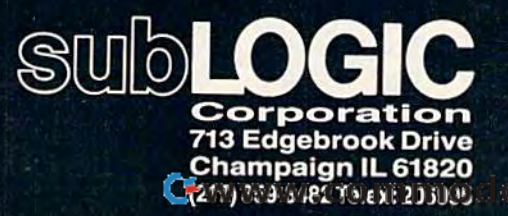

**G.Ca** 

Commodore &

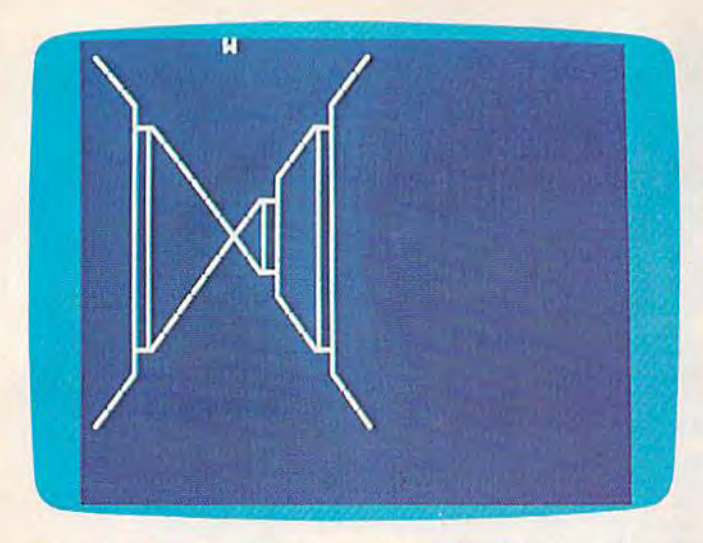

The player faces west with corridors ahead to the left and right (64 screen). *riglrt* (64 *screen).* 

looks ahead two squares for two more side cor looks ahead two squares for two more side corridors. The program continues until the computer ridors. The program continues until the computer has looked five squares away from your current has looked five squares away from your current position. position.

After this process is completed, all of the in-After this process is completed, all of the in-

dividual pictures have overlapped in such a way as to simulate 3-D effect. as to simulate a 3-D effect.

As written, the goal is to simply finish the As written, the goal is to simply finish the maze in the shortest time. Ambitious BASIC pro maze in the shortest time. Ambitious BASIC programmers might want to add some twists, per grammers might want to add some twists, perhaps a series of mazes with monsters, treasures, or puzzles to solve along the way. or puzzles to solve along the way.

## Note To VIC Users Note To VIC Users

If you're typing the program into an unexpanded If you're typing the program into an unexpanded VIC, be very careful not to add any extra spaces VIC, be very careful not to add any extra spaces as you enter the lines. The program just barely as you enter the lines. The program just barely fits as is, with only a few bytes to spare. Any extra spaces could cause an OUT OF MEMORY extra spaces could cause an OUT OF MEMORY ERROR. ERROR.

See program listing on page 196. *See program listing on page* 196 . •

COMPUTE!'s Gazette Toll Free Subscription Order Line Toll Free Subscription Order Line 800-334-0868 800-334-0868

In NC 919-275-9809 In NC 919-275-9809

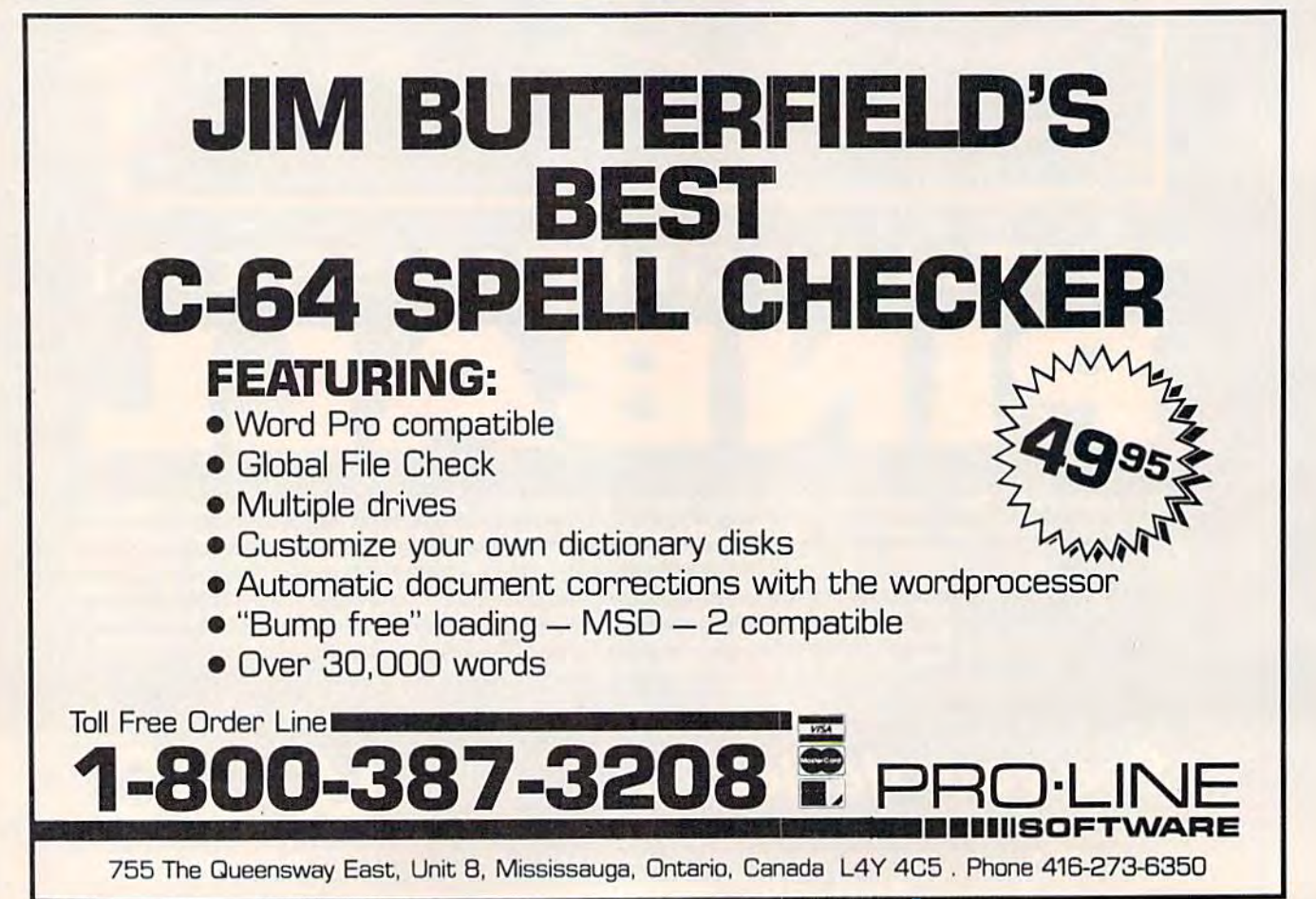

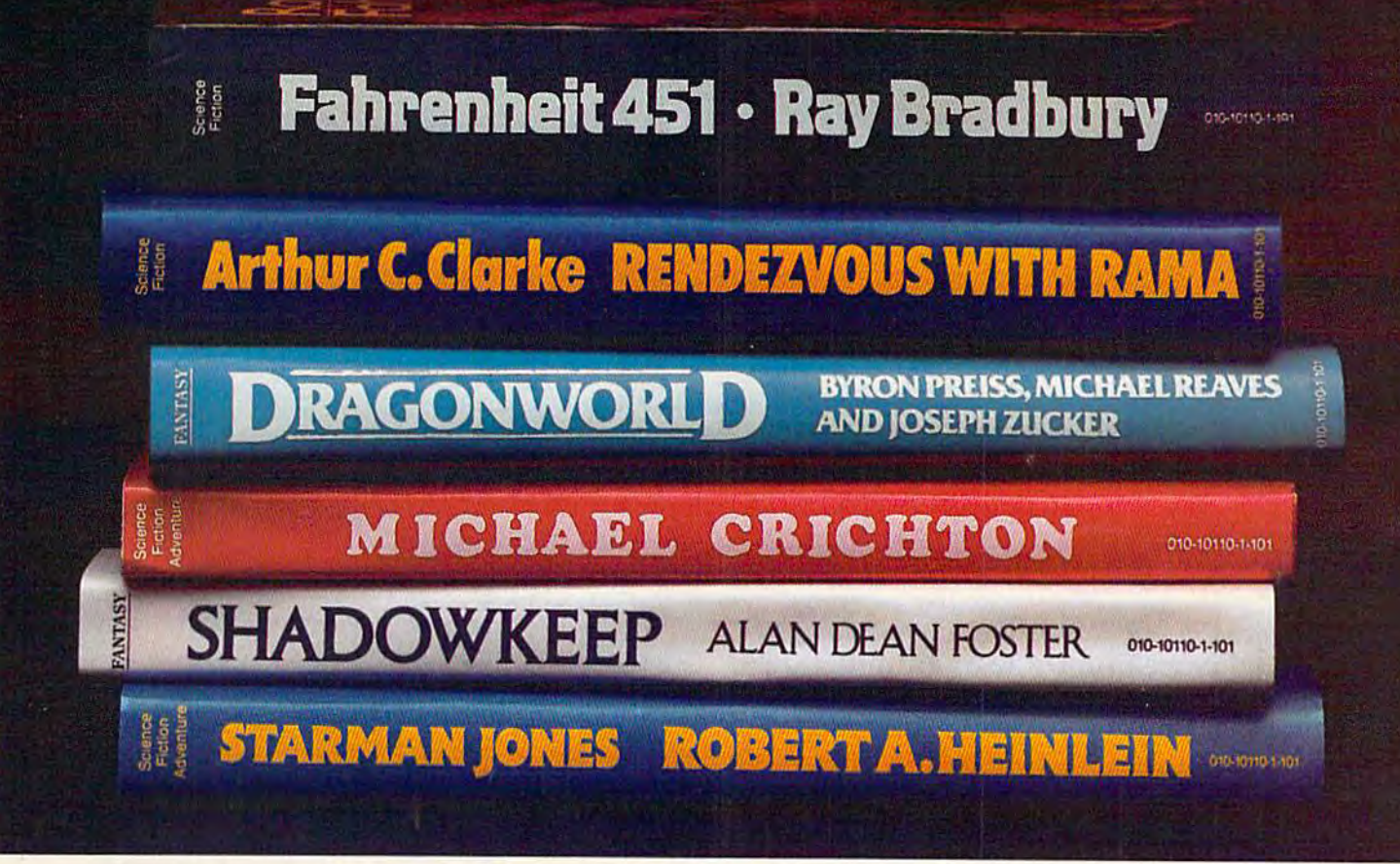

# Booted up any good books lately? **Booted up any good books lately?**

**VWORLD**  $\frac{2}{2}$ O<sub>N</sub> Disks for Apple II<sup>a</sup> series and Commodore 64.<sup>11</sup>

#### **Introducing** IKIIhtm™ interactive software. TriUlum~ inIeradlve software.

Maybe you've wondered what kind of Maybe you've wondered what kind of software giant like Bradbury or Crichton or software a giant like Bradbwy or Crichton or Clarke could dream up. Maybe you've won Clarke could dream up. Maybe you've won· dered what it would be like to be the hero in dered what it would be like to be the hero in one of their mind-boggling adventures. one of their mind·boggling adventures.

Or maybe youVe just wondered if you'd Or maybe you've just wondered if yotid ever see software that knocks you right out of ever see software that knocks you right out of your seat—and literally lands you in whole your seat-and literally lands you in a whole new world. new world.

Well, now you can stop wondering. **Well, now you can stop wondering.**  Because now there's Trillium. An entire line of **Because now there's Trillium. An entire line of**  games produced in collaboration with the games produced in collaboration with the greatest science fiction authors of our century. **greatest science fiction authors of our century.**  An entire line of the most challenging, most An entire line of the most challenging, most exciting, most rewarding adventures ever **exciting, most rewarding adventures ever**  created. Adventures that put you right in the created. Adventures that put you right in the center of action—and completely in command. center of action-and completely in command.

Only Trillium gives you programs like Fahrenheit 451<sup>\*\*</sup>, Ray Bradbury's timeless masterpiece about one man's courage to defy a book-burning, repressive state. Only Trillium combines a line of classic fiction with state-of-

the-art interactive fea the·art interactive fea· tures—features like tures-features like full-color graphics, full-color graphics, advanced text parsers, **advanced text parsers,**  and the intense, realistic and the intense, realistic game play of multiple-game play of multiple· disk programs. And disk programs. And

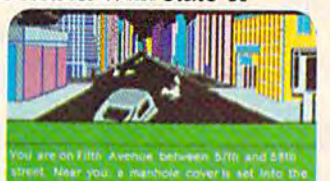

Diventent: Fest and west buildings and other

only Trillium gives you these benefits in every

single game. single game. Trillium. We give you more than great software.

software.<br>We give you great books to boot.

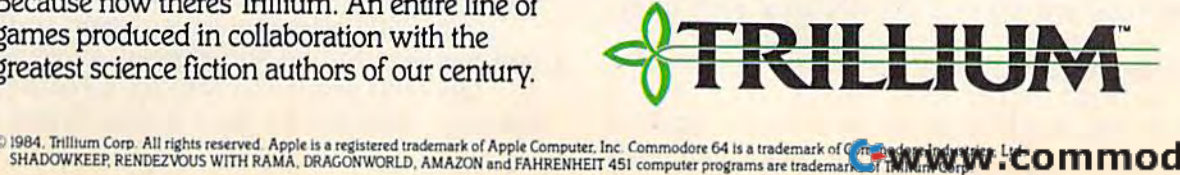

## BASIC **SIC**  Magic S. Tomczyk **Magic**

## Christmas Assortment A Christmas Assortment

This month, we'll build Christmas pro This month, we'll build a Christmas program with techniques learned in the pre gram with techniques learned in the previous two columns, and introduce some vious two columns, and introduce some new programming tricks. new programming tricks.

Most experienced programmers have a secret collection of programming tricks—simple tech collection of programming tricks-simple techniques picked up over many years of trial and niques picked up over many years of trial and error, or learned from more advanced pro error, or learned from more advanced programmers. In the spirit of the holiday season, grammers. In the spirit of the holiday season, let's look at Christmas assortment of simple let's look at a Christmas assortment of simple tricks which are easy to code and can add a lot to your programs. to your programs.

These examples work for the VIC, 64, and the new Plus/4 and 16.

Our "tricks" include a brief explanation of how CHR\$ codes are used, followed by some how CHR\$ codes are used, followed by some simple sound effects you can add to your BASIC simple sound effects you can add to your BASIC programs, and, finally, a way to freeze your program until the user presses any key, or a specific gram until the user presses any key, or a specific key. key.

Let's start with one short program and build Let's start with one short program and build it up using some "Christmas magic."

### Using CHR\$ Codes Using CHR\$ Codes

First, look up the CHRS codes in the back of First, look up the CHR\$ codes in the back of your owner's manual. They're listed in the ASCII your owner's manual. They're listed in the ASCII and CHR\$ Codes chart in the appendices of your manual or Programmer's Reference Guide. As you manual or *Programmer's Reference Guide.* As you can see, every key and symbol on your computer can see, every key and symbol on your computer keyboard has its own CHR\$ value. For example, the CHR\$ number for the club symbol (like on a playing card) is 120. To see how it works, type these lines and press RETURN after each line: these lines and press RETURN after each line:

PRINTCHR\$(120) PRINTCHR\$ (120 )

FOR X=1TO22: PRINT CHR\$(163); :NEXT PRINT CHR\$ (28) "THIS IS THE COLOR RED."

The first line prints one "club" symbol on The first line prints one "club" symbol on the screen. CHR\$(120) is exactly the same as the th e screen. CHR\$(120) is exactly the same as the club symbol. club symbol.

The next line uses FOR-NEXT loop to The next line uses a FOR-NEXT loop to PRINT the CHR\$(163) symbol 22 times. As you PRINT the CHR\$(163) symbol 22 times. As you may recall from our previous lesson on may recall from our previous lesson on FOR-NEXT, everything between FOR  $X=1$  TO 22 and NEXT will be repeated 22 times. In this case, and NEXT will be repeated 22 times. In this case, CHR\$(163) is the CHR\$ code for a horizontal line, so the horizontal line is printed 22 times. line, so the horizontal line is printed 22 times. The semicolon causes all the symbols to appear The semicolon causes all the symbols to appear right next to each other. Without it, each symbol right next to each other. Without it, each symbol would be printed on a separate line.

You can also use CHR\$ commands to You can also use CHR\$ commands to change colors, as we did in the third line above, change colors, as we did in the third line above, or to switch between upper- and lowercase. or to switch between upper- and lowercase.

Now, let's see how we can use a CHR\$ to clear the screen: clear the screen:

- 100 PRINT CHRS(147) 100 PRINT CHR\$ (147)
- 200 PRINT"PLEASE TYPE YOUR NAME AND PRESS 200 PRINT"PLEASE TYPE YOUR NAME AND PRESS RETURN.":INPUT N\$ RETURN. ":INPUT N\$
- 300 PRINT CHR\$(147) 300 PRINT CHR\$(147)
- 400 PRINT"MERRY CHRISTMAS, "N\$ 400 PRINT"MERRY CHRISTMAS , "N\$

Type RUN and press RETURN, then follow the Type RUN and press RETURN, then follow the instructions on the screen. Let's see how this program works: gram works:

Line 100 clears the screen. Printing the Line 100 clears the screen. Printing the  $CHR<sup>6</sup>(147)$  is the same as printing the "clear" screen" character (SHIFT-CLR/HOME). screen" character (SHIFT-CLR/HOME).

Line 200 prints a message on the screen. The INPUT command tells the computer to put INPUT command tells the computer to put a question mark on the screen, wait until some question mark on the screen, wait until something has been typed, and then assign the variable N\$ to stand for whatever was typed. For able N\$ to stand for whatever was typed. For example, if you typed your name, the variable example, if you typed your name, the variable N\$ is the same as your name. N\$ is the same as your name.

Line 300 clears the screen again so the sec Line 300 clears the screen again so the second message in line 400 appears all by itself. ond message in line 400 appears all by itself.

Line 400 prints the MERRY CHRISTMAS Line 400 prints the MERRY CHRISTMAS message, followed by your name. Notice that N\$ message, followed by your name. Notice that N\$

#### 100 COMPUTE!'s Gazette December 1984

Gwww.commodore.ca

## Available November 15 from COMPUTE! Books

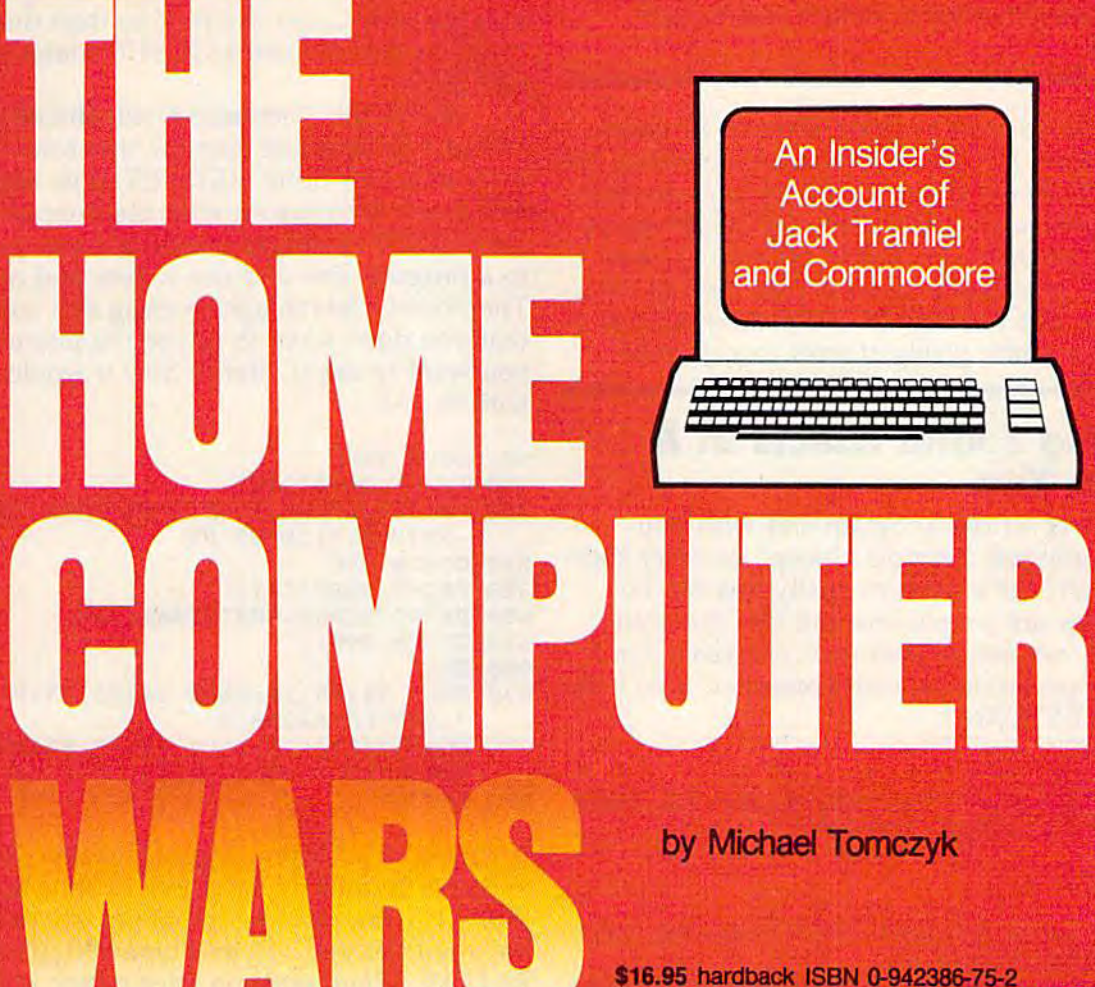

\$9.95 trade paperback ISBN 0-942386-76-7

COMPUTE! Publications, the leading home computer publisher, brings you the exciting story of the home computer industry. This book takes the reader into a vivid, dramatic world where a powerful, brilliant businessman almost single-handedly fashions the American consumer computer industry,

A survivor of the Nazi Holocaust, Jack Tramiel took a tiny typewriter parts company and built it into a major American corporation. In the process, he became a modern corporate legend. Some of his vice presidents thought he was a saint; some thought he had the world's hardest heart. But few deny the brilliance of this complex entrepreneur.

For the past four years, Michael Tomczyk has been Tramiel's right hand man. Through out Commodore's explosive rise to leadership in the computer field, Tomczyk was a close insider. And, most importantly, Tomczyk is a keen observer and takes you where the action is.

To order your copy, send the attached card, with your payment, to COMPUTE! Books, P.O. Box 5406, Greensboro, NC 27403 or call toll-free 1-800-334-0868.

Add \$3.00 shipping and handling to hardback copy; add \$2.00 shipping and handling to trade paperback.

#### C www.commodore.ca

is outside the quotation marks. Variables are al is *olltside* the quotation marks. Variables are always used outside quotation marks. The comma, ways used outside quotation marks. The comma, however, is *inside* quotation marks, so it will be printed as the comma character. Try putting the printed as the comma character. Try putting the comma outside of the quotation marks, just comma outside of the quotation marks, just before N\$. before N\$.

 $\mathbf{REM:}\;$  In our first program example, we numbered the lines 100, 200, 300 because numbering the *bered the lines 100, 200, 300 because numbering the*  tines by 100 lets us insert more tines later on. Most *lines by* 100 *lets us insert more lilies later on. Most*  programs are numbered by tens-10, 20, 30 and so on-but if you think you might add a lot of lines later, it's good idea to number your lines by 20, *later, it's a good idea* to *1Iumber yo ur lilIes by 20,*  50, or even 100. The highest line number allowed is *50,* or *evell 100. The highest line IlUmber allowed* is 63999, so you have plenty of room to work with.

## Creating Sound Effects In Creallng Sound Effects In A Line Or Two Line Or Two

Did you ever write a program and wish you could include just a simple "bleep" or other short sound effect? Let's see how easily this can be sound effect? Let's see how easily this can be done. Below are simple one and two line state done. Below are simple one and two line statements you can use in your own programs. Find ments you can use in your own programs. Find the one appropriate for your computer, type it in, the one appropriate for your computer, type it in, and press RETURN. and press RETURN.

For the VIC: For the VIC:

150 POKE 36878, 15: POKE 36876, 160: FOR T=1T 0200: NEXT: POKE 36876, 0

For the 64; For the 64:

- 150 POKE 54296, 15: POKE 54276, 33: POKE 5427 7,9:POKE 54278,0 7,9 : POKE 54278 , 0
- 151 POKE 54273,51:POKE 54272,97:FOR D=1TO 151 POKE 54273 , 51 : POKE 54272 , 97:FOR D=lTO 200:NEXT:POKE 54276,0 200 :NEXT:POKE 54276,0

For the Plus/4 and 16: For the Plus/4 and 16:

150 VOL 7:SOUND 1,460,60 150 VOL 7 : S0UND 1 , 460 , 60

After typing the sound effect line for your After typing the sound effect line for your computer, type LIST and press RETURN to make computer, type LIST and press RETURN to make sure the sound effect line has been added to your sure the sound effect line has been added to your program. For example, if you have a 64, your new program should look like this: new program should look like this:

- 150 POKE 54296,15:POKE 54276,33:P0KE 5427 1 50 POKE 54296 , 15:POKE 54276 ,33 : POKE 5427 7,9:POKE 54278,0 7 , 9:POKE 54278,0
- 151 POKE 54273,51: POKE 54272, 97: FOR D=1TO 200:NEXT:POKE 54276,0 200:NEXT:POKE 54276 , 0
- 200 PRINT"PLEASE TYPE YOUR NAME AND PRESS 200 PRINT" PLEASE TYPE YOUR NAME AND PRESS RETURN. ": INPUT N\$
- 300 PRINT CHR?(147) 300 PRINT CHR\$(147) 400 PRINT"MERRY CHRISTMAS,"NS 400 PRINT "M ERRY CHRISTMAS, "N\$

Now, type RUN and press RETURN to see Now, type RUN and press RETURN to see how the program works. (Make sure the volume how the program works. (Make sure the volume control on your TV or monitor is turned up.) control on your TV or monitor is turned up.) Presto-you've just added sound to your program. program.

## Using GOSUBs To Repeat Using GOSUBs To Repeat A Sound Effect Sound Effect

You can repeat a sound effect as many times as you like, but if you use it more than once, you'll you like, but if you use it more than once, you'll probably want to use a GOSUB command with a RETURN. RETURN.

The GOSUB command tells the computer to The COSUB command tells the computer to GO to a SUBroutine, execute that routine, and then when it's done, RETURN to its original po then when it's done, RETURN to its original position and continue on with the program. Using sition and continue on with the program. Using the GOSUB command means you can jump down the COSUB command means you can jump down to a program line and use it over and over again. to a program line and use it over and over again. The obvious advantage to using this command is The obvious advantage to using this command is that you don't have to retype the line every time that you don't have to retype the line every time you want to use it. Here's how it would work you want to use it. Here's how it would work with the 64:

50 GOSUB 990 50 GOSUB 990

- 100 PRINT CHR\$(147)
- 200 PRINT"PLEASE TYPE YOUR NAME AND PRESS 200 PRINT" PLEASE TYPE YOUR NAME AND PRESS RETURN.": INPUT N\$
- 250 GOSUB 990 250 GOSUB 990
- 300 PRINT CHR\$(147)
- 400 PRINT"MERRY CHRISTMAS,"NS 400 PRINT"MERRY CHRISTMAS , "N\$
- 450 GOSUB 990 450 GOSUB 990
- 900 END 900 END
- 990 POKE 54296, 15: POKE 54276, 33: POKE 5427 7,9iPOKE 5427S,0 7, 9,POKE 54278 ,0
- 991 POKE 54273, 51: POKE 54272, 97: FOR D=1TO 200:NEXT:POKE 54276,0 200 : NEXT : POKE 54276 , O

992 RETURN 992 RETURN

If you have a Commodore 64, change lines 150 and 151 to lines 990 and 991 as shown. To do and 151 to lines 990 and 991 as shown. To do this, LIST the previous program, cursor up to the this, LIST the previous program, cursor up to the beginning of line 150 and type 990, then press beginning of line 150 and type 990, then press RETURN. Then position your cursor at the RETURN. Then position your cursor at the beginning of line 151, type 991, and press beginning of line lSI, type 991, and press RETURN. Now LIST again, and you'll see the RETURN. Now LIST again, and you'll see the two lines 990-991 at the end of the program. To get rid of line 150, type a 150 all by itself. Entering a blank program line erases that line from memory. Do the same for line 151. memory. Do the same for line 151.

If you have another Commodore computer, If you have another Commodore computer, change line 150 to line 990 using the same tech change line 150 to line 990 using the same technique (of course, you won't have a line 991 because the 64 has a two-line sound effect and yours only requires one line). yours only requires one line).

So how does this program work? So how does this program work?

The GOSUB command in lines 50, 250, and The GOSUB command in lines 50, 250, and 450 tells the computer to jump down to line 990 450 tells the computer to jump down to line 990 and execute whatever follows (which is your and execute whatever follows (which is your sound effect). When the computer reaches the RETURN command in line 992, it jumps back up RETURN command in line 992, it jumps back up to where it left the program, and continues from to where it left the program, and continues from that point. In this program, the computer plays the sound effect, clears the screen, PRINTs the sound effect, clears the screen, PRINTs a message and accepts an INPUT, plays the sound message and accepts an INPUT, plays the sound effect, then clears the screen again, PRINTs the effect, then clears the screen again, PRINTs the MERRY CHRISTMAS message, and plays the MERRY CHRISTMAS message, and plays the sound effect one more time before coming to the sound effect one more time before coming to the

#### Cwww.commodore.ca

<sup>100</sup> PRINT CHRS(147) 100 PRINT CHR\$(147)

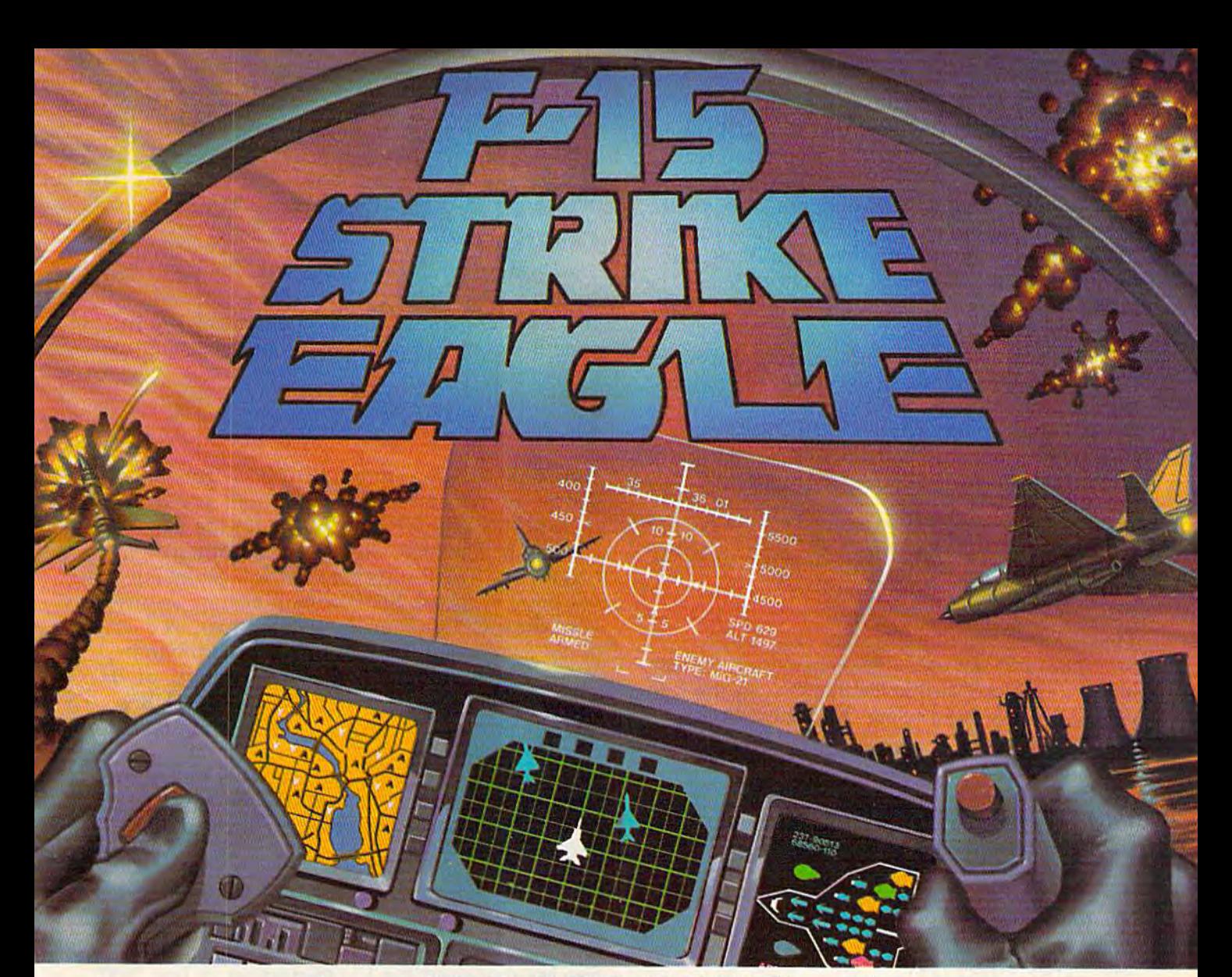

#### Put a ®20,000,000 Thrill in your Computer!!! Put a \$20,000,000 Thrill in your Computer!!!

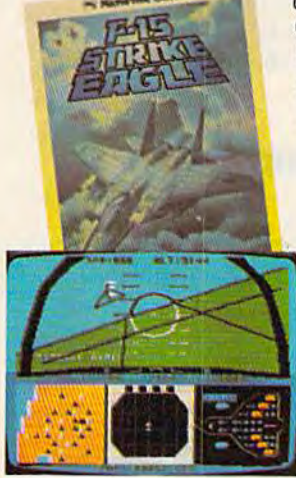

The F-15 STRIKE EAGLE, one of the world's most sophisticated lighters, costs the Air Force more than 520.000,000.00 cated tlghters. costs the Air Force more than 520,000,000.00 each. Now you too can strap into your ejection seat and prove how good you really are in exciting modern jet fighter combat. Fly combat missions, engage enemy aircraft, and destroy enemy ground targets from historic missions over destroy enemy ground targets from historic missions over Southeast Asia to today's delense of the strategic oil routes Southeast Asia 10 loday's defense of the strategic oil routes through the Straits of Hormuz. through the Straits Dr Hormuz.

F-15 STRIKE EAGLE (simulator) has all the features that makes the real EAGLE the great fighter aircraft it is – afterburners, multiple radars, air to air missiles, high afterburners, multiple radars, air to air missiles, high explosive bombs, cannon, drop tanks, Electronic Counter explosive bombs, cannon, drop tanks , Electronic Counter Measures (ECM) flares, electronic ground Ifacking Measures (ECM) Ilares, electronic ground tracking maps, Heads Up Display (HUD), outstanding 3-dimen-maps. Heads Up Oisplay (HUO), outstanding 3-dlmensional cockpit visibility, and realistic F-15 maneu sional cockpit viSibility, and realistic F-15 maneuverability. Your mission is to take off from your base, verability. Your mission Is to take off from your base, fly to and destroy your primary target through all the dangers of enemy lerritory including Surface to Air dangers 01 enemy territory including Surlace to Air Missiles and enemy aircraft. 01 course, you have lo MiSSiles and enemy aircraft . Of course, you have to get back home again, too!! F-15 STRIKE EAGLE is a very real simulation, accomplished with the guidance of real fighter pilots, and includes plished with the guidance of real lighter pilots, and includes seven different combat missions, four skill levels, and an infinite number of exciting scenarios. F-15 will thrill and challenge you and give you the chance to prove you have the lenge you and give you the chance to prove you have the<br>''Right Stuff'' of an EAGLE fighter pilot!! "Right Stuff" of an EAGLE fighter pilot!!

F-15 STRIKE EAGLE is available for Commodore 64, ATARI (48K), and Apple II (64K) computers. Suggested retail price is only \$34.95. Find STRIKE EAGLE at your local retailer, or call or write for MC/VISA, or COD orders. Add \$2.50 for Postage and Handling (Int'l add \$4.00USD). MD residents add 5% sales tax.

> **Experience the reality of** these other great simulations from MicroProse from MlcroPros e

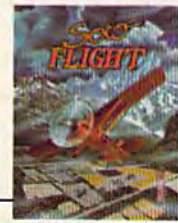

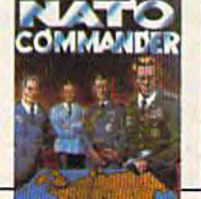

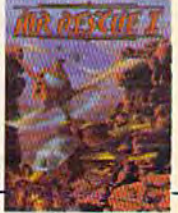

MicroProse Software The Action is Simulated — the Excitement is REAL!!

lOBIBBeaver Dam Road 10616 Beaver Dam Road Hunt Valley. MD 21030 Hunt Valley, MD 21030 [301) 667-1151 (301) 667-1151

As close to the Heal<br>Thrill of Flying as You<br>Can Handlelll

Heart Pounding **Accelerated Real-**Time Delense ol **Europe Against** 

Sensational Assault Chopper Rescue<br>Raids for Daring

Soviet Invasion!!

Commodore 64, ATARI. APPLE, and IBM are registered trademarks of Commodore Business Machines Inc., ATARI Inc., APPLE Computer Inc., and International Business Machines Inc., respectively

end of the program. Notice that the GOSUB and RETURN lines come after the END command. RETURN lines come *after* the END command. Try removing line 900 (type a 900 with nothing after it) and running the program again; you'll after it) and running the program again; you'll get an error message. By putting END after the get an error message. By putting END a fter the main program, but before the subroutines, we main program, but before the subroutines, we have created a "safe place" for subroutines. The program will execute the subroutine only when program will execute the subroutine only when you want it to. you want it to.

You can do fancier sound effects, of course. You can do fancier sound effects, of course. Any sound effect, long or short—even songs— Any sound effect, long or short-even songscan be inserted using the techniques we just dis can be inserted using the techniques we just discussed. You can also use GOSUB-RETURN to re cussed. You can also use GOSUB-RETURN to repeat other actions as well, such as screen titles, peat other actions as welL such as screen titles, graphics displays, "rewards," or random graphics displays, "rewards," or random numbers. numbers.

## "Press Any Key To Continue"

Did you ever see a BASIC program that instructed you to PRESS ANY KEY TO CON-TINUE? This technique freezes your BASIC TINUE? This technique freezes your BASIC program until the user presses a key on the keyboard. Let's look at this technique with the same board. Let's look at this technique with the same program we've been using. Add these lines: program we've been using. Add these lines:

280 PRINT"PRESS ANY KEY" 28e PRINT"PRESS ANY KEY" 285 GET Kg: IF KS="" THEN 285 285 GET K\$: IF K\$= " " THEN 285

Type LIST and press RETURN. If you have a 64, your new program should look like this (if you your new program should look like this (if you have another computer your program should have another computer your program should look pretty much the same, only 990 will be different and there's no 991.

```
50 GOSUB 990
100 PRINT CHRS(147)
100 PRINT CHR$(147) 
200 PRINT"PLEASE TYPE YOUR NAME AND PRESS
200 PRINT "PLEASE TYPE YOUR NN1E AND PRESS 
          RETURN.":INPUT N$
RETURN . ": INPUT N$ 
250 GOSUB 990
250 GOSUB 990 
280 PRINT"PRESS ANY KEY"
280 PRINT"PRESS ANY KEY " 
285 GET KS:IF KS="" THEN 285
285 GET K$:IF K$= "" THEN 285 
300 PRINT CHR$(147)
400 PRINT"MERRY CHRISTMAS, "N$
400 PRINT "MERRY CHRISTMAS , "N$ 
450 GOSUB 990
450 GOSUB 990 
900 END
900 END 
990 POKE 54296,15:POKE 54276,33:POKE 5427
990 POKE 54296,15:POKE 54276 , 33 : POKE 5427 
        7,9:POKE 54273,0
7,9:POKE 54278 , 0 
991 POKE 54273,5l!POKE 54272,97:FOR D=1TO
991 POKE 54273 ,51: POKE 54272 , 97 : FOR D=ITO 
        200:NEXTiPOKE 54276,0
200 :NEXT:POKE 54276 ,0
```

```
992 RETURN
992 RETURN
```
Line 280 prints a prompt message telling the user to press any key on the keyboard. Line 285 con to press any key on the keyboard. Line 285 contains GET statement which works like this. tains a GET statement which works like this. First it tells the computer to GET K\$, which First it tells the computer to GET K\$, which means "check the keyboard and see if a key is being pressed—the next key that is pressed will be called K\$." The second part of the line tells be called K\$." The second part of the line tells the computer, "If no key is being pressed, then the computer, "If 110 *key* is being pressed, then keep going back to line 285 and checking to see keep going back to line 285 and checking to see if a key is pressed." The GET statement, together with the IF-THEN test, makes the computer check the keyboard over and over again and check the keyboard over and over again and

"freezes" the program there until a key-any key-is pressed.

## "Press A Specific Key To Continue" Continue"

Here's another variation which requires the user Here's another variation which requires the user to press a *specific key*. Change lines 280 and 285 by retyping them as follows (whenever you re by retyping them as follows (whenever you retype the same program line, it automatically type the same program line, it automatically changes): changes):

280 PRINT"PRESS THE LETTER C TO CONTINUE" 285 GET K\$:IF K\$<>"C" THEN 285

Now type RUN and press RETURN. This time, Now type RUN and press RETURN. This time, instead of freezing the program until any key is instead of freezing the program until *allY* key is pressed, the program is frozen until the letter pressed, the program is frozen until the letter C is pressed. The less than and greater than signs is pressed. The less than and greater than signs is pressed. The less than and greater than sign<br>together (<>) tell the computer to keep going back and checking the keyboard as long as any back and checking the keyboard as long as any key which is higher or lower than the  $C$  is pressed, so when the C is pressed the program drops down to the next line and continues on its drops down to the next line and continues on its merry way. The statement IF K\$<>"C" THEN 285 is equivalent to saying, "If K\$ is not equal to 285 is equivalent to saying, "If K\$ is not equal to C, then repeat line 285." C, then repeat line 285."

You can require the user to press one of the function keys, too. Let's use function key 1 (f1) to get our response this time. We'll change lines 280 and 285: 280 and 285:

280 PRINT"PRESS FUNCTION KEY 1 TO CONTINU E" E" 2S5 GET K\$fIF KS<>CHR\${133) THEN 265 285 GET K\$ : IF K\$()CHR\$(133) THEN 285

See how we used the CHR\$ number in line 285? See how we used the CHR\$ number in line 285?

In this case, we use the CHR\$ number to tell the In this case, we use the CHR\$ number to tell the computer to check to see if the function key is computer to check to see if the function key is being pressed. This is one of the most important being pressed. This is one of the most important applications of CHR\$-to define a key in conjunction with the GET statement. conjunction with the GET statement.

Reading the function keys is a little more complicated on a Plus/4 and 16, so the two lines above will not work properly. above will not work properly.

## Look Ahead At Random A Look Ahead At Random Numbers Numbers

In an upcoming column we'll explore how ran In an upcoming column we'll explore how random numbers work, but just to take a glimpse ahead, here's a program to try in the meantime:

- 10 X\$="(BLK][WHT](RED)(CYN)(PUR)[CRN} 10 X\$="I BLKJ [WHTJ [RED) IcYN) (PURl {GRN}
- $[BLU]$  $[YEL]$ "
- 20 X=INT(8\*RND(1))+1 20 X=INT(8\*RND(1))+1 30 PRINTMID\$(X\$,X,1)" [RVS] ";
- 40 GOTO 20 40 GOTQ 20

{BLK} means hold down the CTRL key and {BLK} means hold down the CTRL key and press the color key marked BLK (the 1 key) at the same time. The other characters in line 10 are the same time. The other characters in line 10 are obtained with CTRL and one of the other color obtained with CTRL and one of the other color

#### 104 COMPUTE!'s Gazette December 1984

#### Cwww.commodore.ca

# $\odot$  ,  $\gamma$  . Iii ii  $\odot$   $\odot$ 'Ii, 'I'" !,l'l'!::!! ',' I .yii It , 1,1. II'!' 1".( 'r:t~

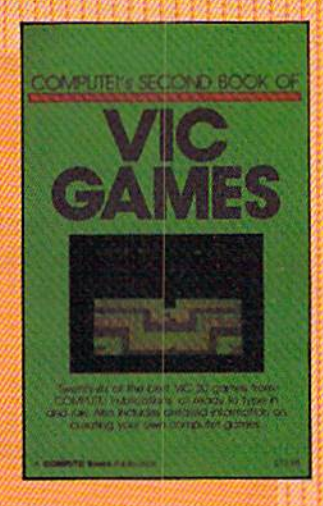

### COMPUTE!'s Second Book of VIC Games l,jH!iqiir!i!1 !

. " '., {

I" .11 ! I i'll i'll

There's an exciting mix of chases, challenges, and puzzlers in this collection of games for the VIC. It includes many of the most popular games from recent is sues of COMPUTE! and COM-PUTE!'s Gazette, as well as several that have never before bean published. Whether you want to explore misty dungeons, take on hostile aliens, unravel stimulating brainteasers, or even learn how to create games of your own, COMPUTE!'s Second Book of WC Games is for you.

SI 2.95 ISBN 0-942386-57-4 August

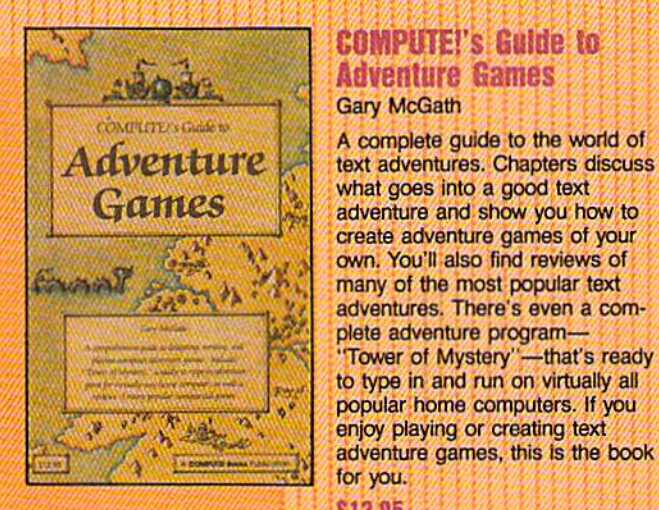

## COMPUTE!'s Guide to **Gary McGath**

Hlf' I' • f

complete guide to the world of what goes into a good text  $Gamees$   $\frac{1}{2}$  what goes into a good text  $\frac{1}{2}$  what goes into a good text create adventure games of your own. You'll also find reviews of many of the most popular text adventures. There's even a complete adventure program— plete adventure program-

"Tower of Mystery"-that's ready to type in and run on virtually all popular home computers. If you<br>enjoy playing or creating text enjoy playing or creating text adventure games, this is the book for you.

S12.S5 ISBN 0-942386-67-1 September

: ! f;, I .. tl, r, II! L

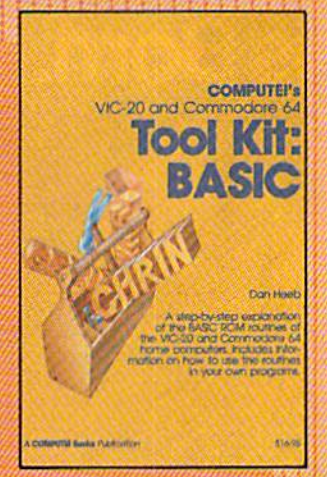

#### VIC-2Q and Commodore **64 Tool KIL BASIC** Dan Heeb

This comprehensive guide to the BASIC ROM routines in the VIC 20 and Commodore 64, thor oughly documented and clearly written, shows programmers how. to call these routines from their own BASIC or machine language programs. Not only a "how-to," the Tool Kit is also an extensive reference guide to this Important part of Commodore BASIC. For intermediate to advanced programmers.

516.95 ISBN 0-94238&-32-9 **September** 

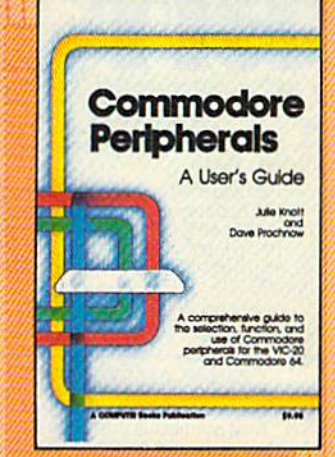

#### **Commodore** Peripherals:

User's Guide Julie Knott and Dave Prochnow

This easy-lo-understand book guides the computer owner through the myriad of Com modore peripherals available for the 64 and VIC-20. Clear descriptions explain the use and function of disk drives, printers, expan ders, cartridges, Datassette, modems, and CP/M. For all VIC and 64 users who plan to add to their basic computer system.

l

\$9.95 ISBN 0-942386-5 **October** 

To order your copy, call toll-free 1-800-334-0868 or write: To order your copy, call toll-free 1· 800· 334· 0868 or write: COMPUTE! Books, P.O. Box 5406, Greensboro, NC 27403 COMPUTE! Books, P,O, Box 5406, Greensboro, NC 27403

, ,

, . , , .

keys. See the article "How To Type In COM keys. See the article " How To Type In COM-PUTE!'s GAZETTE Programs" for more details. Here's a brief explanation of how this program works: works:

Line 10 defines X\$ as the group of colors in Line 10 defines X\$ as the group of colors inside the quotation marks. Remember, in most side the quotation marks. Remember, in most cases a string variable is a letter followed by a dollar sign. String variables can be used to define dollar sign. String variables can be used to define a color as well as letters, graphics symbols, key a color as well as letters, graphics symbols, keyboard commands, and numbers not used as board commands. and numbers not used as values. values.

Line  $20$  defines the numeric variable  $X$  as a random number. The random number formula is random number. The random number formula is given to the right of the equal sign. INT makes given to the right of the equal sign. INT makes the random number a whole number. The number 8 is the *upper limit* from which the random numbers are chosen, and the number 1 at the end of the line is the lower limit. end of the line is the *lower limit.* 

Line 30 tells the computer to print a character from the middle of the X\$ grouping of colors ter from the middle of the X\$ grouping of colors in line  $10$ . The  $X$  in parentheses designates how many characters over from the left of X\$ the many characters over from the left of X\$ the computer should go to choose the color in the computer should go to choose the color in the group. But since this number is random, it could group. But since this number is *random,* it could be the first, second, third, fourth, fifth, sixth, seventh, or eighth number. Whichever number it is, that's the color that will be used when the com that's the color that will be used when the com· puter goes on in the same line to print a *reverse* space ({RVS} means hold down the CTRL key *space* ((RVS ) means hold down the CTRL key

and press the RVS ON key at the same time). and press the RVS ON key at the same time). A reverse space is always printed on the screen as reverse space is always printed on the screen as a solid block. The semicolon at the end of line 30 solid block. The semicolon at the end of line 30 makes the reverse spaces (the blocks) print one makes the reverse spaces (the blocks) print one after the other. after the other.

Incidentally, printing reverse spaces is one Incidentally, printing reverse spaces is one way to draw solid bars across the screen, or to way to draw solid bars across the screen, or to make solid squares in different colors. make solid squares in different colors.

Line 40 tells the computer to go back to line Line 40 tells the computer to go back to line 20 and choose another random number, after 20 and choose another random number, after which the computer continues with line 30 and which the computer continues with line 30 and prints another solid square, again in a color chosen at random. chosen at random.

The result of all this is multicolored The result of all this is a multicolored pattern, pattern.

Here's challenge for you to work on until Here's a challenge for you to work on until next month. See if you can write a program, like the one above, that prints a color at random, then a reverse block. Next, using a different string variable, print a cursor movement (up, down, left, or right) at random and go back to down, left, or right) at random and go back to pick new color. Instead of printing characters pick a new color. Instead of printing characters one after another, the cursor will seem to wander randomly around the screen. randomly around the screen.

This month, we jumped ahead a little. We'll flesh out many of these programming concepts and techniques in upcoming columns, but until and techniques in upcoming columns, but until then, experiment with these programs. You then, experiment with these programs. You might be surprised at what can be accomplished might be surprised at what can be accomplished with so little programming. Happy Holidays!

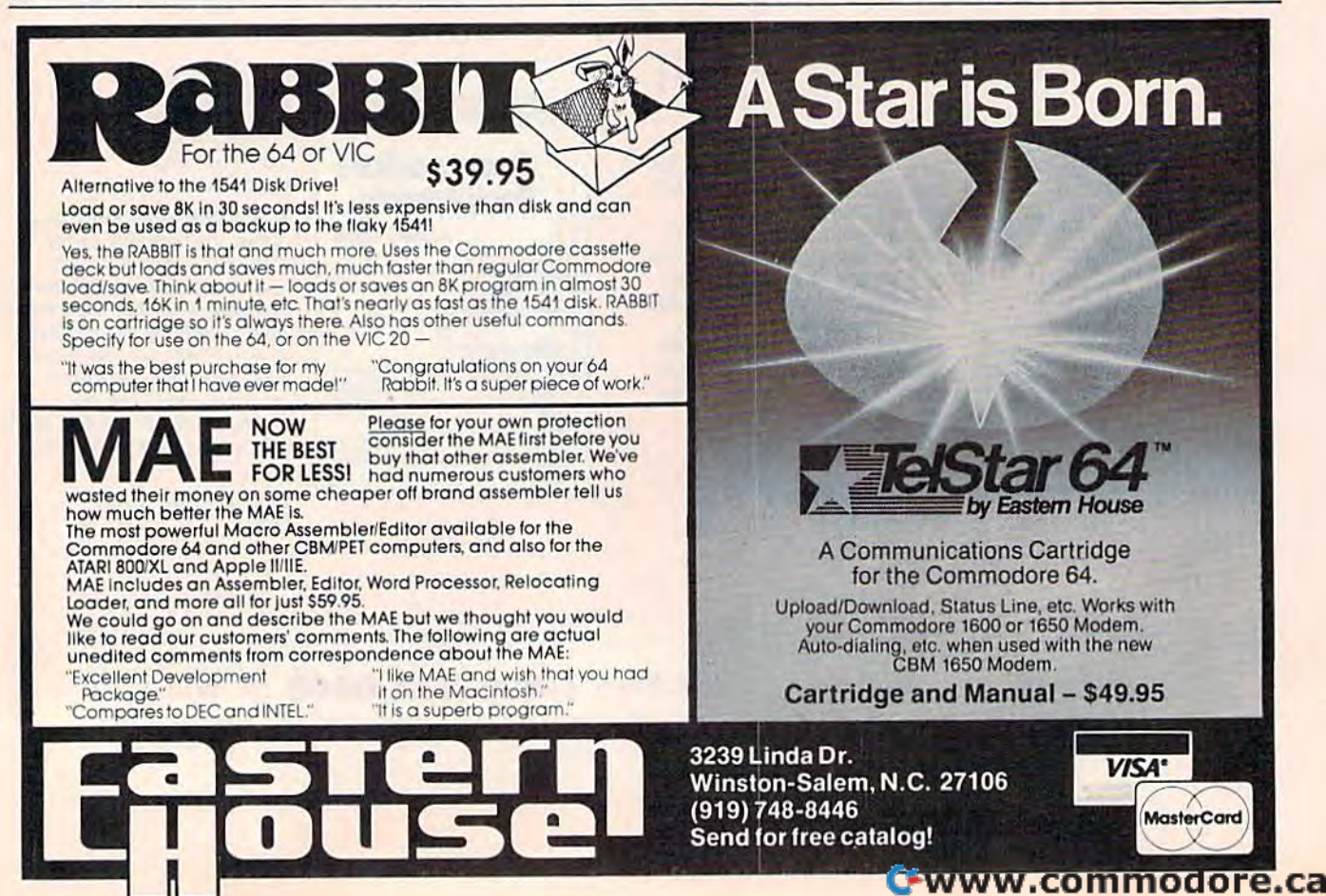
# THE GOLD.

#### TOP TEN IN BRITAIN!!

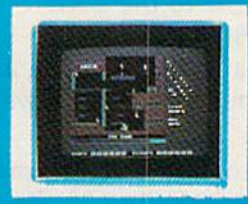

TWO OF MANV GREAT SCREENS.

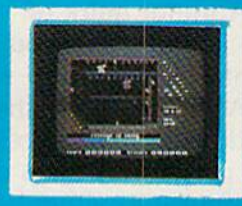

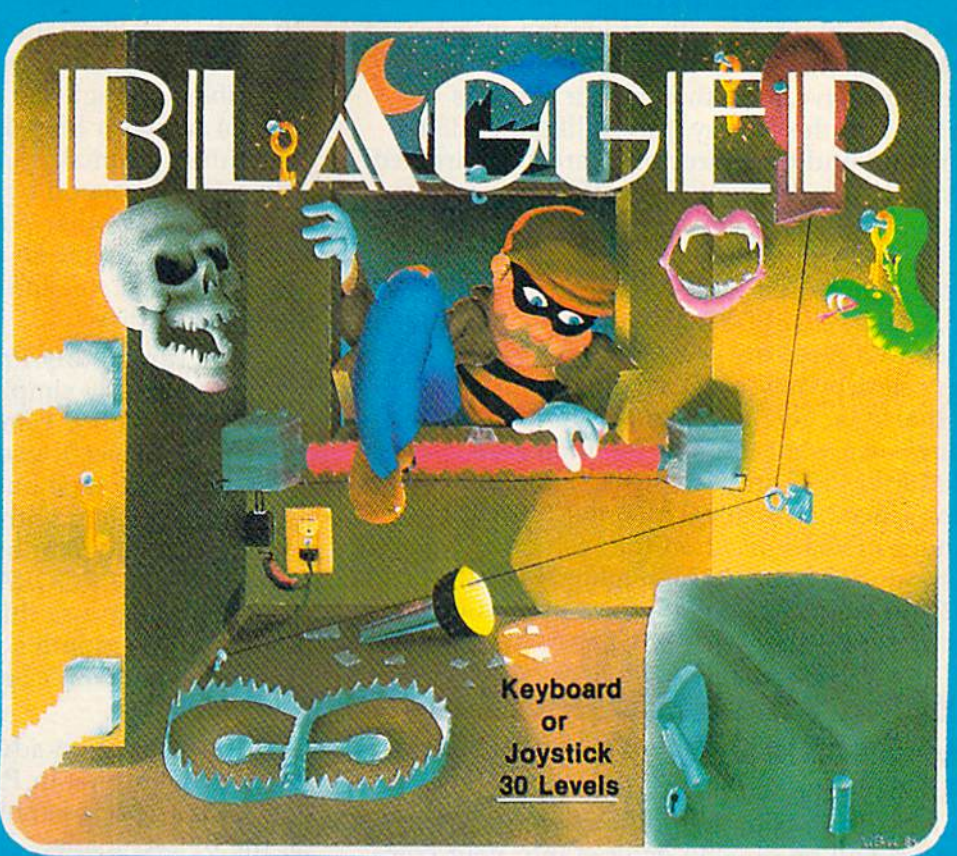

Follow the crazy exploits of ROGER THE DODGER, master burglar, as he works his way through the numerous "secure" buildings - searching for the golden keys, fobbing sate alter safe but always on [he alert to the many amazing obstacles-tough alarm systems, and those spooky, cooky night walchmen.

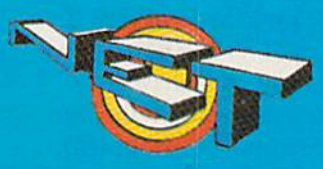

cOP

NET SOFTWARE 5763 203A STREET, LANGLEY, BC. CANADA; V3A-1W7. (604) 530-3161

-SON OF BLAGGER SOON TO BE RELEASED - HOT! RECREATIONAL and EDUCATIONAL SOFTWARE for YOUR C-64

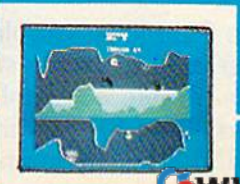

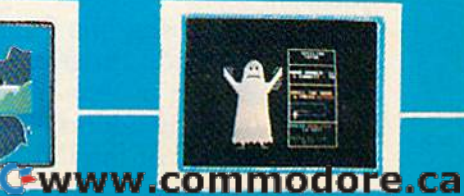

KILLER WATT SPELLING TUTOR

### **MACHINE LANGUAGE FOR BEGINNERS**

Richard Mansfield, Senior Editor

#### Customizing **Customizing**

One of the many benefits of writing in machine One of the many benefits of writing in machine language is that you can get inside your com language is that you can get inside your computer and have it do things your way. As it puter and have it do things your way. As it comes from the factory, things like the LIST comes from the factory, things like the LIST command and disk directories are standardized. command and disk directories are standardized. If you want a different kind of listing or directory, you've got to make your own. tory, you've got to make your own.

Let's create a disk directory that we can manipulate to suit ourselves. Instead of LOAD manipulate to suit ourselves. Instead of LOAD  $"$"$ ,  $\overline{8}$  we can just SYS 830 and see a complete, condensed directory-even on the VIC screen. It won't destroy any program already in RAM. won't destroy any program already in RAM. We'll also be able to make any formatting We'll also be able to make any formatting changes we want. Should the filenames be di changes we want. Should the filenames be divided into PRG and SEQ lists? Should there be vided into PRG and SEQ lists? Should there be more space between each name? Should the more space between each name? Should the amount of space used on the disk be eliminated amount of space used on the disk be eliminated from our directory, or highlighted? Whatever for from our directory, or highlighted? Whatever format you want, whatever information you need, mat you want, whatever information you need, can be set up the way you want it. can be set up the way *you* want it.

#### Adding Automatic Disk Save To Adding Automatic Disk Save To The Simple Assembler The Simple Assembler

If you have the Simple Assembler, published in If you have the Simple Assembler, published in the November column, you can type in Program the November column, you can type in Program and it will be directly entered into your com 2 and it will be directly entered into your computer. Then, to save it to disk for future use, type puter. Then, to save it to disk for future use, type NEW (to get rid of the Assembler) and enter Pro NEW (to get rid of the Assembler) and enter Program 4. Program 4, from an idea by Charles gram 4. Program 4, from an idea by Charles Brannon, can be used to save any machine lan Brannon, can be used to save any machine language program to disk, provided you know the guage program to disk, provided you know the starting and ending addresses. The ML program starting and ending addresses. The ML program can then later be loaded with the usual LOAD can then later be loaded with the usual LOAD "filename", 8,1.

If you are using the Simple Assembler, you If you are using the Simple Assembler, you might want to add Program 4 to it as a subroutine. You can use the Simple Assembler vari routine. You can use the Simple Assembler variables TA (starting address) and SA (ending ables TA (starting address) and SA (ending address) instead of the INPUT statements in lines address) instead of the INPUT statements in lines 30 and 40 of Program 4. This would make saving 30 and 40 of Program 4. This would make saving your ML routines automatic from within the your ML routines automatic from within the assembler. It might be convenient to insert Pro assembler. It might be convenient to insert Program between lines 250 and 260 of the Simple gram 4 between lines 250 and 260 of the Simple Assembler. To make SAVEs optional, you could Assembler. To make SAVEs optional, you could add a SAVE pseudo-op, similar to the END pseudo-op. Another possibility is using save-pseudo-op. Another possibility is using savewith-replace if you do a great deal of testing and want the latest version of your routine to always want the latest version of your routine to always be saved to disk. be saved to disk.

You can modify Program 4 to save ML programs to tape by simply changing line 20. Re grams to tape by simply changing line 20. Replace the 8 with a 1 and omit the 0: before the filename. As usual, you must avoid putting pro filename. As usual, you must avoid putting programs into the tape buffer. A minor quirk of using this method with tape is that when you using this method with tape is that when you load an ML program back into memory, you will load an ML program back into memory, you will see FOUND "PROGRAMNAME" twice on the see FOUND "PROGRAMNAME" twice on the screen. You can use this method for tape saves, screen. You can use this method for tape saves, but since this month<mark>'s main program r</mark>eads a disk directory, you won't be able to use it without directory, you won't be able to use it without a disk drive. disk drive.

If you have an advanced, label-based assem If you have an advanced, label-based assembler, you can type in Program 1 and assemble it. If you have no assembler at all, type in Program If you have no assembler at all, type in Program 3, the BASIC loader. 3, the BASIC loader.

When learning machine language, it's often When learning machine language, it's often helpful to go through someone else's program helpful to go through someone else's program step-by-step to see how loops and branches and step-by-step to see how loops and branches and variables are handled. Let's look at Program variables are handled. Let's look at Program 1 and see how machine language is written for an and see how machine language is written for an advanced assembler. Program 1 is source code advanced assembler. Program 1 is *source code*  (what you write) which the assembler will then (what you write) which the assembler will then translate into object code (a runnable program). translate into *object code* (a runnable program), This source code is written for the LADS assem This source code is written for the LADS assembler in my new book. The Second Book of Machine bler in my new book, *The Secolld Book of Machine*  language (COMPUTE! Books), but would work *Language* (COMPUTE! Books), but would work on most assemblers with few changes. For example, some assemblers use a pseudo-op EQU

# THE NEW BREED

Mimic introduces instant evolution! Meet the Spartan<sup>™</sup>— the missing link that turns your Commodore 64<sup>™</sup> into a whole new apple. The Spartan™now allows you to use<br>any of the Apple™II/II+ hardware<br>and software you want. Now, that's natural selection!

Apple! Il and Apple! Il + are trademarks of Ap

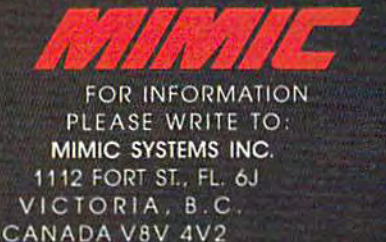

Gwyere commodore ca

#### Program 1: Full Source Program Fox Commodore 64 Easydlx Program 1: Full Source Program For Commodore 64 Easydlr

 $10 * = 830$ 20 20 ;-------------------------- ----------------------- - ------------------- 30 EQUATES AND DEFINITIONS FOR COMMODORE 64 30; 40  $50$  FNAMELEN =  $5B7$ ;  $60$  FNAMEPTR =  $$BB;$  $70$  FNUM =  $$BB;$ 80 FSECOND = \$B9;  $90$  FDEV =  $SBA$ ;  $110$  OUTNUM = SBDCD;  $120$  OPEN = SEICI;  $130$  CHKIN =  $5$ FFC6;  $140$  CHARIN = SFFE4;  $150$  PRINT = SFFD2;  $160$  CLRCHN =  $$FFCC;$  $170$  CLOSE = SFFC3; 180 EQUATES AND DEFINITIONS FOR COMMODORE 64 LENGTH OF FILENAME FOR OPEN A FILE POINTER TO FILENAME LOCATION IN RAM. CURRENT FILE NUMBER FOR OPEN, GET & PUT CHARS TO DEVICE CURRENT SECONDARY ADDRESS FOR OPEN DEVICE NUMBER (8 FOR COMMODORE DISK) PRINTS OUT NUMBER—A HOLDS (MSB), X (LSB) OPENS A FILE OPENS CHANNEL FOR READ (HAVE FILE# IN X) PULLS IN ONE BYTE SENDS OUT ONE BYTE RESTORES DEFAULT I/O CLOSE FILE (FILE# IN A) 190 ; INTIALIZATION -- OPEN DIRECTORY. PRINT DISK NAME & ID 200 20e ; --------------------------------------------------------------------- <sup>2</sup> 10 JSR OPEN1 210 JSR OPEN1 220 JSR CLRCHN:LDX #1:JSR CHKIN; OPEN FILE CHANNEL FOR READING 230 JSR CHARIN: JSR CHARIN; THROW AWAY START ADDR BYTES 240 LDY #29:LOOP JSR CHARIN: JSR PRINT: DEY: BNE LOOP: LDA #13: JSR PRINT 50 JMP CLOSEQUOTE 250 JMP CLOSEQUOTE 260;----------------270 MAIN LOOP PULL IN ALL FILENAMES PRINT THEM 260 :-------------------- ------------------------------------------------- 270 MAIN LOOP -- PULL IN ALL FILENAMES & PRINT THEM 280 280 : --- ---------------------------------------------------------- -------- 290 QUOTE JSR PRINTIT 290 QUOTE JSR PRINTIT 300 OPENQUOTE JSR CHARIN:CMP #13:BEQ CLOSENOWiCMP #34:BNE OPENQUOTE 300 OPENQUOTE JSR CHARIN:CMP ' 13:BEQ CLOSENOW:CMP '34 : BNE OPENQUOTE 310 LOOP1 JSR CHARIN: CMP #34: BEQ CLOSEQUOTE 320 JSR PRINT:JMP LOOP1 320 JSR PRINT:JMP LooP1 330 CLOSEQUOTE JSR CHARIN: BEQ ENDTEST: CMP #42: BNE CLOSEQUOTE 340 JSR PRINT:JSR PRINT:JMP CLOSEQUOTE 340 JSR PRINT:JSR PRINT:JMP CLOSEQUOTE 350 ENDTEST JSR CHARIN:JSR CHARIN:JSR CHARINtSTA SIZE+I:JSR CHARIN:STA SIZE 350 ENOTEST JSR CHARIN :JSR CHARIN:JSR CHARIN:STA SIZE+l:JSR CHARIN:STA SIZE 360 JMP QUOTE 360 JMP QUOTE 370 CLOSENOW LDA #"F:JSR PRINT:LDA #"R:JSR PRINT:LDA #"E:JSR PRINT 380 LDA #1:JSR CLOSE:JSR CLRCHN; RETURN TO BASIC 390 RTS 390 RTS 400 -----------------------410 SUBROUTINE PRINT OUT THE BLOCKS-USED NUMBER 400 ;---------- ----------------------------------------------------------- 410 ; SUBROUTINE -- PRINT OUT THE BLOCKS-USED NUMBER 420 420 : -------- ------------------------------------------ ------------------- 430 PRINTIT LOA '32:JSR PRINT 430 PRINTIT LDA #32:JSR PRINT 440 LDA SIZEsLDX SIZE+1:JSR OUTNUM:LDA #45jJSR PRINT:RTS 440 LOA SIZEILDX SIZE+lIJSR OUTNUM:LDA '45:JSR PRINTIRTS 450 460 SUBROUTINE TO OPEN 1,8,0, "50" FOR READING DIRECTORY 450 :--------------------------------------------------------------------- 460 SUBROUTINE -- TO OPEN 1,8 , 0, "\$0" FOR REAOlNO DIRECTORY 470 470 ;--------------------------------------------------------------------- 480 OPEN 1 JSR CLRCHN 480 OPENl JSR CLRCHN 480 OPENI J 500 STA FNUM; FILE# 510 LDA #8 520 STA FDEV; DEVICE NUMBER 530 LDA #0 540 STA FSECOND; SECONDARY ADDR 550 LDA #2:STA FNAMELEN 560 LDA #<FNAME:STA FNAMEPTR:LDA #>FNAME:STA FNAMEPTR+1 560 LDA '<FNAMEISTA FNAMEPTR: LDA t>FNAME:STA FNAMEPTR+I 570 JSR OPEN; ROUTINE WITHIN BASIC THAT OPENS UP A NEW FILE 580 RTS 580 RTS 590;--------------600 FNAME .BYTE "\$0" 610 SIZE .BYTE 0; FILE# DEVICE NUMBER SECONDARY ADDR SPACE TO HOLD "SIZE" VARIABLE 610 SIZE .BYTE 0 0: SPACE TO HOLO "SIZE" VARIABLE <sup>4</sup> 0 ; ------------------------------------------------- ---- ---------------- 50 PNAMELEN • \$87; LENGTH OF FILENAME FOR OPEN A FILE 60 FNAMEPTR = \$BB; POINTER TO FILENAME LOCATION IN RAM.<br>70 FNUM = \$B8; CURRENT FILE NUMBER FOR OPEN, GET & PUT CHARS TO DEVICE 80 FSECOND = \$B9; CURRENT SECONDARY ADDRESS FOR OPEN 90 FDEV = \$BA; DEVICE NUMBER (8 FOR COMMODORE DISK)<br>110 OUTNUM = \$BDCD; PRINTS OUT A NUMBER--A HOLDS (MSB), X (LSB)  $120$  OPEN =  $$E1Cl$ ; OPENS A FILE 130 CHKIN = \$FFC6; OPENS A CHANNEL FOR READ (HAVE FILE# IN X) 140 CHARIN = \$FFE4; PULLS IN ONE BYTE  $150$  PRINT =  $$FFD2;$  SENDS OUT ONE BYTE  $160$  CLRCHN =  $$FFCC;$  RESTORES DEFAULT  $I/O$  $170$  CLOSE =  $$FFC3$ ; CLOSE FILE (FILE# IN A) 180 ; ------------------------------------ --------------------------------- 190 INTIALIZATION -- OPEN DIRECTORY . PRINT DISK NAME & 10 590 ;------------------------------- - ------- - ----------------------------- 60" FNAME . BYTE "\$0"

#### Program 1a: Changes To Create A VIC Version

20 20 :-------------------------------------------------------------- ------- 30 : EQUATES AND DEFINIT IONS FOR VIC 30 EQUATES AND DEFINITIONS FOR VIC 40 OPENS FILE (3 BYTES PAST NORMAL OPEN IN ROM) 40 :--------------------------------------- ------ - - - --- ------------------ 110 OUTNUM - SOOCO: PRINTS OUT A (Ms a) , x (LSS) NUMBER  $110$  OUTNUM = SDDCD; PRINTS OUT A (MSB), X (LSB) NUMBER 120 OPEN = \$ElBE; OPENS A FILE (3 BYTES PAST NORMAL OPEN IN ROM)  $120$  OPEN =  $$EIBE;$ Gwww.commodore.ca

110 COMPUTE!'s Gazette December 1984

BEFORE LOADING YOUR SOFTWARE BEFORE LOADING YOUR SOFTWARE MAKE A PERFECT BACKUP WITH MAKE A PERFECT BACKUP WITH

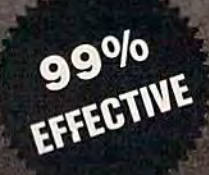

- •Actually copies FULL disk in only4 MINUTES!
- **Easiest to use TOTALLY automatic copy utility**
- State of the "ARTS" copy capability!
- •UNLOCKS protected disks for backup copying
- Breaks through LATEST protection schemes •Includes FAST copier, "ARTS" copier and TRUE
- Nibbler: you get 3 copiers for the price of 1 HALF-TRACKING up to& including track 40!
- 100% machine code for fast, RELIABLE operation

#### THE AUTOMATIC DISK BACKUP SYSTEM FOR YOUR 64 & 1541 DRIVE!

MasterKey

- 4min. copier AUTOMATICALLY puts "errors" on copy
- Fastest & most advanced copier you can buy
- Writes errors 20,21,22,23,27,& 29 WHILE COPYING!
- · Transforms your 1541 into a SUPER-FAST copy drive!
- . NO analysis required, just swap disks & NO damaging drive knock during errors or format
- $\cdot$  Formats AS IT COPIES, detects & reproduces NON-**STANDARD formats & I.D. mismatch, DOS flags**
- PRODUCT SUPPORT tel. #, revisions, & upgrades

#### OVER 500% FASTER THAN OTHER COPIERS!

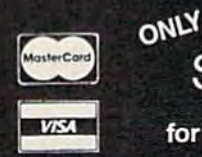

\$49.95 for entire system To order CALL 805-687-1541 ext. 64 Technical line 805-682-4000 ext. 99

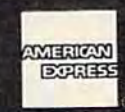

For rush service call 2A hr. order line or send cashiers check/money order. Visa, MasterCard, American Express Include card" and exp. date. CA residents add 6% tax. Allow 2 weeks for clearance of personal & co. checks. Add \$3.50 shipping & handling lor continental US./S5.50 lor UPS air. AK, HI, APO. FPO. CANADA add \$7.50. Other Foreign orders add \$8.50. All APO, FPO, orders outside 48 states must be paid by certilled U.S. funds. C.O.D.'s shipped to US. addresses only, add 34,00. School orders welcome.

#### DISKMAKER PAYS FOR ITSELF THE FIRST TIME YOU USE IT!

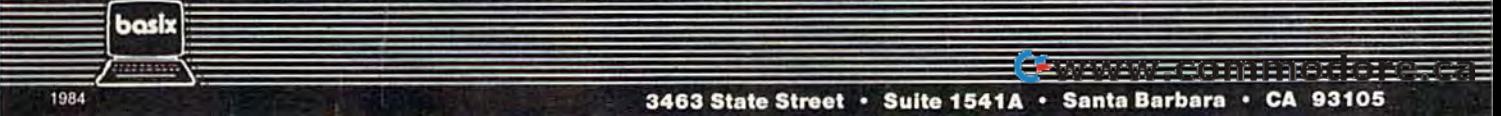

instead of the equals sign  $(=)$ . If you have such an assembler, make the appropriate substitutions. an assembler, make the appropriate substitutions.

Line 10 establishes the start address. This is Line 10 establishes the start address. This is where the assembler will put the ML program. where the assembler will put the ML program. Then there are a series of variable definitions Then there are a series of variable definitions (called *label equates*) where a name is given to various important addresses within the computer. Between lines 50-170, we label all the memory locations which are used to open and close a disk file; read bytes off the disk; and print characters file; read bytes off the disk; and print characters or numbers to the screen. Once we've defined or numbers to the screen. Once we've defined these variables, we can then use just the label these variables, we can then use just the label name instead of the number throughout the rest name instead of the number throughout the rest of the program. We can say JSR PRINT instead of JSR \$FFD2. of jSR \$FFD2.

In line 210 we jump to a subroutine (situ In line 210 we jump to a subroutine (situ~ ated between lines 480 and 580) which will open ated between lines 480 and 580) which will open a disk file for reading. This particular file is a disk file for reading. This particular file is a special one which is named "\$0" and holds the directory of the disk. As you can see, we store directory of the disk. As you can see, we store 1-8-0 into the appropriate locations, store a 2 into the location which holds the length of our into the location which holds the length of our filename, and then set up a *pointer* to the filename. A pointer just holds (in two bytes) the address of some other thing in the computer. address of some other thing in the computer. A pointer could, for example, point to the start of pointer could, for example, point to the start of screen RAM. In this case, we want it to point to screen RAM. In this case, we want it to point to the \$0 in line 600. We don't yet know, however, the \$0 in line 600. We don't yet know, however, at which address this \$0 will be when the pro at which address this \$0 will be when the pro~ gram is finally assembled. So, we give line 600 gram is finally assembled. So, we give line 600 a label of its own, FNAME, and point to it using label of its own, FNAME, and point to it using #< for the low byte and #> for the high byte. (These #< symbols are special assembler (These #< symbols are special assembler directives to fetch low and high bytes of labels.) directives to fetch low and high bytes of labels.) After loading and storing (LDA/STA) these bytes After loading and storing (LDA/STA) these bytes into the pointer, we then, in line 570, JSR to the into the pointer, we then, in line 570, JSR to the ' routine in BASIC ROM that opens a disk file. The RTS in 580 ends the OPEN1 subroutine, The RTS in 580 ends the OPENI subroutine, sending the program back to the main routine. sending the program back to the main routine.

#### Opening A Channel

Next (line 220), we clear all channels and, load Next (line 220), we dear all channels and, loading X with a 1, we open a channel to file  $#1$ . (This is distinct from opening a file. We've already done that. This is closer to the action of INPUT#1.) We are now ready to use CHARIN to INPUT#l.) We are now ready to use CHARIN to pull in bytes from our opened file. However, the pull in bytes from our opened file. However, the first two bytes are pointers the disk drive uses, so first two bytes are painters the disk drive uses, so we throw them away (line 230). we throw them away (line 230).

Now we want to pull in the next <sup>29</sup> charac Now we want to pull in the next 29 charac~ ters and print them. This will be our disk name ters and print them. This will be our disk name and disk ID number. We set up a loop (line 240) which will get a character, print it to the screen, lower our Y counter by 1 (DEY) and branch back if Y is not yet equal to zero (BNE). Then we LDA #13 and print that, causing a carriage return on screen. And finally, we jump into the main part screen. And finally, we jump into the main part of the program at a location called

#### CLOSEQUOTE. CLOSEQUOTE.

The way it's set up, this routine will look for The way it's set up, this routine will look for quotation marks and print whatever is between quotation marks and print whatever is between them, but not what's outside of them. The infor them, but not what's outside of them. The information streaming in to us from the directory file mation streaming in to us from the directory file will look something like this:

#### GAMES DISK IC UF 0 18 "BOMBER" PRG 0 24 "CHESS" PRG 0 55 "ADDRESS FILE"

We've already printed the disk name and ID We've already printed the disk name and ID and now we are ready to read in all the and now we are ready to read in all the filenames and file sizes. The size appears first filenames and file sizes. The size appears first (preceded by zero and two spaces), then (preceded by a zero and two spaces), then a quote, the filename, another quote, the type of quote, the filename, another quote, the type of file, and the size of the next file. We only want file, and the size of the next file. We only want to print the file size and the name. So, we'll use the quotes to tell us when to turn our printing on the quotes to tell us when to tum our printing on or off. And we'll use that zero to tell us when or off. And we'll use that zero to tell us when we've found a file size number.

#### The Main Loop The Main Loop

Let's take it from the top. In line 290 we jump to Let's take it from the top. In line 290 we jump to subroutine which prints the size number. Then a subroutine which prints the size number. Then line 300 is a loop which looks for the first quotation mark. If it finds a carriage return (#13), it jumps down to end the whole machine language jumps down to end the whole machine language program. That's because directory files end with program. That's because directory files end with a series of #13s. So, when we find a 13, we know we're finished. know we're finished.

Assuming we're not finished, we keep pull Assuming we're not finished, we keep pulling in bytes until we find a quote. That gets us past the BNE at the end of line 300, and we fall past the BNE at the end of line 300, and we fall down to line 310. This next loop is quite similar down to line 310. This next loop is quite similar to the one in line 300 except it contains a JSR PRINT. Every byte coming in now will be PRINT. Every byte coming in now will be printed on the screen and will allow us to see the printed on the screen and will allow us to see the filename. We exit this loop when we find an filename. We exit this loop when we find another quote symbol (#34). other quote symbol (#34).

Now, in line 330, there's another loop which Now, in line 330, there's another loop which looks for a zero (signifying that a file size number is coming in). That forces us to BEQ and go ber is coming in). That forces us to BEQ and go to the ENDTEST which pulls in the two-byte to the ENDTE5T which pulls in the two~byte number. The loop in line 330 also looks for a number. The loop in line 330 also looks for a #42 which is the<sup>\*</sup> symbol. Finding a \* would mean that bad file was on the disk—and we mean that a bad file was on the disk-and we want to be alerted to that. Line 340 will print want to be alerted to that. Line 340 will print two symbols and then jump back into the loop two **••** symbols and then jump back into the loop on line 330 to continue looking for the zero.

Line 350 pulls off the two spaces after the Line 350 pulls off the two spaces after the zero, positioning us to get the file size number. zero, positioning us to get the file size number. We put these two bytes into a variable we've set We put these two bytes into a variable we've set aside called SIZE (see line 610). SIZE will hold aside ca lled SIZE (see line 610). SIZE will hold these bytes until we need to print them. Then we these bytes until we need to print them. Then we start the whole thing over again by jumping back start the whole thing over again by jumping back up to the start (line 360 jumps to line 290). up to the start (line 360 jumps to line 290).

#### Shutting Things Down ShuHing Things Down

We only get to line 370, the close-down routine, We only get to line 370, the close-down routine, if we came upon a #13 up in line 300. That, you

#### 112 COMPUTE!'s Gazette December 1984

C-www.commodore.ca

recall, meant that we'd arrived at the end of the recall, meant that we'd arrived at the end of the directory file. Anyway, to close down we print directory me. Anyway, to close down we print the letters FRE (the last thing printed on screen the letters FRE (the last thing printed on screen will have been the number of blocks left free on will have been the number of blocks left free on the disk). Then we CLOSE file #1. the disk). Then we CLOSE file # 1.

We clear the channels, which means that We clear the channels, which means that normal I/O conditions are restored: Input comes from the keyboard, output goes to the screen. from the keyboard, output goes to the screen. That last RTS sends us back into BASIC since we That last RTS sends us back into BASIC since we got to this ML program with a SYS. SYS acts just like a JSR except that it goes from BASIC to ML and then an unmatched RTS will send you back and then an unmatched RTS will send you back to BASIC. to BASIC.

How did know enough about the format of How did I know enough about the format of directory files to be able to construct this ML directory files to be able to construct this ML program? Often the easiest thing is to first con program? Often the easiest thing is to first construct BASIC program to see how things work. struct a BASIC program to see how things work. I set up a simple BASIC sketch:

<sup>10</sup> OPEN l,8,0,"\$0" 10 OPEN 1,8,0,"\$0"

<sup>20</sup> GET #1, A\$:PRINT AS;:GOTO 20 20 GET #1, A\$:PRINT *A\$i:GOTO 20* 

and then just watched what came in on the and then just watched what came in on the screen, counted spaces, and figured that the screen, counted spaces, and figured that the quotes, the zeros, and the carriage returns (#13) quotes, the zeros, and the carriage returns (#13) would be my triggers. They would be the would be my triggers. They would be the IF/THEN signals that something different was happening. They could be tested for in loops and happening. They could be tested for in loops and force exits from those loops. force exits from those loops.

See program listings on page *See program listings* on *page* 194 .•

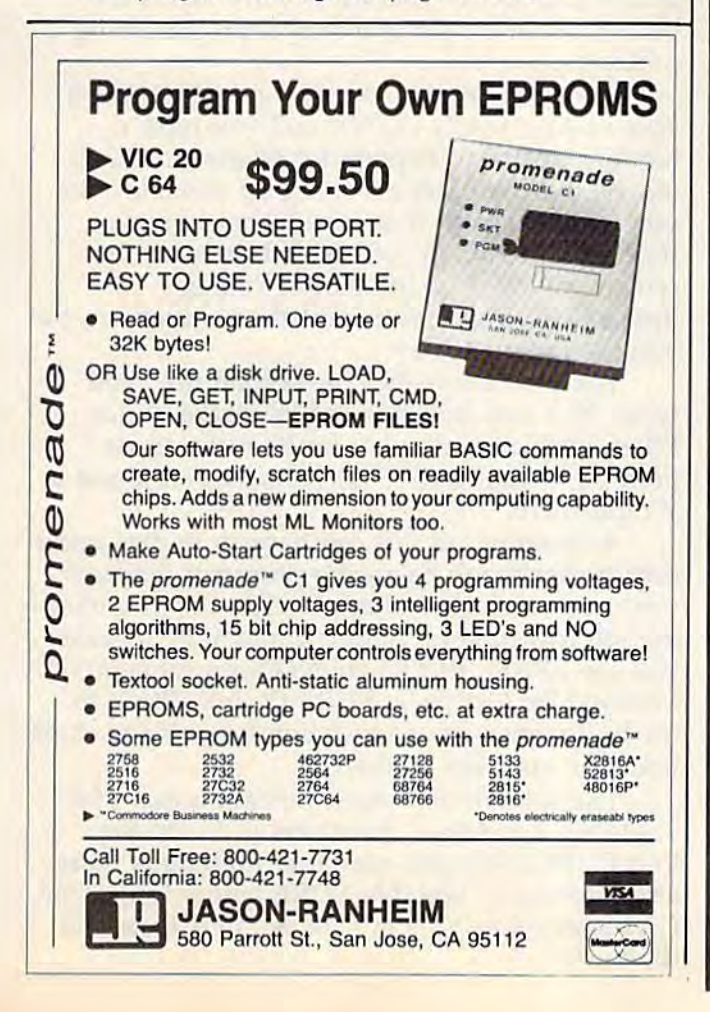

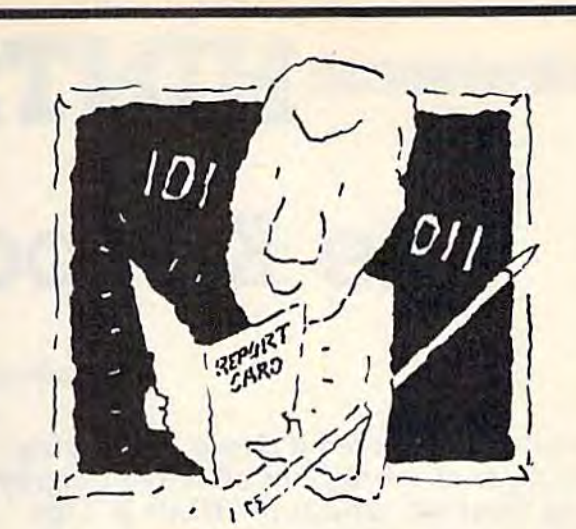

#### The Visible Computer. The machine language The VISible Computer. The machine language teacher that gets teacher that gets good grades. good grades.

Users and experts alike are giving The Users and experts alike are giving The Visible Computer straight A's for making machine language understandable. machine language understandable.<br>InCider magazine: "TVC is excellent".

Learning Computing: "Best Educational Software of 1983." Peelings magazine: "AA rating ...The explanations are truly excellent, being that rare combination: correct lent, being that rare combination: correct and intelligible." Basic Programmer, Rockford, Illinois: "Wow!".

With The Visible Computer's graphic With The Visible Computer's graphic 6502 simulator, thirty sample programs, 6502 simula tor, thirty sample programs, and 160 page tutorial-style manual, you'll and 160 page tutorial-style manual. you'll find that the only mystery about machine find that the only mystery about machine language is why no one ever taught it this way before.

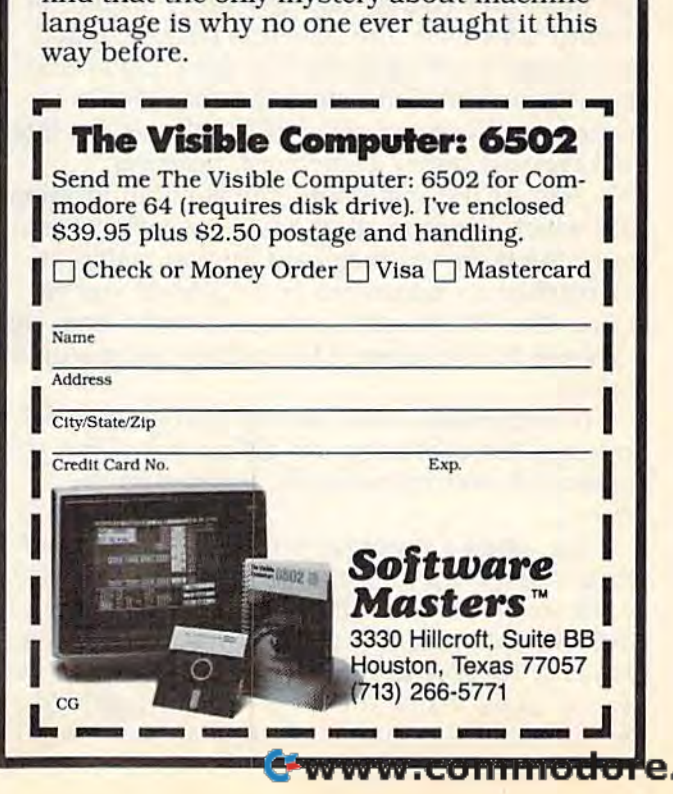

# HINTS TIPS **HINTS&TIPS**

# The Keyboard Funnel **The Keyboard Funnel**

Anthony James Daly Anthony James Daly

If you've discovered a clever timesaving technique or a brief but effective program technique or a brief but effective programming shortcut, send it to "Hints & Tips," c/o computei's gazette. If we use it, we'll c/o COMPUTE!'s GAZETTE. If we use it, we'll pay you \$35. Due to the volume of items pay you \$35. Due to the volume of items submitted, we regret that we cannot always submitted, we regret that we cannot always reply individually to submissions.

You may not have thought about it before, but the keyboard on your computer is just another the keyboard on your computer is just another peripheral. The chip that controls the computer is peripheral. The chip that controls the computer is not directly connected to the keyboard; it has to talk to the keyboard through an interface chip, much like it talks to a disk drive or printer. much like it talks to a disk drive or printer.

Keystrokes don't enter the computer directly. Keystrokes don't enter the computer directly. They are funneled into the keyboard buffer, an They are funneled into the *keyboard bllffer,* an area of memory which can be directly accessed area of memory which can be directly accessed by the chip which controls the computer. by the chip which controls the computer.

Sixty times a second your VIC or 64 interrupts whatever it is doing for some housekeeping. The jiffy clock (which registers every sixtieth of a The jiffy clock (which registers every sixtieth of a second) ticks once, the screen is refreshed, and the keyboard wiring is checked for a signal that a key was pressed, But before the character is key was pressed. But before the character is printed on the screen, its ASCII value is put into printed on the screen, its ASCII value is put into the keyboard buffer at memory locations the keyboard buffer at memory locations 631-640. At the same time, the value in location 198, which keeps track of how many characters 198, which keeps track of how many characters are in the buffer, is increased by one, unless it are in the buffer, is increased by one, unless it has reached its maximum of ten. When you're has reached its maximum of ten. When you're typing, the letters aren't printed directly from the typing, the letters aren't printed directly from the keyboard to the screen; they make a short stop in memory. memory.

In immediate mode (when a program is not running), the characters are pulled out of the running), the characters are pulled out of the keyboard buffer immediately and put on the screen. Screen.

But when a program is running, the characters are saved up until the program either ends ters are saved up until the program either ends or tries to INPUT or GET. You can see how this or tries to INPUT or GET. You can see how this works if you enter FORJ = 1TO5000:NEXT, a simple delay loop. After pressing RETURN, hit a key twenty times. When the loop ends, you should twenty times. When the loop ends, you should see ten (not twenty) of the letters on the screen. see ten (not twenty) of the letters on the screen.

That's because the keyboard buffer comprises only ten bytes. Once it is full, nothing more is only ten bytes. Once it is full, nothing more is added until the buffer is accessed with an INPUT added until the buffer is accessed with an INPUT or GET. or GET.

Think of the keystrokes as raindrops falling Think of the keystrokes as raindrops falling through a funnel (the interface chip) into a tiny bucket (the keyboard buffer) which can hold bucket (the keyboard buffer) which can hold only ten drops at a time. When the bucket is full, no more raindrops will fit until the bucket is no more raindrops will fit until the bucket is emptied. emptied.

With a few POKEs, we can control the keyboard buffer and its contents. board buffer and its contents.

#### Emptying The Buffer Emplying The Buffer

Manipulating the buffer at 631-640 and the byte Manipulating the buffer at 631-640 and the byte at 198 (number of characters currently in the at 198 (number of characters currently in the buffer) can solve some common programming buffer) can solve some common programming problems. problems.

For example, you're playing a game and it asks PLAY AGAIN (Y/N)? and you type Y. asks PLAY AGAIN *(YI N)?* and you type Y. Nothing seems to happen for whatever reason; Nothing seems to happen for whatever reason; maybe the computer is setting up variables. So maybe the computer is setting up variables. So you press Y again. A second later you see INSTRUCTIONS (Y/N)? flash briefly on the INSTRUCTIONS *(YIN)?* flash briefly on the screen, followed by the first of 20 pages of screen, followed by the first of 20 pages of instructions. You didn't want the instructions, but instructions. You didn't want the instructions, but you got them anyway. you got them anyway.

The problem is that the second time you The problem is that the second time you typed Y, it was stored in the keyboard buffer. typed Y, it was stored in the keyboard buffer. When your computer got to the instructions When your computer got to the instructions prompt, it went to GET a character and found a Y right there.

A variation on this can happen in data entry (say, a checkbook balancing program). Perhaps you mean to enter a check for \$36 but you miss the top row of keys, hitting  $E$  and  $Y$  by mistake. You see ERASE EVERYTHING for a moment, followed by ARE YOU SURE *(Y/N)?* The Y in the buffer answers the question for you and three the buffer answers the question for you and three hours of work are destroyed. hours of work are destroyed.

The solution is simple. Since location 198 The solution is simple. Since location 198 holds the number of characters in the buffer, holds the number of characters in the buffer, POKE 198,0 tells the computer nothing is there at the moment. Use this POKE before INPUT or at the moment. Use this POKE before INPUT or GET statements to eliminate extra characters in GET statements to eliminate extra characters in the buffer. the buffer.

#### Cwww.commodore.ca

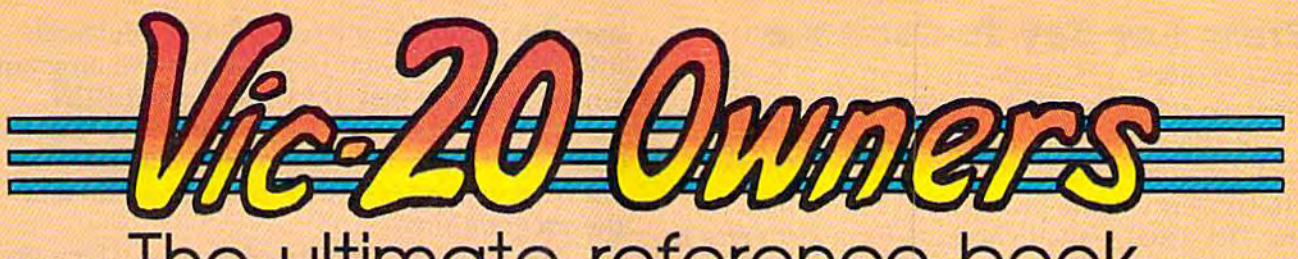

## The ultimate reference book

The complete encyclopedia for the Commodore VIC-20 is now available. COMPUTEI Books, one of The complete encyclopedia for the Commodore VIC-20 Is now aval1able, COMPUTEI Books, one of the leading publishers of application-oriented consumer computer books, has released the leading publishers of applicatlon-onented consumer computer books, has released Programming the VIC by Raeto Collin West. And we offer this extraordinary volume to you at a very special introductory price of \$22.45 if ordered by December 15, 1984, a 10% savings off the regular price of \$24.95.

For \$22.45 you can own the *definitive* book on the VIC-20. There has never been a book published for the VIC-20 that gives you what this one does. for the VIC-20 that gives you what this one does.

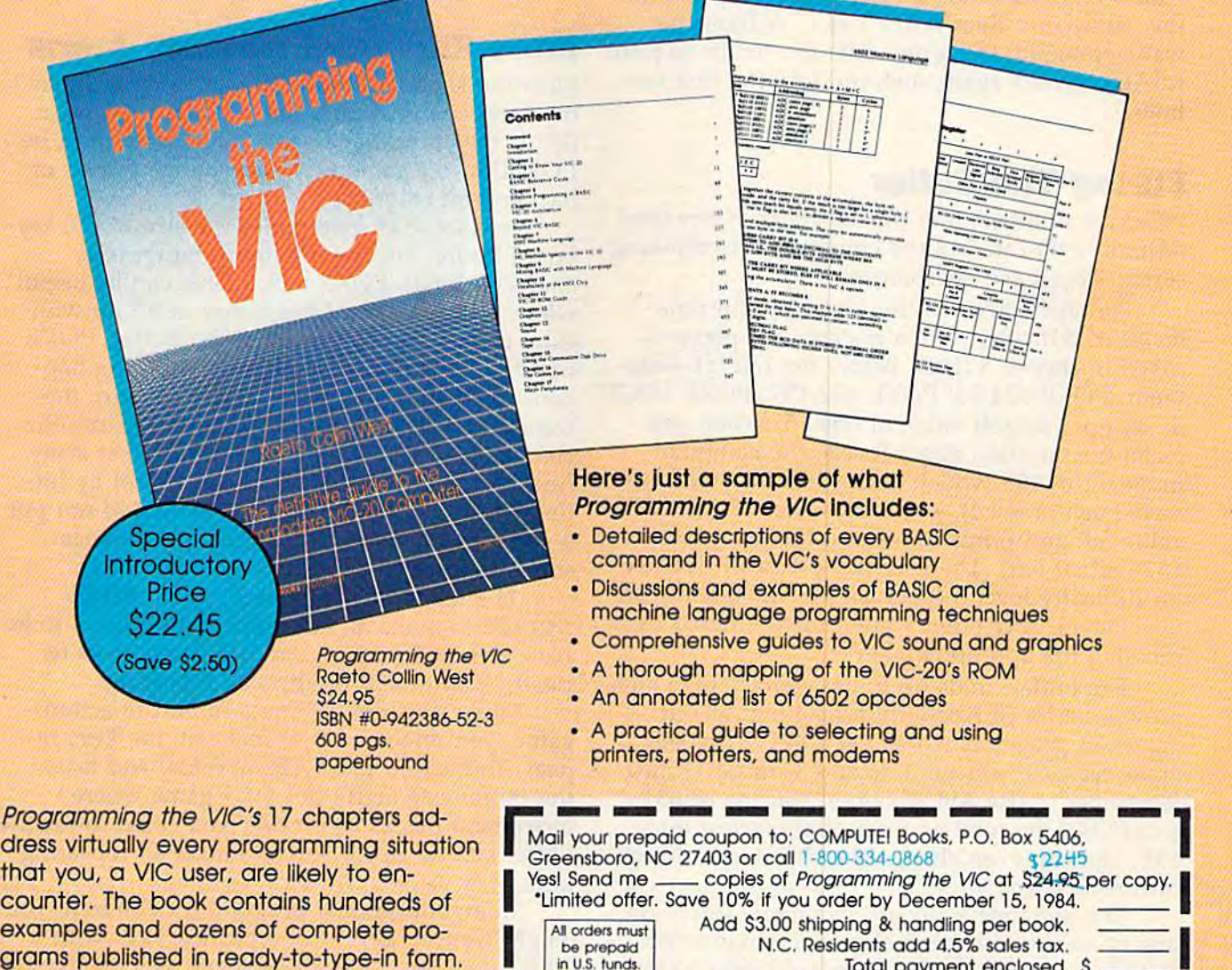

Beginning to advanced programmers BegInnIng to advanced programmers alike will find Programming the VIC to be an indispensable VIC resource. Whatever an indispensable VIC resource. Whatever your programming level and whatever your programming level and whatever your VIC needs, this is a book that you'll refer to again and again. refer to again and again.

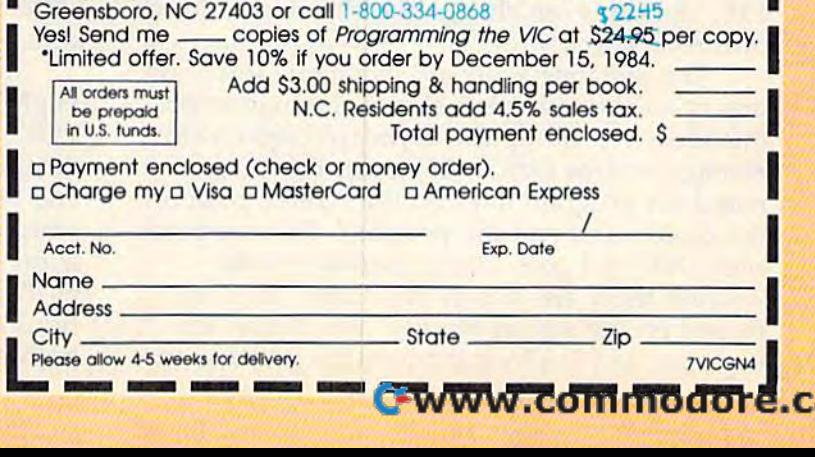

#### Press Any Key To Continue Press Any Key To Continue

Since location 198 holds the number of keys Since location 198 holds the number of keys pressed, we can use it for a user-defined delay.

A title screen or page of instructions often includes a line like PRESS ANY KEY TO CON includes a line like PRESS ANY KEY TO CON-TINUE, since some people read faster than oth TINUE, since some people read faster than others. The usual way of checking for a key press is to use a GET statement. To save a little memory, use WAIT instead. To be safe, clear the keyboard use WAIT instead. To be safe, dear the keyboard buffer first. POKE 198,0: WAIT 198,1 is a substitute for 50 GET A\$:IF  $A$ = ''''$  THEN 50, uses less memory, and doesn't need a whole line of its own. its own.

The same technique can be useful in im The same technique can be useful in immediate mode. For example, you might want to mediate mode. For example, you might want to use all 25 lines (23 on a VIC) to print variable values or PEEKs. Use a FOR-NEXT loop to print the values and then WAIT 198,1. Without the wait command, the screen fills up, scrolls to print wait command, the screen fills up, scrolls to print READY, scrolls again, and you lose the first few READY, scrolls again, and you lose the first few lines. lines.

#### Filling The Buffer Filling The Buffer

POKEing numbers into the keyboard buffer (and POKEing numbers into the keyboard buffer (and location 198) can fool the computer into thinking location 198) can fool the computer into thinking certain keys have been pressed. certain keys have been pressed.

Perhaps you're writing a game with nine levels of difficulty. When it starts, the player is levels of difficulty. When it starts, the player is asked to choose a level. Before the INPUT statement, POKE 631,53: POKE 632,157: POKE 198,2 ment, POKE 631,53: POKE 632,157: POKE 198,2 to set up a default value of level 5. When you reach the question about levels, the computer reach the question about levels, the computer finds in 198 (which makes it think two keys finds a 2 in 198 (which makes it think two keys have been pressed), gets a character "5" (ASCII value 53) and prints it. Next, it finds an ASCII value 53) and prints it. Next, it finds an ASCII 157 (cursor left). The user just presses RETURN 15 7 (cursor left). The user just presses RETURN for difficulty level 5 (because the 5 is already on the screen). Any other value can be entered by pressing the appropriate key, pressing the appropriate key.

The buffer holds up to ten characters, which The buffer holds up to ten characters, which provides a lot of flexibility for setting default values in programs which use INPUT (for obvious reasons, you can't do this with GET). Just remember to use ASCII values, starting at 631, remember to use ASCII values, starting at 631, and POKE the total number of characters into and POKE the total number of characters into 198. You can even change the character color or 198. You can even change the character color or turn reverse on. turn reverse on.

The dynamic keyboard technique (more on The dynamic keyboard technique (more on this in an upcoming issue) uses a variation on this idea. You fill up the keyboard buffer with this idea. You fill up the keyboard buffer with carriage returns (ASCII 13), print BASIC com carriage returns (ASCII 13), print BASIC commands or program lines on the screen, position mands or program lines on the screen, position the cursor, and end the program. The computer the cursor, and end the program. The computer sees END and goes into immediate mode. sees END and goes into immediate mode. Because there are 13's in the buffer, the com Because there are 13's in the buffer, the commands on the screen execute. You might, for mands on the screen execute. You might, for example, add DATA statements by printing an example, add DATA statements by printing an

open line number, the word DATA, and some open line number, the word DATA, and some information you want to build into the program. information you want to build into the program. Underneath the new DATA line, print RUN. Underneath the new DATA line, print RUN. Position the cursor, POKE 13's into 631 and 632, Position the cursor, POKE 13's into 631 and 632, and a 2 into 198. When the program ends, the DATA statement is added to the program and DATA statement is added to the program and the program runs. the program runs.

You could also list-proof a game which uses joysticks but not the keyboard. At the beginning joysticks but not the keyboard. At the beginning of the program, POKE the numbers 78, 69, 87, of the program, POKE the numbers 78, 69, 87, and <sup>13</sup> into locations 631-634. POKE a 4 into and 13 into locations 631-634. POKE a 4 into 198. If the game player presses the STOP key, 198. If the game player presses the STOP key, the letters N, E, W appear and the program is gone. Or POKE the values for R, SH1FT-U (the gone. Or POKE the values for R, SHIFT -U (the abbreviation for RUN), and carriage return. Any abbreviation for RUN), and carriage return. Any time you press STOP, the program will stop for time you press STOP, the program will stop for a moment and then run. moment and then run.

#### More Keyboard Memory Areas More Keyboard Memory Areas

Near the keyboard buffer are some other mem Near the keyboard buffer are some other memory locations related to the keyboard. Location ory locations related to the keyboard. Location 646 is the current character color, which can be 646 is the current character color, which can be POKEd in the same way you change border or POKEd in the same way you change border or background color. background color.

Location 649 determines the size of the key Location 649 determines the size of the keyboard buffer. For the minimum buffer (one board buffer. For the minimum buffer (one character long), POKE 649,1. This can be useful character long), POKE 649,1. This can be useful when you don't want the buffer to fill up with when you don't want the buffer to fill up with extra characters. To get rid of the buffer, POKE extra characters. To get rid of the buffer, POKE 649,0 and try typing something. Nothing hap 649,0 and try typing something. Nothing happens. By setting the buffer length to zero, the pens. By setting the buffer length to zero, the computer has nowhere to temporarily store the computer has nowhere to temporarily store the characters. It's as if we pulled the bucket away characters. It's as if we pulled the bucket away from the funnel. You can regain control by hit from the funnel. You can regain control by hitting RUN/STOP-RESTORE. You should not put ting RUN/STOP-RESTORE. You should not put a value higher than ten in this byte because<mark>l</mark> some important vectors can be overwritten. some important vectors can be overwritten.

The repeat flag is stored in 650. POKE The repeat flag is stored in 650. POKE<br>650,128 to make all keys repeat. POKE a 0 to go back to normal (space bar and cursor keys re back to normal (space bar and cursor keys repeat). 64 in 650 disables all repeating. peat). A 64 in 650 disables all repeating.

Thus, if you're writing a rapid-fire action game, you might want to make all the keys re game, you might want to make all the keys repeat. You would put a 128 into 650 and leave the buffer size at 10. But for a game where the buffer size at 10. But for a game where movement has to be precise, you could lower the movement has to be precise, you could lower the buffer size to 1 or 2 and eliminate all repeating keys. keys.

In an educational program for children, you In an educational program for children, you might want to get rid of repeating keys with might want to get rid of repeating keys with a POKE 650,64. For a spreadsheet, you'd leave the default values, so the cursor keys would repeat and allow quick movement from cell to cell. For and allow quick movement from cell to cell. For word processing, though, you might as well word processing, though, you might as well allow all keys to repeat. Controlling the behavior allow all keys to repeat. Controlling the behavior of the keyboard buffer and related memory locations can help you create programs which are both efficient and convenient to use. both efficient and convenient to use.

#### Cwww.commodore.ca

## MY SOFTWARE TALKS ON YOUR COMMODORE 64™ AND YOU DON'T NEED SYNTHESIZER!

#### Little People Software

COMMOD

**STARRING** 

NEW

Developed by Parents and Educators ... Hearing ... Seeing ... Doing In  $\alpha$  way that makes LEARNING more fun and more effective

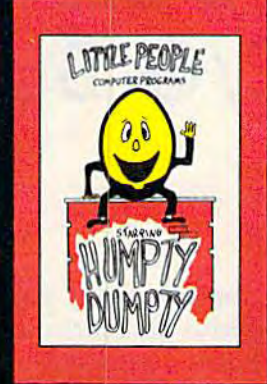

Humpty Dumpty Alphabet program by Dave Paulsen Put Humpty together again and learn: the Alphabet, the Computer Keyboard, how to speil your Name ... and more.

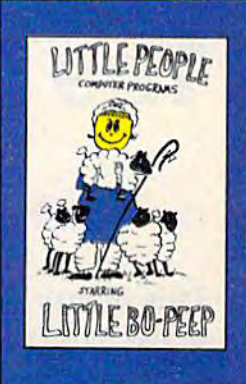

Little Bo Peep Number program by Joe Sams and Scott Barker Bring Bo-Peep's sheep home and learn: to Count, to spell your Name, the Computer Keyboard ... and more.

 $$19.95$  EACH - ORDER NOW!  $1-800-328-2050$ 1-800-221-2878. (YOU CAN PAY MORE **BUT YOU CAN'T GET MORE!)** 

L. P. Money I by Aaron Grant Teaches money Teaches money values - one cent to one dollarusing a gum ball machine En courages money maChIne En· courogesmoney L.P. Money II by Tom Wanne

saving. L. P. Traffic Signs by Tom Wanne Teaches identifica-Teaches identifica-<br>lion and meanings of inquire signs and lion and meanings<br>of traffic signs and<br>signals. Increases

safety awareness. satety awareness

Teaches money  $v$ alues  $-$  one dollar lo one hundred dollars - using an ice cream ma chine Encourages money, saving.

Himburg Barbara (1984)

L. P.'s Farm by Aaron Grant Teaches names Teaches names<br>and identification of farm animals.

L. P. Shapes by Doug Knapp Learn lo recognize geometric shapes and how to spell Iheir names.

'.in..

P. Colors by Aaron Qrant Teaches names and identification ol colors and reinforces learning ol colors and 1 shapes.

L. P. Expressions by Aaron Grant Teaches expres Teaches expres· slons such as sions such as happy, sad. laugh. cry. and Iheir happy. sad. laugh. ery. a nd !heir spelling. It is an<br>excellent learning excellent learning tool 1001

m.

**AB** 

LPTM

==■==5="= Computer Profit Systems, Inc.  $\equiv$   $\equiv$  9661 Firdale Avenue Edmonds, Washington 98020

Creators of the Money Making: Data Deli™ Comp-u-tutor Home Learning Systems

S.A.M. licensed from Don't Ask. Inc. 'Commodore 64 is a trademark of Commodore Business Machines Mastercard and Visa

Save \$2.00 per program Shipping Charge by purchasing at your local software store.

DEALER INQUIRIES **C-wallW/ktorp media te.ca** 

# GAZETTE GAZETTE Telecommunications Telecommunications Software, Part 2: Software, Part 2: The C/G Bulletin Board System The *CjG* Bulletin Board System

Robert Sims Robert Sims

This month we continue our presentation This month we continue our presentation of the color/graphics telecommunications of the color/graphics telecommunications package. "C/G Term," published last package. *"CjG* Term," published last month, allows two people to use a modem to connect their computers directly over to connect their computers directly over the phone lines, and to communicate using the phone lines, and to communicate using the full color and keyboard graphics the full color and keyboard graphics capabilities of the VIC or 64. capabilities of the VIC or 64.

The "Color/Graphics Bulletin Board The "Color jGraphics Bulletin Board System" (C/G BBS) makes it possible for System" (C/G BBS) makes it possible for many people to trade information and pro many people to trade information and pro- grams without being in direct one-to-one grams without being in direct one-to-one contact. The BBS is written entirely in ma contact. The BBS is written entirely in ma-

chine language (ML), but no knowledge of ML is required to use it. Because the list ML is required to use it. Because the listing is so long, we're publishing the first ing is so long, we're publishing the first half of the code this month. The remainder half of the code this month. The remainder will appear next month. A 64 with one or two disk drives, a 1650 Automodem, and a printer are required. printer are required.

An electronic bulletin board functions in much An electronic bull etin board functions in much the same way as its conventional namesake: the same way as its conventional namesake: Messages can be put up about most anything, Messages can be put up about most anything, whether it's free kittens, meeting announce whether it's free kittens, meeting announcements, or a lost sweater. ments, or a lost sweater.

With "C/G BBS," anyone with a basic knowledge of the Commodore 64 can put up an knowledge of the Commodore 64 can put up an electronic bulletin board almost as easily as electronic bulletin board almost as easily as hanging an ordinary bulletin board. Instead of hanging an ordinary bulletin board. Instead of a cork board and some wall space, you need a computer system, a modem, and a phone line. Other than that, it's similar to a bulletin board in Other than that, it's similar to a bulletin board in any school or office hallway. any school or office hallway.

But there are some important differences in But there are some important differences in the ways these two kinds of message boards are the ways these two kinds of message boards are used. You can read an electronic board without

leaving home. You can leave or receive private leaving home. You can leave or receive private messages. And electronic boards can contain long messages. And electronic boards can contain long documents or program listings that won't fit on documents or program listings that won't fit on a conventional bulletin board. conventional bulletin board.

There are several kinds of electronic bulletin There are several kinds of electronic bulletin boards, with various capacities. Large infor boards, with various capacities. Large information services like CompuServe, The Source, and Delphi contain bulletin boards that hold a thousand messages and allow many callers to thousand messages and allow many callers to use the board simultaneously. And they're on use the board simultaneously. And they're online 24 hours a day.

At the other extreme are small boards which At the other extreme are small boards which have capacity of 50 messages or less, allow have a capacity of 50 messages or less, allow only one person to access the system at one time, only one person to access the system at one time, and may be on-line only a few hours a day.

The C/G BBS is a small system, but it has some features not usually found on small bulletin some features not usually found on small bulletin boards. It is simple to operate, it automates as boards. It is simple to operate, it automates as many of the technical aspects of telecommunica many of the technical aspects of telecommunications as possible, and callers are presented with tions as possible, and callers are presented with menus or simple prompts rather than a long list of commands. of commands.

Also, the BBS may contain from 120 to 1000 Also, the BBS may contain from 120 to 1000 public messages (depending on length) and as public messages (depending on length) and as many private messages. Messages are stored in many private messages. Messages are stored in "endless" files. When the records are full, the program calculates how much room it needs for program calculates how much room it needs for new message and adjusts its tables accordingly. a new message and adjusts its tables accordingly. The oldest messages are automatically erased as new ones come in, so the board operator doesn't new ones come in, so the board operator doesn't have to worry about running out of storage have to worry about running out of storage space. space.

#### Calling The BBS Calling The BBS

To call a C/G BBS, you need a VIC or 64, a modem, and a copy of C/G Term (published last month). Because the C/G BBS and C/G Term communicate using unique codes, other terminal communicate using unique codes, other terminal programs will not work with this bulletin board. programs will not work with this bulletin board.

#### Cwww.commodore.ca